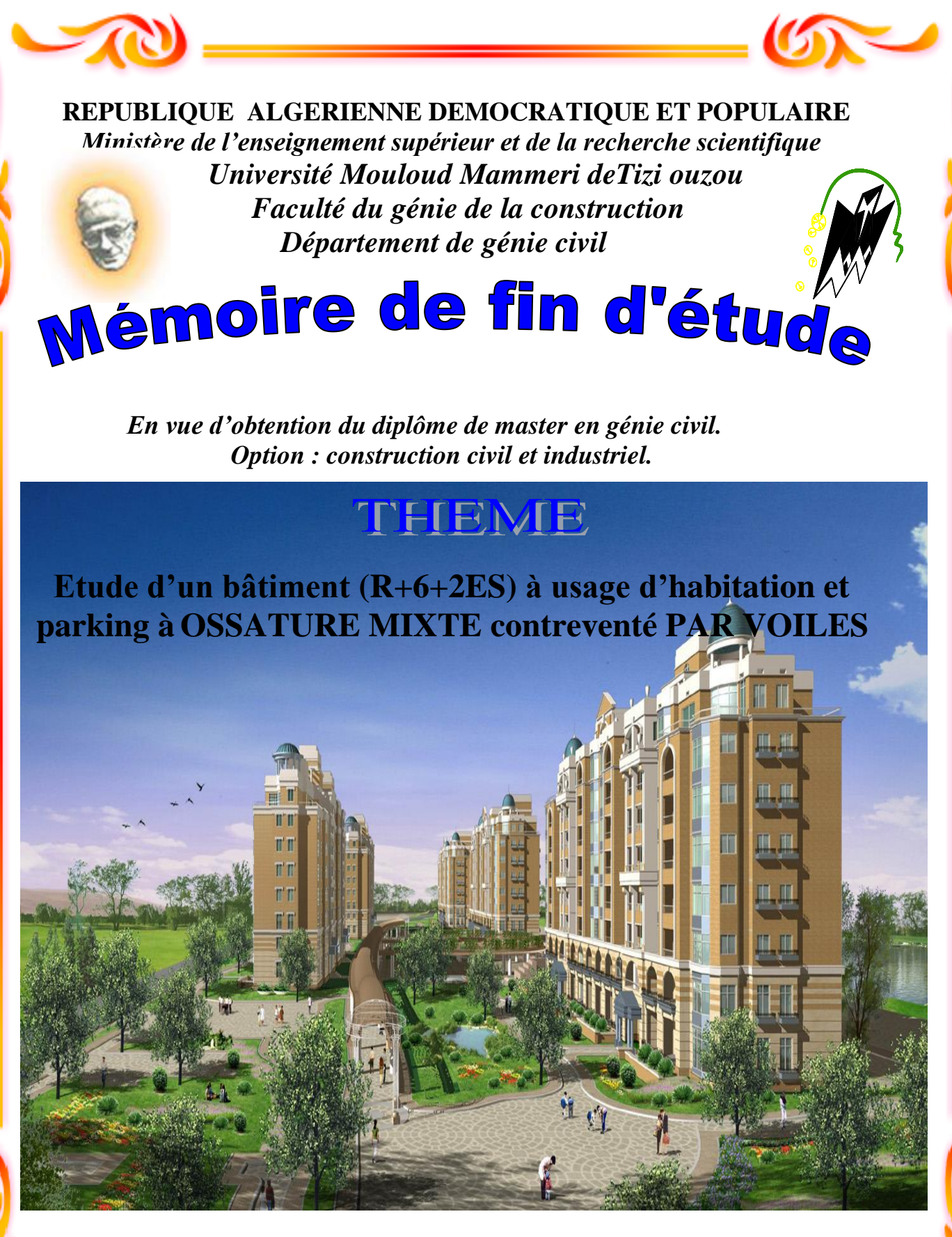

**Dirigé par :**  $M^r$  **ILLOULI.S** 

**Etudié par: M<sup>r</sup> SAGHI HACENE M<sup>r</sup>SELIB RABAH** 

Année 2017-2018

## Sommaire:

#### Introduction

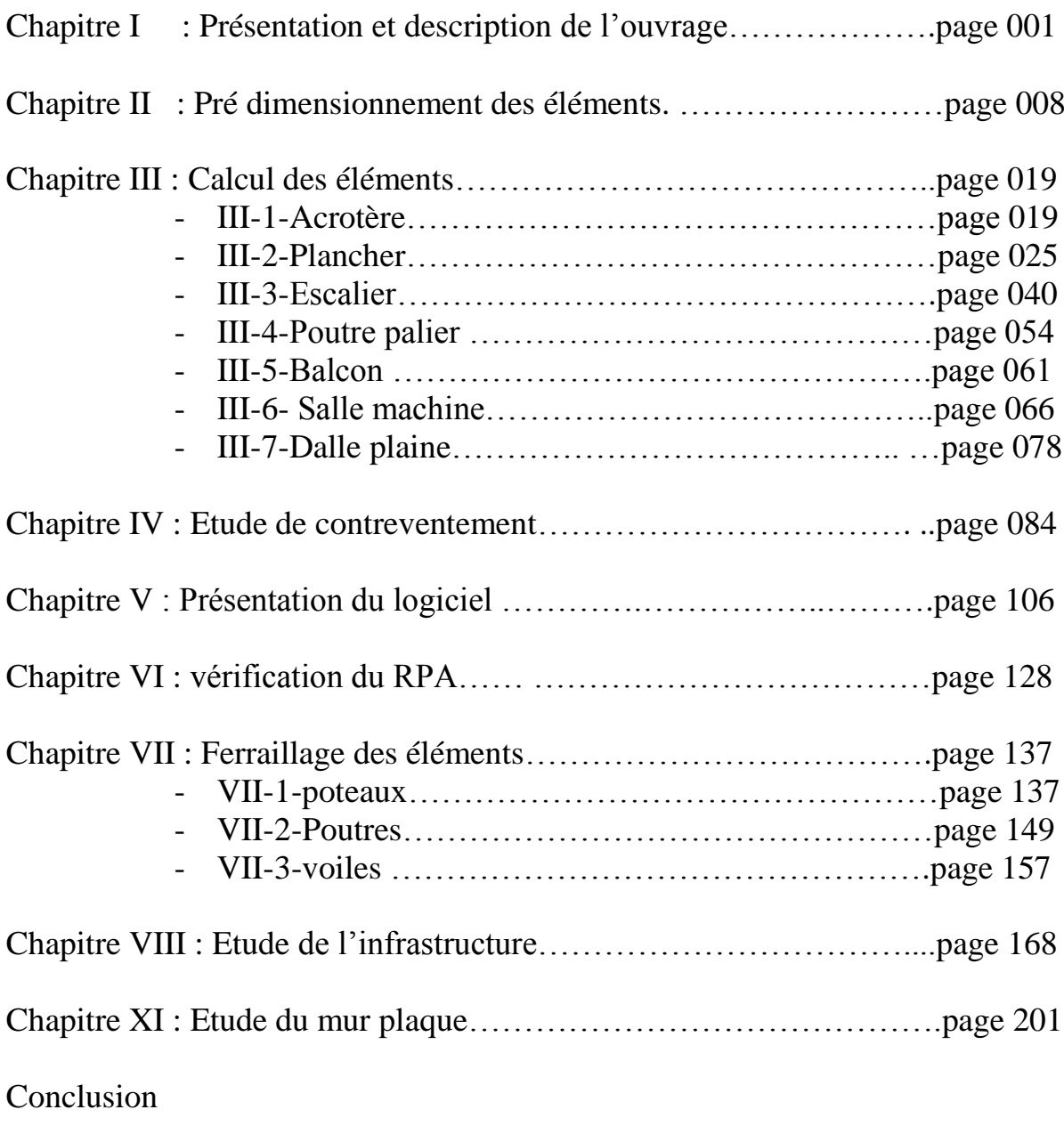

Bibliographie

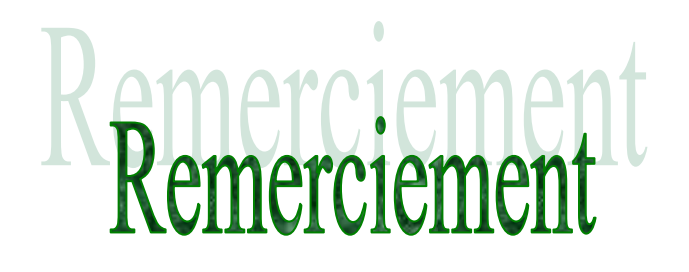

- *Tout d'abord nous remercions avant tous, dieu le tout puissant qui nous a donné le courage, et la volonté pour atteindre notre objectif.*
- *Nous remercions vivement, notre promoteur M<sup>r</sup> : illouli said De nous avoir pris en charges, et pour sa disponibilité, son aide et ses précieux conseils.*
- *Et tous les enseignants qui ont contribués à notre formation durant tous les cycles.*
- *Nous tenons à exprimer particulièrement nos vifs remerciements à tous ceux qui apporté leur aide et soutient,*

 *SAGHI HACENE. SELIB RABAH.* 

*Dédicaces* 

*Le projet de fin d'étude qu'on a l'honneur de présenté, a été exécuté à mené à bien grâce à la participation exceptionnelle de notre promoteur.*

*Je dédie ce modeste travail à mes très chers parents. Qui ont su être à mes cotés dans les moments difficile sans lesquels je n'aurai pas abouti à ce stade d'étude, ainsi que chaque instant de bonheur qu'ils m'ont procuré, fasse dieu que je puisse les honorés ;*

*A mon cher frère qui me soutient depuis tout le temps : hocine* 

*A ma sœurs que j'aime beaucoup : nawel*

*A toute ma famille SAGHI ;*

*A Mon ami et binôme selib rabah ainsi que sa famille ;*

*A tous mes amis et collègues et Je vous dis merci et pour tous qui mon aidés de loin ou de prés pour la réalisation de ce mémoire.*

*SAGHI HACENE*

*Dédicaces*

*Le projet de fin d'étude qu'on a l'honneur de présenté, a été exécuté à mené à bien grâce à la participation exceptionnelle de notre promoteur.*

*Je dédie ce modeste travail à mes très chers parents. Qui ont su être à mes cotés dans les moments difficile sans lesquels je n'aurai pas abouti à ce stade d'étude, ainsi que chaque instant de bonheur qu'ils m'ont procuré, fasse dieu que je puisse les honorés ;*

*A mon cher frère qui me soutient depuis tout le temps : ramdane* 

*A toute ma famille Selib;*

*A Mon ami et binôme saghi hacene ainsi que sa famille ;*

*A tous mes amis et collègues et Je vous dis merci et pour tous qui mon aidés de loin ou de prés pour la réalisation de ce mémoire.*

*<u><b>*</u>

*Selib rabah*

## Introduction générale

 L'intensité des forces sismiques agissant sur un bâtiment lors d'un tremblement de terre est conditionnée non seulement par les caractéristiques du mouvement sismique, mais aussi par la rigidité de la structure sollicitée.

 Cependant les constatations faites dans le monde après les séismes destructeurs, ont montré que ce type de structure doit supporter d'importants déplacements relatifs entre deux étages consécutifs « interstorey drifts », et par conséquent des dommages sévères sur les éléments non structuraux. De plus les demandes excessives de ductilité et les effets des deuxièmes ordres dus aux grandes déformations, peuvent provoquer la ruine de la structure.

 Lors des tremblements de terre sévères, il a été constaté que nombreux bâtiments à voiles en béton armé ont bien résistés, sans endommagement exagéré. Mis à part leur rôle d'éléments porteurs vis-à-vis des charges verticales, les voiles (murs de contreventement), en béton armé correctement dimensionnés, peuvent être particulièrement efficaces pour assurer la résistance aux forces horizontales, permettant ainsi de réduire les risques, notons pour cela les avantages importants que présente leur utilisation par rapport au portique **:**

Grâce a leurs grandes rigidités vis-à-vis des forces horizontales, ils permettent de réduire considérablement les dommages sismiques des éléments non structuraux.

 Lors de nombreux séismes modérés, les faibles déplacements latéraux permettent de réduire les effets psychologiques sur les habitants des immeubles.

 Dans un bâtiment, les efforts horizontaux sont transmis aux voiles habituellement par les planchers qui jouent le rôle de diaphragme. Entre chaque voile les sollicitations sont reparties proportionnellement avec sa rigidité dans la direction de sollicitation. Les voiles transmettent ces efforts à la base du bâtiment et finalement au sol.

 C'est dans le contexte que nous proposons d'étudier un bâtiment R+6 contreventé par des voiles

 Pour déterminer le comportement du bâtiment lors d'un séisme, on a utilisé le code national « règlement parasismique algérien **RPA2003** ».

# CHAPITRE PRÉSENTATION DE L'OUVRAGE

المحالية المحالية المحالية المحالية المحالية المحالية المحالية المحالية المحالية المحالية المحالية المحالية المحالية

γý

Ϋ́

ψ

本述本述本质本

ふふんふんふんふんぷんぷんぷんぷんぷんぷんぷんぷ

ホイネイト

ψ

ふんかかかんかんかんかんかんかんかんかんかんか

γÏ Ñ. Υķ

赤

木

本

木

木

木 赤 木 赤 木

赤 木 赤 示 本 木 本本 赤 木 本 木

赤

木

小

赤

木

不本

赤木

不本

本本

赤 赤 木 本 木

)<br>小

À

 $\lambda$ 

À 赤 木 本 木

赤

#### **Introduction :**

 Chaque travail à un but précis à satisfaire, le projet à étudier, comme tout ouvrage de génie civil doit être calculé de façon à assurer la stabilité de l'ouvrage et la sécurité des usages pendant et après la réalisation à moindre coût.

Pour cela, nos calculs seront vérifiés aux règlements en vigueur ; à savoir le règlement parasismique Algérien RPA (version 2003) et les règlements du béton aux états limites BAEL 91modifiée 99.

#### **I-1) présentation de l'ouvrage :**

 Le projet en cours d'étude, s'agit d'un bâtiment constitué de deux entre-sol ce sont des parkings, un rez-de-chaussée et six étages à usage habitation. A ossature mixte.

 Cet ouvrage sera implanté à Tizi-Ouzou qui est classée selon les règles parasismiques algériennes (RPA 99 version 2003) comme une zone de moyenne sismicité (zone ІІa). Où la contrainte du sol  $\sigma_{sol} = 2.1$  bar

#### **a) Le bâtiment comporte :**

- $\checkmark$  Une cage d'escaliers ;
- $\checkmark$  Une cage d'ascenseur ;
- $\checkmark$  Deux entre sol :
- Un rez-de-chaussée ;
- $\checkmark$  Six étages courant :

#### **I-1-2) Caractéristiques géométriques de l'ouvrage** :

- $\geq$  Longueur totale de bâtiment : L = 28.20m;
- $\triangleright$  Largeur totale du bâtiment : B = 21.03m;
- $\blacktriangleright$  Hauteur de premier entre sol : hs1= 4.08m ;
- $\triangleright$  Hauteur de deuxième entre sol : hs2= 4.08m ;
- $\triangleright$  Hauteur de rez-de-chaussée H<sub>r</sub> = 3.06 m;
- $\geq$  Hauteur de l'étage courant H<sub>e</sub> = 3.06 m;
- $\blacktriangleright$  Hauteur de l'acrotère H<sub>a</sub> = 0.6 m;
- $\blacktriangleright$  Hauteur totale du bâtiment H<sub>t</sub> = 30.18 m;

#### **I-1-3) Les éléments de l'ouvrage :**

 **A. Les planchers :** Les planchers des étages courant sont en corps creux à

l'exception des planchers des balcons qui seront réalisés en dalle pleine ;

- Le plancher terrasse est inaccessible avec un complexe d'étanchéité et une forme de pente de 1.5% pour faciliter l'écoulement des eaux pluviales.

#### **B. Les escaliers :**

Le bâtiment est munit d'une cage d'escalier, composée d'un palier et de paillasse, réalisés en béton armé coulé sur place.

#### **C. Cage d'ascenseur :**

Le bâtiment comporte une cage d'ascenseur réalisée en béton armé.

#### **D. Le coffrage :**

On utilise le coffrage traditionnel en bois pour les portiques et le coffrage métallique pour les voiles.

#### **E. Acrotère :**

 C'est un élément en béton armé dont la hauteur est de soixante centimètres (60 cm) Qui va se greffer à la périphérie de la terrasse.

#### **F. La maçonnerie :**

 **1) Murs extérieurs :** les façades sont en double cloison de briques creuses d'épaisseur de 30 cm (cloison extérieur de 15cm et intérieur de 10cm) avec une lame d'air de 5 cm d'épaisseur afin d'assurer l'isolation thermique et phonique.

**2) Murs intérieurs :** sont des murs de séparation réalisés en briques creuses de 10 cm d'épaisseur.

#### **G. Les revêtements :**

- Etanchéité : destiné à la protection de plancher terrasse, composé de : gravillon roulé, feuille multi-couches, isolation et une forme de pente de 1,5 %.
- Enduit extérieur : c'est un mortier du ciment de 2 cm d'épaisseur pour le revêtement des murs extérieurs.
- Enduit intérieur : réalisé en plâtre pour le revêtement des murs intérieurs à l'exception des sanitaires et les cuisines qui sont revêtues par un mortier du ciment.
- Granito sera réalisé sur un mortier de pose en béton de 3 cm d'épaisseur pour le revêtement de hall d'entrée et les locaux commerciaux.
- Carrelage reposant sur un mortier de pose pour le revêtement de toutes Les autres pièces.

#### **I-4) caractéristiques des matériaux** : (BAEL 91 modifie 99)

 Dans notre ouvrage nous allons utiliser deux matériaux essentiels à savoir : le béton et l'acier qui doivent répondre aux règles parasismiques algériennes RPA 99 version 2003 ainsi que les règles de béton armé aux états limites.

#### **I-4-1) Le béton** : (Art A.2.1, 11/ BAEL 91 modifie 99)

#### **A) Résistance caractéristique du béton :**

#### **A-1) Résistance à la compression :**

On utilise le plus souvent la valeur à 28 jours de maturité : *fc*<sup>28</sup> , Pour des calculs en phase de réalisation, on adoptera les valeurs à *j* jours, définies à Partir de *fc*<sub>28</sub>, par :

$$
fcj = \frac{j}{4,76 + 0,83j} f_{c28}
$$
 Pour  $f_{c28} \le 40$  MPa. [I-01]  
\n $fcj = \frac{j}{1,40 + 0,95j} f_{c28}$  Pour  $f_{c28} > 40$  MPa. [I-02]

*Résis* tan*ce à* 28 *jours*  $\rightarrow$  *fc*<sub>28</sub> = 25*Mpa* 

#### **A-2) Résistance à la traction :**

La résistance caractéristique à la traction du béton à *j* jours, est conventionnellement définie par la relation :

 $f_{ti} = 0.6 + 0.06$  fcj si fcj  $\leq$  60MP*a*, [I-03] (Art2.1, 12 BAEL 91 modifie 99) Dans notre cas :  $f_{128} = 0.6 + 0.06 (25) = 2.1 \text{ MPa}$ 

#### **A-3) Module de déformation longitudinale :**

**A-3-1) Module de déformation instantanée :** [BAEL 91 modifie 99 /Art.2.1 21] Lorsque la contrainte appliquée est inférieure à 24 heures, il résulte un module égale à :

 $E_{ij} = 11000 f_{cj}^{1/3}$  pour  $f_{c28} \le 60 \text{ MPa}$  [I-04] Pour j= 28 j  $\rightarrow$  f<sub>c28</sub> = 25 MPa  $\rightarrow$  E<sub>i28</sub> = 32164,2 MPa.

**A-3-2) Module de déformation différée :** [BAEL 91 modifie 99/ ArtA.2.1 22]

Pour les charges de longue durée, le module de déformation différée est donné par :  $E_{\text{vj}} = 3700 \text{ f}_{\text{cj}}^{1/3} \text{ pour } f_{c28} \le 60 \text{ MPa}$  [I-05]

- pour j = 28 jours  $\rightarrow$  f<sub>c28</sub> = 25 MPa  $\rightarrow$  E <sub>v28</sub> = 10819 MPa

**A-4) Module de déformation transversal :** [BAEL 91modifie 99 /Art A.2.1, 3] Le module de déformation transversal est donne par :

$$
G = \frac{E}{2(1+\nu)}\tag{I-06}
$$

Avec :

 $*v$ : Coefficient de poisson

E : module de Young (module d'élasticité)

#### **Coefficient de poisson :**

 C'est le rapport entre la déformation relative transversale et la déformation relative longitudinale dont les valeurs sont données par [Art A.2.1, 3 / BAEL 91modifie 99]

 $v=0$  pour des sollicitations à ELU  $v = 0.2$  pour le calcul des déformations à ELS

#### **I-5) Les états limites:**

On distingue deux types d'états limites à savoir : ELS : état limite de service ELU: état limite ultime

#### **I-5-1) Le béton :**

La masse volumique du béton est prise égale à  $2500 \text{ kg/m}^3$ 

#### **a) Calcul du béton à l'ELS :**

Les déformations nécessaires pour atteindre l'ELS sont relativement faibles et on suppose donc que le béton reste dans le domaine élastique .Donc on va adopter la loi de Hook de l'élasticité pour décrire le comportement du béton à l'ELS, pour des charges de longue durée E<sub>b</sub>=E<sub>vi</sub> et v=0.2. La résistance mécanique du béton tendu est négligé **[Art A.4.5, 1/BAEL 91 modifiée 99**].

On général on adopte une valeur forfaitaire pour le module de Young du béton égale à 1/15 de celle de l'acier ( $E_a = 200000$ Mpa;  $E_b \approx 13333$ Mpa)

#### **b) La contrainte dans le béton à l'ELS :**

D'après [Art 4.5, 2/ BAEL91modifiées 99] cette contrainte est limitée à :

 $\overline{\sigma}_{bc} = 0.6 \text{ f}_{ci}$  [I-07]

Avec :  $\overline{\sigma_{bc}}$  : contrainte admissible à l'ELS.

 $\hat{A}$  j=28 jours, dans notre cas f<sub>c28</sub> = 25 MPa  $\Rightarrow$  :  $\overline{\sigma}_{bc}$  = 0,6. 25 =15 MPa La figure ci-après nous donne le comportement du béton à l'ELS;

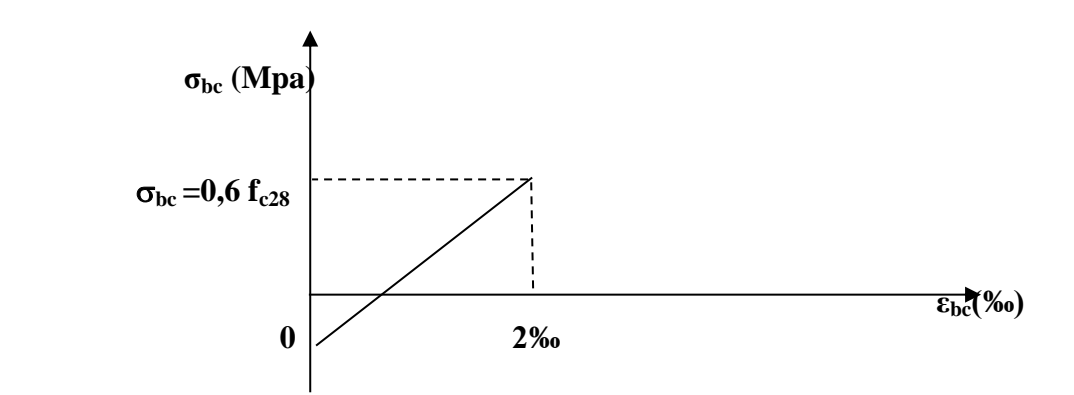

 **Fig. I-1 : Diagramme contrainte-déformation du béton à l'ELS**

 **c) Calcul du béton à l'ELU :** Cet état limite correspond à la perte d'équilibre statique, l'instabilité de forme et à la perte de résistance (rupture), ce qui conduit à la ruine de

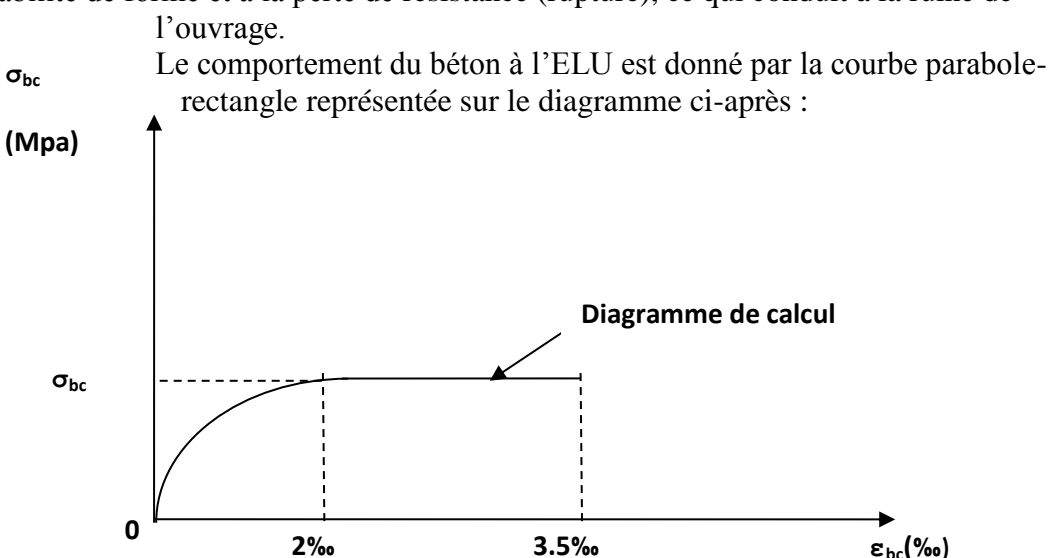

**Fig. I-2 : Diagramme contrainte-déformation du béton à l'ELU**

La contrainte limite du béton à 28jours :

$$
\sigma_{bc} = \frac{0.85 f_{cj}}{\theta \cdot \gamma_b}
$$
 [MPa] [I-08] [Art A.4.3,41/BAEL 91]  
Avec  $\gamma_b$ : coefficient de sécurité ;

$$
\begin{cases} \gamma_{b} = 1, 5, \dots, \dots, \text{situation durable (counter)}: ELU; \\ \gamma_{b} = 1, 15, \dots, \text{situation accidentelle (séisme)}; \end{cases}
$$

Dans notre cas  $\gamma_b = 1.5$ 

: est un coefficient qui tient compte de la durée d'application des charges :

 $\theta = 1$  ………………si t > 24h;  $\left\{ \begin{array}{ll} \theta = 0.9... \dots ... \text{ s i } 1h \leq t \leq 24h \end{array} \right.$  $\theta = 0.85$  ……………si t<1h;

t : durée probable d'application de la combinaison considérée.

Dans notre cas, l'application de la combinaison est durable, donc on va prendre  $\theta = 1$ .

$$
\sigma_{bc} = \frac{0.85 \times 25}{1.5} = 14.2 MPa
$$

**d) Contrainte tangentielle conventionnelle : [Art 5.1, 1 /BAEL91 modifié 99]**

 Elle est donnée par la formule suivante :  $b_0.d$  $E_{u} = \frac{V_{u}}{b_{0}}$  $\tau_u =$ 

Vu : valeur de calcul de l'effort tranchant dans la section cisaillée à l'ELU.

b : largeur de la section cisaillée.

d : hauteur utile de la section cisaillée.

Cette contrainte ne doit pas dépasser les valeurs suivantes :

Cas d'une fissuration non préjudiciable :

$$
\tau_u \le \min\left(0, 2\frac{f_{cj}}{\gamma_b}, 5[MPa]\right)
$$

Cas de fissuration préjudiciable ou très préjudiciable :

$$
\tau_u \le \min\left(0, 15\frac{f_{cj}}{\gamma_b}, 4MPa\right)
$$

#### **I-3-2) Les aciers:**

 Ils sont utilisés pour équilibrer les efforts de traction où le béton résiste mal ; on distingue trois types :

Les ronds lisses : FeE215 et FeE235 correspondant à des limites d'élasticité garanties de 215 [MPa] et 215 [MPa] respectivement.

**\* Les aciers à haute adhérence :** FeE400 et FeE500 correspondant à des limites d'élasticité garanties respectivement de 400 [MPa] et 500 [MPa].

**\* Treillis soudé :** quadrillage en fil écrouis soudés électriquement de type TS520.

#### **a) Calcul des aciers à l'ELS :**

 Comme le béton, à l'ELS on suppose que les aciers travaillent dans le domaine élastique. On utilise donc la loi de Hooke de l'élasticité. On adopte une valeur du module de Young forfaitaire Es = 200 000 MPa. **[Art A.2.2, 1 /BAEL91 modifié 99]**

 Il est indispensable de limiter l'ouverture des fissures dans le béton (risque de corrosion des aciers) pour ce faire on doit limiter la contrainte dans l'acier en fonction de la fissuration.

 **Fissuration peu nuisible :** Dans le cas où les aciers sont protèges, aucune limitation n'est nécessaire, [Art.4.5, 32/BAEL91 modifiées 99]

 $\overline{\sigma}_s = f_e / \gamma_s$  [I-09] Avec :  $\overline{\sigma_s}$  : contrainte limite d'élasticité de l'acier ;  $\gamma_s$ : coefficient de sécurité.

#### **Fissuration préjudiciable :**

 Les éléments sont exposés aux intempéries, dans se cas, la contrainte doit se limitée comme suit : [A.4.5,33/BAEL91 modifiées 99]

$$
\overline{\sigma s} = \min \left\{ 2/3 \text{ fe } ; 110 \left( \eta \text{ f}_{tj} \text{ } \right)^{1/2} \right\} \qquad [I-10]
$$

Avec η coefficient de sécurité :

 $\tau$   $\eta$  = 1,0………..pour les ronds lisses (R.L).  $\{\eta = 1,6,\ldots\ldots\ldots$  pour les hautes adhérences (H.A).  $\Box$   $\eta$  = 1,3……....pour les treillis soudés (T.S).

La contrainte pour les différents aciers est :

Les aciers (HA) :  $\overline{\sigma}_{s}$  = min {2/3 x 400 ; 110 (1,6 x 2,1)<sup>1/2</sup>} = 201,6 MPa

#### **Fissuration très préjudiciable :**

 Les éléments sont exposés au milieu agressif, dans se cas, la contrainte doit se limitée comme suit : [A.4.5,34/BAEL91 modifiées 99]

 $\overline{\sigma}_{st}$  =min ( 1/2 fe; 90(η f<sub>ti</sub>)<sup>1/2</sup>)  $[I-11]$ 

Les aciers (HA)  $\overline{\sigma}_{st}$  =min (  $1/2 \times 400$ ; 90(1.6× 2.1)<sup>1/2</sup>) =165 MPa

#### **b) Calcul d'aciers à l'ELU :**

 Le comportement des aciers pour les calculs a l'ELU vérifie une loi de type élastoplastique parfaite, comme décrit sur le diagramme contrainte-déformation de la figure I- $3.[A.4.3, 2/BAEL91$  modifiées 99], où la valeur de calcul de la limite d'élasticité garantie f<sub>su</sub> est définie par :

$$
\sigma_s = \frac{f_e}{\gamma_s} \qquad [I-12]
$$

Avec:  $\gamma_s$  est un coefficient de sécurité partiel qui vaut:

 $\left[\gamma_{s} = 1, 0, \ldots \right]$  Situation accidentelle  $\gamma_s = 1,15$ ......situation courante

Le diagramme ci-après présente le comportement de l'acier à l'ELU

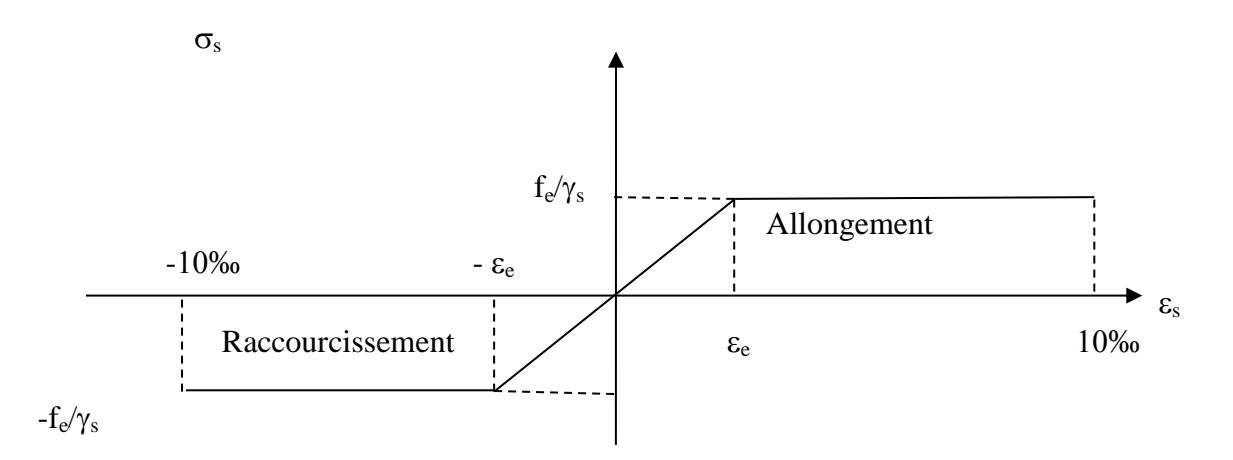

#### **Fig. I-3:Diagramme contrainte-déformation de calcul de l'acier à l'ELU.**

#### **I-4) Protection des armatures :**

 Afin d'éviter les problèmes de corrosion des aciers, il convient de les enrober par une épaisseur de béton suffisante. Cette épaisseur, l'enrobage, dépend des Conditions d'exposition de l'ouvrage. On adoptera les valeurs suivantes [Art A.7.1 /BAEL91modifiees 99] :

**C ≥ 5 cm :** pour les ouvrages exposes à la mer, aux embruns ou aux atmosphères très agressives (industries chimiques).

**C ≥ 3 cm :** pour les parois soumises à des actions agressives ou à des intempéries ou des condensations.

**C ≥ 1cm** : pour des parois situées dans un local couvert et clos et qui ne sont pas exposées aux condensations.

 Pour les éléments exposés aux intempéries, on va prendre **c= 3 cm.** Pour les éléments qui se trouvent à l'intérieur de la structure, on va prendre **c= 2 cm.**

### CHAPITRE

المخاطبة المحاطر المحاطر المحاطر المحاطر المحاطر المحاطر المحاطر المحاطر المحاطر المحاطر المحاطر المحاطر المحاطر المحاطر المحاطر المحاطر المحاطر المحاطر المحاطر المحاطر المحاطر المحاطر المحاطر المحاطر المحاطر المحاطر المحا

γÏ

Νý

γÏ Ñ.

ψ

木

 $\mathcal{A}$ 

本

 $\sqrt{N}$ 赤木

不本 本 木 本 木 赤  $\lambda$ 

)<br>小 一本一本

本本

.<br>Ф

 $\lambda$ 一本一本

本本 本本本本本本

赤 )<br>小

本 木 赤木

赤赤

赤赤

赤木

本本 赤 )<br>小 本本

不本

赤木

一本一本

赤木

赤木 赤 )<br>小 一本一本

赤赤

一本

赤

### PRÉ DIMENSIONNEMENT

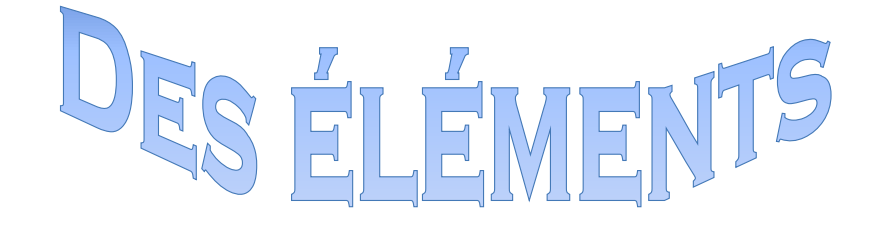

#### **II. Pré dimensionnement des éléments :**

#### **II-1) Pré dimensionnement des éléments :**

 Après la présentation de l'ouvrage et des caractéristiques des matériaux, nous procédons au pré dimensionnement de notre projet.

 Le pré dimensionnement des éléments de construction permet d'avoir d'une façon générale l'ordre de grandeur de ces derniers. Dans ce chapitre, nous allons pré-dimensionner les planchers, les poutres, les voiles et les poteaux et leurs charges.

#### **II-1-1) Les planchers :**

#### **Plancher à corps creux :**

 Sont constitués de panneaux à corps creux associés et des poutrelles disposées suivant l'axe de la petite portée, son épaisseur est détermine par la norme suivante : [BAEL91 modifiées 99/ArtB.6.8.423]

$$
h_t \geq \frac{L}{22.5} \tag{II-01}
$$

Avec :

 $h_t$ . Epaisseur de la dalle.

L : la plus grande portée libre dans le sens porteur considéré (Sens des poutrelles).

Dans notre cas : *L=* 500 *–* 30 *=* 470 cm

Donc 
$$
h_t \ge \frac{L}{22,5} = \frac{470}{22,5} = 20,88
$$
cm

On prend :  $h_t = 25$  cm =(20+5) cm.

 $\checkmark$  On optera pour un plancher de (20+5) cm et il sera valable pour tous les planchers.

-l'épaisseur de corps creux : 20 cm

-l'épaisseur de la dalle de compression: 5cm

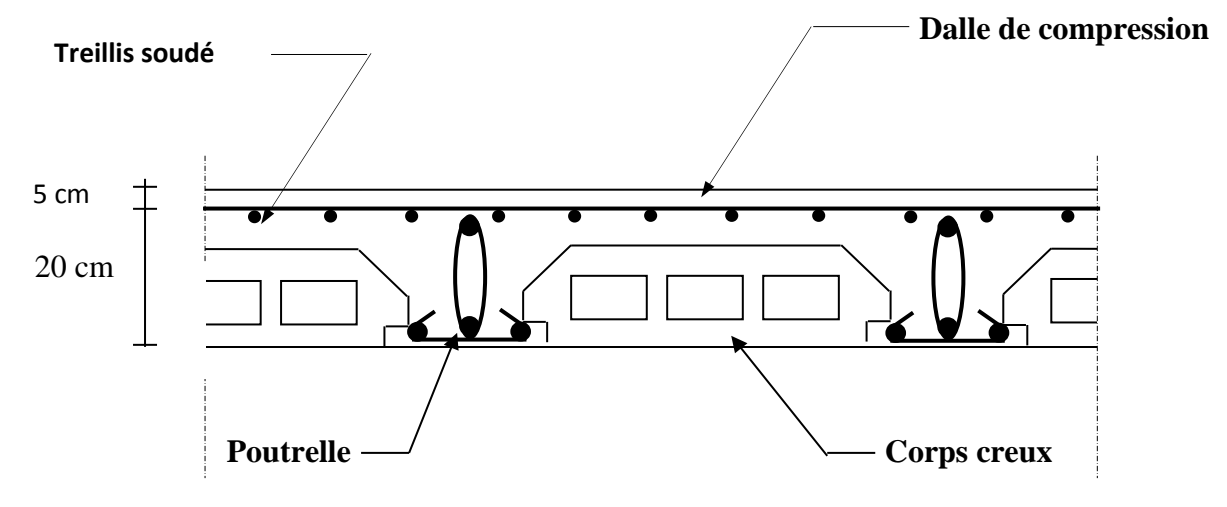

**Fig.II-1 : Schématisation du plancher en corps creux**

#### **Plancher en dalle pleine :**

Dans notre cas, la dalle est considérée comme une console encastrée

 $\mathbf{e}_p \geq \mathbf{L} \setminus \mathbf{10}$  **L** : largeur de la console

 $L = 140 \text{ cm}$  **ep** = 16 cm

#### **II-1-2) Les poutres :**

 D'après le RPA 99 (modifié 2003), les dimensions des poutres doivent satisfaire les conditions suivantes :

- 1. Largeur :  $b \ge 20$  cm
- 2. Hauteur :  $h \ge 30$  cm
- 3. Rapport : *b*  $\frac{h}{1} \leq 4$
- 4.  $b_{max} \leq 1.5 h + b_1$ .

.

Avec : h : hauteur de la poutre ; b : largeur de la poutre ;

b<sub>1</sub>: largeur de poteau ;

**A- les Poutres principales :** (les poutres porteuses).

■ **Hauteur de la pourre** : 
$$
\frac{L}{15} \le h_t \le \frac{L}{10}
$$

Avec :  $h_t$  : hauteur totale de la poutre ;

L: portée maximale considérée entre nus d'appuis ;

Dans notre cas  $L = 500 - 30 = 470$  cm Donc:

$$
\frac{470}{15} \le h_t \le \frac{470}{10} \Longrightarrow 31,33 \le h_t \le 47 \quad \text{(cm)}.
$$

On prendra comme hauteur  $h_t$  pour les poutres principales, et pour des raisons de sécurité

 $h_t = 45$  cm. **• Largeur de la poutre :**  $0,4 \text{ h}_{t} \leq \text{b} \leq 0,7 \text{ h}_{t}$ 

Donc :  $0.4 \times 45 \le b \le 0.7 \times 45 \implies 18 \le b \le 31.5$  (cm)

Et pour mesure de sécurité on prendra une largeur de 30 cm.

#### **B - Les poutres secondaires :**

Ce sont des poutres non porteuses parallèles aux poutrelles.

• **Hauteur de la pourre** : 
$$
\frac{L}{15} \le h_t \le \frac{L}{10}
$$

Avec  $L = 500 - 30 = 470$  cm

$$
\frac{470}{15} \le h_t \le \frac{470}{10} \qquad \Longrightarrow \qquad 31,33 \le h_t \le 47 \quad \text{(cm)}
$$

On prend  $h_t = 40$ cm

#### **• Largeur de la poutre :**  $0,4$   $h_t \leq b \leq 0, 7$   $h_t$

 $0.4 \times 40 \le b \le 0.7 \times 40$   $\implies$   $16 \le b \le 28$  (cm) Soit  $b = 30$  cm

 Vérification des conditions : **Pour les poutres principales :** 

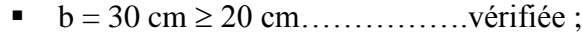

- h<sup>t</sup> = 45 cm 30 cm……………..vérifiée ;
- ht / b = 1,5 4………………...vérifiée.

#### **Pour les poutres secondaires :**

- b = 30 cm 20 cm…………….vérifiée ;
- h<sup>t</sup> = 40 cm 30 cm……………..vérifiée ;
- ht / b = 1,33 4………………...vérifiée.

#### **Conclusion :**

Les dimensions retenues sont : Poutres principales : 30 x 45 (cm<sup>2</sup>). Poutres secondaires : 30 x 40 (cm²).

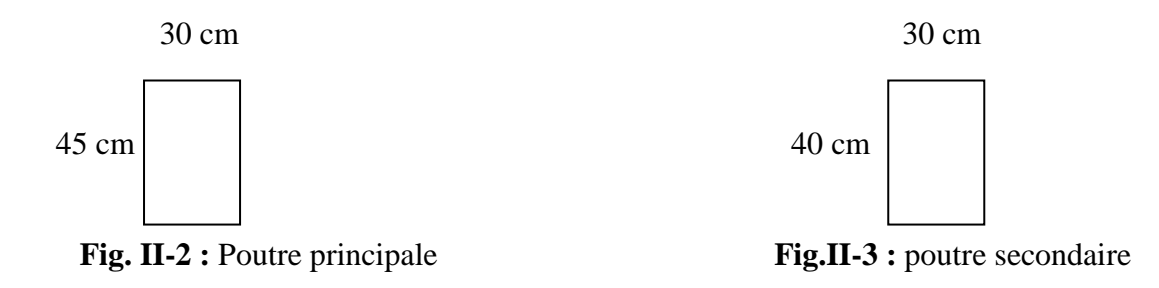

#### **II-1-3) Les voiles :**

 Les voiles sont des éléments rigides en béton armé coulés sur place. Ils sont destinés, d'une part à reprendre une partie des charges verticales et d'autre part, à assurer la stabilité de l'ouvrage sous l'effet des charges horizontales.

Le Pré dimensionnement se fera conformément à ( RPA 99 version 2003) :

- **L'épaisseur (a) :** Elle est déterminée en fonction de la hauteur libre d'étage (h) et de la condition de rigidité aux extrémités. he  $= h - ep$  avec h: hauteur de l'étage he =  $408 - 20 = 388$  cm.  $a = max (he/25; h_e/22; he/20) = h_e/20.$  $a = 388 / 20 = 19.4$  cm.
	- On prend l'épaisseur de voile **a = 20 cm**

#### **Vérification des exigences du RPA :**

**1-** Sont considérés comme voiles de contreventement, en satisfaisant la condition suivante:

L min ≥4 a où L min : portée minimale des voiles.

L min = 3.05 m  $\geq$  4 x0, 2=0,8 Condition vérifiée Dans notre cas on a uniquement cette forme.

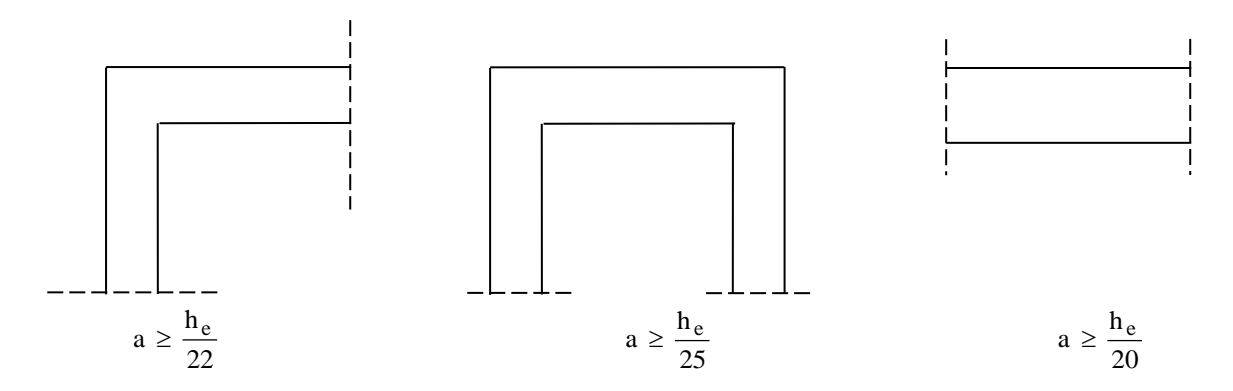

**Fig. II-4 : Epaisseurs des voiles**

#### **II-1-4) Les poteaux :**

Le pré dimensionnement des poteaux se fera à l'ELS pour le poteau le plus sollicité en compression simple, en supposant que seul le béton reprend la totalité des sollicitations.

$$
S \ge \frac{N_s}{\overline{\sigma}_{bc}}
$$
 [II-02]

Avec :

S : section transversale du poteau ;

 $N<sub>S</sub>$ : effort normal de la compression à la base du poteau ;

 $\overline{\sigma}_{bc}$  contrainte limite à la compression du béton.

Dans notre cas le poteau le plus sollicite est le poteau **(G3).**

#### **a) Calcul de la surface revenant au poteau (G 3):**

 $S_1 = 2.35 \times 2.35 = 5.5225 \text{ m}^2$  $S_2 = 2.35$  x 2.1 = 4.935 m<sup>2</sup>  $S_3 = 2.35 \times 2.35 = 5.5225 \text{ m}^2$  $S_4 = 2.35$  x 2.1 = 4.935 m<sup>2</sup>

$$
S = S_1 + S_2 + S_3 + S_4 = 20.915 \text{ m}^2
$$

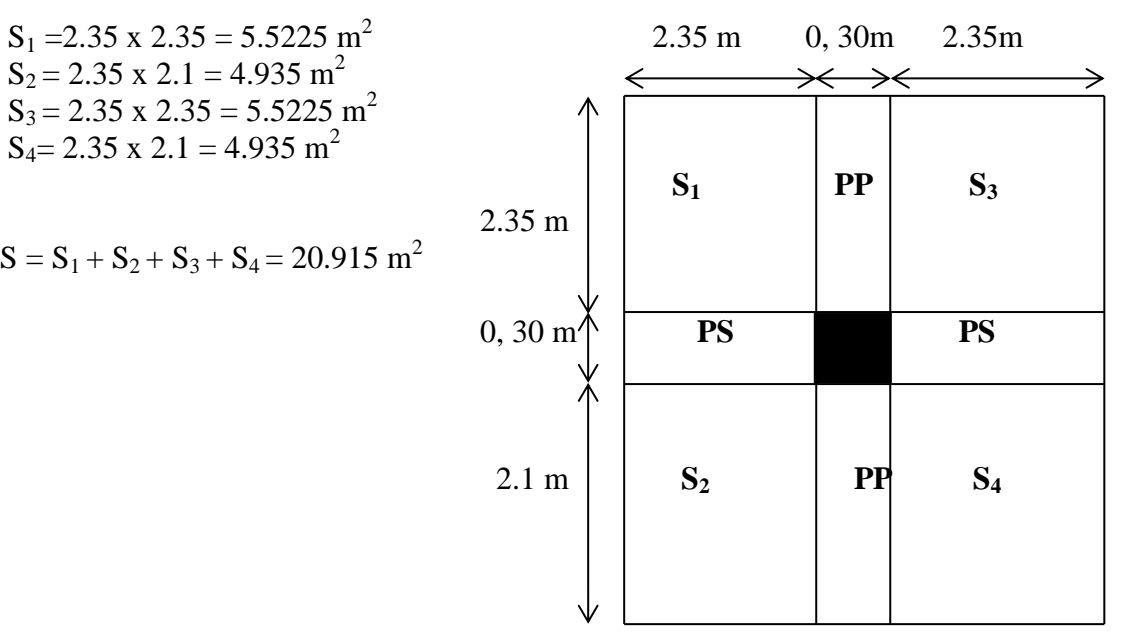

#### **Calcul du poids propre des poutres :**

 **Poutres principales :**  $G_{PP} = S_{PP} x \cdot \rho$  $\rho$ : Le poids volumique du béton égale à 25 KN/m<sup>3</sup>  $G_{PP} = [0,30 \text{ x}0, 45 \text{ x } (2,1 + 2,35)] \text{ x } 25 = 15,018 \text{KN}$ 

 **Poutres secondaires :**  $G_{PS} = S_{PS} x \cdot \rho$  $G_{PS} = [0,30 \times 0,40 \times (2,35+2,35)] \times 25 = 14,1KN$ 

#### **II-2) Descente de charges :**

**II-2-1) Détermination des charges et surcharges :**

- **a) Charges permanentes :** 
	- **Plancher terrasse : Tableau II-1 :**

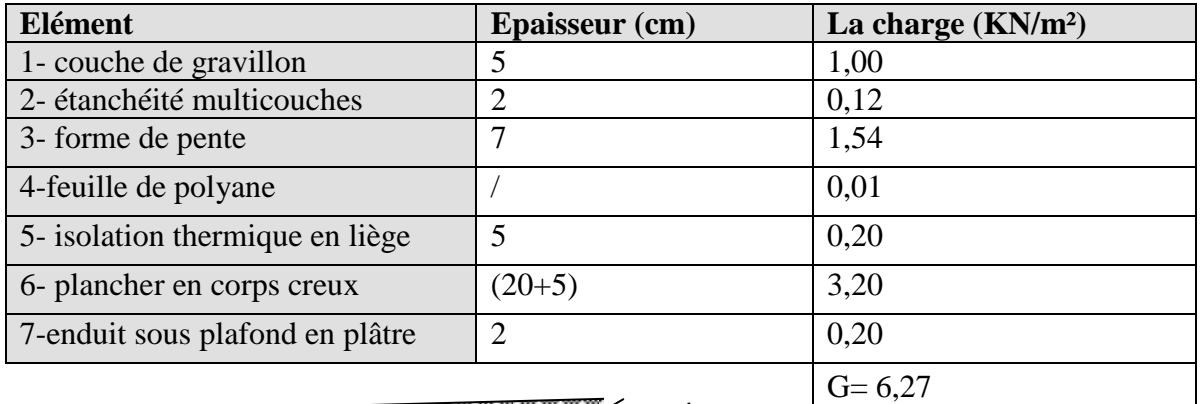

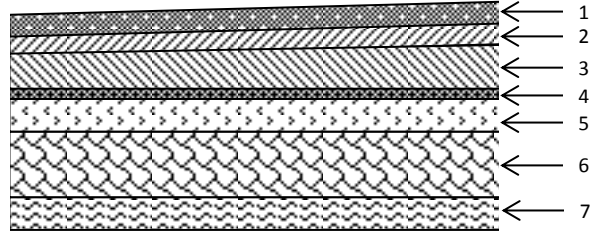

#### **Fig. II-5 : Coupe verticale du plancher terrasse**

#### **Plancher d'étage courant : Tableau II-2**

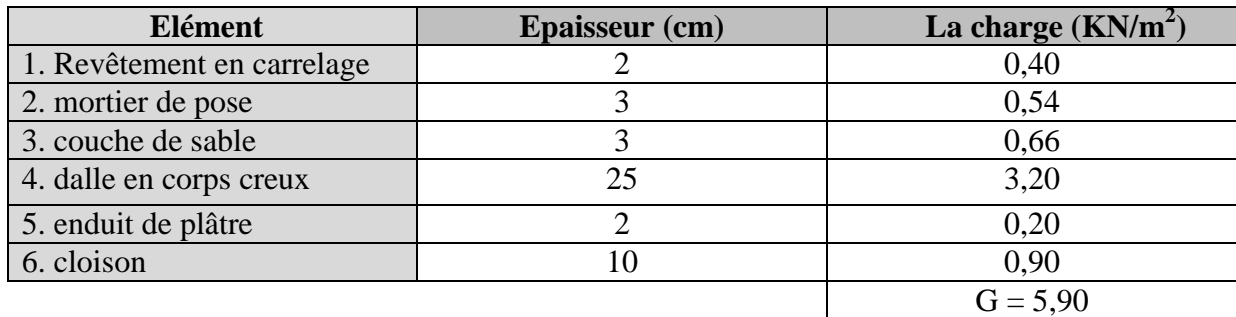

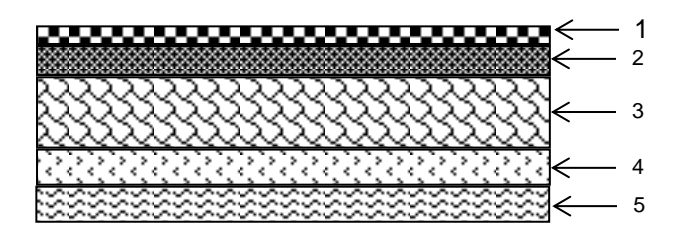

 **Fig. II-6 : coupe verticale d'un plancher d'étage courant**

**Maçonnerie :**

#### **1) Murs extérieurs : Tableau II-3**

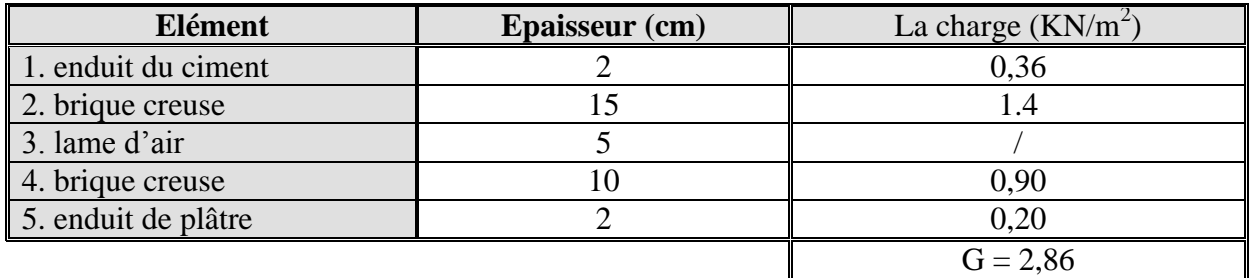

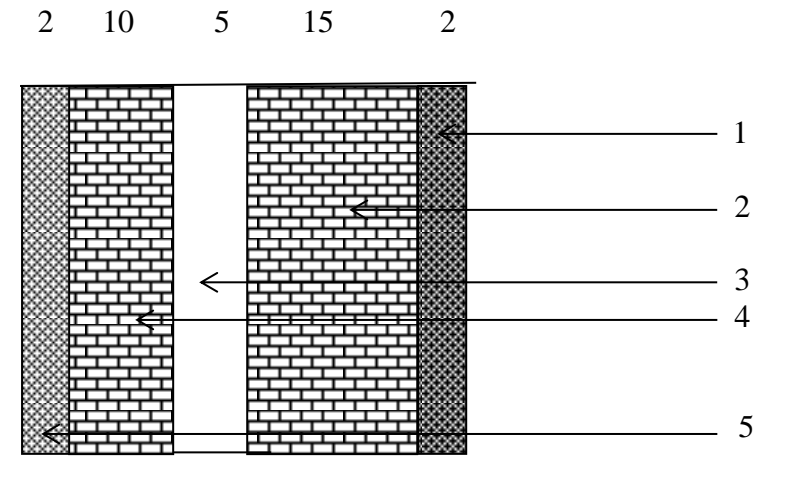

**Fig.II-7 : Coupe verticale d'un mur extérieur** 

#### **2) Murs intérieurs : Tableau II-4**

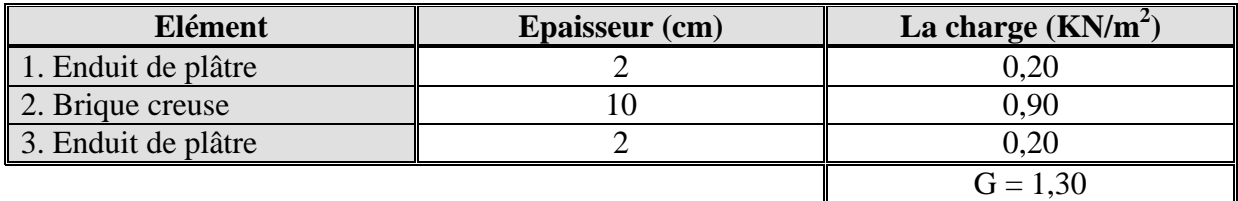

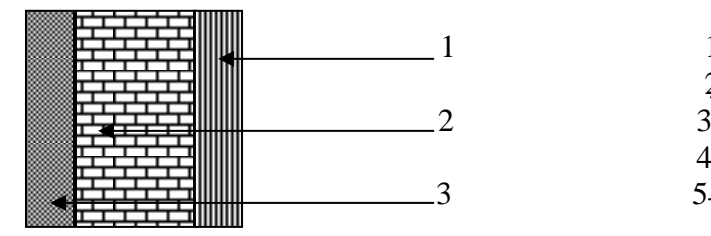

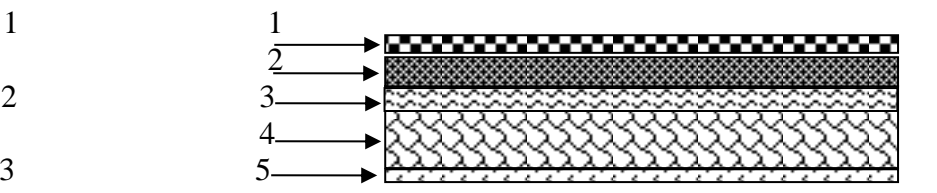

#### **Fig.II-8 Coupe verticale d'un mur intérieur**

 **Fig. II-9 / le balcon** 

#### **3) balcons : Tableau II-5**

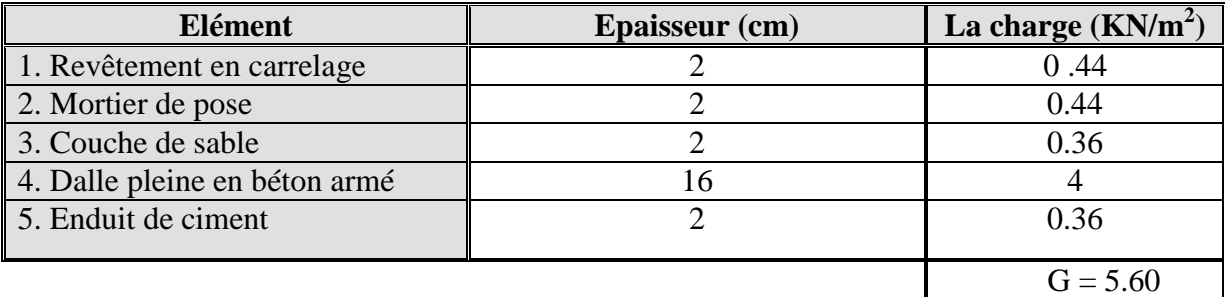

#### **b) Surcharge d'exploitation : Tableau II-6**

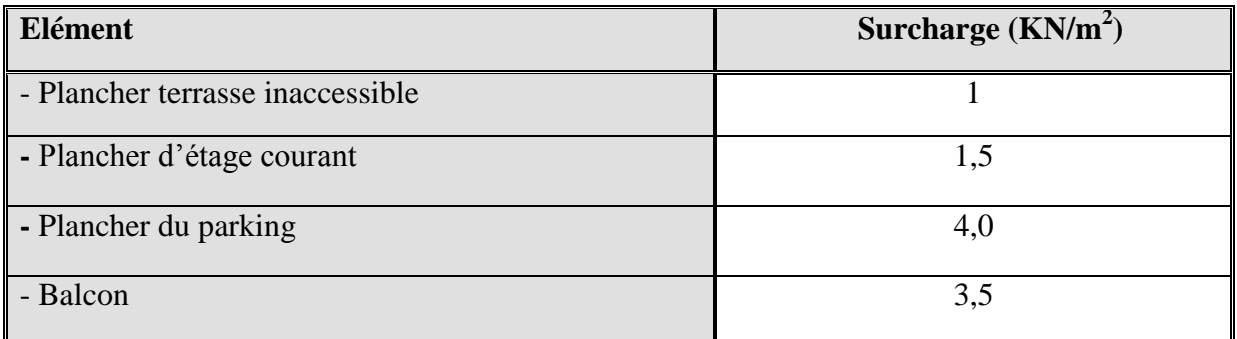

Plancher terrasse inaccessible :  $1.00 \times 20,915 = 20,915$  KN

Planche à usage d'habitation :  $1.5 \times 20,915 = 31,372$  KN

Plancher à usage de parking :  $4 \times 20,915 = 83,660$  KN

#### **II-2-2) La loi de dégression des charges en fonction du nombre d'étages :**

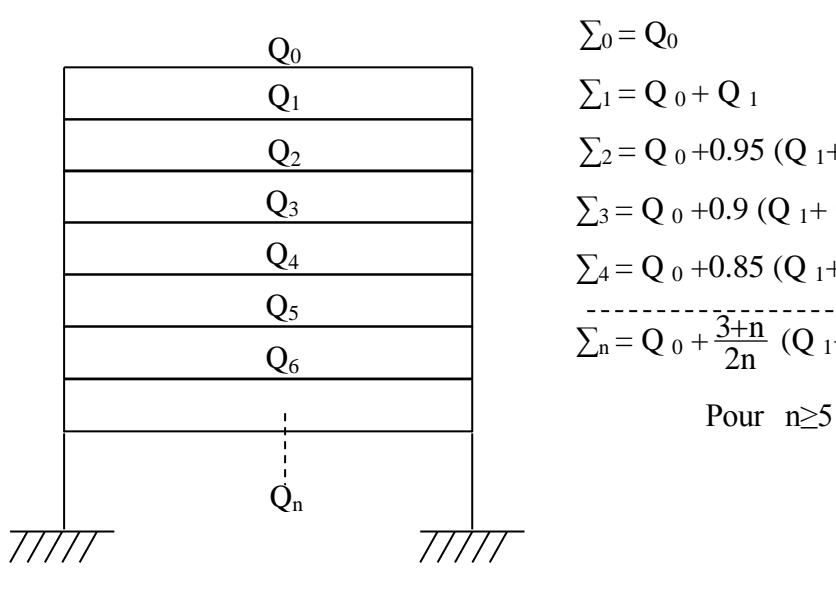

 $\Sigma_0 = \mathbf{Q}_0$  $\Sigma_1 = Q_0 + Q_1$  $\Sigma_2 = Q_0 + 0.95 (Q_1 + Q_2)$  $\Sigma_3 = Q_0 + 0.9 (Q_1 + Q_2 + Q_3)$  $\Sigma_4 = Q_0 + 0.85 (Q_1 + Q_2 + Q_3 + Q_4)$  $\sum_{n}$  = Q  $_0$  +  $\frac{3+1}{2n}$  $\frac{3+n}{2n}$  (Q <sub>1</sub>+ Q <sub>2…</sub> + Q <sub>n</sub>)

**Coefficients de dégression des surcharges.** 

#### **Tableau II-7**

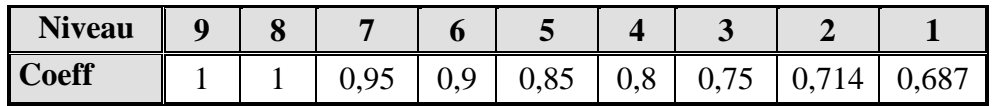

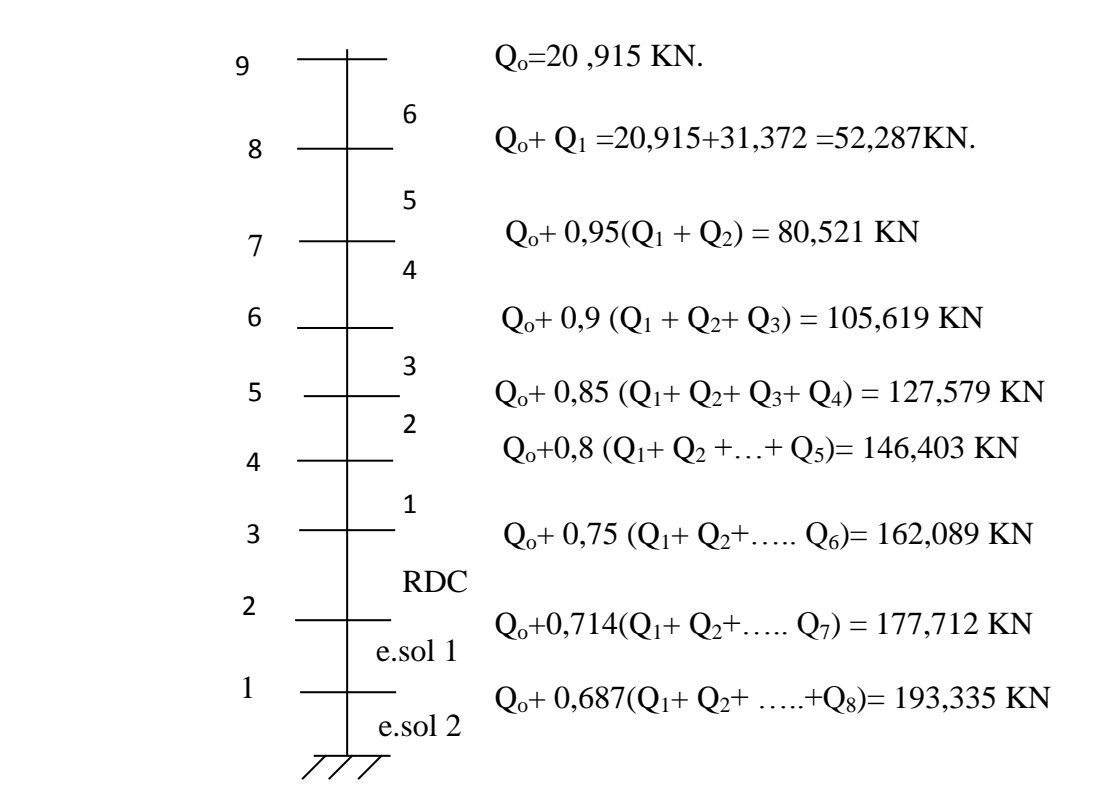

**Fig.10**

#### **Poids du plancher :**

**a) Poids du plancher terrasse :**

 $G = 6,27x20.915 = 131.137KN$ 

#### **b) Poids du plancher d'étage courant :**

 $G = 5.90x20.915 = 123.398KN$ 

#### **II-2-3): dimensionnement des poteaux : Tableau II-8**

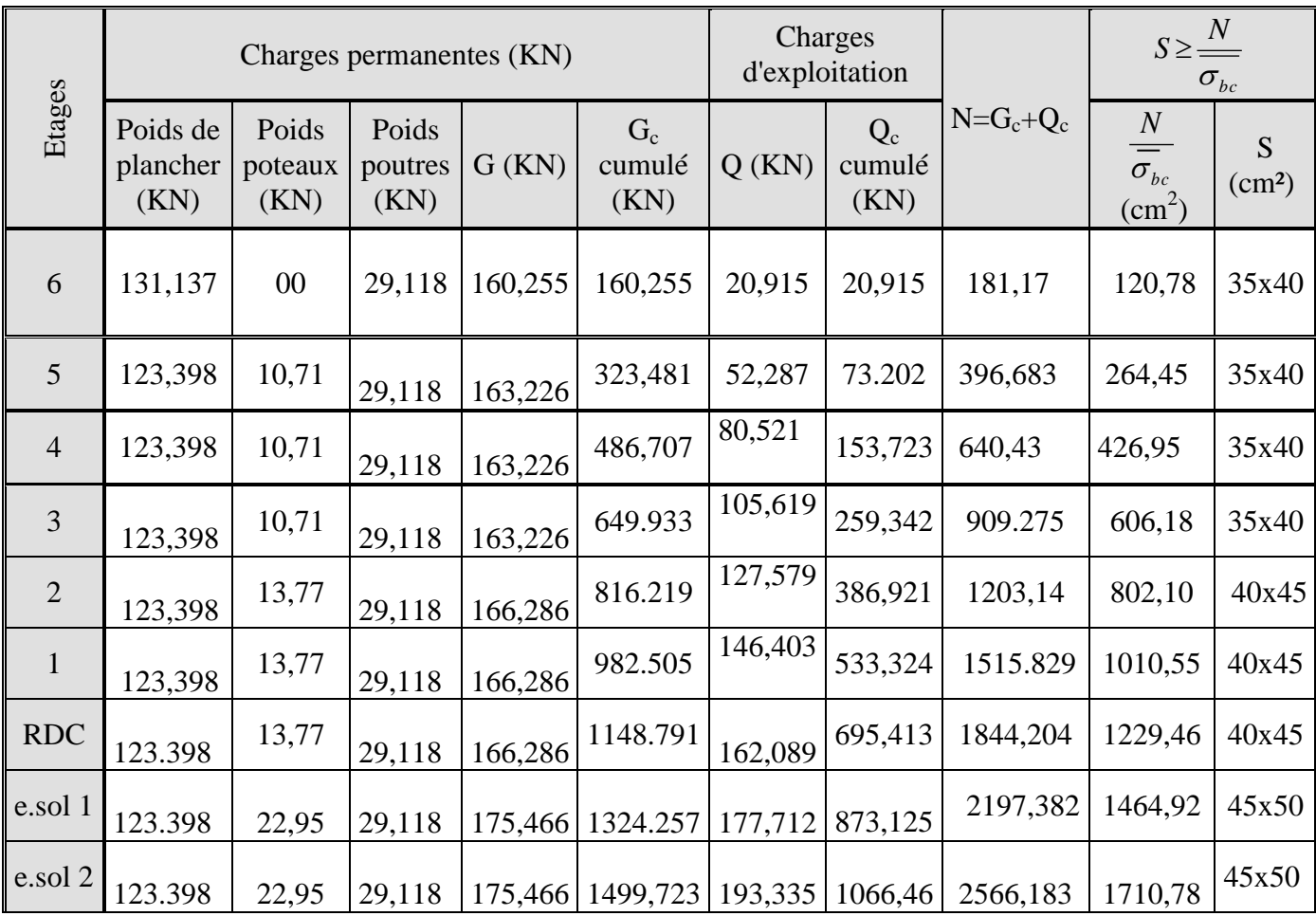

#### **II-3) Vérification des sections des poteaux aux recommandations de RPA**

#### **[Art7.4.1/ RPA 99. Version 2003]**

Les poteaux doivent être coulés sur toute leur hauteur  $(h_e)$  en une seule fois. Les décalages sont interdits.

Les dimensions de la section transversale des poteaux doivent satisfaire les conditions suivantes :

- Min  $(b_1, h_1) \ge 25$  cm en zone I et IIa
- Min  $(b_1, h_1) \ge 30$  cm en zone IIb et III
- Min  $(b_1, h_1) \ge h_e / 20$
- $1 / 4 < b_1/h_1 < 4$

#### **Les sections choisies sont :**

Pour l'entre-sol 1et2, (45x50) cm<sup>2</sup>……… .……..vérifiée ;

Pour le RDC, 1 eme, et 2 eme étage : (40x45) cm<sup>2</sup>……………..vérifiée ;

Pour le 3 eme ,4 eme , 5 eme et 6 eme étage : (35x 40) cm<sup>2</sup>…………………...vérifiée ;

#### **II-4) vérification au flambement : [Art B.8.3 ,31/BAEL 91 modifiée 99]**

Le flambement est un phénomène d'instabilité de forme qui peut survenir dans les éléments comprimés de la structure lorsque ses derniers sont élancés.

$$
\lambda = \frac{l_f}{i} \le 50
$$
 [II-03]  
avec:  $i = \sqrt{\frac{I}{B}}$   

$$
I_x = \frac{bh^3}{12}
$$
  $I_y = \frac{hb^3}{12}$  (Faible inertia) et  $B = bh$   
B: section du noteau (bxb) :

ection du poteau (bxh) ;

- $\lambda$ : Élancement;
- *l*<sub>f</sub> : Longueur de flambement égale à 0,7 *l*<sub>0</sub> (poteau encastré- encastré) ;
- $l_0$ : Longueur libre du poteau ;
- *i* : Rayon de giration ;
- *I* : Moment d'inertie.

$$
\text{Donc } i = \sqrt{\frac{hb^3}{12bh}} = \frac{b}{\sqrt{12}}
$$
\n
$$
\lambda = \sqrt{12}x0,7x\frac{l_0}{b} \le 50
$$

Pour l'entre-sol 1et2 : (45 x50) cm<sup>2</sup>  $l_0 = 4.08$  m  $\implies \lambda = 21.98$  <50......Vérifiée Pour le RDC , 1<sup>er</sup>, 2<sup>eme</sup> étage : (40 x45) cm<sup>2</sup>  $l_0 = 3,06$  m  $\implies \lambda = 18,55 < 50$ ….Vérifiée Pour le 3<sup>eme</sup>, 4<sup>eme</sup>, 5<sup>eme</sup> et 6<sup>eme</sup> étage: (35 x40) cm<sup>2</sup>  $l_0 = 3,06$  m  $\implies \lambda = 21,20 < 50...$  . Vérifiée

#### *Tous les poteaux sont vérifiés vis-à-vis la condition de non flambement.*

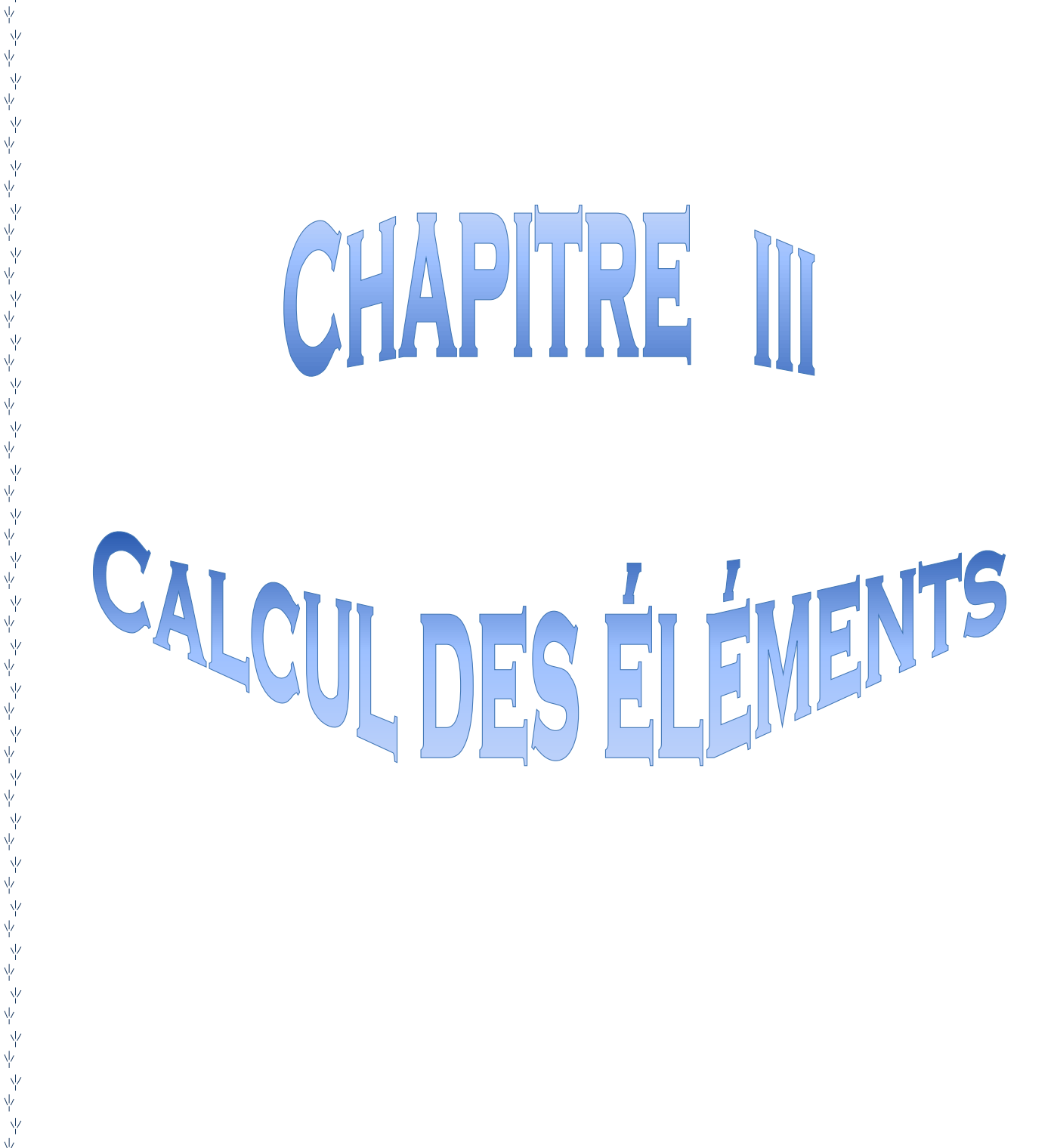

المحاشو للمراجع المحاشر المحاجر المحاجر المحاجر المحاجر المحاجر المحاجر المحاجر المحاجر المحاجر المحاجر المحاجر المحاجر المحاجر المحاجر المحاجر المحاجر المحاجر المحاجر المحاجر المحاجر المحاجر المحاجر المحاجر المحاجر المحاج

γý

Ϋ́

本本本本本本本本

不不不不不

ψ

γÏ

Υķ

Ñ.

赤

 $\mathcal{A}$ 

本

赤 赤 赤 示 本

赤 本本 赤 木 赤 木

赤

木

木

木

木

À

本水

本本

示

木

赤

 $\frac{1}{\sqrt{N}}$ 木 木 赤 )<br>小 木 木 本 木 赤 赤

木 赤

未

赤

木 赤 木 本 木 赤 木 赤 木

#### **III : calcul des éléments**

#### **III-1-1) Introduction :**

Ce chapitre concerne le dimensionnement et le calcul des éléments de la

Structure qui peuvent être étudies isolement sous l'effet des charges seules qu'ils leurs

reviennent.

Le calcul se fera conformément aux règles (BAEL 91 modifiées 99)

#### **III-1-2) Acrotère:**

 Il sera calculé comme une console encastrée au niveau du plancher terrasse. Il est soumis à un effort **G** dû à son poids propre et à un effort latéral **Q** dû à la main courante qui engendre un moment de renversement **M** dans la section d'encastrement. Le ferraillage sera déterminé en flexion composée pour une bande de largeur unitaire (**1m**).

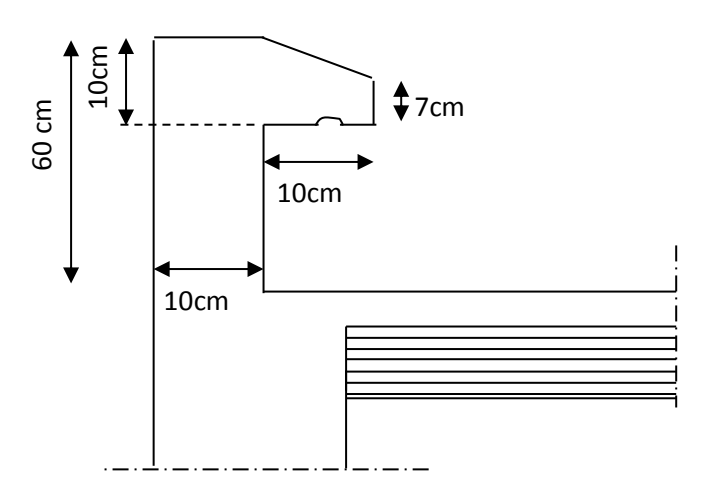

 **Fig.III-1-1 : Coupe verticale de l'acrotère**

**a - Schémas statiques de calcul:**

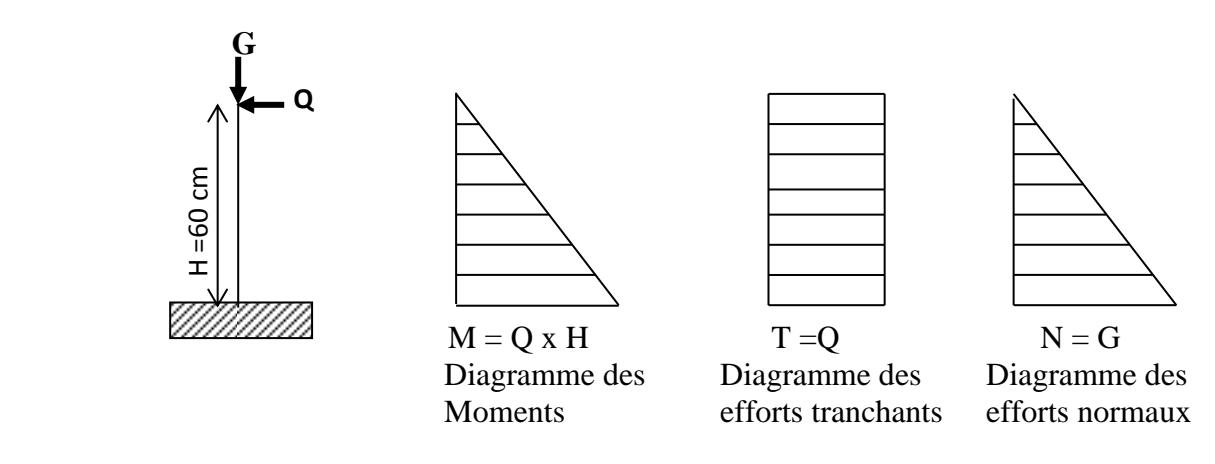

 **Fig.III-1-2 : schéma statique de calcul et diagrammes des efforts**

#### **b -Calcul des efforts:**

**●**Effort normal dû au poids propre de la section d'encastrement:

$$
G = \rho xS = 25 (0.03x \frac{0.1}{2} + 0.07x0.1 + 0.6x0.1) = 1,7125 \text{ KN/ml}
$$
  

$$
G = 1,7125 \text{ KN/ml}
$$

**●** ρ : masse volumique de béton. (25KN/m<sup>3</sup> )

**●** S : section transversale de l'acrotère.

**●** Effort horizontal dû à la main courante:

**Q=1 KN/ml.**

**●** Moment de renversement **M** dû à l'effort horizontal à la section d'encastrement :

#### **M<sup>Q</sup> = QxHx1m = 1x 0,6 = 0,6KN.m**

#### **c - Combinaison de charges:**

 $\triangleright$  A l'ELU, la combinaison de charges est: 1,35 G + 1,50 Q -Effort normal de compression dû à G : Nu =  $1,35$  G =  $1,35$ .  $1,7125$  =  $2,3118$  KN/ml. -Moment de renversement dû à Q :  $\text{Mu} = 1,50 \text{ M}_{\text{Q}} = 1,50.0,6 = 0,9 \text{KN.m.}$ 

 $\triangleright$  A l'ELS, la combinaison de charges est:  $G + Q$ 

- Effort normal de compression :  $Ns = G = 1,7125$  KN/ml.

-Moment de renversement :  $Ms = 0.6KN.m.$ 

#### **d - Ferraillage:**

Il consiste à étudier une section rectangulaire soumise à une flexion composée.

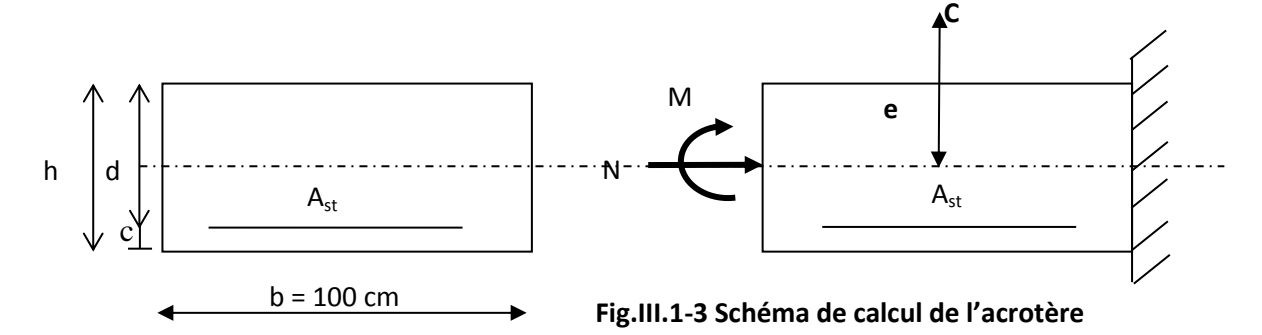

b=100cm; c=3cm; h=10cm; d=7cm; Fe=400MPa; $\gamma s$ =1, 15;  $\sigma_{st} = \frac{Je}{m} = 348MPa$ *f s e*  $s_t = \frac{Je}{v} = 348$ γ  $\sigma$ 

c: centre de pression(c=3cm).

e : excentricité.

Mf : Moment fictif calculé par rapport au C.D.G des armatures tendues.

#### **e - Calcul de l'excentricité:**

$$
e_{u} = \frac{M_{u}}{N_{u}} = \frac{0.9}{2.3118} = 0,39 \text{ m} = 39 \text{ cm}.
$$
  

$$
\frac{h}{2} - c = \frac{10}{2} - 3 = 2 \text{ cm} \implies e_{u} > \frac{h}{2} - c
$$

D'où le centre de pression se trouve à l'extérieur de la zone délimitée par les armatures. L'effort normal N est un effort de compression, donc la section est partiellement comprimée. Elle sera calculée en flexion simple sous l'effet d'un moment fictif Mf puis elle se ramène à la flexion composée.

#### **f – Calcul d'armatures en flexion simple:**

g : la distance entre le centre de pression **C**et le (CDG) des aciers tendus  $g = e_u + h/2 - c = 39cm + 2cm = 41cm = 0,41 m$ 

Moment fictif:  $M_f = Nu \times g = 2.3118 \times 0.41 = 0.948$ KN.m  $\mu_b =$ *bc f*  $bd^2f$ *M*  $\frac{f}{2\,\epsilon}$  =  $1000 \times 70^2 \times 14,2$  $0.948 \times 10$ 2 6  $\times 70^2$   $\times$  $\times$  $= 0.0140 < \mu_r = 0.392 \implies S.S.A.$  $\mu_b = 0.0140 \implies \beta = 0.993$ *f M* =  $0.948\times 10^6$  $\frac{\times 10^6}{2.25}$  =0. 40×10<sup>-4</sup>m<sup>2</sup>

Les armatures fictives:  $A_f =$ *st d*  $\beta d\sigma$  $0,993 \times 70 \times 348$  $\times 70\times$  $A_f = 0,40$  cm<sup>2</sup>

#### **g– Calcul d'armatures en flexion composée:**

La section réelle d'armatures:  $A =$ *st u f N*  $A_f - \frac{N_u}{\sigma_u} =$ 348  $0,40 \times 10^{2} - \frac{2.3118 \times 10^{3}}{24.0} = 0,333$  cm<sup>2</sup>

#### **h - Vérification à l'ELU :**

la vérification de la condition de non fragilité du béton [Art .A.2.4.1/BAEL91 modifié 99]

 $A_{min}=0,23x$  b x d *e t f*  $f_{t28}$  $A_{min} = 0.23$  x 100 x 7 x 400  $\frac{2,1}{100}$  = 0,84 cm<sup>2</sup>  $A_{\text{min}} = 0.84 \text{ cm}^2 > A_{\text{calculé}} = 0.333 \text{ cm}^2$ 

**Conclusion :** la condition de non fragilité n'étant pas vérifiée alors on adoptera la section minimale

$$
A = A_{\text{min}} = 0.84 \text{ cm}^2/\text{ml}
$$

On adoptera pour une section d'acier de **5HA8** /ml = 2.51 cm<sup>2</sup>, espacés de 20 cm

#### **Armatures de répartition :**

$$
A_r = \frac{A}{4} = \frac{2.51}{4} = 0,627 \text{ cm}^2
$$
  
On prend **4HA8/ml** = 2.01 cm<sup>2</sup>/ml espacées de 25 cm

**i - vérification des contraintes dans l'acier à l'ELS:** l'acrotère est exposé aux intempéries, donc la fissuration est considérée comme étant préjudiciable, on doit vérifier :

On doit vérifier que  $\sigma_b \leq \sigma_{bc} = 0.6f_{c28} = 15 \text{ MPa}$ 

$$
\sigma_{b} = k.y_{1} \text{ et } y_{1} = y_{2} + c
$$
\n
$$
e_{s} = \frac{M_{s}}{N_{s}} = \frac{0.6}{1.7125} \times 100 = 35 \text{ cm}
$$
\n
$$
\frac{h}{2} = \frac{10}{2} = 5 \text{ cm} < e_{s} \Rightarrow \text{ Section partiellement comprimée.}
$$
\n
$$
y_{1} = y_{2} + C_{1} \Rightarrow C_{1} = y_{1} - y_{2} = \frac{h}{2} - e_{s} = 5 - 35 = -30 \text{ cm}
$$
\n
$$
p = -3C_{1}^{2} + \frac{90 \cdot A_{1}}{b} (d - C_{1}) = -3(-30)^{2} + \frac{90(2.51)}{100} (7 + 30) = -2616.41 \text{ cm}^{2}
$$
\n
$$
q = -2C_{1}^{3} - \frac{90 \cdot A_{1}}{b} (d - C_{1})^{2} = -2(-30)^{3} - \frac{90(2.51)}{100} (7 + 30)^{2} = 50907.43 \text{ cm}^{3}
$$
\nOn obtient l'équation :  $y_{2}^{3} + py_{2} + q = 0$   
\nDonc :  $y_{2}^{3} - 2616.41y_{2} + 50907.43 = 0$   
\nA l'aide du logiciel mathématique « MATHEMATICA », les solutions de l'équation  
\nson :  $y_{2} = 26.88 \text{ cm}$  ;  $y_{2}^{3} = 32.106 \text{ cm}$   
\nOn a :  $0 < y_{1} = y_{2} + C1 < h$   
\n $y_{2} = 32.106 \text{ cm}$   $\Rightarrow y_{1} = 26.88 + (-30) = -3.12 \text{ cm} < 0 \text{ (refuse')}$   
\n
$$
y_{2} = 32.106 \text{ cm}
$$
\n
$$
S = \frac{b.y_{1}^{2}}{2} + 15[-A_{1}(d - y_{1})] = \frac{100(2.106)^{2}}{2} + 15[-2.51(7 - 2.106)]
$$

Donc les armatures calculées à l'état limite ultime de résistance, conviennent pour l'état limite de service.

#### **j) Vérification de l'état limite d'ouverture des fissures**

$$
\sigma_s = 15.K.(d - y_1) = 15 \times 0.045(7 - 2.106).10 = 0.33 MPa
$$

Fissuration préjudiciable  $\Rightarrow \sigma_s = \min \left\{ \begin{array}{c} 2f_s \\ 2f_s \end{array} \right\}$  max $(200; 110\sqrt{\eta}. f_{t28})$  $\overline{\mathcal{L}}$ ₹  $\int$ J  $\left\{ \right\}$  $=\min\left\{\begin{array}{c} \frac{2}{3} f_e ; \ \max(200; 110\sqrt{\eta} . f_{128}) \end{array}\right\}$ <sup>-</sup> ; max  $(200; 110\sqrt{\eta})$ . 3  $\sigma_s = \min \left\{ \begin{array}{c} 2 \\ \frac{2}{5} f_e \end{array} \right. ; \ \max (200; 110 \sqrt{\eta} . f_{.28}) \left. \right\} = 201.6 \text{MPa}$ 

 $\sigma_s = 201.6 \text{MPa} > \sigma_s = 0.33 \text{MPa}$  (Condition vérifiée)

#### **k – vérification au cisaillement :[Art.A.5.1,1/BAEL 91modifie 99]**

la vérification s'effectue à l'ELU : *bd Vu*  $\tau_u = \frac{v_u}{l}$  avec : V<sub>u</sub>=1,5 x Q = 1,5 x 1=1,5 KN

$$
\tau_u = \frac{1,5x10^3}{100x7x10} = 0,214 MPa
$$

$$
\bar{\tau} = \min \left\{ 0, 15 \frac{f_{c28}}{\gamma_b}, 4MPa \right\} = \min \left\{ 2, 5MPa, 4MPa \right\} = 2, 5MPa
$$

 $\tau_u < \bar{\tau}_u$  Vérifiée, donc les armatures transversales ne sont pas nécessaires.

**l** – **vérification au séisme :** pour que l'acrotère résiste à la force horizontale  $F_P$ , elle doit être conçue de telle façon que cette force soit inférieure ou égale à la surcharge Q donnée. [Art.6.2 ,3/RPA99 version 2003].

 $Fp = 4$  xA x  $c_p x W_p$ 

Avec :

 A : coefficient d'accélération de zone obtenu dans le tableau (4,1)[ RPA99 version 2003] Dans notre cas, il est pris égale à 0,15 (zone IIa, groupe 2).

 $C_p$ : facteur de force horizontale tiré de tableau  $(6,1)$  [RPA99 version 2003], Il est pris égal à 0,8

W<sup>p</sup> : poids de l'acrotère, égal à 1,7125 KN/ml

Fp =4x 0,15x 0,8x 1, 7125 = 0,822 KN <  $Q = 1$  KN

*Conclusion :* dans notre cas l'acrotère est ferraillé par :

- o Armatures principales A = 5HA  $8 = 2,51$  cm<sup>2</sup>, S<sub>t</sub> = 20 cm
- o Armatures de répartition  $A_r = 4HA 8 = 2.01 \text{ cm}^2$ ,  $S_t = 25 \text{ cm}$ .

#### **m- Ferraillage de l'acrotère :**

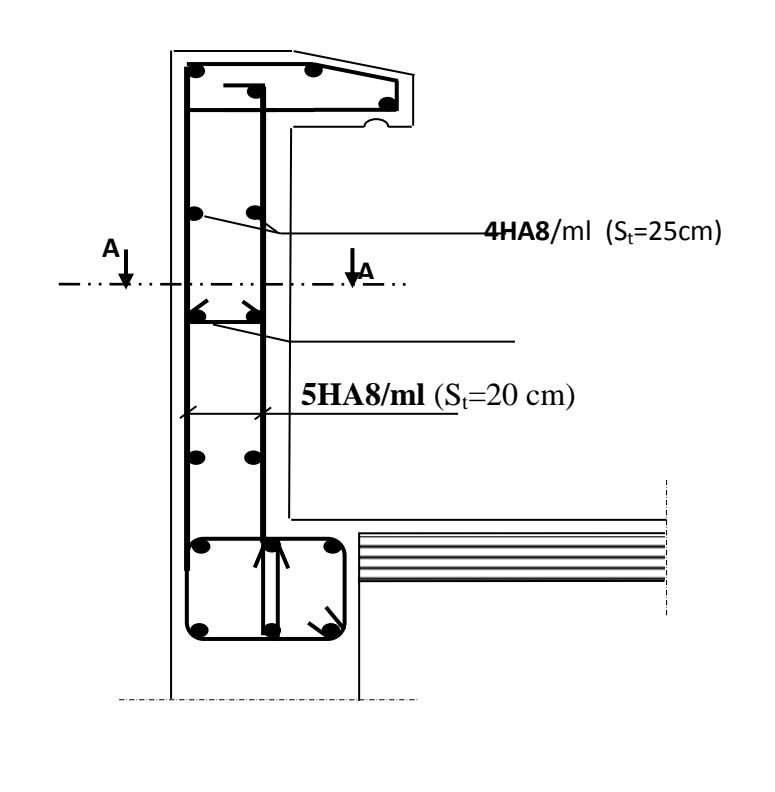

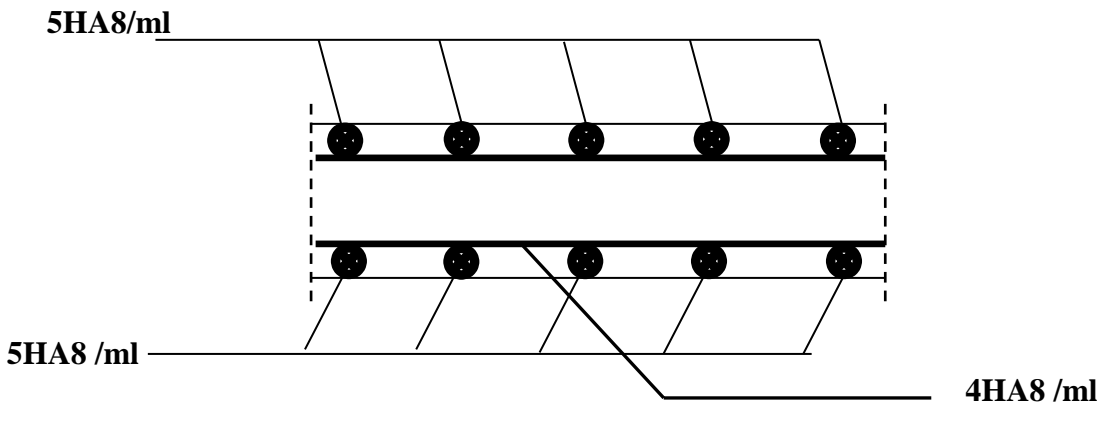

**Coupe : A-A**

**Fig III-1-4 : Ferraillage de l'acrotère**

#### **III-2) Calcul des planchers :**

 La structure comporte des planchers à corps creux, dont les poutrelles sont préfabriquées sur les chantiers et disposés dans le sens de la petite portée sur lesquelles reposera le corps creux.

Dans notre cas, nous avons deux planchers différents et le calcul se fera pour les deux

planchers.

Le plancher en corps creux est constitué de :

- Nervures appelées poutrelles de section en Té, elles assurent la fonction de portance, la distance entre axes des poutrelles est de 65 cm.
- Remplissage en corps creux, utilisés comme coffrage perdu, et comme isolant, d'épaisseur de 20 cm.
- Une dalle de compression en béton de 5 cm d'épaisseur, elle est armée d'un quadrillage d'acier ayant comme fonction :

\*Limiter les risques de fissuration par retrait ;

\*Résistance sous l'effet des charges appliquées sur les surfaces réduites ;

\*Réalise un effet de répartition entre poutrelles voisines des charges localisées notamment

celles correspondant aux surcharges.

Et en plus, on fera l'étude pour la dalle pleine de la cage d'ascenseur reposant sur quatre appuis et la dalle pleine du RDC vers le premier entre-sol (accès vers le parking) reposant sur huit appuis ainsi que les balcons.

#### **III-2-1) Plancher à corps creux à usage d'habitation :**

**A) Ferraillage de la dalle de compression : [**Art B 6.8.423 /BAEL 91 modifié 99] La dalle de compression sera coulée sur place et aura une épaisseur de 5 cm, et armée d'un treillis soudé (TLE 520), dont les dimensions des mailles ne doivent pas dépasser les valeurs suivantes :

 $\circ$  20 cm pour les armatures  $\perp$  aux poutrelles ;

o 33 cm pour les armatures // aux poutrelles.

**A1) Armatures perpendiculaires aux poutrelles :**

$$
\mathbf{A}_\perp{=}\frac{4L_p}{f_e}
$$

Avec  $L_p$ : entre axes des poutrelles ; f<sup>e</sup> : la nuance de treillis soudé.

$$
A_{\perp} = \frac{4x65}{520} = 0.5 \, \text{cm}^2 / \, \text{ml}
$$

On adoptera pour une section de 5T5  $(A_1=0.98 \text{ cm}^2)$  avec un espacement de 20cm. **A2) Armatures parallèles aux poutrelles :**

$$
A_{//} = \frac{A_{\perp}}{2} = \frac{0.98}{2} = 0.49 \text{ cm}^2 / \text{ml}
$$
 On adoptera pour une section de 4T5 (A<sub>⊥</sub>=0.79 cm<sup>2</sup>) avec un  
concent de 25 cm

espacement de 25cm.

#### **B) Calcul des poutrelles :**

Les poutrelles sont sollicitées par une charge uniformément repartie et le calcul se fait en deux étapes : avant le coulage de la dalle de compression et après le coulage de la dalle de compression.

**B-1) Avant coulage de la dalle de compression :** la poutrelle préfabriquée est considérée comme étant simplement appuyée sur ses deux extrémités, elle travaille en flexion simple, et elle doit supporter son poids propre, le poids de corps creux et le poids de l'ouvrier.

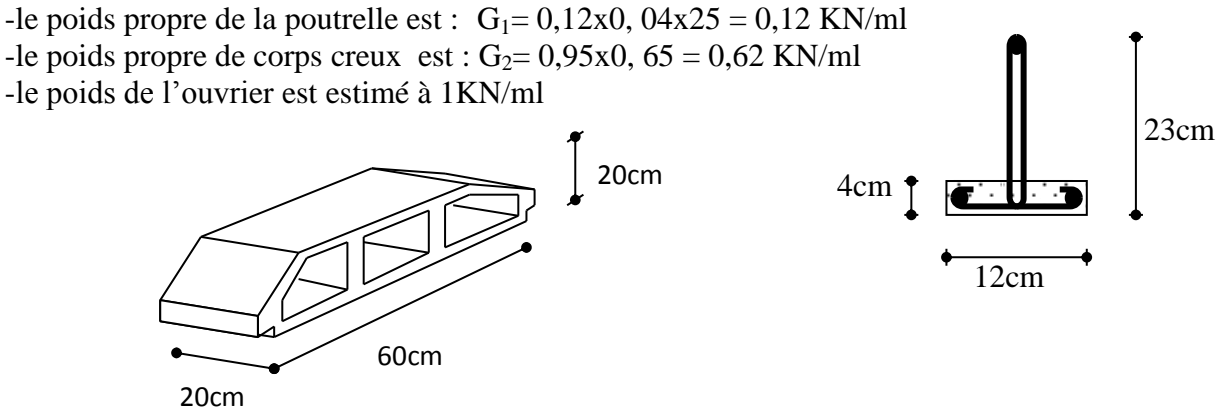

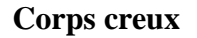

**a) ferraillage a l'ELU :** on fait le calcul pour la travée la plus longue, en considérant la fissuration non préjudiciable.

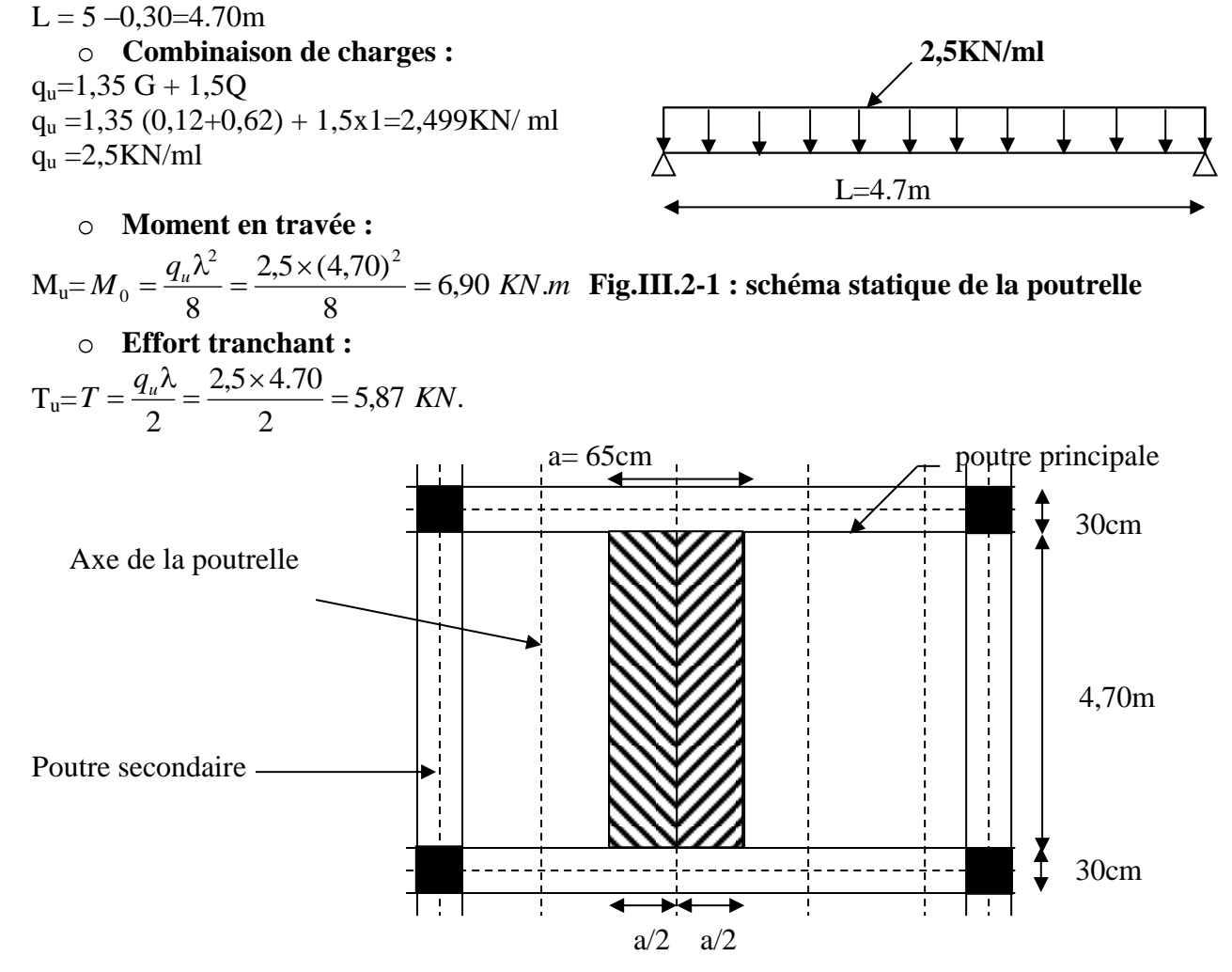

#### **Fig.III-2-2 : surface revenant aux poutrelles**

#### o **Calcul des armatures :**

C : enrobage(c**=**2cm) La hauteur utile d=h-c=4-2=2cm

 $10,12$ ,  $\mu_1 = 0,392 \implies SDA$ .  $120 \times 20^{2} \times 14,2$  $6,90 \times 10$ 2 6  $\frac{\mu}{2\mu_0} = \frac{0.00 \times 10^{-7}}{120 \times 20^2 \times 14.2} = 10.12$   $\mu_l = 0.392$   $\Rightarrow$  SDA *bd fbc*  $\frac{Mu}{l^2 fbc} = \frac{6,90 \times 10^6}{120 \times 20^2 \times 14,2} = 10,12$   $\mu_l = 0,392$   $\Rightarrow$  $\mu = \frac{Mu}{1.12 \pi} = \frac{6.90 \times 10^6}{1.28 \times 10^6} = 10.12 \mu$  $\mu=10,12>\mu_f=0,392$  section est doublement armée (SDA).

#### **Conclusion :**

 Vu la faible hauteur de la poutrelle, il est impossible de disposer deux nappes d'armatures. Par conséquent, il est nécessaire de prévoir un étiage pour soulager la poutrelle à supporter les charges d'avant coulage de la dalle de compression.

#### **B-2) Après coulage de la dalle de compression :**

 Apres coulage la poutrelle travaille comme une poutre continue en Té reposant sur huit (8) appuis, les appuis de rives sont considérés comme partiellement encastrée. Elle supporte son poids propre, poids de corps creux et de la dalle de compression en plus des charges et surcharges revenant au plancher. Elle travaille en flexion simple, on note que la longueur de chaque travée est prise entre nus des appuis.

- poids propre du plancher : **G=**5,90x0,65=3,83 *KN/ml.*

- surcharge d'exploitation (usage habitation) : Q=1,5x0,65=0,975 *KN/ml*

**Combinaison d'action :** sachant que l'entraxe égale l = 65cm

**ELU**:
$$
q_u
$$
 = 1.35G + 1.5Q

 $q_u$  = (1.35G + 1.5Q) = (1.35×3,83) + (1.5×0,975) = 6,633KN/*ml* 

$$
ELS: q_s = G + Q
$$

 $q_s = (3,83 + 0,975) = 4,805$  KN/*ml* 

**B-2-1) Détermination de la largeur de la table de compression :**

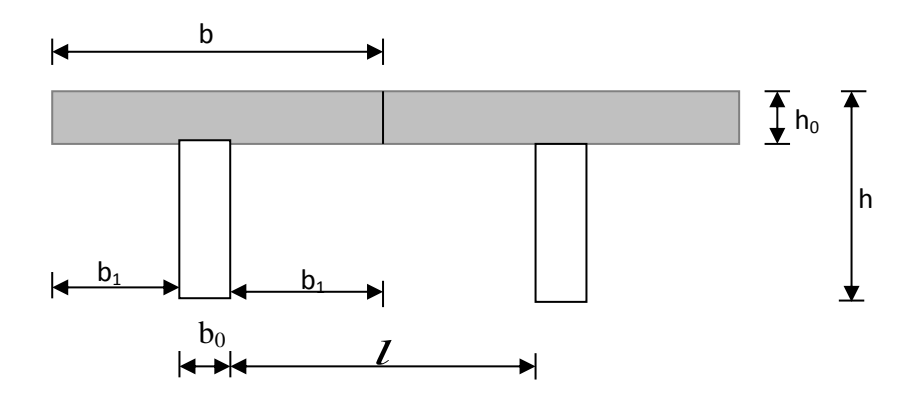

**Fig.III2.3 construction de la section en Té**
Avec :

- *l* : Distance entre deux faces voisines de deux poutrelles.  $(l = 65 12 = 53cm)$
- x : la distance de la section considérée à l'axe de l'appui extrême le plus rapproché.
- $L_1, L_2$ : les portées encadrant l'appui intermédiaire le plus rapproché
- $b_0$  : largeur de la nervure ( $b_0$  =12 cm)
- $h_0$  : épaisseur de la dalle de compression ( $h_0$  = 5cm)
- L : la plus grande portée  $(L= 4,70m)$
- **Largeur de la table à mi- travée :**

• 
$$
b_1 \leq \frac{l}{2} = \frac{65 - 12}{2} = 26.5 \text{ cm}
$$

\n•  $b_1 \leq \frac{l}{10} = \frac{4.70}{10} = 47 \text{ cm}$ 

\n•  $b_1 \leq \frac{2}{3} X$ 

Avec :

X : distance de la section considérée à l'axe de l'appui extrême le plus rapproché.

$$
b_1 \le \frac{2}{3} \left(\frac{470}{2}\right) = 156,66 \text{cm}
$$
  

$$
\bullet \quad b_1 \le \frac{L_1 + L_2}{40} + \frac{2}{3}X
$$

Avec :

X : distance de la section considérée à l'appui intermédiaire le plus rapproché.

$$
b_1 \le \frac{470 + 470}{40} + \frac{2}{3} \left( \frac{470}{2} \right) = 180,16 \text{cm}
$$

 $b_1 = min(26, 5; 47; 180, 16)$ 

Donc  $b_1 = 26, 5$  cm

On a  $b = 2b_1 + b_0 = 26,5 \times 2 + 12 = 65$  cm

 $b=65$  cm

## **B -2-2) choix de la méthode de calcul :**

#### **a) vérification des conditions d'application de la méthode forfaitaire :**

[Art B.6.2,210/BAEL 91 modifie 99]

## **Hypothèses :**

-la valeur de la surcharge respecte la condition suivante :

$$
Q \leq \max\{2G; 5 \, KN/m^2\}
$$

- La fissuration est non préjudiciable.
- Toutes les travées ont un même moment d'inertie.
- Le rapport de deux travées successives est compris entre 0.8 et 1.25.

## **Vérification :**

On a  $Q = 1.5$  KN/m<sup>2</sup>  $2 G = 2x5.90 = 11.8$  KN/m<sup>2</sup> **Condition vérifiée**

-la fissuration est non préjudiciable  $\implies$  **Condition vérifiée** -Les poutrelles du planché ont une même inertie dans les différentes travées

-Les portées vérifient 
$$
0.8 \le \frac{l_i}{l_{i+1}} \le 1,25
$$
  
\nOn a :  $(\frac{Li}{Li+1} = \frac{3,80}{3,80}; \frac{3,80}{3,50}; \frac{3,50}{3,20}; \frac{3,20}{3,50}; \frac{3,50}{5}; \frac{5}{5})$   
\n $0.8 \le (1; 1.08; 1.09; 0.91; 0.7; 1) \le 1,25$  **condition non vérifiée**

#### **Conclusion :**

Les résultats ne sont pas vérifiées, donc la méthode forfaitaire n'est pas applicable. Ce qui nous conduit à utiliser la méthode des trois moments.

## **C) La méthode des trois moments :**

## **Exposition de la méthode :**

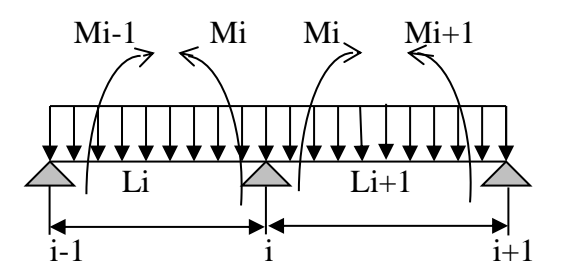

**fig.III.8 : Méthode des trois moments :**

**C-1) Rappel sur la méthode des trois moments :** 

$$
M_{i\text{-}1}\;L_i\,+2M_i\,(Li\;+L_{i\text{+}1}) + M_{i\text{+}1}\;L_{I\text{+}1} = \text{-}6\;EI\;(\;W_i^{\;g}\,+\,W i^d\;)
$$

$$
Avec: W_i^g = Q_i \frac{L_i^3}{24EI_i}
$$

$$
W_i^d = Q_{i+1} \frac{L_{i+1}^3}{24EI_{i+1}}
$$

 $W_i^g$ ,  $W_i^d$  respectivement les rotations à gauche et à droite de l'appui i

 $M_{i-1}$ ,  $M_i$ ,  $M_{i+1}$  sont les moments aux appuis, i-1, i, i+1 respectivement

**Moment en travées :**

 $M(X) = \mu(X) + M_{i} + \frac{M_{i+1} - M_{i}}{X}$ *L*  $M(X) = \mu(X) + M_i + \frac{M_{i+1} - M_i}{I_i}X \rightarrow$  Moment à l'abscisse X de la travée (i+1)

$$
\mu(X) = q \cdot \frac{L}{2} \cdot X - q \cdot \frac{X^2}{2}
$$

 $M(X)$  prend la valeur maximale quand  $T(X) = 0$  c'est-à-dire *q L*  $X = \frac{L}{2} + \frac{M_{i+1} - M_{i}}{2}$  $2 \qquad q.$  $=\frac{L}{2}+\frac{M_{i+1}-M_{i}}{2}$ 

## **Efforts tranchants :**

$$
T(X) = \frac{d M(X)}{dX} = \frac{q.L}{2} - q.X + \frac{M_{i+1} - M_i}{L}
$$

$$
Pour X = i \to T(i) = \frac{q.L}{2} + \frac{M_{i+1} - M_i}{L}
$$

$$
Pour X = i + 1 \rightarrow T(i + 1) = \frac{-q.L}{2} + \frac{M_{i+1} - M_i}{L}
$$

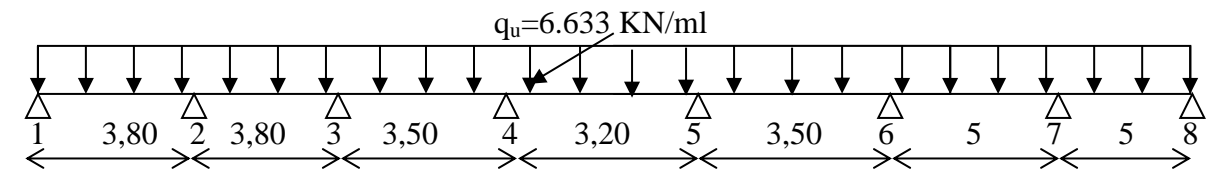

**Fig.III-9: Schéma statique de la poutrelle.**

- **Calcul des moments a ELU :**
- **Calcul des moments aux appuis :**

L'appui 1 : **7,6M1+3,80M<sup>2</sup> = -90,99…………………………. (1)** L'appui 2 : **3,80M1+15,2M2+3,80M<sup>3</sup> = -181,98…………….....(2)** L'appui 3 : **3,80M2+14,6M3+3,50M<sup>4</sup> = -162,09………………..(3)** L'appui 4 : **3,50M3+13,4M4+3,20M<sup>5</sup> = -125,42………………..(4)** L'appui 5 : **3,20M4+13,4M5+3,50M<sup>6</sup> = -125,42………………..(5)**

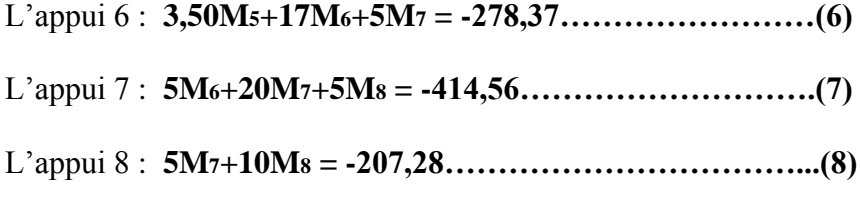

Donc la résolution de ce système nous donne les résultats suivants :

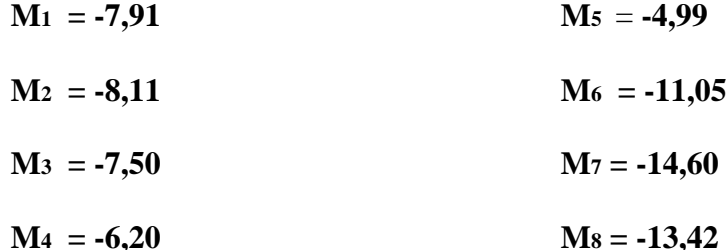

#### **Calcul des moments en travée :**

Appliquant les formules précédentes pour toutes les travées : Travée (1-2)  $\longrightarrow X = 1,89$ m  $\longrightarrow M_{1max}(1,89) = 3,96$  KN.m Travée (2-3)  $\longrightarrow X= 1,92m \longrightarrow M_{2max}(1,92) = 4,16$  KN.m Travée (3-4)  $\longrightarrow X= 1,80$ m  $\longrightarrow M_{3max}(1,80) = 3,31$  KN.m Travée (4-5)  $\implies$  X= 1,65m  $\implies$  M<sub>4max</sub>(1,65) = 2,90 KN.m Travée (5-6)  $\longrightarrow X= 1,48$ m  $\longrightarrow M_{5max}(1,48) = 2,36$  KN.m Travée (6-7)  $\longrightarrow X = 2,39m \longrightarrow M_{\text{6max}}(2,39) = 7,93 \text{ KN.m}$ Travée (7-8)  $\implies$  X= 2,53m  $\implies$  M7max(2,53) = 6,71 KN.m

**N.B/**

**-**Les moments calculés par la méthode des trois moments sont faits pour un matériau homogène, à cause de faible résistance à la traction qui peut provoquer la fissuration du béton tendu, nous allons effectuer les corrections suivantes :

- Augmentation de  $1/3$  pour les moments en travée.
- $\triangleright$  Diminution de 1/3 pour les moments aux appuis.

On aura les résultats suivants :

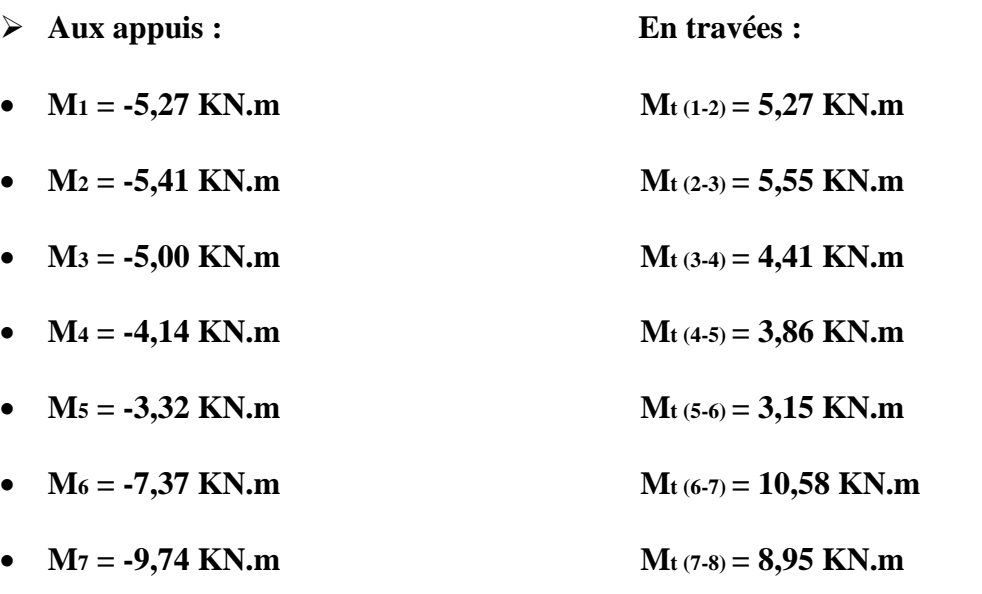

 $\overline{\phantom{a}}$ 

•  $M_8 = -8,95$  KN.m

## **Calcul des efforts tranchant :**

Appliquant les formules précédentes pour toutes les travées :

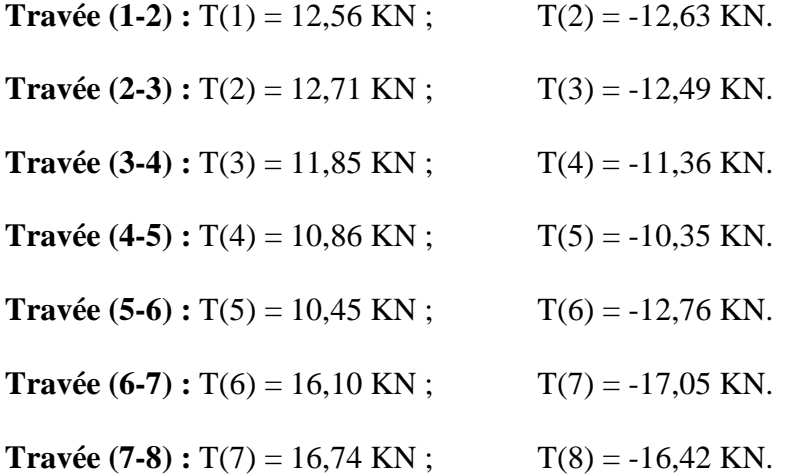

# **Les diagrammes des moments fléchissant et des efforts tranchants :**

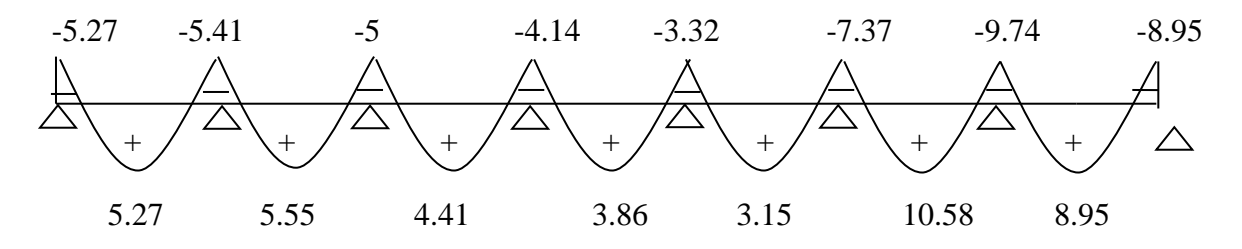

 **Fig.III-2-7 : Le diagramme des moments fléchissant à l'ELU (en KN.m)**

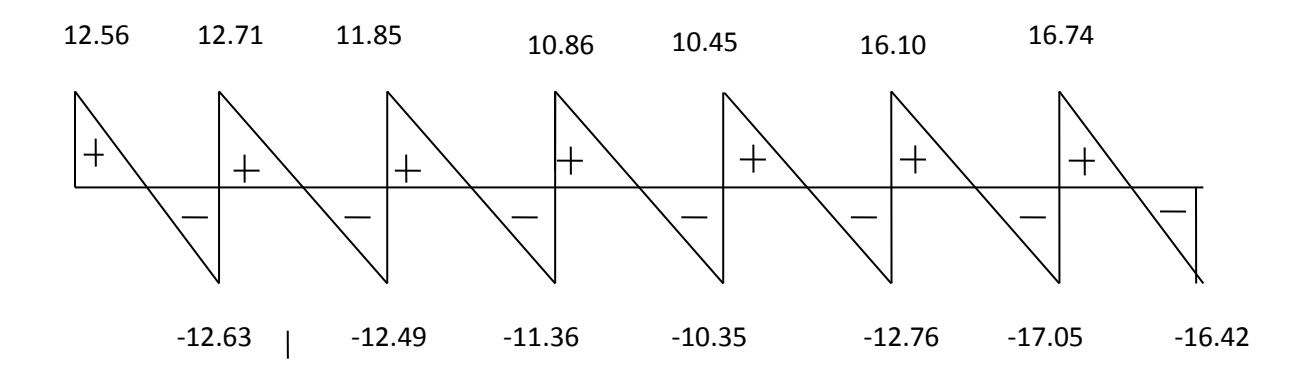

 **Fig.III-2-8 : Le diagramme des efforts tranchants à l'ELU (en KN)**

#### **B 2-3) calculs des armatures :**

On adoptera le même ferraillage en travée avec le moment maximum  $M_t^{max} = 10.58KNm$ , et même ferraillage aux appuis avec le moment maximum  $M_a^{max} = 9.74KNm$ .

**Calcul des armatures à ELU :**

 $h_0 = 5$  cm  $h = 25$  cm  $d = h - c = 25 - 2 = 23$  cm  $b_0 = 12$  cm  $b = 65$  cm **Armatures longitudinales :**

**En travée :**

 Le calcul des armatures en travée s'effectue comme une section en Té, on considérant le moment maximum  $M_t^{max} = 10.58KNm$ .

-Le moment équilibré par la table de compression  $M_0$ 

$$
\text{Avec } M_0 = f_{bc}bh_0(d - \frac{h_0}{2}) = 14,2x65x5x(23 - \frac{5}{2})x10^{-3} = 94,608KN.m.
$$

Donc l'axe neutre est dans la table de compression  $\longrightarrow$  le calcul se fera pour une section rectangulaire b x h ( $65\times23$ ) cm<sup>2</sup>

$$
\mu = \frac{M_t^{MAX}}{b \times d^2 \times f_{bc}} = \frac{10.58 \times 10^6}{650 \times 230^2 \times 14.2} = 0.022 \pi \mu_l = 0.392 \Rightarrow S.S.A
$$
  

$$
A_t = \frac{M_t^{MAX}}{\beta d \sigma_s}
$$

 $\mu$ =0.022  $\implies \beta$ =0.989  $-1.32 \text{ cm}^2$ 1.33  $A_t = \frac{10.58 \times 10^6}{0.989 \times 230 \times 348} = 1.33$  cm  $\times 230\times$  Soit une section 3HA 10  $(A_t = 2.36 \text{ cm}^2)$ 

 **En appuis :**

La table de compression est entièrement tendue, la section à considérer pour le calcul est une section rectangulaire du hauteur utile d=23 cm et de largeur  $b_0 = 12$  cm.

$$
M_a^{max} = 9.74 \text{KN.m}
$$
  

$$
\mu = \frac{M_a^{max}}{b_0 \times d^2 \times f_{bc}} = \frac{9.74 \times 10^6}{120 \times 230^2 \times 14.2} = 0.108 \pi \mu_l = 0.392 \Rightarrow S.S.A
$$

 $\mu$ =0.108  $\implies$   $\beta$ =0.943

$$
A_a = \frac{M_a^{MAX}}{\beta d\sigma_s} = \frac{9.74 \times 10^6}{0.943 \times 230 \times 348} = 1.29 cm^2
$$

Soit une section 2 HA 10 ( $A_a = 1.57$  cm<sup>2</sup>)

**Armatures transversales :**[Art A.7.2 ,2/BAEL 91 modifie 99]

$$
\phi_t \le \min\left\{\frac{h}{35}; \phi_\lambda; \frac{b_0}{10}\right\}
$$

- $\phi_t$ : Diamètre des armatures transversales
- $\phi$ <sup>1</sup> : Diamètre des armatures longitudinales

$$
\phi_t \le \min\left\{\frac{25}{35}; 1; \frac{12}{10}\right\} \n\phi_t \le \min\left\{0, 71; 1; 1, 2\right\} \n\phi_t = 0, 71 \text{ cm} \approx 8 \text{ mm}
$$

Les armatures transversales sont réalisé par un étrier de  $\phi_t = 8mm$ 

#### **Espacement des armatures transversales:**

$$
S_t \le \min\{0.9d; 40cm\}
$$
  

$$
S_t \le \min\{20,7cm; 40cm\}
$$

On prend  $S_t = 15$  cm constant le long de la poutrelle.

B – 2-4) Les vérifications :  
\n
$$
\triangleright
$$
 Verification de non fragilité du béton :  
\n[Art A 4.2, 1/BAEL 91 modifié 99]  
\n
$$
A_{min} = 0.23 \times b_0 \times d \times \frac{f_{t28}}{f_e} = 0.23x12x23x \frac{2,1}{400} = 0.33cm^2
$$
  
\nEn través A<sub>t</sub> = 2.35 cm<sup>2</sup> A<sub>min</sub> —  $\longrightarrow$  condition vérifiée.  
\nAux appuis : A<sub>a</sub> = 1.57 cm<sup>2</sup> A<sub>min</sub> —  $\longrightarrow$  condition vérifiée.

 **Vérification de contrainte tangentielle :** [Art A 5.1,2/BAEL 91modifié 99 ]

$$
\tau_u = \frac{T_u}{b_0 d} \le \overline{\tau}_u
$$
  
Avec T\_u : effort tranchant maximal  
T\_u = 17.05 KN  

$$
\tau_u = \frac{17.05 \times 10^3}{120 \times 230} = 0.61 MPa
$$

$$
\overline{\tau}_{u} = \min\left\{\frac{0,13f_{cj}}{y_{b}}, 5MPa\right\}
$$

$$
\overline{\tau}_{u} = \min\left\{\frac{0,13\times25}{1,5}, 5MPa\right\} = \min\left\{3,25; 5MPa\right\}
$$

 $\bar{\tau}_u$  = 3,25 *MPa* 

 $\tau_u = 0.61 \text{ MPa} \leq \bar{\tau}_u = 3.25 \text{ MPa}$  Condition vérifiée

## **Vérification de la contrainte d'adhérence acier béton :**

La valeur limite de la contrainte d'adhérence pour l'ancrage des armatures est donné par :

 $\tau_{se} \leq \bar{\tau}_{se} = \psi f_{cj} = 1,5x2,1 = 3,15MPa$ Avec :  $\psi$  =1,5 pour les aciers HA  $\sum u$ : Périmètre utile des aciers.=  $n\pi\theta$ 

*MPa d t u*  $u_{se} = \frac{u_{u}}{0.9d\sum_{u}} = \frac{17.03 \times 10^{24}}{0.9 \times 230 \times 10 \times 3.14 \times 3} = 0.87$  $17.05 \times 10$ 0.9 3  $=$  $\times 230\times 10\times 3.14\times$   $\overline{\Sigma}$  $\tau_{se} = \frac{v_u}{\Delta Q_0 I \Sigma} = \frac{17.63 \times 10^{-34} \text{ J}}{2.20 \times 10^{-34} \text{ J}} = 0.87 MPa$  donc  $\tau_{se} \le \bar{\tau}_{se} \rightarrow 1$  a condition est vérifiée.

 **Influence de l'effort tranchant sur le béton (au niveau des appuis) :** (Art A.5.1.313/BAEL 91modifié 99] On doit vérifier que :

$$
T_{\text{max}} \le 0.4 \frac{f_{c28}}{\gamma_b} ab_0 \qquad \text{Avec } a \le 0.9 \text{ d}
$$

## **Appuis intermédiaires :**

 $T_{\text{max}}$  = 17.05 KN < 0,4  $\frac{25x10^3}{15}$   $x0,9x0,23x0,12$  = 165,6KN 1,5  $0.4 \frac{25 x 10^3}{15}$  $=165,6KN$  (condition vérifiée)

 **Appuis de rive :**  $T_{\text{max}}=16.42 \text{ KN} < 129.6 \text{ KN}$  (condition vérifiée)

**Longueur de scellement :** 

$$
L_s = \frac{\phi. f_e}{4. \tau_{sc}} = \frac{1.0x\,400}{4. x2.835} = 35,27 \, \text{cm}
$$
\n
$$
\text{Avec}: \overline{\tau}_{sc} = 0,6\psi^2, f_{t28} = 0,6x1,5^22,1 = 2,835 \, \text{MPa}
$$

Les règles de BAEL [Art A.6.1,253/BAEL 91modifié 99] admettent que l'ancrage d'une barre rectiligne terminée par un crochet normal est assuré lorsque la longueur de la portée mesurée hors crochet est au moins égale 0,4 l<sub>s</sub> pour les aciers HA.

 $L_a = 0.4$  l<sub>s</sub> = 0,4x 35.27 = **14.11 cm**.

$$
\div
$$
 verification à l'ELS:

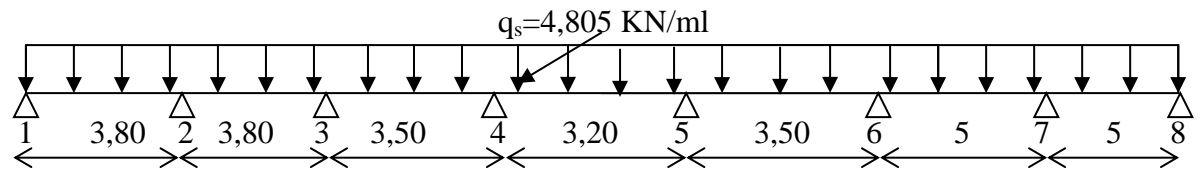

**Fig.III-9: Schéma statique de la poutrelle.**

#### **Calcul des moments a ELS :**

#### **Calcul des moments aux appuis :**

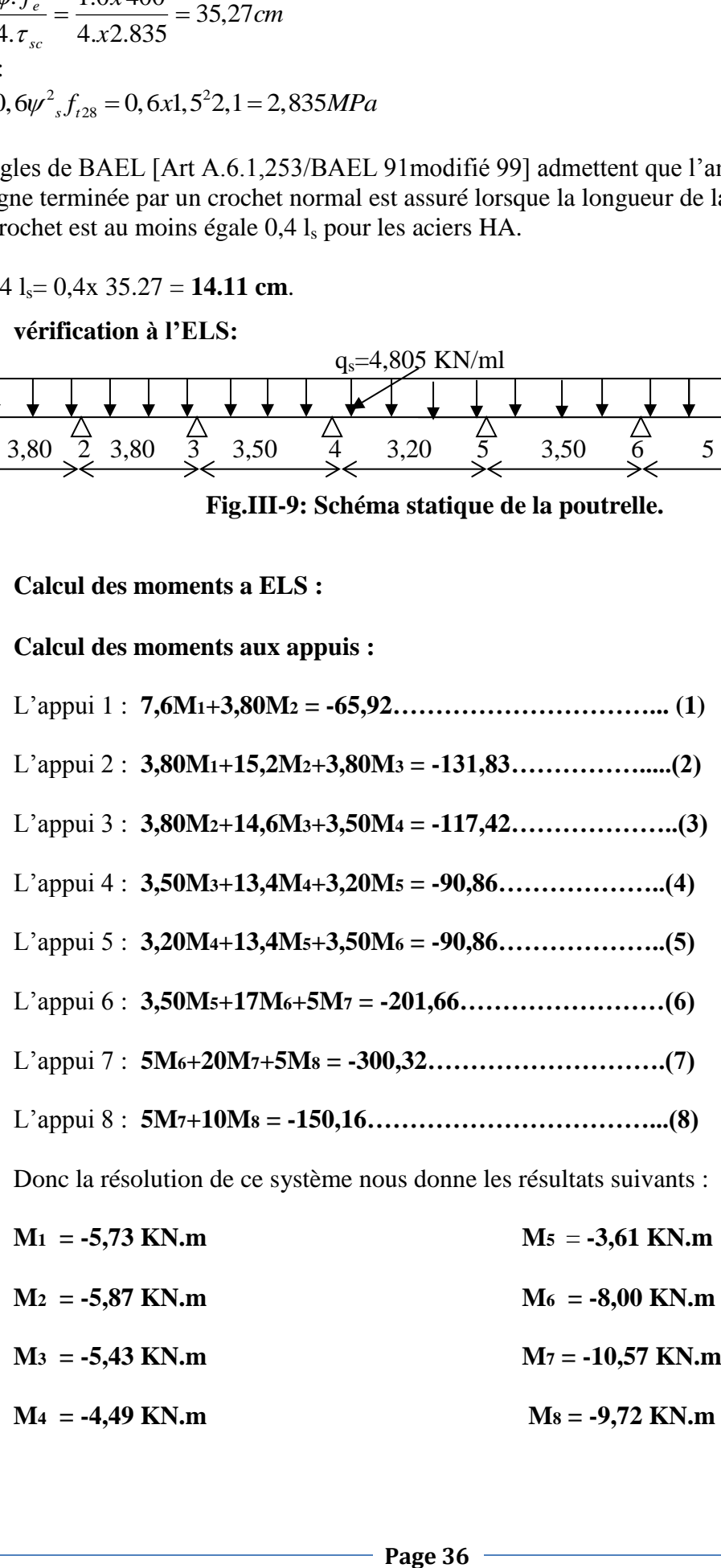

 $M_4$  = -4,49 KN.m  $M_8$  = -9,72 KN.m

#### **Calcul des moments en travée :**

Appliquant les formules précédentes pour toutes les travées : Travée (1-2)  $\longrightarrow X= 1,89$ m  $\longrightarrow M_{1max}(1,89) = 2,87$  KN.m Travée (2-3)  $\longrightarrow X= 1,92m \longrightarrow M_{2max}(1,92) = 3,02$  KN.m Travée (3-4)  $\longrightarrow X = 1,80$ m  $\longrightarrow M_{3max}(1,80) = 2,40$  KN.m Travée  $(4-5) \longrightarrow X= 1,65m \longrightarrow M_{4max}(1,65) = 2,10$  KN.m Travée (5-6)  $\longrightarrow X = 1,48$ m  $\longrightarrow M_{5max}(1,48) = 1,71$  KN.m Travée  $(6-7) \longrightarrow X = 2,39m \longrightarrow M_{\text{fmax}}(2,39) = 5,75 \text{ KN.m}$ Travée (7-8)  $\implies$  X= 2,53m  $\implies$  M7max(2,53) = 4,87 KN.m

#### **N.B/**

**-**Les moments calculés par la méthode des trois moments sont faits pour un matériau homogène, à cause de faible résistance à la traction qui peut provoquer la fissuration du béton tendu, nous allons effectuer les corrections suivantes :

- $\triangleright$  Augmentation de 1/3 pour les moments en travée.
- $\triangleright$  Diminution de 1/3 pour les moments aux appuis.

On aura les résultats suivants :

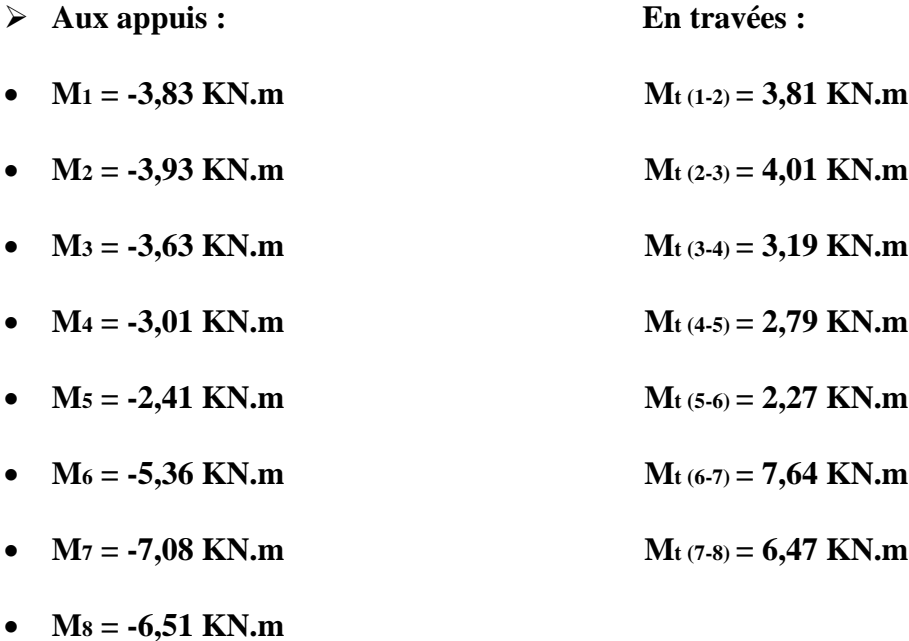

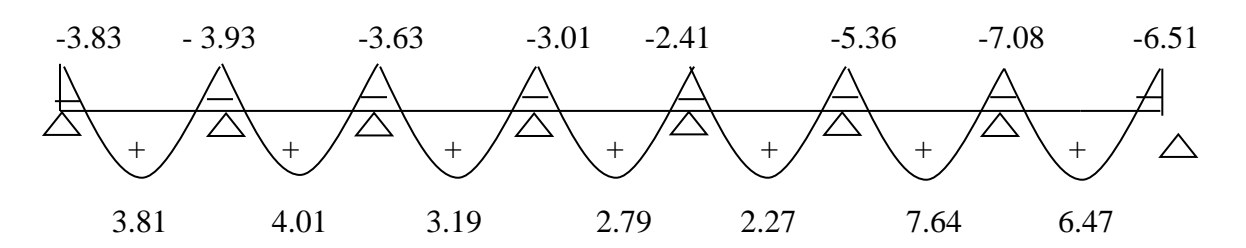

 **Fig.III-2-7 : Le diagramme des moments fléchissant à l'ELS (en KN.m)**

- **Vérification à l'ELS :**
- **a) Etat limite d'ouverture des fissures :** Les fissurations étant peu nuisible, aucune vérification n'est à effectuer.
- **b) Etat limite de résistance de béton à la compression : (**Art.A.4.5, 2/BAEL 91 modifié 99)

La contrainte de compression est limitée à :

 $\overline{\sigma}_{bc} = 0.6 f_{c28} = 0.6x25 = 15 MPa$ 

**En travée :** 

La fissuration étant peu nuisible on doit vérifier  $\sigma_{bc} < \overline{\sigma}_{bc}$ 

$$
\rho_1 = \frac{100A_s}{b \ d} = \frac{100x2.36}{12x23} = 0.855 \quad \Longrightarrow \quad K_1 = 23,05 \text{ et } \beta_1 = 0,868
$$

D'où la contrainte dans les aciers est :

$$
\sigma_s = \frac{M_t}{\beta_1 dA_s} = \frac{7,64 \times 10^6}{0,868 \times 230 \times 2.36 \times 10^2} = 162,36 MPa \ \sigma_s < \overline{\sigma}_s = 348 MPa \Longrightarrow \quad \text{C.V}
$$

La contrainte dans le béton est :  $\sigma_{bc} = \frac{S_s}{K} = \frac{110}{10.72} = 7.04 MPa$ *K*  $s_{bc} = \frac{S_s}{K_1} = \frac{110}{19.72} = 7.04$ 110 1  $\sigma_{bc} = \frac{\sigma_s}{V} = \frac{110}{10.72} = 7.04 MPa < \bar{\sigma}_{bc} = 15 MPa$  (C.V)

#### **Aux appuis :**

$$
\rho_1 = \frac{100A_s}{b_0 d} = \frac{100x1.57}{12x23} = 0.568 \qquad \Longrightarrow K_{1=2}9.61 \text{ et } \beta_1 = 0.888
$$

D'où la contrainte dans les aciers est :

$$
\sigma_s = \frac{M_A}{\beta_1 dA_s} = \frac{7,08 \times 10^6}{0,888 \times 230 \times 1.57 \times 10^2} = 220.79 MPa \longrightarrow \sigma_s < \overline{\sigma}_s = 348 MPa
$$
 C.V

La contrainte dans le béton est : 
$$
\sigma_{bc} = \frac{\sigma_s}{K_1} = \frac{142.20}{31.30} = 7.45 MPa < \overline{\sigma}_{bc} = 15 MPa
$$
 C.V

La vérification étant satisfaite alors les armatures calculées à l'ELU sont satisfaisantes.

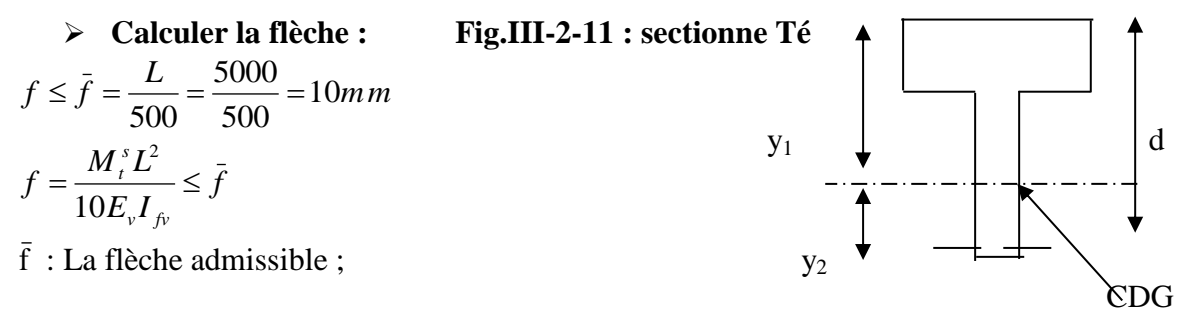

E<sup>v</sup> : module de déformation différée ;  $E_v = 3700 \sqrt[3]{f_{c28}} = 3700 \sqrt[3]{25} = 10818,86 MPa$ 

Aire de la section homogénéisée :

 $B_0 = B + n A = b_0 \times h + (b - b_0) h_0 + 15A$  $B_0 = 12 \times 25 + (65 - 12) \times 5 + 15 \times 2.36 = 600.4$  cm<sup>2</sup>

Moment isostatique de section homogénéisée par rapport à xx :

$$
S/_{xx} = \frac{bh^2}{2} + (b - b_0) \frac{h^2}{2} + 15A_t \cdot d
$$
  
\n
$$
S/_{xx} = \frac{12 \times 25^2}{2} + (65 - 12) \frac{5^2}{2} + 15 \times 2.36 \times 23 = 5226.7 \text{ cm}6
$$
  
\n
$$
V_1 = \frac{S/_{xx}}{B_0} = \frac{5226.7}{600.4} = 8.70 \text{ cm}
$$
  
\n
$$
V_2 = h - V_1 = 25 - 8.70 = 16.30 \text{ cm}
$$
  
\n
$$
I_0 = \frac{b_0}{3} (V_1^3 + V_2^3) + (b - b_0) h_0 \left[ \frac{h_0^2}{12} + (V_1 - \frac{h_0}{2})^2 \right] + 15A(V_2 - c)^2
$$

$$
I_0 = \frac{12}{3} (8.70^3 + 16.30^3) + (65 - 12) \times 5 \left[ \frac{5^2}{12} + (8.70 - \frac{5}{2})^2 \right] + 15 \times 2.36(16.30 - 2)^2
$$

$$
I_0 = 80476.94cm^4
$$
  
\n
$$
\rho = \frac{A}{bd} = \frac{2.36}{12 \times 23} = 0.008
$$
  
\n
$$
\lambda_v = \frac{0.02 f_{r28}}{\rho(2 + \frac{3b_0}{b})} = \frac{0.02 \times 2.1}{0.008 \times \left(2 + \frac{3 \times 12}{65}\right)} = 2.1.
$$

La contrainte dans les aciers tendus est donnée par :

$$
\sigma_s = \frac{M_i^s}{\beta_1 d A_t} = \frac{7.64 \times 10^6}{0,868 \times 230 \times 236} = 162,15 MPa
$$
\n
$$
\mu = \max \left\{ 1 - \frac{1,75 f_{r28}}{4 \rho \cdot \sigma_s + f_{r28}}; 0 \right\} = 0,747
$$
\n
$$
I_{fv} = \frac{1,1.I_0}{1 + \lambda_v \cdot \mu} = \frac{1,1 \times 80476,94}{1 + 2,1 \times 0,747} = 34462.81 cm^4
$$
\n
$$
f = \frac{M_i^s L^2}{10 E_v I_{fv}} = \frac{7,64 \times 10^6 (5000)^2}{10 \times 10818,86 \times 34462.81 \times 10^4} = 5,12 mm
$$
\n
$$
f = 5,12 mm \le \bar{f} = 10 mm
$$

*La flèche est vérifiée* 

## **III-3) Calcul des escaliers :**

#### **III-3-1) Introduction :**

Un escalier est un ouvrage constitué d'une suite de degrés horizontaux (marches et palier) permet de passer d'un niveau à un autre.

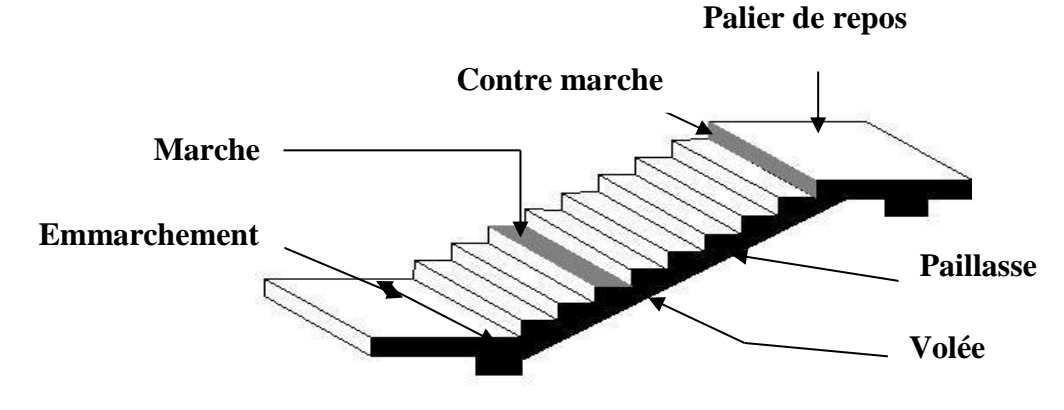

*Figure III.3.1: Principaux termes relatifs à un escalier*

## **A. Caractéristiques dimensionnelles :**

- **La marche :** est la partie horizontale qui reçoit le pied, sa forme est rectangulaire, ou arrondie, etc.
- **La contre marche :** est la partie verticale entre deux marches évitant les chutes des objets.
- **Hauteur de contre marche (h)** : est la différence de niveau entre deux marches successives, valeurs courantes varies de 14 à 18 cm.
- **Le giron (g) :** est la distance en plan, mesurée sur la ligne de foulée, séparant deux contre marches.
- **La montée :** correspond à la hauteur entre le niveau final de sol de départ et d'arrivée.
- **Une volée :** est l'ensemble des marches compris entre deux paliers consécutifs.
- **Un palier :** est une plateforme constituant un repos entre deux volées intermédiaires et /ou à chaque étage.
- **L'emmarchement (E)** : représente la largeur de la marche.
- **La ligne de foulée :** représente en plan le parcours d'une personne qui emprunte l'escalier, et en général, à  $0.65$  m de collet, si  $E > 1$  m.
- **La paillasse :** est une dalle inclinée en béton armé incorporant les marches et contre marches.

## **B. Escalier de (étage courant) :**

#### **Pré dimensionnement :**

L'escalier se compose de 2 volées, les deux volées sont identiques.

## **Présentation schématique :**

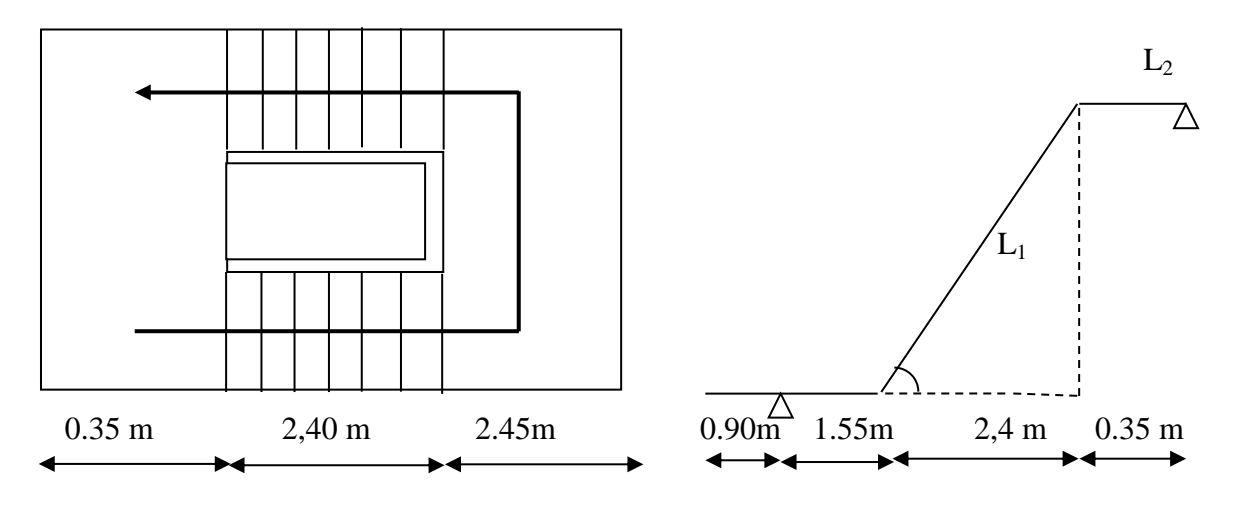

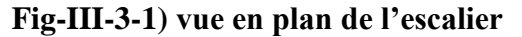

**Fig-III-3-1) vue en plan de l'escalier Fig-III-3-2) schéma statique d'escalier**

Avec une hauteur d'étage de 3,06 m, pour un bâtiment à usage d'habitation ou recevant du publique, la hauteur des marches est :

14 cm  $\leq$  h  $\leq$  18 cm. 28 cm  $\leq$  g  $\leq$  36 cm.

On prend la hauteur des marches  $h = 17$  cm.

Nombre de contre marches :  $n = \frac{H}{1} = \frac{133}{12} = 9 \Rightarrow n = 9$ 17  $=\frac{153}{15}=9 \Rightarrow n=$ *h*  $\frac{H}{I} = \frac{153}{I} = 9 \implies n = 9$  contre marches. Le nombre de marches est pris égale à m =  $n - 1 = 9 - 1 = 8$  marches.

#### **C. Loi de BLONDEL :**

Est une relation empirique qui lié h et g et qui permet de concevoir un escalier ou l'on se déplace de façon confortable.

60 cm  $\leq$  g + 2 h  $\leq$  64 cm. Pour  $h = 17$  cm, on aura :  $26$  cm  $\le g \le 30$  cm donc on prend  $g = 30$  cm.

**D. Vérification de la loi de BLONDEL :** 60 cm  $\leq$  g + 2 h  $\leq$  64 cm. 60 cm ≤ 30 + 2 x 17 ≤ 64 cm  $\rightarrow$  60 cm ≤ 64 ≤ 64 cm.  $\rightarrow$  Condition vérifiée

#### **III-3-2) Dimensionnement de la paillasse et du palier :**

20  $\frac{L'}{30} \leq e_p \leq \frac{L'}{20}$  $\frac{L'}{20} \leq e_p \leq \frac{L}{20}$  $L = 8$  x 30 = 240 cm. tg  $(\alpha) = \frac{\mu}{\alpha} = \frac{17}{10} = 0.57 \implies$ 30 17 *g*  $\frac{h}{a} = \frac{17}{36} = 0.57 \implies \alpha = 29.54^{\circ}$ .

 $L' = L_1 + L_2 + L_3 = 155 + 245 + 35 = 435$  cm.

D'où

$$
\frac{435}{30} \le e_p \le \frac{435}{20} \Rightarrow 14,5cm \le e_p \le 21,75cm
$$

On prend  $e_p = 15$  cm.

## **III-3-3) Détermination des charges et surcharges :**

#### **a) Charges permanentes :**

**Palier :**

Poids propre  $25x0.17x1=4,25KN/ml$ 

Revêtement (mortier +carrelage +lit de sable)  $[2(2x0.22) + (2x0.18)]$  x1= 1,24 KN/ml

Poids total du palier **G1= 5.49 KN/ml** 

**Paillasse :** 

Poids de la paillasse :  $G_p = 25 x \frac{p}{r} = 25x \frac{947}{r} = 4.88$ cos 29.54  $25x - \frac{0,17}{2}$  $\cos \alpha$ <sup>-25x</sup>  $\cos 29.54^\circ$  $= 25x \frac{0,17}{0.05 \times 0} x1 =$ *e*  $x \stackrel{\epsilon}{\longrightarrow} p$  $\alpha = 25x \frac{6}{\cos 29.54^{\circ}} x1 = 4.88$  KN/ml

Poids des marches :  $G_m = 25x \frac{0.17}{2} x1 = 2,125 KN / ml$  $= 25x \frac{0,17}{2}x1 =$ 

Revêtement carrelage ; 0,44 KN/ml Mortier de pose : 0,44 KN/ml Enduit plâtre : 0.10KN/ml Poids du garde-corps : 0,2 KN/ml Lit de sable :  $18\times0.02 = 0.36$  KN/ml

Poids total du palier **G2= 8,55 KN/ml**

**Mur extérieur :** *P* 2,86*KN* / *ml*

**b) Surcharges d'exploitations :** La surcharge d'exploitation des escaliers donnée par la DTR B.C.2.2 est :

 $Q = 2.5$  x 1 m = 2.5 KN/ml

**III-3-4) Calcul à l'ELU : Combinaison de charges : Palier**  $: q_u = 1,35$  G + 1,5 Q = (1,35 x 5,49 + 1,5 x 2,5)×1 = 11.16 KN/ml. **Volée**  $: q_u = 1,35$  x G + 1,5 x Q = (1,35 x 8,55 + 1,5 x 2,5) x1 = 15.29 KN/ml **Mur extérieur :**  $P = 2,86 \times (3,06 - 0,17) \times 1 \times 1,35 = 11.16$ *KN* / *ml* 

#### **Calcul des efforts internes : (par mètre linéaire)**

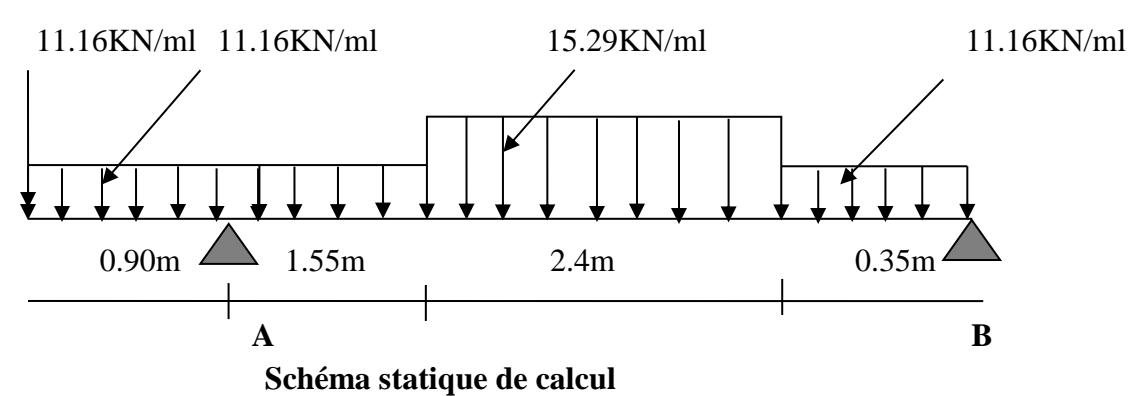

**Les réactions aux appuis :**

$$
\sum F / yy' = 0
$$
  
R<sub>A</sub> + R<sub>B</sub> = (q<sub>u1</sub> × 2.40)+(q<sub>u1</sub> × 1.35)+11.16  
R<sub>A</sub> × 4.3 = 224.259  
R<sub>A</sub> × 4.3 = 224.259

 $R_A = 52.15$  KN /ml  $R_B = 26.94$  KN/ml

## **a)Effort tranchant :**

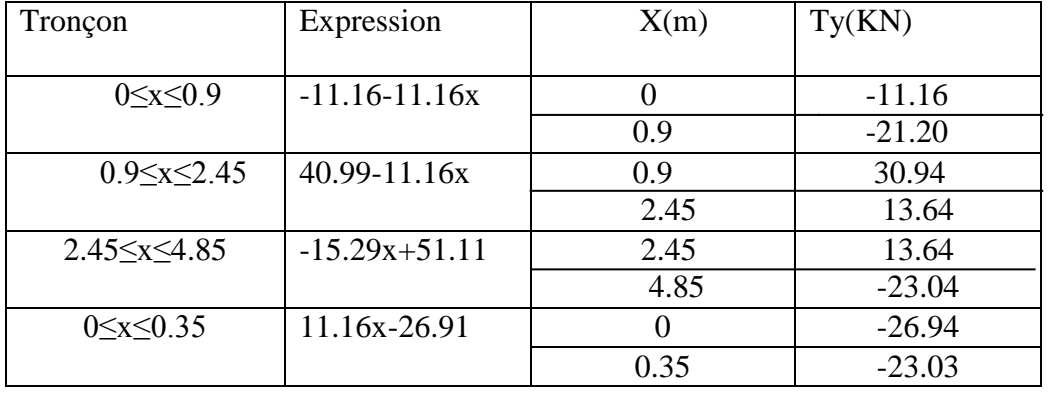

#### **b) Moments fléchissant :**

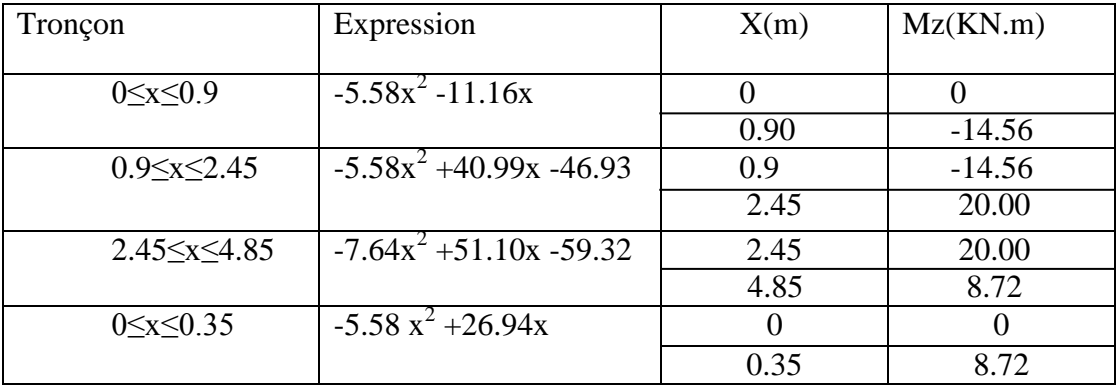

Le moment Mz est maximal pour  $Ty = 0$ 

Ty=0  $\implies$  51.11-15.29x =0

## $\Longrightarrow$  X=3.34m

Donc: $M^{max} = 26.1$  KN.m = $M_0$ 

## **Remarque :**

 Afin de tenir compte du semi encastrement aux extrémités, on porte une correction à l'aide des coefficients réducteurs, pour les moments max aux appuis et en travées.

- Aux appuis : Mua =  $-Mu^{max} \times 0,3 = -26.1 \times 0,3 = -7.83KN.M$ 

- En travées : Mut = Mu<sup>max</sup> × 0.85 = 26.1 × 0,85 = 22.18 *KN.M* 

## **Diagramme des efforts internes à l'ELU :**

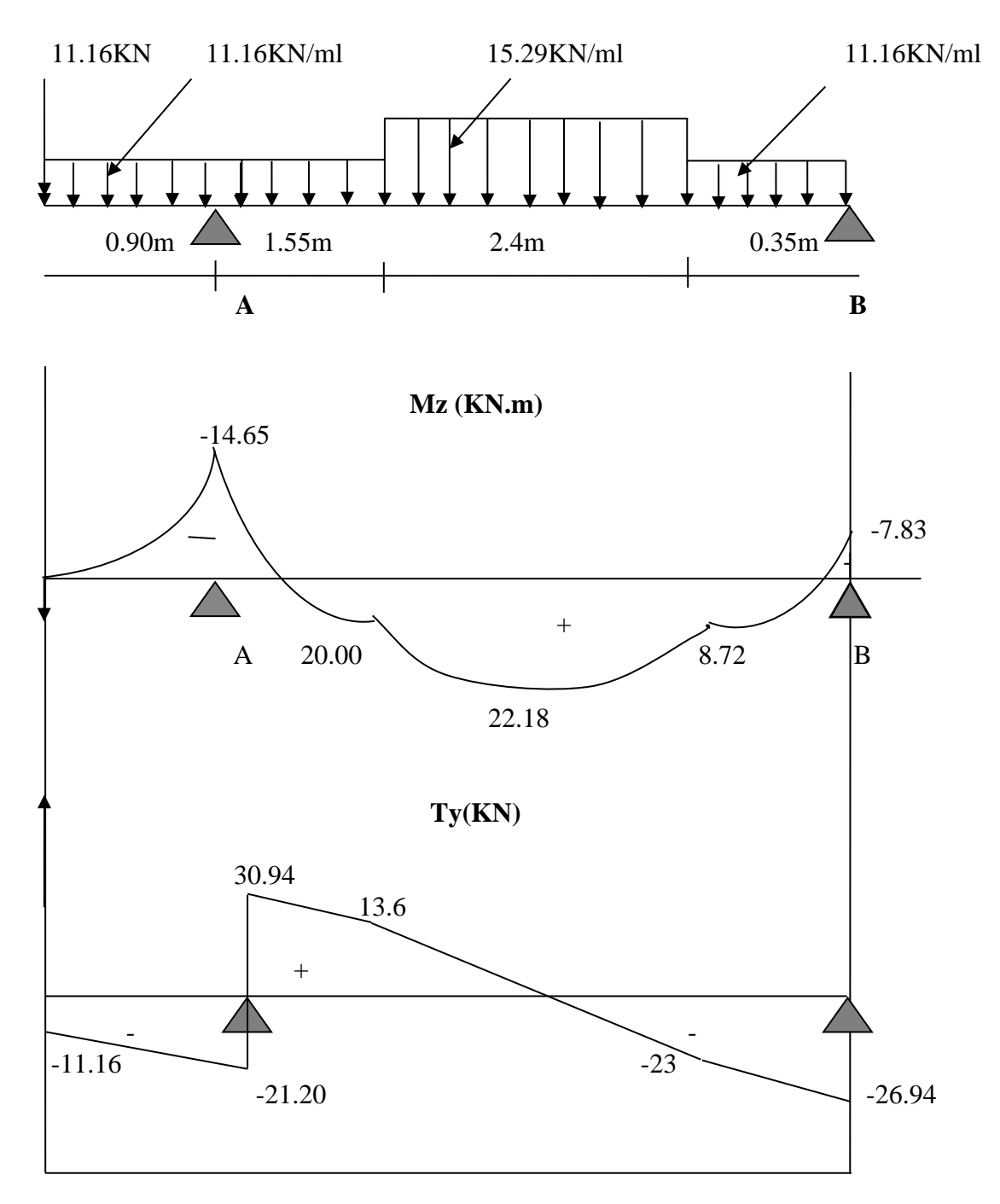

## **Calcul des armatures :**

On calcul une section rectangulaire dont les caractéristiques géométriques sont :

 $b = 135$  cm;  $c = 2$  cm;  $d = 15$  cm.

# **a) En travée :**

 $M_{u}^{t} = 22.18 \text{ KN.m}$ 

**1. Armatures principales :** *SSA*  $x150^2 x$ *x*  $bd^2f$ *M*  $\frac{f_u}{f_{bc}}$  $b_b = \frac{1}{b}$   $\frac{d^2 f_{bc}}{dt^2 f_{bc}} = \frac{22.16 \times 10^7}{1350 \times 150^2 \times 14.2} = 0.052 \le 0.392 \implies$  $22.18 x 10$ 2 6  $\mu_b = \frac{1}{b^2}$ 

 $\mu_b = 0.052$  β = 0,973  $10^{-2} = 4.36$ 0,973x150x348  $22.18 \times 10^6$   $\times 10^{-2}$  $=\frac{M^{\prime}}{N}=\frac{22.18\times10^{6}}{2.58\times10^{6} \times10^{-2}}=$  $d\sigma$ , 0,973x150x  $A_i = \frac{M}{a}$ *s u t*  $t=\overline{\beta d\sigma}$ cm 2 Soit 6 HA  $12 = 6.78$  cm<sup>2</sup> avec un espacement  $S_t = 25$  cm

## **2. Armatures de répartition :**

 $1,69cm^2$ 4 6.78 4  $A_r = \frac{A_t}{4} = \frac{6.78}{4} = 1,69cm$ Soit 5HA8 = 2.51 cm<sup>2</sup> avec un espacement  $S_t = 20$  cm.

## **b) Aux appuis :**

#### **1) Appui A : 1. Armatures principales :**

$$
M^{a}_{u} = 14.65 \text{ KN m}
$$
  
\n
$$
\mu_{b} = \frac{M^{a}_{u}}{bd^{2} f_{bc}} = \frac{14.65 \times 10^{6}}{1350 \times 150^{2} \times 14.2} = 0,034 \le 0,392 \Rightarrow SSA
$$
  
\n
$$
\mu_{b} = 0,034 \qquad \beta = 0,983
$$

$$
A_a = \frac{M^a}{\beta d\sigma_s} = \frac{14.65 \times 10^6}{0.983 \times 150 \times 348} \times 10^{-2} = 2.85 \text{ cm}^2
$$

Soit 6 HA 10 = 4.71 cm<sup>2</sup>, avec un espacement  $S_t = 20$  cm

#### **2 .Armatures de répartitions :**

$$
A_r = \frac{A_a}{4} = 1.17 \text{ cm}^2
$$

Soit 5 HA 8 = 3.93 cm<sup>2</sup>, avec un espacement  $S_t = 20$  cm<sup>2</sup>

## **III-3-5) Les vérifications à l'ELU : 1) Vérification du non fragilité du béton :**

[Art A 4.2 ,1/BAEL 91 modifié 99] A<sub>min</sub> = 0,23 x b x d x  $\frac{f_{t28}}{g}$  = 0,23x135x15x  $\frac{2,1}{100}$  = 2,44cm<sup>2</sup> 400  $0,23x135x15x \frac{2,1}{100} = 2,44cm$ *f f e*  $\frac{t^{28}}{t^{28}} = 0,23x135x15x \frac{2,1}{x^{28}} =$  $(A_t \ A_a) > A_{\min}$  condition vérifiée.

## **2) Vérification de contrainte tangentielle :** [Art A 5.1, 2/BAEL 91modifié 99]

On doit avoir : 
$$
\tau_u \le \overline{\tau}_u
$$
  
\n
$$
\tau_u = \frac{T u^{\text{max}}}{b \times d} = \frac{30.94 \times 10^3}{1350 \times 150} = 0,15 MPa.
$$

La fissuration est peu nuisible.

Done: 
$$
\overline{\tau}_u \le \min\left(\frac{0.2 \times fc_{28}}{r_b}, 5MPa\right) = 3,33MPa
$$

 $\tau_u = 0.15MPa \langle \overline{\tau}_u = 3,33MPa \Rightarrow$  Condition vérifiée

D'où : le béton seul peut reprendre l'effort de cisaillement, les armatures transversales sont pas nécessaires

## **3) Vérification de la contrainte d'adhérence d'entraînement :**(Art.A.6.1,3/BAEL91)

$$
\tau_{se} \le \bar{\tau}_{se} = \psi_s \times f t_{28} = 1.5 \times 2.1 = 3.15 MPa.
$$

$$
\tau_{se} = \frac{Vu}{0.9 \times d \times \sum u_i} = \frac{30.94 \times 10^3}{0.9 \times 150 \times 226.08} = 1,01 MPa
$$

Avec :  $\sum u_i = \sum n \times \pi \times \phi = 6 \times 3,14 \times 12 = 226.08$ mm.

 $\tau_{se} = 1,01MPa\langle \overline{\tau}_{se} = 3,15MPa \rangle \Rightarrow$  Condition vérifiée

 **4) Encrage des barres :**(Art.A.6.1,21/BAEL91)

$$
\tau_{su} = 0.6 \times \psi^2 \times f_{28} = 0.6 \times 1.5^2 \times 2.1 = 2.835 MPa.
$$

La longueur de scellement droit :(Art.A.6.1,23/BAEL91) *cm*  $Ls = \frac{\phi \times fe}{4}$  $1,2 \times 400$ 

$$
Ls = \frac{\psi \wedge je}{4 \times \tau_{su}} = \frac{1,2 \times 400}{4 \times 2,835} = 42,33 \text{cm}
$$

Les armatures doivent comportées des crochets. La longueur de scellement mesurée hors crochet est :  $l \geq 0.4 \times ls = 0.4 \times 42.33 = 17 cm$ 

#### **5) Influence de l'effort tranchant sur le béton aux voisinages des appuis :**

$$
\overline{T}_{u} \le \frac{0.4 \times f_{28} \times 0.9 \times b \times d}{\gamma_{b}} = \frac{0.4 \times 25 \times 0.9 \times 135 \times 15 \times 10^{-1}}{1.5} = 1215 KN
$$

 $T_u^{\text{max}} = 30.94 KN \sqrt{T_u} = 1152 KN \Rightarrow$  Condition vérifiée.

 **6) Influence de l'effort tranchant sur les armatures longitudinales des appuis :**

Il faut avoir : ongitudinales des appuis :<br>  $\frac{14.65 \times 10^6}{0.9 \times 150}$   $\times 10^{-2} = -1.38$  cm<sup>2</sup>.  $60.48 \times 10^3 + \frac{-14.65 \times 10}{8.8 \times 10^2}$ 400 1,15 0,9  $\frac{1,15}{2} \left[ V_{U} + \frac{Ma}{2.00 \times 10^{3}} \right] = \frac{1,15}{100} \times \left[ 60.48 \times 10^{3} + \frac{-14.65 \times 10^{6}}{2.00 \times 10^{6}} \right] \times 10^{-2} = -1.38 cm$ *d*  $V_U + \frac{Ma}{2a}$  $Aa \ge \frac{1.15}{fe}$   $V_U + \frac{ma}{0.9 \times d}$   $= \frac{1.15}{400} \times 60.48 \times 10^3 + \frac{14.05 \times 10^3}{0.9 \times 150}$   $\times 10^{-2} = \overline{\phantom{a}}$  $\overline{\phantom{a}}$  $\mathsf{I}$ L  $\mathsf{I}$  $\times$  $\int = \frac{1,15}{400} \times \left[ 60.48 \times 10^3 + \frac{-14.65 \times 10^3}{0.9 \times 15} \right]$  $\overline{\phantom{a}}$  $\overline{\phantom{a}}$  $\mathbf{r}$  $\times$  $\geq \frac{1.13}{2} |V_{U} + \frac{M U}{2.2 \times 1}| = \frac{1.13}{1.2} \times |60.48 \times 10^{3} + \frac{-14.03 \times 10^{3}}{2.2 \times 10^{2}} | \times 10^{-7}$ Aa = 6.79 cm<sup>2</sup> > -1.38 cm<sup>2</sup>  $\Rightarrow$  Condition vérifié

## **III-3-6) Calcul à l'ELS:**

**Combinaison de charges :**

**Palier :** $q_s = G + O = (5.49 + 2.5) \times 1 = 7.99$  KN/ml.

**Volée**  $: q_S = G + Q = (8.55 + 2.5) \times 1 = 11.05 \text{ KN/ml}$ 

**Mur extérieur :**  $P = 2.86 \times (3.06 - 0.17) \times 1 = 8.26 KN$ .

## **A) Calcul des efforts internes :(par mètre linéaire)**

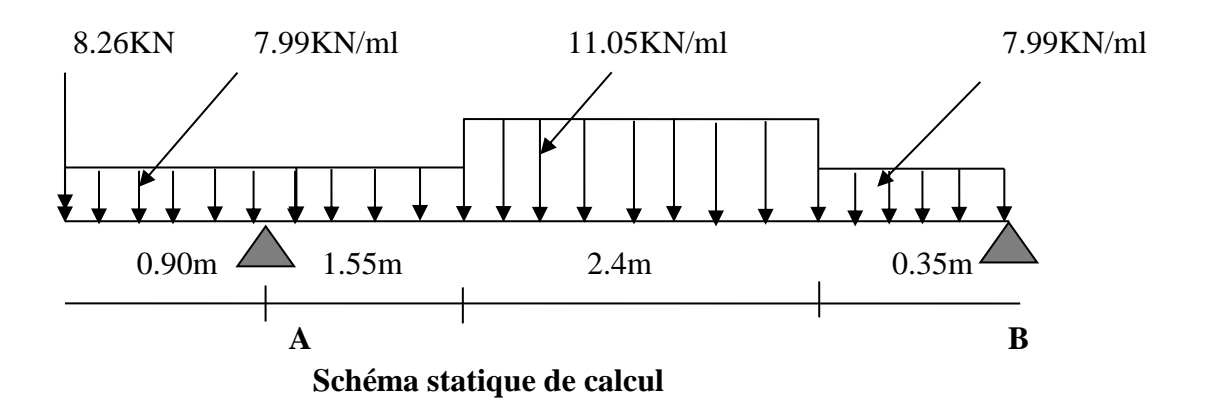

**Les réactions aux appuis :**

 $\sum F / y y' = 0$  $R_A + R_B = (q_{s1} \times 2.40) + (q_{s2} \times 1.35) + 11.16$   $R_A + R_B = 57.05$  $\sum M / A = 0$  R<sub>B</sub> × 4.3 = 83.4  $R_A = 37.65$  **KN** /ml  $R_B = 19.4$  **KN**/ml

## **a)Effort tranchant :**

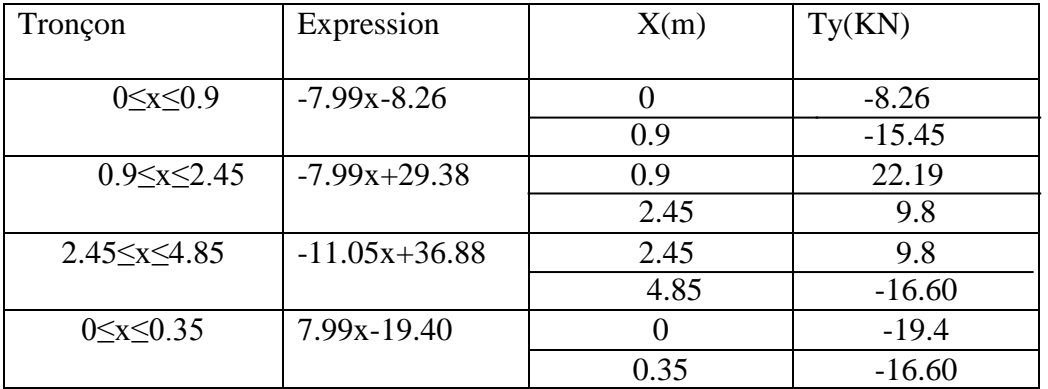

## **b) Moments fléchissant :**

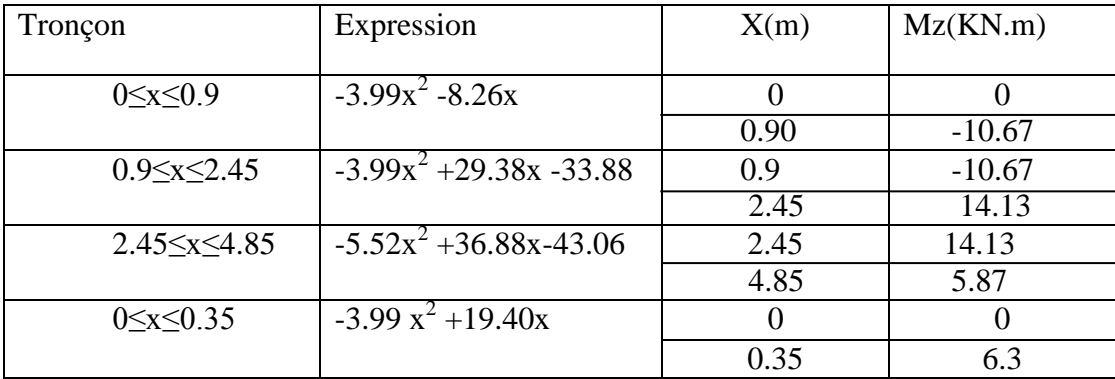

Le moment Mz est maximal pour  $Ty = 0$ 

Ty=0  $\implies$  36.88-11.05x =0

 $\Longrightarrow$  X=3.34m

Donc: $M^{max} = 22.35$  KN.m = $M_0$ 

## **Remarque :**

 Afin de tenir compte du semi encastrement aux extrémités, on porte une correction à l'aide des coefficients réducteurs, pour les moments max aux appuis et en travées.

- Aux appuis : Mua =  $-Mu^{max} \times 0,3 = -22.35 \times 0,3 = -6.70$ *KN.M*
- En travées : Mut = Mu<sup>max</sup> × 0.85 = 22.35 × 0,85 = 18.99 *KN.M*

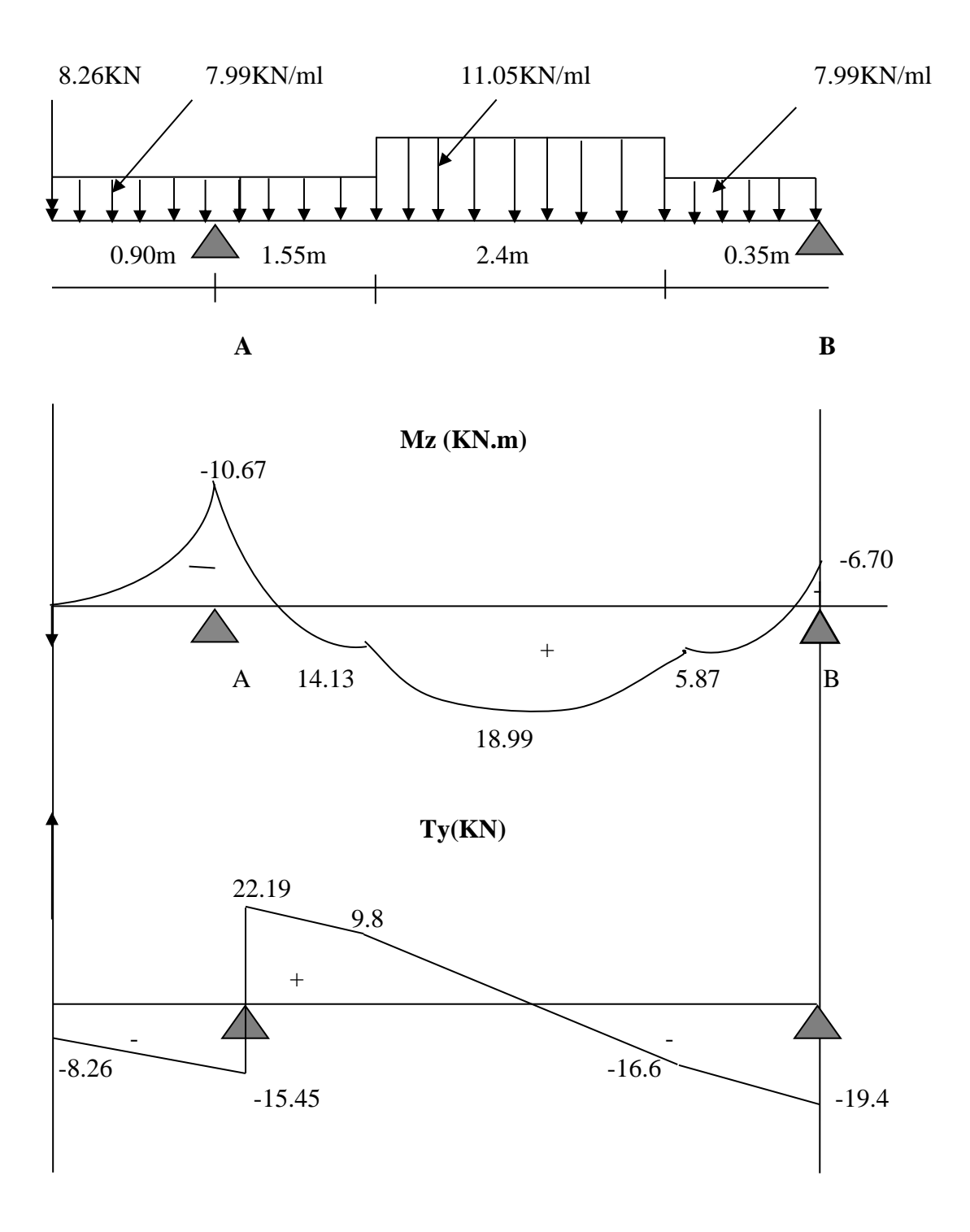

# **Vérification à l'E.L.S** :

#### **a) Etat limite d'ouverture des fissures :**

 La vérification n'est pas nécessaire car l'élément est couvert donc la fissuration est peu nuisible.

**b) Etat limite de compression du béton :**

$$
\sigma_{bc} = \frac{\sigma_s}{K_1} \le \overline{\sigma}_{bc} = 0.6 \times f_{28} = 15 MPa.
$$

- En través: 
$$
ext{Mt}^{ser} = 18.99 \text{KN.m}
$$
  

$$
\rho_1 = \frac{100 \times Ast}{b \times d} = \frac{100 \times 6.78}{135 \times 15} = 0,334
$$

$$
\rho_1 = 0,334 \implies \beta_1 = 0,910 \ ; \ K_1 = 40.56.
$$
\n
$$
\sigma_s = \frac{Mt^{ser}}{Ast \times \beta_1 \times d} = \frac{18.99 \times 10^6}{6.78 \times 10^2 \times 0,910 \times 150} = 205.19 MPa.
$$
\n
$$
\sigma_{bc} = \frac{\sigma_s}{K_1} = \frac{205.19}{40.56} = 5.05 MPa \cdot (\overline{\sigma}_{bc} = 15 MPa) \implies \text{Condition } \text{vein } \text{finite}
$$

**- Aux appuis : a) appui A :**

.

 $Ma^{ser} = 10.67 MPa$ 

$$
\rho_1 = \frac{100 \times Aa}{b \times d} = \frac{100 \times 4.71}{135 \times 15} = 0,232.
$$
  
\n
$$
\rho_1 = 0,232 \Rightarrow \beta_1 = 0,923 \; ; \; K_1 = 49.93.
$$
  
\n
$$
\sigma_s = \frac{Ma^{ser}}{Aa \times \beta_1 \times d} = \frac{10.67 \times 10^6}{471 \times 0,923 \times 150} = 163.62 MPa.
$$
  
\n
$$
\sigma_{bc} = \frac{\sigma_s}{K_1} = \frac{163.62}{49.93} = 3.27 MPa \langle \overline{\sigma}_{bc} = 15 MPa. \Rightarrow \text{Condition vérifiée.}
$$

# **C) Vérification de la flèche** :

Il n'est pas nécessaire de procéder à la vérification de la flèche si les conditions suivantes sont acceptables :

1)  $\frac{n}{2} = \frac{17}{100} = 0.039$ 430  $=\frac{17}{120}$ *L*  $\frac{h}{\epsilon} = \frac{17}{120} = 0.039 < \frac{1}{\epsilon} = 0.062$ 16  $\frac{1}{\sqrt{2}} = 0.062 \implies$  condition non vérifiée.

Donc la condition n'est pas vérifiée, le calcul de la flèche est obligatoire.

#### **d)Calcul de la flèche** :

$$
f = \frac{5q_{\text{max}}L^4}{384E_vI_{fv}} \le \overline{f} = \frac{L}{500}
$$

$$
q_{\text{max}} = \max(q_{\text{paillasse}}; q_{\text{palier}})
$$

Avec :

*f* : La flèche admissible.  $E_V$ : Module de déformation différée ( $E_V$  = 10818,865*MPa*) *I*<sub>*fv*</sub>: Moment d'inertie totale de la section homogène.

# **La position de l'axe neutre** :

$$
I_{\beta} : \text{Moment d'inertie totale de la section homogène.}
$$
\n
$$
\times \text{ Laposition de l'axe neutre} :
$$
\n
$$
V_1 = \frac{S/_{\text{av}}}{S_0} = \frac{2}{\frac{1}{\beta} \times h + 15At} \times d}{\frac{1}{\frac{1}{\beta} \times 17 + 15 \times 6.78 \times 15}{\frac{1}{\beta} \times 17 + 15 \times 6.78}} = 8,77cm.
$$
\n
$$
V_2 = h - V_1 = 17 - 8,77 = 8,23cm.
$$
\n
$$
I_{\beta} = (V_1^3 + V_2^3) \frac{b}{3} + 15At(V_2 - c)^2 = 59385.27cm^4.
$$
\n
$$
f = \frac{5}{384} \cdot \frac{11.05 \times 4300^4}{10819 \times 59385.27 \times 10^4} = 7,3cm/\bar{f} = 8,6cm \Rightarrow
$$
 Condition verifies. Pour les de  
\n**Conclusion**: les armatures calculées à l'E.L.U sont suffisantes. Pour les de

**Conclusion** : les armatures calculées à l'E.L.U sont suffisantes. Pour les deux volées.

## **III.3.8). Calcul de la poutre palière**

#### **III.3.8.1.Dimensionnement :**

• Hauteur :

La hauteur de la poutre est donnée par la formule suivante :

$$
\frac{L_{\max}}{15} \leq h_t \leq \frac{l_{\max}}{10}
$$

Avec :

Lmax : la longueur libre de la poutre entre nus d'appuis.

 $h_t$  : hauteur de la poutre.

$$
L_{\text{max}} = 2,75 \text{ m.} \quad \Rightarrow \frac{275}{15} \le h_t \le \frac{275}{10} \Rightarrow 18.33 \le h_t \le 27.5 \text{ cm.}
$$

Compte tenu des exigences du RPA (Art.7.5.1), on prend  $h_t = 40$ cm.

• Largeur :

La larguer de la poutre est donnée par :  $0.4h_i \le b \le 0.7h_i$  $D'$ où :  $16 \le b \le 28$ *cm*.

D'après les exigences du RPA, on prend b = 30cm. Donc la poutre palière à pour dimensions :  $(b \times h) = (30 \times 40)$ *cm*<sup>2</sup>.

## **a) Détermination des charges :**

 $-$ Poids propre de la poutre :..........  $G = 0,30 \times 0,40 \times 25 = 3.00$ *KN* / *ml*. -Charge d'exploitation :……………Q= 2.5 *KN/ml* 

-Réaction du palier à l'ELU :………Ru= 52.17 *KN/ml*

- Réaction du palier à l'ELS :………Rs= 37.65 *KN/ml*

## **III.3.8.2.Calcul des efforts à l'ELU :**

 $q_u = 1,35G + Ru = 1,35 \times 3 + 52.17 = 56.22 KN / ml$ 

• **Le moment isostatique :**  

$$
M_{0u} = M_u^{\text{max}} = \frac{q_u \times l^2}{8} = \frac{56.22 \times 2,75^2}{8} = 53.14 \text{ KN.m}
$$

## **L'effort tranchant :**

77.30KN. 2  $56.22 \times 2,75$ 2  $\frac{f_{\text{max}}}{f} = \frac{q_u \times l}{q_u} = \frac{56.22 \times 2.75}{q_u} = 77.30$  KN  $T_u = T_u^{\max} = \frac{q_u}{q_u}$  $T_u = T_u^{\text{max}} = \frac{q_u \times l}{2} = \frac{56.22 \times 2.75}{2} =$  $\times$  $=T_u^{\max}$  =

En compte tenu de l'effet du semi encastrement, les moments corrigés sont : Sur appuis :  $M_a = -0.3 \times M_u^{\text{max}} = -0.3 \times 53.14 = -15.94 \text{kN}$ .*m* En travée :  $Mt = 0.85 \times M_u^{\text{max}} = 0.85 \times 53.14 = 45.16$ *KN.m* 

Les résultats ainsi trouvés sont mentionnés dans le diagramme suivant :

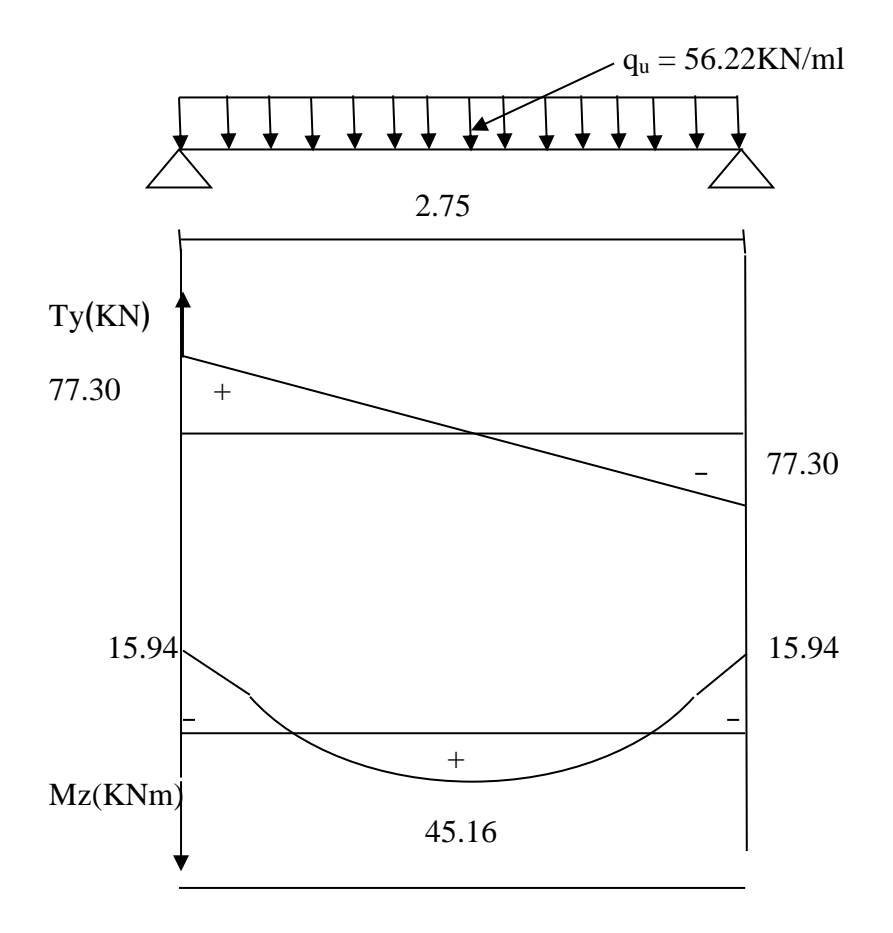

 **Diagramme des moments fléchissant et des Efforts tranchants à l'E.L.U.**

## **III.3.8.3. Calcul des armatures :**

**- En travée :**   $= 0.073 \langle \mu_1 = 0.392 \Rightarrow$  $\times$  380<sup>2</sup> $\times$  $=\frac{45.16\times}{2.0000000}$  $\times d^2 \times$  $=\frac{m_1}{\sqrt{m_1}} = \frac{43.10 \times 10}{200} = 0.073 (\mu_1 = 0.392)$  $300 \times 380^{2} \times 14.2$  $45.16 \times 10$  $\overline{\mathbf{c}}$ 6  $\frac{d}{dx}$  *u*  $\frac{d}{dx}$  *b*  $\times d^2 \times f_{bc}$   $\frac{d}{dx}$   $\frac{d}{dx}$  $\mu_{\mu} = \frac{Mt}{t} = \frac{45.16 \times 10^6}{200 - 0.000 + 1.14} = 0.073 \langle \mu_{\mu} = 0.392 \Rightarrow$ **S.S.A**; A'=0  $\mu_U = 0.073 \Rightarrow \beta = 0.962$  $10^{-2} = 3.54 \text{cm}^2$  $0,962 \times 380 \times 348$  $45.16 \times 10^6$   $\times 10^{-2}$ *cm d*  $At = \frac{Mt}{a}$ *st*  $\times 10^{-2}$  =  $\times 380\times$  $=\frac{45.16\times}{0.0533}$  $\times d \times$  $=\frac{m_l}{2.10 \times 10^{24} \text{ m/s}^2} = \frac{43.10 \times 10^{14} \text{ m}}{2.000 \times 10^{14} \text{ m/s}^2} \times 10^{-14}$  $\beta\!\times\!d\!\times\!\sigma$ Soit : **At =3HA14 = 4.62cm².** 

**- Aux appuis :**  $= 0.026 \langle \mu_i = 0.392 \Rightarrow$  $\times$  380<sup>2</sup> $\times$  $=\frac{15.94 \times}{2.00 \times 10^{-4}}$  $\times d^2 \times$  $=\frac{m\alpha}{\alpha}=\frac{133.94\times10}{300\times1000\times100}=0,026(\mu_1=0,392)$  $300 \times 380^{2} \times 14.2$  $15.94 \times 10$  $\overline{\mathbf{c}}$ 6 *l* **b** *c*  $u = b \times d^2 \times f$ *Ma* **S.S.A** ; A'=0  $\mu_U = 0.026 \Rightarrow \beta = 0.987$ Soit **: Aa = 3HA12 = 3,39cm².**   $0.01 = 1{,}22 \, \text{cm}^2$ .  $0,987 \times 380 \times 348$  $\frac{15.94 \times 10^6}{27.22 \times 10^{10}} \times 0.01 = 1,22 \times 10^{10}$ *d*  $Aa = \frac{Ma}{\sqrt{2a}}$ *st*  $=$  $\times$  380  $\times$  $=\frac{15.94 \times}{2.002 \times 10^{-4}}$  $\times d \times$  $=$  $\beta \times d \times \sigma$ 

#### **Calcul des armatures transversales** :

• **Diamètre**: 
$$
(B.A.E.L91 article : A.7.2,2)
$$

$$
\phi_t \leq \min\biggl(\frac{b}{10}; \phi_L; \frac{h}{35}\biggr).
$$

Avec :

 $\phi_t$ : Diamètre des barres.

 $b:$  Largeur de la poutre ;  $b = 30$ cm.

h : Hauteur de la poutre  $h = 40$ cm.

 $\phi_L$ : Le diamètre minimal des aciers longitudinaux;  $\phi_L = 1,2cm$ .

$$
\phi_t \le \min\left(\frac{30}{10}; 1, 2; \frac{40}{35}\right) = \min(3; 1, 2; 1.14)
$$

On prend  $\phi_t = 8mm$ .

$$
A_{t} = \frac{\pi \cdot \phi^{2}}{4} = \frac{3.14 \times 0.8^{2}}{4} = 0.50 cm^{2}.
$$

Les armatures transversales seront constituées d'un seul cadre, et un étrier.  $A_t = 4\phi 8 = 2{,}01cm^2$ .

## **Espacement des armatures transversales** :

 $S_{i_1} \le \min(0, 9 \ldots, 40 \ldots) \implies S_{i_1} \le \min(34, 2 \ldots, 40 \ldots)$  $S_{t1} = 25$ *cm*. 67cm.  $0,4 \times 30$  $2,01 \times 400$  $0,4.$  $S_2 \le \frac{A_i \cdot f_e}{0.4 \cdot b} \Rightarrow S_{i2} = \frac{2.01 \times 400}{0.4 \times 30} = 67 \, \text{cm}$  $S_{t2} \le \frac{A_t \cdot f_e}{0.4t} \Rightarrow S_{t2} = \frac{2.01 \times 400}{0.4 \times 20} =$  $\times$  $\leq \frac{A_t \cdot f_e}{2} \Rightarrow S_{t2} = \frac{2.01 \times}{2.01}$ 

On obtient :

$$
S_t = \min(S_{t1}; S_{t2}) = 25cm.
$$

**Selon le (R.P.A99 article 7.5.2.2)** :

La quantité d'armatures transversales minimales est donnée par :  $A_t = 0.003.S_t.b$ .

 L'espacement minimum entre les armatures transversales exigé par l'R.P.A est déterminé comme suit :

$$
\checkmark \quad \text{Dans la zone nodale : } S_t \le \min\left(\frac{h}{4}; 12.\phi_L; 30cm\right).
$$

 $\checkmark$  En dehors de la zone nodale :  $S_t \leq \frac{n}{2}$ . 2  $S_t \leq \frac{h}{2}$ 

Ce qui donne :

 $S_t \le \min(10cm;14,4cm;30cm) \Rightarrow S_t = 7cm$  (Dans la zone nodale).

 $S_t \le 17,5cm \Rightarrow S_t = 15cm$  (En dehors de la zone nodale).

## **Vérification de la quantité d'armature transversale** :

<sup>2</sup> *A<sup>t</sup>* min 0,003725 0,525*cm* < 2 2,01*cm* …………………. Condition vérifiée. <sup>2</sup> *A<sup>t</sup>* min 0,00315 25 1,125*cm* < 2 2,01*cm* …………………. Condition vérifiée.

## **III.3.8.4. Vérifications à l'E.L.U :**

#### **a) Condition de non fragilité :**

 $1.37 cm<sup>2</sup>$ . 400 **Condition de non fragme :**<br>  $\frac{f_{28}}{f_e} = 0.23 \times 30 \times 38 \times \frac{2.1}{400} = 1.37$  *cm*  $A_{\text{min}} = 0.23 \times b \times d \times \frac{ft_{28}}{a} = 0.23 \times 30 \times 38 \times \frac{2.1}{10.2} =$  $A_{min} = 1.37$ cm<sup>2</sup>  $\langle$  (At, Aa)  $\Rightarrow$  Condition vérifiée.

## **b) Vérification de l'effort tranchant :**(Art.A.5.1,211/BAEL

On doit avoir :  $\tau_u \leq \overline{\tau}_u$  $0.67 MPa.$  $300 \times 380$  $\frac{\text{max}}{1} = \frac{77.30 \times 10^3}{200 \times 200} = 0.67 MPa$ *b d Tu*  $u = \frac{1u}{1 + 1} = \frac{11.50 \times 10}{200 \times 200} =$  $\times$  $=\frac{77.30\times}{200}$  $\times$  $\tau_u =$ 

La fissuration est peu nuisible.

Donc:  $\bar{\tau}_u \le \min \left| \frac{0.2 \times 10^{-18}}{\gamma} \right|, 5MPa \right|$ J  $\setminus$  $\overline{\phantom{a}}$  $\setminus$  $\leq$  min $\left(\frac{0.2 \times f_{2.8}}{0.2 \times f_{2.8}}\right)$  5MPa *b*  $\bar{f}_u \leq \min \left( \frac{0.2 \times f_{28}}{0.2 \times f_{28}} \right)$ γ  $\overline{\tau}_u \le \min \left| \frac{0.2 \times 10^{28}}{2} \right|, 5 MPa \right| = 3,33 MPa$  $\tau_u = 0.67 MPa \langle \overline{\tau}_u = 3,33 MPa \Rightarrow$  Condition vérifiée

**c) Vérification de la contrainte d'adhérence d'entraînement :**(Art.A.6.1,3/BAEL91)  $\tau_{se} \leq \bar{\tau}_{se} = \psi_s \times f_t^2_{28} = 1.5 \times 2.1 = 3.15 MPa.$ 

*MPa*  $d \times \sum u$ *Vu i*  $s_e = \frac{Vdt}{0.9 \times d \times \sum u_i} = \frac{77.50 \times 10}{0.9 \times 380 \times 113.04} = 1.99$  $77.30 \times 10$ 0,9 3  $=$  $\times 380\times$  $=\frac{77.30\times}{2.000000}$  $\times d \times$  $\tau_{se} = \frac{vu}{0.9 \times d \times \sum}$ Avec :  $\sum u_i = \sum n \times \pi \times \phi = 3 \times 3,14 \times 1.2 = 11,30$ *cm*.

 $\tau_{se} = 1.99 MPa \langle \bar{\tau}_{se} = 3.15 MPa.$ 

Donc pas de risque d'entraînement des barres longitudinales

**d) Encrage des barres :**(Art.A.6.1,21/BAEL91)  $\tau_{su} = 0.6 \times \psi^2 \times f_{28} = 0.6 \times 1.5^2 \times 2.1 = 2.835 MPa.$ 

La longueur de scellement droit :(Art.A.6.1,23/BAEL91)

 $Ls = \frac{\phi \times fe}{4} = \frac{1.4 \times 400}{4} = 49.38cm$ *su* 49.38  $4 \times 2,835$  $1,4 \times 400$ 4  $=$  $\times$  $=\frac{1.4\times}{1.4\times}$  $\times$  $=\frac{\phi \times j}{4 \times \tau}$  $\phi$ 

Vu que''ls''est grande alors les armatures doivent comporter des crochets. La longueur de scellement mesurée hors crochet est :  $l \geq 0.4 \times ls = 0.4 \times 49.38 = 20$ *cm*.

**e) Influence de l'effort tranchant sur le béton aux voisinages des appuis :**

684KN. 1,5 Fluence de l'effort tranchant sur le béton aux voisinages<br>  $\frac{0.4 \times f_{C_{28}} \times 0.9 \times b \times d}{0.4 \times 25 \times 0.9 \times 300 \times 380} = 684 KN$  $f c_{28} \times 0.9 \times b \times d$ *T b*  $\frac{1}{u} \leq \frac{0.4 \times f_{2.8} \times 0.9 \times b \times d}{u} = \frac{0.4 \times 25 \times 0.9 \times 300 \times 380}{1.5} =$  $\times f_{C_{28}} \times 0.9 \times b \times$  $\leq$ γ  $T_u^{\text{max}} = 77.30 K N \langle \overline{T}_u = 420 K N \Rightarrow$  Condition vérifiée.

#### **III.3.8.5.Vérifications à l'E.L.S :**

 $q_s = G + Rs = 3 + 37.65 = 40.65 KN$  / *ml* 

Moment isostatique :  $M_{0s} = M_s^{\text{max}} = \frac{40.63 \times 2,13}{8} = 38.42 K N.m$  $m_{0s} = M_s^{\text{max}} = \frac{40.65 \times 2.75^2}{9} =$ Effort tranchant :  $T_s = T_s^{\text{max}} = \frac{-0.03 \times 2,13}{2} = 55.89 K N$ .  $T_s = T_s^{\text{max}} = \frac{40.65 \times 2.75}{2} = 55.89$  KN Considérant l'effet du semi encastrement, les moments corrigés sont : Sur appuis :  $M_{s_a} = -0.3 \times M_s^{\text{max}} = -0.3 \times 38.42 = -11.52 KN.m$ En travée :  $M_s t = 0.85 \times M_s^{\text{max}} = 0.85 \times 38.42 = 32.65 \text{KN}.$ 

Les résultats ainsi trouvés sont mentionnés dans le diagramme suivant

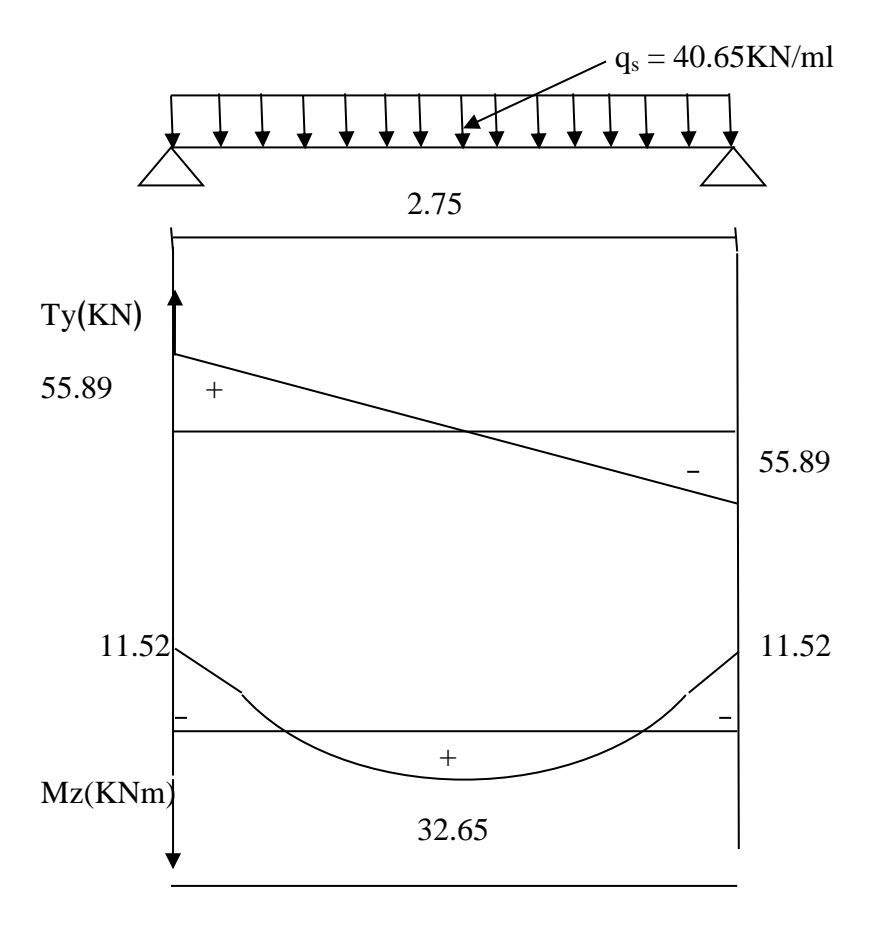

 **Diagramme des moments fléchissant et des Efforts tranchants à l'E.L.S.**

## **La vérification des contraintes dans le béton et l'acier : 1- Etat limite de compression du béton :**

On doit vérifier que :  $\sigma_{bc} = \frac{\sigma_s}{K_1} \le \overline{\sigma}_{bc} = 0.6 \times f_{28} = 15 MPa$ .  $f_{C_{28}} = 15 MPa$  $\sigma_{bc} = \frac{\sigma_s}{K_1} \le \overline{\sigma}_{bc} = 0.6 \times f c_{28} =$ **- En travée** : $Mt^{ser} = 32.65$ KN.m 0.405  $30 \times 38$  $b_1 = \frac{100 \times Ast}{b \times d} = \frac{100 \times 4.62}{30 \times 38} =$  $=\frac{100\times}{20}$  $\times$  $=\frac{100\times}{1}$  $b \times d$  $\rho_1 = \frac{100 \times Ast}{1}$  $\rho_1 = 0,405 \Rightarrow \beta_1 = 0,902$ ;  $K_1 = 36.02$ .

$$
\sigma_s = \frac{Mt^{ser}}{Ast \times \beta_1 \times d} = \frac{32.65 \times 10^6}{462 \times 0.902 \times 380} = 206.18 MPa.
$$
  

$$
\sigma_{bc} = \frac{\sigma_s}{K_1} = \frac{206.18}{36.02} = 5.72 MPa \cdot (\overline{\sigma}_{bc} = 15 MPa.)
$$
Condition v

- **Aux appuis :** Ma<sup>ser</sup> = 11.52 MPa  
\n
$$
\rho_1 = \frac{100 \times Aa}{b \times d} = \frac{100 \times 3,39}{30 \times 38} = 0,299.
$$
\n
$$
\rho_1 = 0,299 \Rightarrow \beta_1 = 0,914 \; ; \; K_1 = 43.14.
$$
\n
$$
\sigma_s = \frac{Ma^{ser}}{Aa \times \beta_1 \times d} = \frac{11.52 \times 10^6}{339 \times 0,914 \times 380} = 97.84 MPa.
$$
\n
$$
\sigma_{bc} = \frac{\sigma_s}{K_1} = \frac{97.84}{43.14} = 2.26 MPa \langle \overline{\sigma}_{bc} = 15 MPa. \Rightarrow \text{Condition verify the equation}
$$

## **2- Etat limite d'ouverture des fissures :**

 La fissuration est considérée comme étant peut nuisible, alors il est inutile de vérifier la contrainte dans les aciers.

#### **3- Vérification de la flèche :**(Art.B.6.5.2/BAEL91)

$$
\begin{cases}\n\frac{h}{l} \ge \frac{Mt}{10 \times M_0} \Rightarrow \frac{40}{275} = 0,145 \rangle \frac{45.16}{10 \times 53.14} = 0,085 \text{ Condition } \text{vein}^2 \\
\frac{A}{b_0 \times d} \le \frac{4,2}{fe} \Rightarrow \frac{4.62}{30 \times 38} = 0,0040 \langle \frac{4,2}{400} = 0,0105. \text{ Condition } \text{vein}^2\n\end{cases}
$$
\n
$$
\frac{h}{l} \ge \frac{1}{16} \Rightarrow \frac{40}{275} = 0,145 \rangle 0,0625. \text{ Condition } \text{vein}^2
$$

Donc on se dispense de calculer la flèche car les trois conditions sont vérifiées. **NB :**On optera le même ferraillage pour toutes les poutres palières (étage courantes).

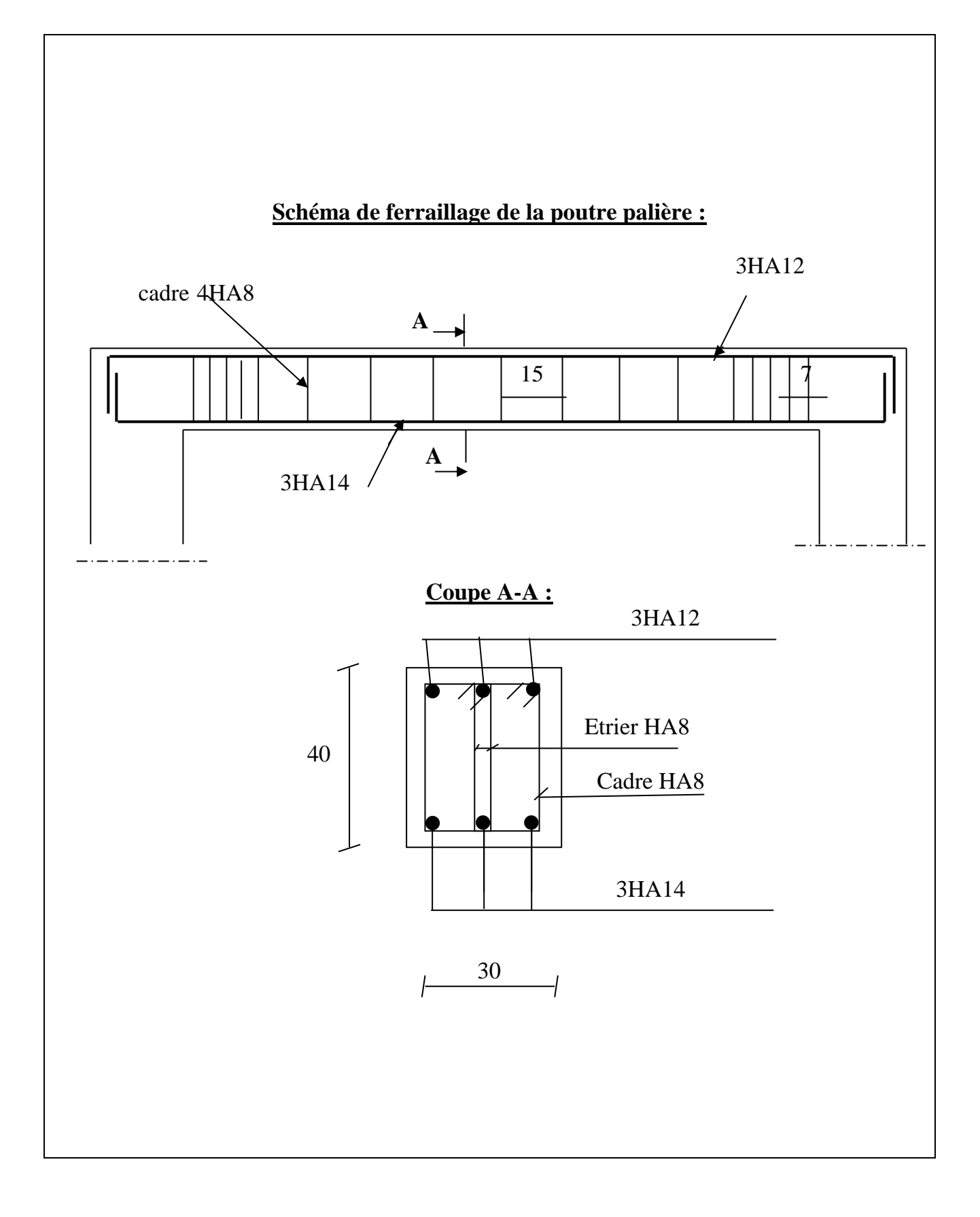

#### **III-4) Etude du balcon :**

#### **II1-4-1) Introduction :**

 Le balcon est considéré comme une console encastrée au niveau de la poutre du plancher et libre à l'autre extrémité. Il est réalisé en dalle pleine avec un garde-corps en brique pleine de hauteur  $h = 1.20$ m.

Ce type de balcon est soumise à une charge concentrée verticale  $(G_1)$  due au poids propre du garde-corps, ainsi qu'aux charges et surcharges qui leurs reviennent G et Q.

Le ferraillage ce fera pour une bande de 1m, en flexion simple.

#### **III-4-2) pré dimensionnement :**

On a: 
$$
:e \ge \frac{L}{10} = \frac{140}{10} = 14cm.
$$
  
Soit : e=16cm.

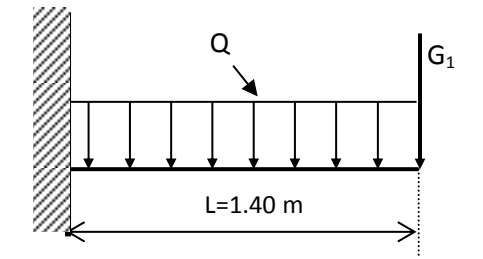

*Fig (III.4.1) : Schéma statique du balcon*

#### **III-4-3) Détermination des charges et surcharges :**

#### **Charges permanentes :**

Poids propre revenant au balcon :  $G_1 = 5.60 \text{KN/m}^2 \text{ x1m} = 5.60 \text{KN/ml}$ 

- **← Charges concentrée :** due au poids de garde-corps : $G_2$ =(1.35×1.2)×1m=1.62 KN
- **Surcharge d'exploitation :** (uniformément répartie)

Surcharge revenant au balcon :  $Q=3.5KN/m^2 x 1m=3.5KN/ml$ 

**III-4-4) Les combinaisons de charges :**

#### **Les combinaisons de charges à l'ELU :**

Pour la dalle :  $q_u = 12,81 KN / ml$  $q_u = 1,35G + 1,5Q = 1,35 \times 5,60 + 1,5 \times 3,5$ 

Pour le garde-corps :  $g_u = 1,35 \times G_2 = 1.35 \times 1.62 = 2.2$ *KN* 

#### **Les combinaisons de charges à l'ELS :**

Pour la dalle :  $q_s = 9.10 K/N / ml$  $q_s = G + Q = 5{,}60 + 3{,}5 = 9.10$  KN / ml

Pour le garde-corps :  $g_s = G_2 = 1.62 KN/ml$ 

#### **III-4-5) Ferraillage :**

#### **1- Calcul des moments :**

 $\triangleright$  **ELU** :

\*Moment provoqué par la charge  $q_u$ :

 $Mq_u = -q_{u1} L^2 / 2 = 12{,}81x (1{,}40)^2 / 2 = -12.55KNm$ 

\*Moment provoqué par la charge  $g_u$ :

 $M_{gu} = -g_u x L = 2.2 x 1,40 = -3.08$  KNm

\*Moment total:

 $M_u = Mq_u + M_{gu} = -12.55 - 3.08 = -15.63$ KNm

$$
\triangleright\;\; ELS:
$$

\*Moment provoqué par charge q<sup>s</sup>

 $Mq_s = q_s L^2 / 2 = 9.10x (1,40)^2 / 2 = 8.91$ KNm

\*Moment provoqué par surcharge  $g_s$ :

 $M_{gs} = g_s x L = 1.62 x 1,40 = 2.26$  KNm

\*Moment total

 $M_s = Mg_s + M_{gs} = 8.91 + 2.26 = 11.17$  KNm

#### **2- Calcul du ferraillage à l'ELU :**

Il consiste à étudier une section rectangulaire soumise à la flexion simple.

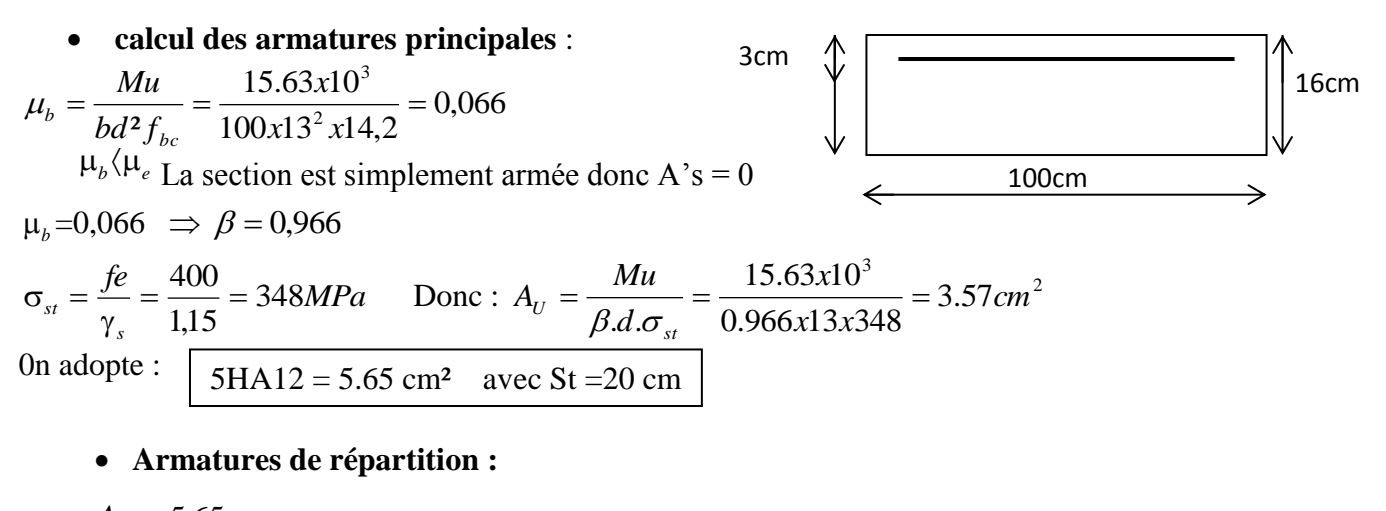

 $1.41 cm<sup>2</sup>$ 4 5,65 4 *cm A*  $A_r = \frac{\Delta s}{\Delta s}$  $r = \frac{44s}{4}$ On adopte  $5H A10 = 3.93 \text{ cm}^2$  $St = 20 \text{ cm}$ 

## **III-4-6) Vérification à L'ELU :**

## **a) condition de non fragilité : (BAEL99 Art A.4. 2.1)**

$$
\text{Amin} = 0.23 \times \text{bxd} \frac{f_{t28}}{f_e}
$$
\n
$$
f_{t28} = 0.6 \times 0.06 f_{c28} = 2, 1 \text{MPa}
$$
\n
$$
A_{\text{min}} = 0.23 \times 100 \times 13 \times \frac{2.1}{400} = 1.56 \text{cm}^2
$$
\n
$$
A_s = 5.65 \text{ cm}^2 \ge A_{\text{min}} = 1,56 \text{cm}^2 \dots \dots \dots \dots \text{ la condition est vérifiée.}
$$

## **b) Vérification au cisaillement : (Art 5.1.2.BAEL 91)**

$$
\tau_u \langle \overline{\tau_u} = \min \left\{ \frac{0.15 f_{cj}}{\gamma_b}, 4 \right\} \text{[MPa]} = 2.5
$$
\n
$$
\tau_u = \frac{V_u}{bd} \quad \text{Avec } \tau_u \text{ : contradict the disaillement}
$$
\n
$$
V_u = q_u L + g_u = 12.81 \times 1.40 + 2.2 = 20.13 \text{ KN}
$$
\n
$$
\tau_u = \frac{20.13 \times 10^3}{140 \times 1300} = 0.11 \text{ MPa}
$$
\n
$$
\tau_u \langle \overline{\tau_u} \rangle \implies condition \text{ verify:}
$$

Donc les armatures transversales ne sont pas nécessaires.

## **c) Vérification de l'adhérence dans les barres :**

$$
\tau_{se}\langle \overline{\tau_{se}} = \psi_s . f_{t28} \text{ Ave: } \tau_{se} = \frac{V_u}{0.9d\sum U_i}
$$
  
\n
$$
\sum Ui : \text{Some des périmètres utiles des barres.}
$$
  
\n
$$
\sum Ui : 6 \pi \Phi = 6 \text{ x } 3.14 \text{ x}12 = 226.08 \text{mm}
$$
  
\n
$$
\tau_{se} = \frac{20.13x10^3}{0.9x130x226.08} = 0.761 \text{ MPa}
$$
  
\n
$$
\overline{\tau_{se}} = 1.5 \text{ x } 2.1 = 3.15 \text{ MPa} \quad (\psi_s = 1.5 : \text{Barres de haute adhérence})
$$
  
\n
$$
\tau_{se} \langle \overline{\tau_{se}} \implies \text{Condition } \text{veirifiée, donc il n'y a pas de risque d'entraînement des barres.}
$$

#### **d) Calcul de l'ancrage :**

 $\tau_{se} = 0.6 \times \psi_s^2 \times f_{t28} = 0.6 \times 1.5^2 \times 2.1 = 2.835 \text{ MPa}$  $L_s = \frac{\phi \times f_e}{4} = \frac{1,2 \times 400}{4,0.2025} = 42.32 \text{cm}$ *se*  $\frac{e}{4} = \frac{1,2 \times 400}{1,2885} = 42.32$  $4 \times 2,835$  $1,2 \times 400$ 4  $=$  $\times$  $=\frac{1,2\times}{1}$  $\times$  $\times$ τ  $\frac{\phi \times f_e}{f} = \frac{1,2 \times 400}{1,0000} = 42.32 \text{cm} > e = 30 \text{ cm}$ 

On prévoit des crochets.

 $L_r = 0.4$   $L_s = 15$  cm

#### **e) Espacement des barres :**

- Pour les armatures principales :

St < min {3h,  $33cm$ } = 33cm.

St =20cm< 33cm……… La condition est vérifiée.

- Pour les armatures de répartition :

 $St <$  Min  $\{4h, 45cm\} = 45cm$ 

St =20cm< 45cm……...… La condition est vérifiée.

## **III-4-7) Vérifications à l'ELS :**

**Vérification des contraintes à l'ELS :**

$$
\rho_1 = \frac{100 \times A_s}{b \times d} = \frac{100 \times 5,65}{100 \times 13} = 0.434 \Longrightarrow \begin{cases} \beta_1 = 0.899\\ K_1 = 34.25 \end{cases}
$$

**a) Vérification des contraintes dans les aciers :**

$$
\sigma_s \le \overline{\sigma_s} = \min\left\{\frac{2}{3} f_e, 110\sqrt{\eta f_{r28}}\right\}
$$

$$
\overline{\sigma_s} = 201.63 \text{ MPa} \text{ avec :}
$$

$$
\sigma_s = \frac{M_s}{\beta \times d \times A_s} = \frac{11.17 \times 10^6}{0.899 \times 130 \times 565} = 169.16
$$

 $\sigma_s = 169.16 \pi \sigma_s = 201.63 MPa \Rightarrow$  *condition vérifiée.*  $\Rightarrow$  Le calcul des armatures à l'ELS n'est pas obligatoire.

 $\int$  $\left\{ \right\}$  $\overline{\phantom{a}}$ 

## **b) Vérification des contraintes dans le béton :**

On doit vérifier que :  $\sigma_b \leq \overline{\sigma}_b = 0.6 \times f_{c28} = 15MPa$ 

$$
\sigma_b = \frac{\sigma_s}{K_1}
$$
  
\n
$$
\sigma_b = \frac{169.16}{34.25} = 4.93 MPa
$$
  
\n
$$
\sigma_b = 4.93 \le \overline{\sigma}_b = 15 MPa \Rightarrow condition \ \ \text{veffi\acute{e}e.}
$$

**Vérification de la flèche :**

$$
f_v = \frac{M_s \times l^2}{4Ev \times I_{f_v}} \le \overline{f} = \frac{L}{250} = 0.50
$$

Avec :

Ev : module de déformation différée : Ev = 10818.865 Mpa Ifv : inertie fictive de la section pour des charges de longue durée.
$$
y_1 = \frac{S / xx}{B_0}
$$
  
\n
$$
B_0 = b x h + 15 x A = 100 x 16 + 15 x 5.65 = 1684.75 cm^2
$$
  
\n
$$
S / xx = b \times h \times \frac{h}{2} + 15 \times A \times d = 100 \times 16 \times \frac{16}{2} + 15 \times 5.65 \times 13 = 13901.75 cm^3
$$
  
\n
$$
y_1 = \frac{13901.75}{1684.75} = 8,25 cm
$$
  
\n
$$
I_0 = \frac{b}{3} (y_1^3 + y_2^3) + 15 \times A \times (y_2 - c)^2 = 36252,08 cm^4
$$

- Calcul des coefficients  $\lambda$  et  $\mu$ :

$$
I_0 = \frac{b}{3} (y_1^3 + y_2^3) + 15 \times A \times (y_2 - c)^2 = 36252,08cm
$$
  
- Calcul des coefficients  $\lambda$  et  $\mu$ :  

$$
\lambda = \frac{0.02 \times f_{.28}}{\rho \left(2 + \frac{3b_0}{b}\right)} = \frac{0.02 \times 2.1}{0.00434 \times \left(2 + \frac{3 \times 100}{100}\right)} = 1.935
$$
  
 $y_2 = h - y_1 = 16 - 8 = 8.00cm$ 

$$
y_2 = h - y_1 = 16 - 8 = 8.00cm
$$

$$
\mu = 1 - \frac{1,75 \times f_{t28}}{4 \times \rho \times \sigma_{st} + f_{t28}} = 1 - \frac{1,75 \times 2,1}{4 \times 0,00434 \times 169.16 + 2,1} = 0,729
$$
  
\n
$$
\rho = \frac{A}{b \times d} = \frac{5.65}{100 \times 13} = 0,00434
$$
  
\n
$$
If \nu = \frac{1,1 \times I_0}{1 + \lambda_i \times \mu} = \frac{1,1 \times 36252.08}{1 + 1,935 \times 0,729} = 16542.37 \text{ cm}^3
$$
  
\n
$$
f = \frac{11.17 \times (1,40)^2 \times 10^7}{4 \times 10818.865 \times 16542.37} = 0.30 \langle \overline{f} = 0.56 \Rightarrow \text{Condition verify the}
$$

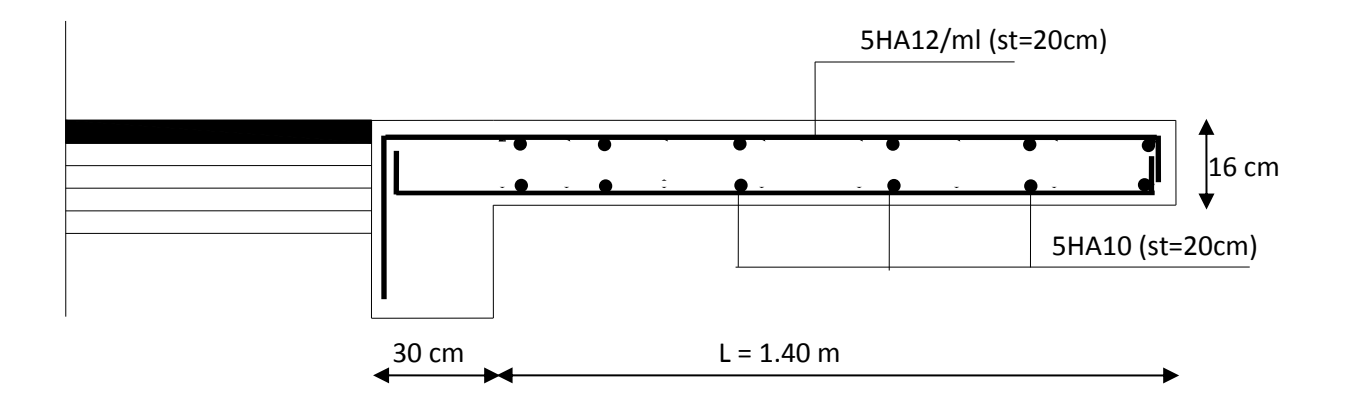

*Fig (III.4.2): Ferraillage de balcon*

### **III-5 Cage d'ascenseur :**

## **III-5-1) Caractéristique des ascenseurs :**

La surface de passage d'ascenseur

 $S = 1.90 \times 2.0 = 3.8 \text{ m}^2$ 

### **a)Charges nominales et le poids total :**

 Les Constructeurs précisent pour chacun de leur appareil une charge nominale pour un nombre de personnes, pour laquelle ils garantissent un fonctionnement normal.

 $\text{-}$  Charge 630 Kg  $\longrightarrow$  8 personnes.

- Vitesse d'entrainement,  $V = 1$  m / s

- la charge totale transmise par le système de levage et la cabine chargée est de  $Q = 9$  tonnes

### **b) Calcul de la dalle pleine de la salle machine :**

### **b-1) Sous charge localisée :**

La dalle repose sur 4 appuis. Elle est soumise  $\mathbf{l}_v = 2.0 \text{m}$ à une charge localisée, son calcul se fait à l'aide des abaques de PIGEAUD qui permet considérant la charge concentrée au milieu du panneau.

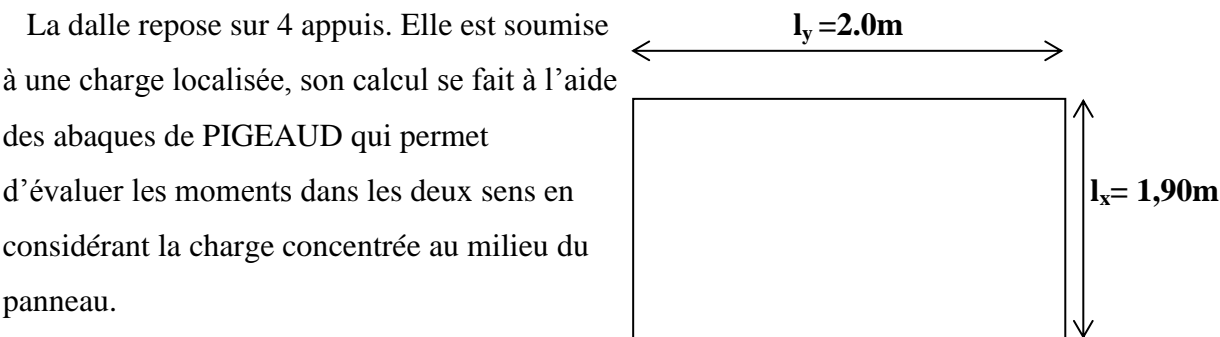

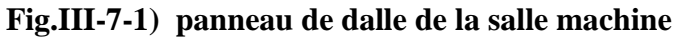

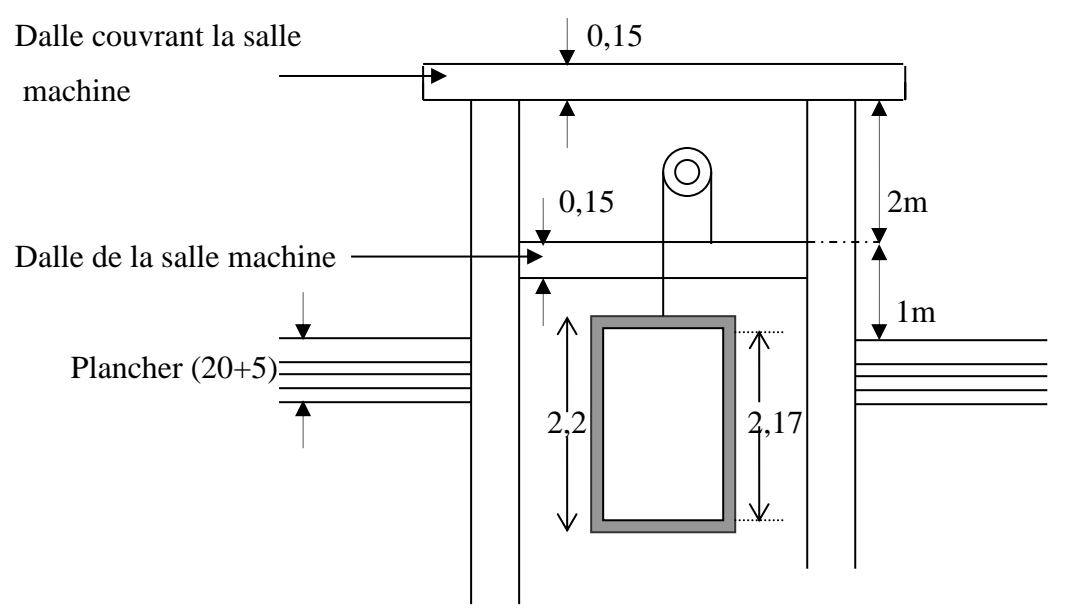

**Fig.III-7-2) cage de l'ascenseur**

### **b-1-1) Pré dimensionnement :**

On a 
$$
\rho = \frac{l_x}{l_y} = \frac{1,90}{2,0} = 0,95 \implies \rho > 0,4
$$

Dans ce cas le panneau travail suivant les deux sens,

$$
\int h_0 \ge \frac{l_x}{30} = \frac{175}{30} = 5.833cm
$$

0 *h* doit être au moins égale à 12 cm selon le RPA99 version 2003.

Donc on prend  $h_0 = 15$ *cm* 

$$
\begin{cases} U = U_0 + 2.e + h_0 \\ V = V_0 + 2.e + h_0 \end{cases}
$$

Avec: h<sup>o</sup> : hauteur de la dalle  $U_0 = V_0 = 80$  cm ( $U_0$ ,  $V_0$ : zone dans laquelle q est concentrée)  $e = 5$  cm (revêtement)

$$
\begin{cases}\nU = U_0 + 2e + h_0 = 80 + 2x5 + 15 = 105 \text{ cm} \\
V = V_0 + 2e + h_0 = 80 + 2x5 + 15 = 105 \text{ cm}.\n\end{cases}
$$

.

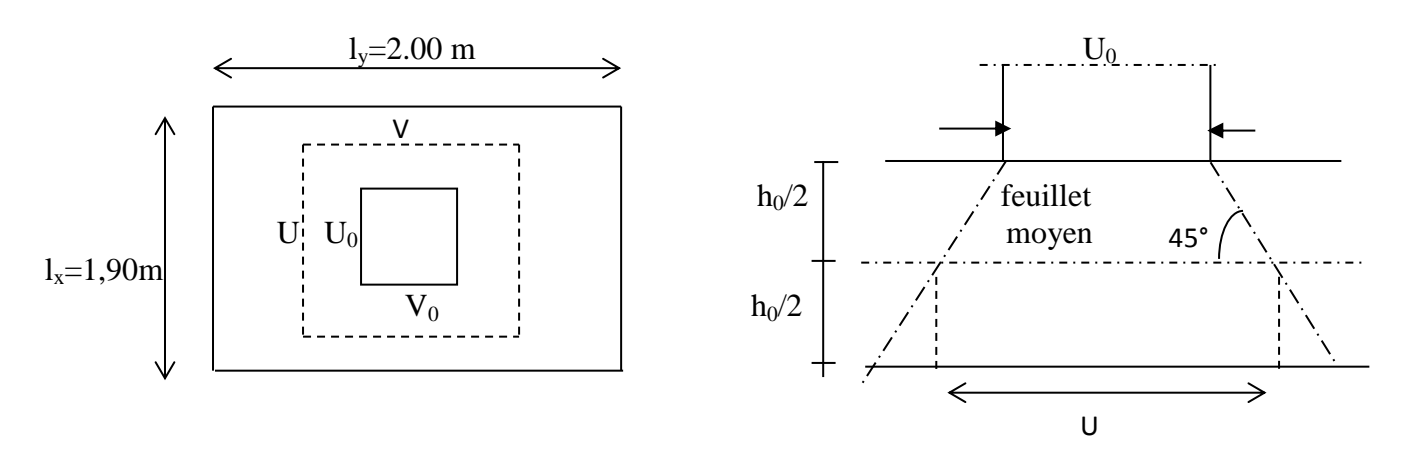

**Fig.III-7-3) schémas représentatifs de diffusion de charge au niveau de feuillet moyen. b-1-2) Calcul des moments à l'ELU :**

**a**)Evaluation des moments  $M_{\chi_1}$  et  $My_1$  dus au système de levage :

 $(M_1 + v.M_2)$  $(M_2 + v.M_1)$  $1 +$   $\cdots$  2 . .<br>.  $M_{v} = P(M_{2} + v.M)$  $M_{x} = P(M_{1} + \nu M)$ *y x*  $\mathcal V$ V  $= P(M, +$  $= P(M_+ +$ Avec  $v$ : coefficient de poisson à  $\overline{\mathcal{L}}$  $\left\{ \right.$  $\int$  $=$  $=$  $L.S \quad v = 0,2$  $L.U \quad v=0$  $\mathcal V$ V *E L S E LU*

*M<sup>1</sup>* et *M<sup>2</sup>* : coefficient à déterminés à partir des abaques de PIGE AUD. Suivant le rapport

$$
\frac{U}{l_x} \text{ et } \frac{V}{l_y}.
$$
\n
$$
\frac{U}{l_x} = \frac{105}{195} = 0,53
$$
\n
$$
\frac{V}{l_y} = \frac{105}{200} = 0,52
$$
\n
$$
\rho : \text{étant égale à } 0,9
$$

Pour  $\rho = 0.9$ 

$$
\frac{U}{l_x} = 0.5
$$
\n
$$
\frac{V}{l_y} = 0.5
$$
\n
$$
M_l = 0.100
$$
\n
$$
M_2 = 0.080
$$

**b-1-3) Combinaison de charges :**

 $A L'ELU: v=0$ 

$$
q_u = 1,35G + 1,5Q = 1,35 \times 90 + 1,5 \times 0 = 121.5 KN
$$

$$
\begin{cases} M_{x1} = p.M_1 = 90x0,100 = 12,15K Nm \\ M_{y1} = p.M_2 = 90x0,080 = 9,72 K Nm \end{cases}
$$

**b-2) Sous charge uniformément répartie :**

**b-2-1) Calcul des moments à l'ELU :**

 **Évaluation des moments Mx2 ; My2 dus au poids propre de la dalle et de la surcharge :**  $0.4 < \rho = \frac{E_x}{1} = 0.95$ *y x L L*  $\rho = \frac{B_x}{I_x} = 0.95 < 1 \longrightarrow$  La dalle travaille dans les deux sens. 2  $M_{x2} = \mu_{\chi}.q l_{\chi}^{2}$  $M_{y2} = \mu_{y} M_{x2}$ 

$$
\rho = 0.95 \implies \begin{cases} \mu_{\chi} = 0.0410 \\ \mu_{\gamma} = 0.888 \end{cases}
$$
  
q = 1,35 G + 1,5 Q Tel que G = 25 x 0,15 = 3,75 KN/m<sup>2</sup> et Q = 1 KN/m<sup>2</sup>  
q = 1,35 x (3, 75) + 1, 5 x 1 = 6,563 KN/ml.  

$$
\begin{cases} M_{x2} = 0.0410 \text{ x } 6,563 \text{ x } (1,90)^2 = 0.971 \text{ KN.m} \\ M_{y2} = 0,888 \text{ x } 0.971 = 0,862 \text{ KN.m} \\ \frac{M_{x2}}{M_{y2}} = \frac{0.971}{0.862} = 1,126 > 0,25 \text{ (veifiée)}.
$$

## **Les moments globaux :**

*M<sub>x</sub>* =  $M_{x1}$  +  $M_{x2}$  = 12.15 + 0.971 = 13.121 KN.m *My* =  $My_1 + My_2$  = 9.72 + 0,862 = 10.582 KN.m.

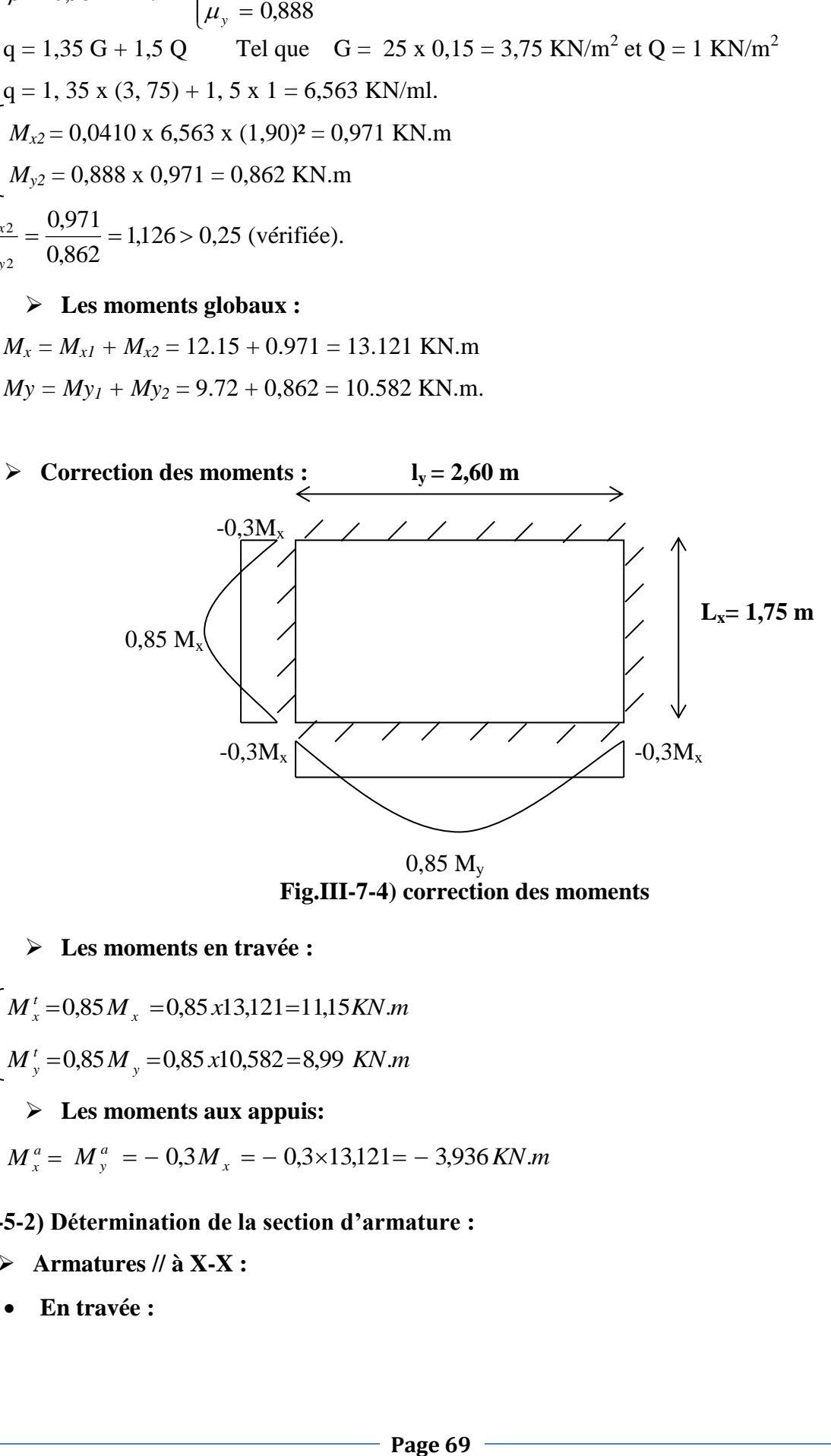

 $0.85 M_{v}$  **Fig.III-7-4) correction des moments**

### **Les moments en travée :**

$$
\begin{cases}\nM_x^t = 0.85 M_x = 0.85 x 13,121 = 11,15 KN.m \\
M_y^t = 0.85 M_y = 0.85 x 10,582 = 8,99 KN.m\n\end{cases}
$$

## **Les moments aux appuis:**

 $M_x^a = M_y^a = -0.3M_x = -0.3 \times 13,121 = -3,936$  KN.m  $y_y^a = -0.3 M_x = -0.3 \times 13,121 = -3,936$  KN.

### **III-5-2) Détermination de la section d'armature :**

- **Armatures // à X-X :**
- **En travée :**

Dans nos calculs, on considère une bande de 1 m de la dalle, tel que ses caractéristiques

sont : b=100 cm ;  
\n d = h<sub>0</sub> - c =15 - 2 = 13 cm.  
\n
$$
\mu_b = \frac{M_x'}{b d^2 f_{bc}} = \frac{11,15x10^3}{100x(13)^2 x14,2} = 0,046 < \mu_t = 0,392
$$
\n  
\n⇒ SSA  
\n
$$
\mu_b = 0,046 - \frac{labteau}{a b d^2 f_{bc}} = \frac{11,15x10^3}{0.976 \times 13 \times 348} = 2,52 cm^2.
$$
\nSoit 5*HA*12 ⇒ A<sub>t</sub> = 5,65 cm<sup>2</sup> avec un espacement S<sub>t</sub> = 20 cm  
\n• Aux appuis :  
\n
$$
\mu_b = \frac{M_x^a}{bd^2 f_{bc}} = \frac{3,936x10^3}{100x(13)^2 x14,2} = 0,016 < \mu_t = 0,392
$$
\n  
\n⇒ SSA  
\n
$$
\mu_b = 0,016
$$
\n
$$
\beta = 0,992
$$
\n
$$
A_a = \frac{M_x^a}{\beta . d \sigma_x} = \frac{3,936x10^3}{0.992 \times 13 \times 348} = 0,877 cm^2
$$
\nSoit 4*HA*12 ⇒ A = 4,52 cm<sup>2</sup> avec S<sub>t</sub> = 25 cm  
\n⇒ Armatures // à Y-Y :  
\n• En través :  
\n
$$
\mu_b = \frac{M_y^t}{bd^2 f_{bc}} = \frac{8,99x10^3}{100x(13)^2 x14,2} = 0,038 < \mu_t = 0,392
$$
\n  
\n⇒ SSA  
\n
$$
\mu_b = 0,038 - \frac{labteau}{bd^2 f_{bc}} = \frac{6,423x10^3}{100x(13)^2 x14,2} = 1,447 cm^2
$$

Soit  $5H A12 \Rightarrow A_t$  $= 5.65 cm<sup>2</sup>$  avec un espacement S<sub>t</sub> = 20 cm

**Aux appuis :**

$$
\mu_b = \frac{M_x^a}{bd^2 f_{bc}} = \frac{3,936x10^3}{100x(13)^2x14,2} = 0,016 < \mu_l = 0,392 \longrightarrow \text{SSA}
$$
\n
$$
\mu_b = 0,016 \qquad \beta = 0,992
$$
\n
$$
A_a = \frac{M_x^a}{\beta.d\sigma_s} = \frac{3,936x10^3}{0,992 \times 13 \times 348} = 0,877 \text{ cm}^2
$$

Soit  $4H A 12 \Rightarrow A = 4,52 \text{ cm}^2$  avec  $S_t = 25 \text{ cm}^2$ 

### **III.5-3) Vérification à L'E.L.U**

### **1) condition de non fragilité : [Art B.7.4 BAEL.91 modifié 99]**

**Armatures inférieures (suivant X-X) :**

$$
\rho_x \ge \rho = \rho_0 \frac{(3 - \frac{\lambda_x}{\lambda_y})}{2}
$$
  
Avec  $\rho_0$  = 0,0008 *pour* [F<sub>e</sub> 400 ]

 $\rho_x$ : taux minimal d'acier en travée dans le sens x - x.

$$
\rho = \frac{A_{\min}}{S}
$$

Amin : section minimale d'armatures

S : section totale du béton.

 $\rho = 0,0008 \times (3 - 0,95) / 2 = 0,00082$ 

A  $_{\text{min}} = 0,00082 \times (15 \times 100) = 1,23 \text{ cm}^2$ .

At=5,65cm<sup>2</sup> A min =1,40 cm<sup>2</sup> …………… condition vérifiée (sens x-x).

### **Armatures supérieures (suivant Y - Y) :**

$$
\rho_y \ge \rho_0 = 0,0008
$$
  
\n
$$
\rho_y
$$
: Taux minimal d'acier dans le sens y-y.  
\n
$$
A_{\min} = 0,0008 \times (15 \times 100) = 1,2 \text{ cm}^2
$$
  
\n
$$
A_t=4,52 \text{ cm}^2 > A_{\min} = 1,2 \text{ cm}^2
$$
 condition vérifiée (sens y-y).

**Conclusion :** la condition de non fragilité est vérifiée dans les deux sens.

### **2) Diamètre maximale des barres :**

On doit vérifier que  $\phi \leq \phi_{\text{max}} = \frac{n}{10} = \frac{150}{10} = 15$  mm. 10  $\phi \le \phi_{\text{max}} = \frac{h}{10} = \frac{150}{10} = 15 \text{ mm}$  : Diamètre des armatures longitudinales.  $\phi = 12$ mm <  $\phi$ <sub>max</sub> = 15 mm.  $\rightarrow$  vérifier.

### **3) Poinçonnement : [Art A-5-2-42/BAEL91 modifié 99]**

Ou admet qu'aucune armature transversale n'est nécessaire si la condition suivante est satisfaite.

$$
Q_u \leq Q = 0.045 \,\mu_c \, h \frac{f_{c28}}{\gamma_b}
$$

Avec : Q<sup>u</sup> : charge de calcul à l'ELU.

 $\mu_c$ : Périmètre du contour de la surface sur laquelle agit la charge au niveau de

Feuillet moyen.

h : épaisseur totale de la dalle.

$$
\mu_c = 2(U + V) = 2 \times (1.05 + 1.05) = 4.2
$$
 m.

$$
Q = 0,045 \mu_c \text{ h.} \frac{f_{c28}}{\gamma_b} = 0,045x4,2x0,15x \frac{25x10^3}{1,5} = 472.5KN
$$
  
Q<sub>u</sub>=1,35 x 90 =121,5KN

 $Q_u=121,5KN < Q = 472,5KN$  (Condition vérifiée).

Donc les armatures transversales sont inutiles

### **4) Vérification de la contrainte tangentielle :**

on doit vérifier que : 
$$
\tau_u = \frac{T_{u \max}}{bd} \le 0.07 \frac{f_{cj}}{\gamma_b}
$$
  
\n $\triangleright$  Au milieu de U :

$$
T_u = \frac{P}{2U+V} \quad \text{avec} \quad p = 1,35.G = 1,35 \times 90 = 121,5 KN
$$
\n
$$
T_u = \frac{121,5}{2 \times 1,05 + 1,05} = 38,57 KN.
$$
\n
$$
\triangleright \text{Au milieu de V :}
$$
\n
$$
T_u = \frac{p}{3.U} = \frac{121,5}{3 \times 1,05} = 38.57 KN.
$$

$$
3.0 \quad 3 \times 1,05
$$
\n
$$
NB : T_{u \text{ max}} = 38.57 KN
$$
\n
$$
\tau_u = \frac{T_{u \text{ max}}}{b.d} = \frac{38.57 \times 10^3}{1000 \times 130} = 0,296 MPa.
$$
\n
$$
\overline{\tau_u} = 0.07 \frac{f_{c28}}{f_b} = 0,07 \times \frac{25}{1,5} = 1,167 MPa
$$
\n
$$
\tau_u = 0,296 MPa < \overline{\tau_n} = 1,167 MPa
$$
\n
$$
\dots \dots \dots \text{Condition } Veirifiée.
$$

**III-5-4)** Vérification à L 'E LS  $: v = 0,2$ 

# 1) **Evaluation** des moments  $M_{\chi_1}$  et  $My_1$  dus au système de levage :

$$
M_{x1} = P (M_1 + 0,2M_2) = 90 (0.100 + 0, 2 \times 0, 080) = 10, 44 \text{ KN.m}
$$
  

$$
M_{Y1} = P (M_2 + 0,2M_1) = 90 (0.080 + 0, 2 \times 0, 100) = 9,00 \text{ KN.m}
$$

## 2) Évaluation des moments  $M_{x2}$ ;  $M_{v2}$  dus au poids propre de la dalle et de la **surcharge :**

 $q_s = G + Q = 25x0,15 + 1 = 4,75$  *KN* / *ml*  $\rho = 0.95 \rightarrow \mu_x = 0.0483 \rightarrow M_{\chi^2} = \mu_x . q_s . \lambda_{\chi}^2 = 0.0483x4.75x(1.90)^2$  $M_{x2} = 0,828$  **KN.m**  $\mu_y = 0.923 \rightarrow M_{Y2} = \mu_y M_{Z2} = 0.923x0828$ 

 $M_{v2} = 0,764$  **KN.m** 

### **3) Les moments globaux :**

$$
M_{xser} = M_{x1} + M_{x2} = 10,44 + 0,828 = 11,26
$$
KN.m  

$$
M_{yser} = M_{y1} + M_{y2} = 9,00 + 0,764 = 9,76
$$
KN.m.

### **4) Correction des moments :**

#### **Les moments en travée :**

$$
\begin{cases}\nM'_{xser} = 0,85 M_{xser} = 0,85 x11,26=9,57 KN.m \text{ (sens x-x)} \\
M'_{yser} = 0,85 M_{yser} = 0,85 x9,76=8,29 KN.m \text{ (sens y-y)}\n\end{cases}
$$

### **Les moments aux appuis:**

$$
M_{xser}^a = M_{yser}^a = -0.3 M_{xser} = -0.3 \times 11.26 = -3.378 \, \text{KN} \, \text{m} \quad \text{(sens x-x et y-y)}
$$

### **5) Etat limite du fissuration :**

La fissuration est peu nuisible donc aucune vérification n'est nécessaire.

### **6) Etat limite de compression du béton :**

Pour se dispenser du calcul de la contrainte de compression ( $\sigma_{bc} \le \sigma_b$ ) on doit vérifier que :

$$
\alpha < \frac{\gamma - 1}{2} + \frac{f_{c28}}{100} \quad \text{avec} \quad \alpha = \frac{y_u}{d} \quad \text{Position de l'axe neutre.}
$$
\n
$$
\gamma = \frac{M_u}{M_{ser}}.
$$
\n
$$
\triangleright \text{ Sens } \mathbf{x} - \mathbf{x}:
$$
\n1) **Aux appuis :**\n
$$
\gamma = \frac{3,936}{3,378} = 1,17.
$$
\n
$$
\mu_b = 0,008 \rightarrow \alpha = 0,01.
$$
\n
$$
\frac{\gamma - 1}{2} + \frac{f_{c28}}{100} = \frac{1,17 - 1}{2} + \frac{25}{100} = 0,335.
$$

 $\alpha = 0.01 < 0.335 \rightarrow$  condition vérifiée.

**2) En travée**

$$
\gamma = \frac{11,15}{9,57} = 1,17
$$
  
\n
$$
\mu_b = 0,023 \rightarrow \alpha = 0,0304
$$
  
\n
$$
\frac{\gamma - 1}{2} + \frac{f_{c28}}{100} = 0,335
$$

 $\alpha$  =0,0304< 0,363  $\rightarrow$  condition vérifiée.

 $\triangleright$  **Sens y** – **y** :

**1) Aux appuis**

$$
\gamma = \frac{3,936}{3,378} = 1,17
$$

$$
\mu_b = 0,008 \rightarrow \alpha = 0,01
$$

$$
\frac{\gamma - 1}{2} + \frac{f_{c28}}{100} = \frac{1,17 - 1}{2} + \frac{25}{100} = 0,335
$$

 $\alpha$  = 0,01  $\pi$  0.335  $\rightarrow$  *vérifiée* 

**2) En travée :**

$$
\alpha = 0,01 < 0,335 \rightarrow \text{ condition verify:} \text{trique}
$$
\n
$$
\gamma = \frac{11,15}{9,57} = 1,17
$$
\n
$$
\mu_b = 0,023 \rightarrow \alpha = 0,0304
$$
\n
$$
\frac{\gamma - 1}{2} + \frac{f_{c28}}{100} = 0,335
$$
\n
$$
\alpha = 0,0304 < 0,363 \rightarrow \text{condition verify:} \text{trique}
$$
\n
$$
\triangleright \text{Sens } \mathbf{y} - \mathbf{y}:
$$
\n1) **Aux appuis**\n
$$
\gamma = \frac{3,936}{3,378} = 1,17
$$
\n
$$
\mu_b = 0,008 \rightarrow \alpha = 0,01
$$
\n
$$
\frac{\gamma - 1}{2} + \frac{f_{c28}}{100} = \frac{1,17-1}{2} + \frac{25}{100} = 0,335
$$
\n
$$
\alpha = 0,01 \pi \cdot 0.335 \rightarrow \text{vérif,} \text{trique}
$$
\n2) **En través :**\n
$$
\gamma = \frac{8,99}{8,29} = 1.1
$$
\n
$$
\mu_b = 0,0267 \rightarrow \alpha = 0,0330
$$
\n
$$
\frac{\gamma - 1}{2} + \frac{f_{c28}}{100} = 0,3
$$
\n
$$
\alpha = 0,0330 < 0,3 \rightarrow \text{ condition of,} \text{or}
$$
\n
$$
\text{con peut se passer de la verification des contrainte}
$$
\n
$$
\text{Contrainte de compression dans le béton :}
$$
\n
$$
\text{Sens } \mathbf{x} \cdot \mathbf{x}:
$$
\n1) **Aux appuis :**\n
$$
\text{On a } M_a = 3,378 \text{ KN.m}
$$
\n
$$
\text{On doit vérifier la condition suivante :}
$$
\n
$$
\sigma_{bc} \leq \overline{\sigma}_{bc} = 0,6f_{c28} = 15MPa
$$
\n
$$
\rho_1 = \frac{100xA_a}{bd} = \frac{100x3.14}{100x13} =
$$

Donc on peut se passer de la vérification des contraintes de compression dans le béton.

### **7) Contrainte de compression dans le béton :**

**Sens x-x :**

## **1)Aux appuis :**

On a M<sub>a</sub>= 3,378 KN.m  
\nOn doit vérifier la condition suivante :  
\n
$$
\sigma_{bc} \le \overline{\sigma}_{bc} = 0,6f_{c28} = 15MPa
$$
  
\n $\rho_1 = \frac{100xA_a}{bd} = \frac{100x3,14}{100x13} = 0,241$   $\rightarrow$  K= 48,75 et  $\beta_1 = 0,9215$ 

$$
\sigma_s = \frac{Ma}{\beta_1 d \text{ A}a} = \frac{3,378 \times 10^6}{0,9215 \times 130 \times 3,14 \times 10^2} = 89,80 \text{ MPa} < \sigma_s = 201,6 \text{ MPa} \text{(calu (e) } \text{préc{edemment})}
$$

$$
\sigma_{bc} = \frac{\sigma_s}{K} = \frac{89,80}{48,75} = 1,842 MPa < \overline{\sigma}_{bc} = 15 MPa
$$
 (veirifiée)

#### **2)En travée :**

 $Mt = 9,57$  KN.m.

On doit vérifier

$$
\sigma_{bc} < \overline{\sigma}_{bc} = 0.6 f_{c28} = 15 \text{ MPa.}
$$
  
\n
$$
\rho_1 = \frac{100xAt}{bd} = \frac{100x3.92}{100x13} = 0,302 \qquad k = 42,72 \text{ et } \beta_1 = 0,914
$$
  
\n
$$
\sigma_s = \frac{Mt}{\beta_1 d \text{ At}} = \frac{9,57 \times 10^6}{0,914x130 \times 3,92 \times 10^2} = 205,46 \text{ MPa}
$$

 $\sigma_{bc} = \frac{G_S}{V} = \frac{203,40}{12.72} = 4,80 MPa$ *K*  $\frac{s}{s} = \frac{203,40}{12.5} = 4,80$ 42,72 205,46 1  $\frac{\sigma_s}{K} = \frac{205,46}{42,72} = 4,80 MPa < \bar{\sigma}_{bc} = 15 MPa$  (vérifiée)

### **Sens y-y : 1)Aux appuis :**

On a  $M_a = 3,378$  KN.m On doit vérifier la condition suivante :  $\sigma_{bc} \leq \overline{\sigma}_{bc} = 0.6 f_{c28} = 15 MPa$ 0,241  $100x13$  $b_1 = \frac{100xA_a}{bd} = \frac{100x3,14}{100x13} =$ *x bd*  $\rho_1 = \frac{100xA_a}{l} = \frac{100x3,14}{100 \cdot 12} = 0,241$   $\longrightarrow$  K= 48,75 et  $\beta_1 = 0,9215$  $\sigma_s = \frac{ma}{\beta_1 d A a} = \frac{3,376 \times 10}{0,9215 \times 130 \times 3,14 \times 10^2} = 89,80 \text{ MPa}$ *x d Aa*  $\frac{Ma}{\lambda} = \frac{3,378 \times 10^6}{0.824 \times 10^8 \times 10^2} = 89,80$ 0,9215x130x3,14x10  $3,378x10$  $\beta_1 d$  Aa  $\left[ 0,9215x130x3,14x10^2 \right]$ 6 1  $=\frac{3,376,10}{2,0015,120,014,10^2}$  = 89,80 MPa  $\overline{\sigma}_s$  = 201,6 MPa (calculée précédemment)  $\sigma_{bc} = \frac{G_s}{K} = \frac{69,60}{10.75} = 1,842 MPa$ *K*  $\frac{s}{s} = \frac{0,000}{10,000} = 1,842$ 48,75  $\frac{\sigma_s}{K} = \frac{89,80}{48.75} = 1,842 MPa < \overline{\sigma}_{bc} = 15 MPa$  (vérifiée) **2) En travée :**  $Mt = 8,29$  KN.m. 0,241  $100x13$  $b_1 = \frac{100xA_a}{bd} = \frac{100x3,14}{100x13} =$ *x bd*  $\rho_1 = \frac{100xA_a}{l} = \frac{100x3,14}{100 \cdot 12} = 0,241$   $\longrightarrow$  K= 48,75 et  $\beta_1 = 0,9215$  $\sigma_s = \frac{m}{2}$ <br> $\sigma_s = \frac{6,23 \times 10}{2,00015,120,0014,10^2} = 220,387 MPa$  $dAt = 0.9215x$  $\frac{Mt}{dt} = \frac{8,29 \times 10^6}{0.225 \times 10^6 \times 10^6 \times 10^{12}} = 220,387$  $0,9215 \times 130 \times 3,14 \times 10$  $8,29 \times 10$  $\beta_1 d$  At  $\left[ 0.9215x130 \times 3.14 \times 10^2 \right]$ 6 1  $=$  $\times 3,14\times$  $=\frac{8,29\times}{8,29\times}$  $\frac{\sigma_s}{K} = \frac{220,387}{48.75} = 4,52 MPa < \overline{\sigma}_{bc} = 15 MPa$  (vérifiée)

$$
\sigma_{bc} = \frac{S_s}{K_1} = \frac{220,387}{48,75} = 4,52MPa < \bar{c}
$$

### **8) Etat limite de déformation**

Dans le cas de dalle rectangulaire appuis sur 4 cotés on peut se dispenser de calcul des

flèches, si les conditions suivantes sont respectées :

1) 
$$
\frac{h}{\lambda_{\chi}} \ge \frac{M_{t_{\chi}}}{20.M_{\chi}}
$$
  
2)  $\frac{A_{\chi}}{b.d} \le \frac{2}{f_e}$  tel que f<sub>e</sub> en [MPa]

Avec :

- h : hauteur de dalle.
- $-M_{tx}$ : Moment en travé de la dalle continue dans la direction  $\lambda_{tx}$
- *M<sup>x</sup>* : Moment isostatique dans la direction de (x –x) pour une bande de largeur égale à 1[m].
- $-A_x$ : Section d'armature par bande de largeur égale à 1[m]
- d : La hauteur utile de la bande.
- b : La largeur de bande égale à 1[m]

$$
\mathbf{a})
$$

$$
\frac{h}{\lambda_{\chi}} = \frac{15}{190} = 0,078
$$
\n
$$
\frac{M_{\kappa}}{20.M_{\chi}} = \frac{9,57}{20 \times (11,26)} = 0,0424.
$$
\n
$$
\left.\frac{h}{\lambda_{\chi}} = 0,078 > 0,0424 \longrightarrow \text{condition verify:}
$$

**b)** 
$$
\frac{A_{\chi}}{b.d} = \frac{3,92}{100 \times 13} = 0,003
$$
  
 $\frac{2}{f_e} = \frac{2}{400} = 0,005$   
 $\frac{A_{\chi}}{bd} = 0,003 < \frac{2}{f_e} = 0,005$   $\longrightarrow$  veérifiée

Donc y a pas de nécessite de vérifier la flèche.

### **CONCLUSION :**

Le ferraillage de la dalle de salle machine est comme suit :

**En travées :** 

5HA12 (sens x-x),  $S_t=20cm$ 5HA12 (sens y-y),  $S_t=20cm$ 

 **En appuis : 4HA12** (sens x-x),  $S_t = 25cm$  $4HA12$  (sens y-y),  $S_t=25cm$ 

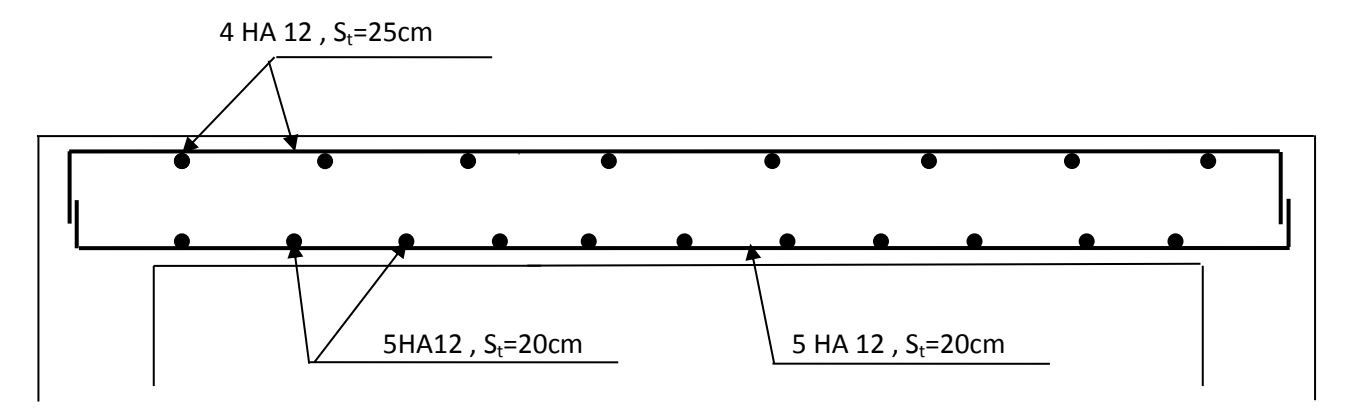

 **Les schémas de ferraillage de la dalle de salle machine.**

**Fig-III-7-5) Plan de ferraillage de la salle machine suivant x-x.**

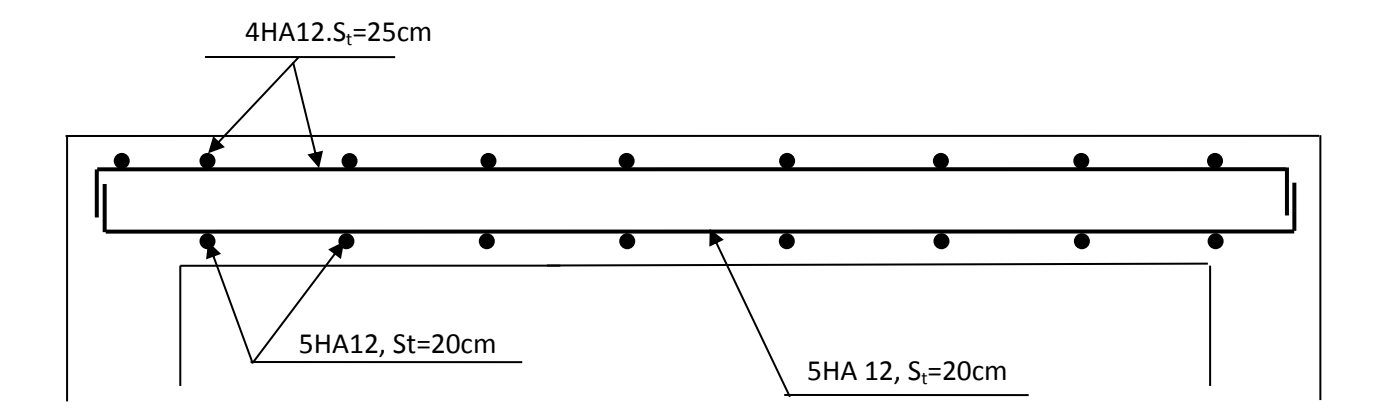

**Figure (III-7-6) : Plan de ferraillage de la salle machine suivant y-y.**

# **III .4- Calcul de la dalle pleine :**

On a deux dalles pleines autour de deux cages d'escaliers desservant le RDC vers S-SOL.

### **III .4.1- Dimensionnement :**

**Epaisseur de la dalle :**

$$
h_0 \ge \frac{l_x}{30} = \frac{500}{30} = 16.67 \, \text{cm}
$$

H<sup>0</sup> : épaisseur minimale pour une dalle pleine est de 12cm selon le RPA ; donc on prend une épaisseur de 20cm.

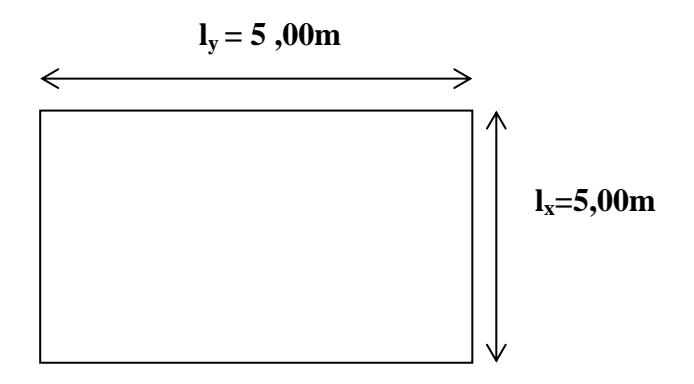

$$
\rho = \frac{l_x}{l_y} = \frac{5,00}{5,00} = 1 > 0,4 \implies
$$
 la dalle travail dans les deux sens.

$$
III.4.2\text{-}Calcul à l'ELU:
$$

$$
\rho = 1 \Rightarrow \begin{cases} \mu_{\chi} = 0,0368 \\ \mu_{\nu} = 1,000 \end{cases} \text{ avec } v = 0
$$
  
\n
$$
M_x = \mu_x . q. l_x^2
$$
  
\n
$$
M_y = \mu_y . M_x
$$
  
\n
$$
q = 1,35 G + 1,5 Q \qquad \text{Tel que} \qquad G = (25 \times 0,20) + 0,20 = 5,20 K N/m^2 \text{ et } Q = 4 K N/m^2
$$
  
\n
$$
q = 1,35 x (5,20) + 1, 5 x 4 = 13,02 K N/ml.
$$
  
\n
$$
\begin{cases} M_{x2} = 0,0368 x 13.02 x (5,00)^2 = 11,97 K N.m \\ M_{y2} = 1,000 x 11,97 = 11.97 K N.m \end{cases}
$$

### **III .4.2.1-Ferraillage:**

Dans nos calculs, on considère une bande de 1 m de la dalle, tel que ses caractéristiques sont : b=100 cm ;

 $d = h_0 - c = 20 - 2 = 18$  cm.

**Sens X-X :**

### **Aux appuis :**

 $M_a = 0.5 \times M_x = 0.5 \times 11,97 = 5,98$ KN.m 0,01  $100x(18)^{2}x14,2$ 5,98x10 2 3  $=\frac{M_x}{b d^2 t} = \frac{3,00x(0)}{100x(10)^2x(14)^2} =$  $x(18)^2 x$ *x*  $b$   $d^2$   $f$ *M b c a*  $\mu_b = \frac{m_x}{1 - h^2} = \frac{3.56 \times 10^{-7}}{100 - (10)^2 - 14.2} = 0.01 < \mu_l = 0.392$  SSA  $\Rightarrow \beta = 0.995$ 

$$
A_a = \frac{M_x^a}{\beta d \sigma_s} = \frac{5,98 \times 10^3}{0,995 \times 18 \times 348} = 0,95 \, \text{cm}^2 \,.
$$

Soit :  $4HAS = 2.01$  cm<sup>2</sup>

**En travée :**

$$
M_{t} = 0.75 \times M_{x} = 0.75 \times 11.97 = 8.97 \text{ KN.m}
$$
\n
$$
\mu_{b} = \frac{M_{x}^{t}}{bd^{2} f_{bc}} = \frac{8.97x10^{3}}{100x(18)^{2}x14.2} = 0.019 < \mu_{t} = 0.392 \longrightarrow SSA
$$
\n
$$
\Rightarrow \beta = 0.813
$$
\n
$$
A_{a} = \frac{M_{x}^{t}}{\beta d. \sigma_{s}} = \frac{8.97x10^{3}}{0.813 \times 18 \times 348} = 1.76 cm^{2}.
$$
\nSoit: 4HAs = 2.01 cm<sup>2</sup>

**Armatures // à Y-Y :**

**Aux appuis :**

$$
M_a = 0.5 \times M_x = 0.5 \times 11,97 = 5,98 \text{KN.m}
$$
\n
$$
\mu_b = \frac{M_x^a}{b \, d^2 f_{bc}} = \frac{5,98x10^3}{100x(18)^2 x14,2} = 0,01 < \mu_l = 0,392 \longrightarrow \text{SSA}
$$
\n
$$
\Rightarrow \beta = 0,995
$$
\n
$$
A_a = \frac{M_x^a}{\beta d \cdot \sigma_s} = \frac{5,98x10^3}{0,995 \times 18 \times 348} = 0,95 \, \text{cm}^2.
$$
\n
$$
\text{Soit: } 4 \text{H} \cdot 48 = 2.01 \, \text{cm}^2.
$$

Soit :  $4HAS = 2,01 \text{ cm}^2$ 

**En travée :**

 $M_t = 0.75 \times M_x = 0.75 \times 11.97 = 8.97$  KN.m

$$
\mu_b = \frac{M_s'}{bd^2 f_{bc}} = \frac{8.97 \times 10^3}{100 \times (18)^2 \times 14.2} = 0,019 < \mu_l = 0,392
$$
  $\longrightarrow$  SSA  
\n $\Rightarrow \beta = 0,813$   
\n $A_a = \frac{M_s'}{\beta d \cdot \sigma_s} = \frac{8.97 \times 10^3}{0.813 \times 18 \times 348} = 1,76cm^2$ .  
\nSoit : 4HAS = 2.01 cm<sup>2</sup>  
\nIII .4.3- Vérification à l'ELU :  
\nI- Condition de non fragilité ( A.4.2.1 BAEL.91)  
\n $\rho_x \ge \rho = \rho_0 \frac{3 \lambda_y}{\lambda_y}$   
\n $\rho_x \ge \rho = \rho_0 \frac{3 \lambda_z}{2}$   
\nAvec  $\rho_0 = 0,0008$  pour  $[F_e 400]$   
\n $\rho_x$  : taux minimal d'acier en través dans le sens x - x.  
\n $\rho = \frac{A_{min}}{S}$   
\n $A_{min}$ : section minimal d'acier en través dans le sens x - x.  
\n $\rho = 0,0008 \times (3 - 1)/2 = 0,0008$   
\n $A_{min} = 0,0008 \times (20 \times 100) = 1,6 cm^2$ .  
\n $\rho = 0,0008 \times (20 \times 100) = 1,6 cm^2$ .  
\n $\rho = 2.10 cm^2 > A_{min} = 1,6 cm^2$ ........... condition verifyítéé pour les de  
\n2-Ecartement des barres (Art A.8.2.42 BAEL.91)  
\nL'écartement des barres d'une même napne ne doit pas dépasser les  
\n- Direction herpendiculaire : S<sub>t</sub> ≤ min (2h, 25 cm).  
\nDirection perpendiculaire : S<sub>t</sub> = 25 cm ≤ min (2h, 25 cm) = 25  
\n-Sens x-x:  
\nArmatures supérieures : St = 25 cm ≤ min (3h, 33 cm) = 33  
\n- Armatures inférieures : St = 25 cm < min (3h, 33 cm) = 33  
\n- Armatures inf

$$
A_a = \frac{M_x^{\prime}}{\beta d. \sigma_s} = \frac{8,97x10^3}{0,813 \times 18 \times 348} = 1,76 cm^2.
$$

Soit :  $4HAA = 2.01$  cm<sup>2</sup>

### **III .4.3- Vérification à l'ELU :**

**1- Condition de non fragilité ( A.4.2.1 BAEL91)**

$$
\rho_x \ge \rho = \rho_0 \frac{(3 - \frac{\lambda_x}{\lambda_y})}{2}
$$

Avec  $\rho_0 = 0.0008$  *pour*  $F_e 400$ 

 $\rho_x$ : taux minimal d'acier en travée dans le sens x - x.

$$
\rho = \frac{A_{\min}}{S}
$$

Amin : section minimale d'armatures

S : section totale du béton.

 $\rho = 0,0008 \times (3 - 1) / 2 = 0,0008$ 

A  $_{\text{min}} = 0,0008 \times (20 \times 100) = 1,6 \text{ cm}^2$ .

At=2,01cm <sup>2</sup> A min =1,6 cm <sup>2</sup> …………… condition vérifiée pour les deux sens.

### **2-Ecartement des barres :** (Art A.8.2.42 BAEL 91)

L'écartement des barres d'une même nappe ne doit pas dépasser les valeurs suivantes : (charges concentrées)

- Direction la plus sollicitée : $S_t \leq \text{min } (2h, 25 \text{ cm})$ .
- Direction perpendiculaire :  $S_t \leq min(3h, 33 cm)$ .

#### **-Sens x-x:**

- Armatures supérieures : St = 25 cm  $\le$  min (2h, 25 cm) = 25 cm.
- Armatures inférieures : St = 25 cm  $\leq$  min (2h, 25 cm) = 25 cm.

#### **-Sens y-y:**

- Armatures supérieures :  $St = 25$  cm < min (3h, 33 cm) = 33cm.
- Armatures inférieures :  $St = 25$  cm  $<$  min (3h, 33 cm) = 33 cm.

### . **III .4.4- Vérification de l'E.L.S :**

# **1) Les moments à l'E.L.S :**

$$
q_s = G + Q = 5.20 + 4 = 9.2 \text{ KN/m}^2.
$$
  
\n
$$
\rho = 1 \implies \begin{cases} \mu_x = 0.0442 \\ \mu_y = 1,000 \end{cases} \text{ avec } v = 0.2
$$
  
\n
$$
\text{Mx} = \mu_x q_s 1_x^2 = 0.0422 \times 9.2 \times (5.00)^2 = 9.70 \text{KN.m}
$$
  
\n
$$
\text{My} = \mu_y \times \text{Mx} = 1.000 \times 9.70 = 9.70 \text{KN.m}.
$$

 **2) Ferraillage:**

#### **Sens x-x :**

# **Aux appuis** :

 $Ma = 0.5 \times 9.70 = 4.85$  KN.m

$$
\mu_b = \frac{M_x^a}{bd^2 f_{bc}} = \frac{4.85x10^3}{100x(18)^2x14,2} = 0,010 < \mu_l = 0,392 \longrightarrow SSA
$$
  
\n
$$
\Rightarrow \beta = 0,849
$$
  
\n
$$
A_a = \frac{M_x^a}{\beta d.\sigma_s} = \frac{4,85x10^3}{0,849 \times 18 \times 348} = 0,91cm^2.
$$

Soit :  $4HAA = 2.01$  cm<sup>2</sup>

**En travée :**

$$
M_{t} = 0.75 \times M_{x} = 0.75 \times 11.97 = 7.27 \text{ KN.m}
$$
\n
$$
\mu_{b} = \frac{M_{x}^{t}}{bd^{2} f_{bc}} = \frac{7,27x10^{3}}{100x(18)^{2}x14,2} = 0,015 < \mu_{l} = 0,392 \longrightarrow \text{SSA}
$$
\n
$$
\Rightarrow \beta = 0,828
$$
\n
$$
A_{a} = \frac{M_{x}^{t}}{\beta.d.\sigma_{s}} = \frac{7,27x10^{3}}{0,828 \times 18 \times 348} = 1,40 cm^{2}.
$$

Soit :  $4HAA = 2.01$  cm<sup>2</sup>

**Sens y-y :**

## **Aux appuis** :

 $Ma = 0.5 \times 9.70 = 4.85$  KN.m

$$
\mu_b = \frac{M_x^a}{bd^2 f_{bc}} = \frac{4.85x10^3}{100x(18)^2x14,2} = 0,010 < \mu_l = 0,392 \longrightarrow SSA
$$

$$
\Rightarrow \beta = 0,849
$$

 $0,91 cm^2$ .  $0,849 \times 18 \times 348$  $4,85x10$  $d.$ <sup>3</sup>  $-0.01$  cm<sup>2</sup>  $\frac{x10^3}{(2-2.18)} = 0.91$ cm *d*  $A_a = \frac{M}{2}$ *s a*  $a = {m_x \over 2l} = {4,03\lambda 10 \over 0.840 \times 18 \times 248} =$  $\times18\times$  $=\frac{m_x}{2}$  =  $\beta$ .d. $\sigma$ Soit :  $4HAA = 2.01$  cm<sup>2</sup>

**En travée :**

$$
M_t = 0.75 \times M_x = 0.75 \times 11.97 = 7.27
$$
 KN.m

$$
\mu_b = \frac{M_x^t}{bd^2 f_{bc}} = \frac{7,27x10^3}{100x(18)^2x14,2} = 0,015 < \mu_l = 0,392 \longrightarrow SSA
$$
  
\n
$$
\Rightarrow \beta = 0,828
$$
  
\n
$$
A_a = \frac{M_x^t}{\beta d.\sigma_s} = \frac{7,27x10^3}{0,828 \times 18 \times 348} = 1,40cm^2.
$$

Soit :  $4HAA = 2.01$  cm<sup>2</sup>

**Conclusion :**  Les armatures adoptées à l'E.L.U sont largement suffisantes.

### **\* Contrainte de compression dans le béton :**

 $\triangleright$  Sens x-x :

• Aux appuis :  $Ma = 4.85 \text{KN.m.}$ 

On doit vérifier :

$$
\Rightarrow \beta = 0,849
$$
  
\n
$$
A_a = \frac{M_a^a}{\beta d \cdot \sigma_x} = \frac{4,85x10^3}{0,849 \times 18 \times 348} = 0.91cm^2.
$$
  
\nSoit:  $4HAB = 2.01$  cm<sup>2</sup>  
\n• En travele :  
\n
$$
M_t = 0.75 \times M_x = 0.75 \times 11.97 = 7.27
$$
 KN.m  
\n
$$
\mu_b = \frac{M_x^t}{bd^2 f_{bc}} = \frac{7,27x10^3}{100x(18)^2x14.2} = 0,015 < \mu_t = 0,392
$$
\n
$$
\Rightarrow \beta = 0,828
$$
  
\n
$$
A_a = \frac{M_x^t}{\beta d \cdot \sigma_x} = \frac{7,27x10^3}{0.828 \times 18 \times 348} = 1,40cm^2.
$$
  
\nSoit:  $4HAB = 2.01$  cm<sup>2</sup>  
\n**Conclusion :**  
\nLes armatures adoptées à l'E.L.U sont largement suffisantes.  
\n\* Contrainte de compression dans le béton :  
\n>S ens x-x :  
\n• Aux appuis : Ma = 4.85KN.m.  
\nOn doit vérifier :  
\n
$$
\sigma_w < \overline{\sigma}_w = 0.6 f_{c28} = 15
$$
 MPa.  
\n
$$
\rho_1 = \frac{100xA_a}{100x18} = \frac{4,85x10^6}{10018} = 0,115
$$
\n
$$
\sigma_x = \frac{4,85x10^6}{10018}
$$
\n
$$
\sigma_y = k\sigma_x = 0.016 \times 91.67 = 1.466MPa < 15 MPA
$$
\n
$$
\Rightarrow \overline{\sigma} = \frac{Ma}{b} = \frac{4,85x10^6}{100018} = 91,67 MPa
$$
\nOn trouve aussi que la condition est vérifie dans le sens y-y.  
\n• Lat limite de fissuration :  
\n• La fissuration est peu préjudiciable. Aucune vérification n'est nécessaire.  
\n• Lag e 82

On trouve aussi que la condition est vérifiée dans le sens y-y.

### **Etat limite de fissuration :**

La fissuration est peu préjudiciable. Aucune vérification n'est nécessaire.

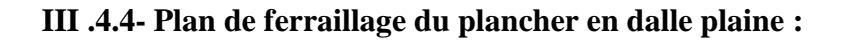

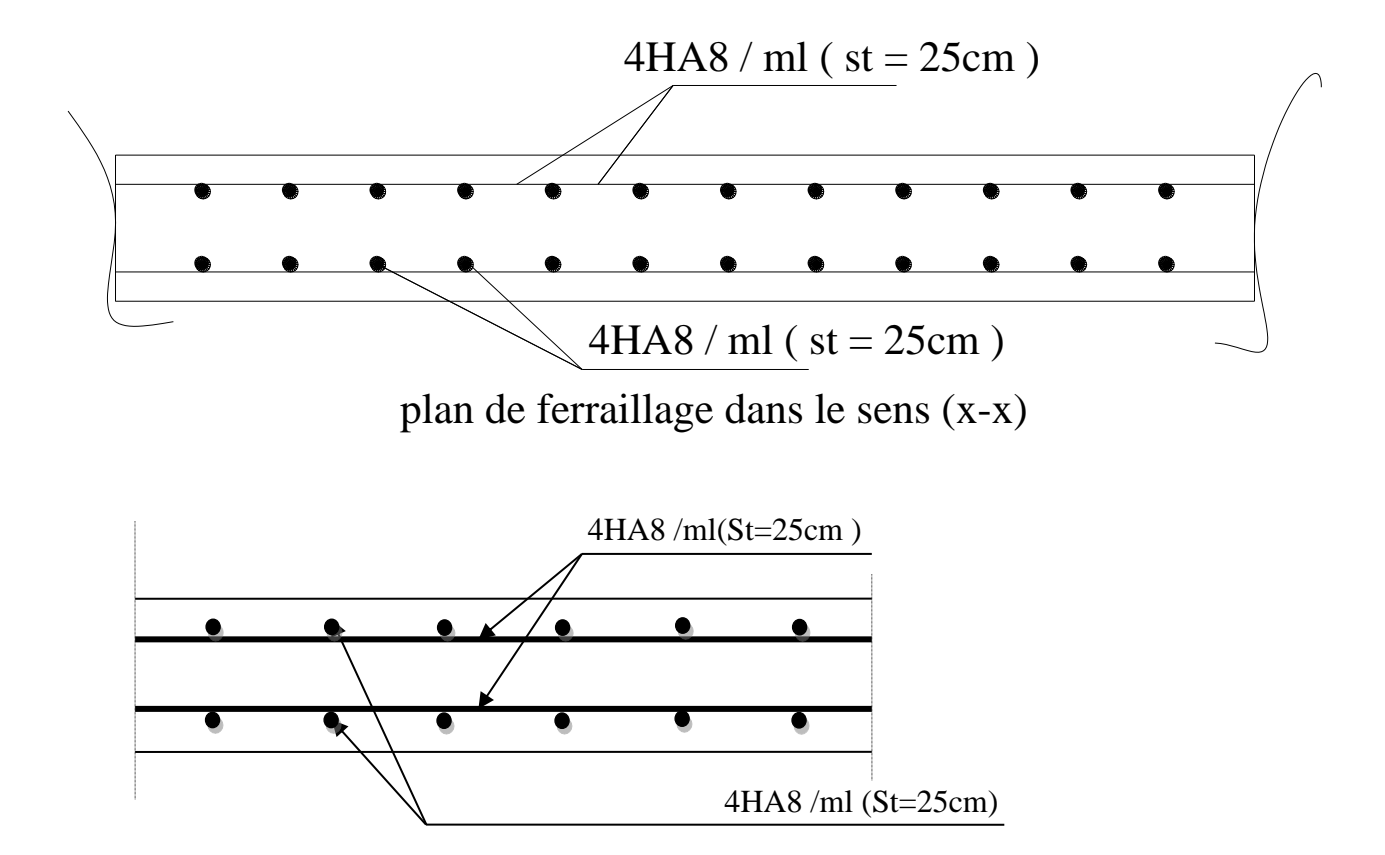

**Sens ( y-y )** 

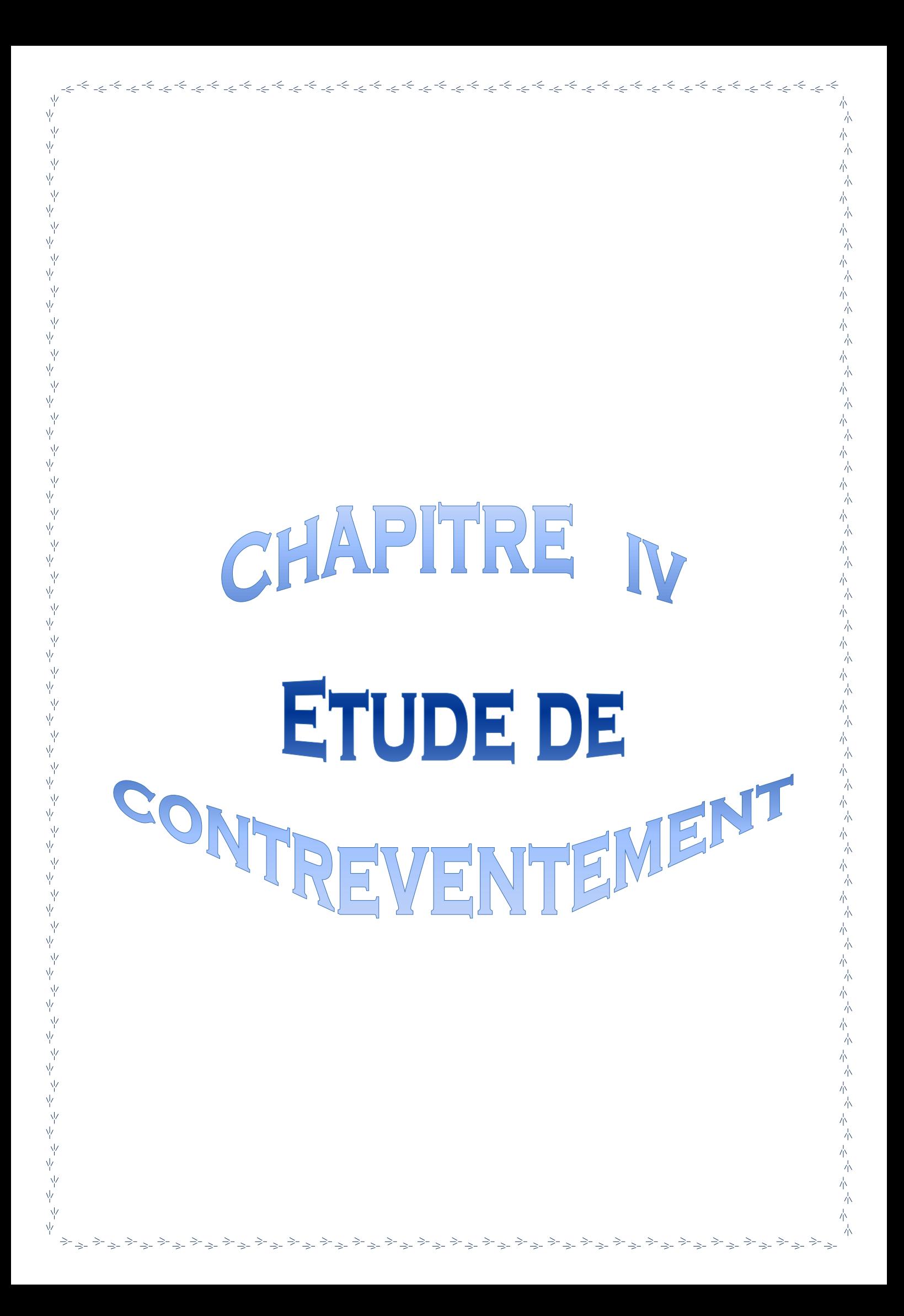

# *IV.1 Introduction :*

Le contreventement est l'ensemble des éléments qui assurent la résistance de la structure aux sollicitations horizontales tel que le vent et les séismes. Dans ce chapitre, nous allons étudier le système structurel et les caractéristiques géométriques des éléments de contreventement qui peut être assuré par :

- $\checkmark$  Un système de contreventement mixte assuré par des voiles et des portiques avec justification d'interaction portiques –voiles.
- $\checkmark$  Un système de contreventement constitué par des voiles porteurs en béton armé.
- Structure à ossature en béton armé contreventée entièrement par noyau en béton armé.
- $\checkmark$  Portiques auto-stables en béton armé avec ou sans remplissage en maçonnerie rigide.

Le choix d'un système de contreventement est basé sur plusieurs critères d'ordre structurel et économique, on s'intéressera à la :

- $\checkmark$  Détermination et la répartition des efforts horizontaux entre les refends et les portiques.
- $\checkmark$  Comparer l'inertie des voiles à celle des portiques auquel nous allons attribuer une inertie fictive.

# *IV.2 Rigidité des portiques :*

## *IV.2.1 Calcule des rigidités linéaires :*

- $\triangleright$  Rigidités linéaire d'un poteau :  $K_{poteau} = \frac{I_{pot}}{h}$  $h_c$
- $\triangleright$  Rigidités linéaire d'une poutre :  $K_{pouter} = \frac{I_{pout}}{I}$  $L_{\mathcal{C}}$

# *IV.2.1.1 Calcul des rigidités linéaires des poteaux et des poutres :*

$$
K_{pouters} = \left(\frac{I_{pouter}}{L_c}\right) \quad ; \qquad K_{poteaux} = \left(\frac{I_{poteaux}}{h_c}\right)
$$

# *Identification des paramètres :*

*I* : moment d'inertie de l'élément  $(I = \frac{b h^3}{12})$ .

***Poteaux***: 
$$
h_c = \bar{h} + \frac{1}{2}e_{pot}
$$
 Ave:  $h_c$ 

 $h_c$ : Hauteur des poteaux à calculées.

 $\bar{h}$  : Hauteur entre nus des poteaux.

 $e_{pot}$ : Largeur des poteaux.  $\overline{\mathbf{h}} = h_e - h_{pouter}$ 

*Poutres*:  $L_c = \overline{L} + \frac{1}{2}$  $\frac{1}{2}h_{pouter}$  Avec :  $L_c$ 

 $L_c$ : Longueur des poutres à calculées.

 $\bar{L}$  : Longueur entre nus des poutres.  $h_{pouter}$ : Hauteur des poutres.  $\bar{L} = L_0 - e_{poteaux}$ 

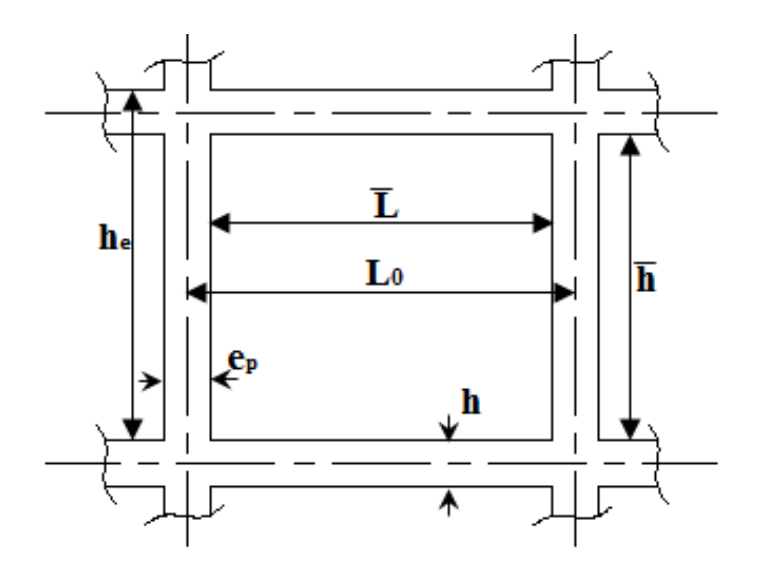

*Figure IV.1 : Identification des paramètres.*

*IV.2.2 Calcul des coefficients* ̅ *(rigidités moyennes) :*

*1 er Cas : étages courant* 

$$
\overline{K} = \frac{\sum K_{pouter} \times (pouter \, sup + pouter \, inf)}{2 \, K_p}
$$

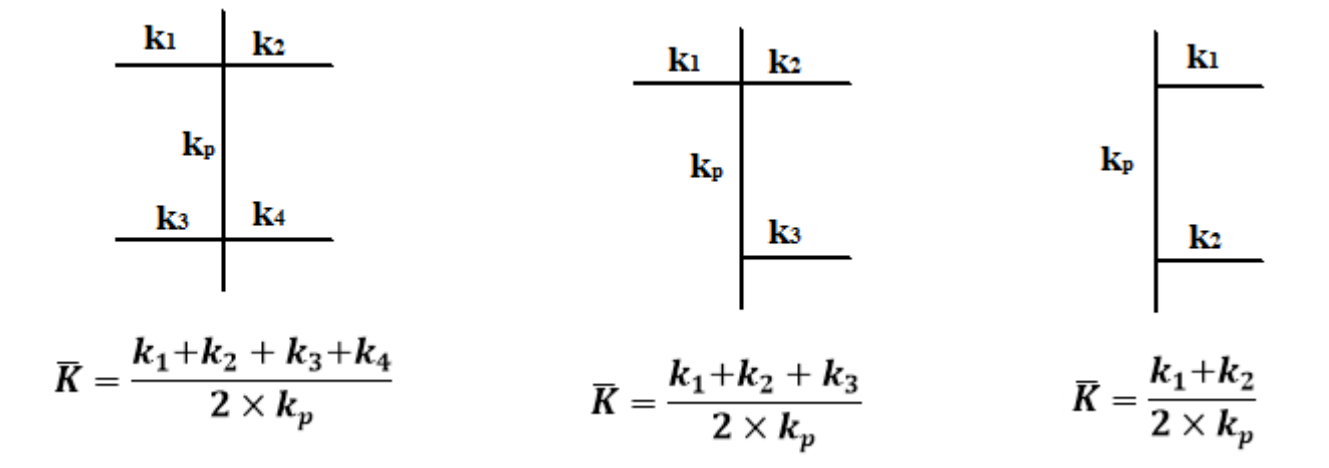

 $\frac{22^{eme}}{K}$  *Cas : Premier niveau :*  $\overline{K} = \frac{\Sigma K_{ptr} \times (pouters \, sup)}{K}$  $K_{pot}$ 

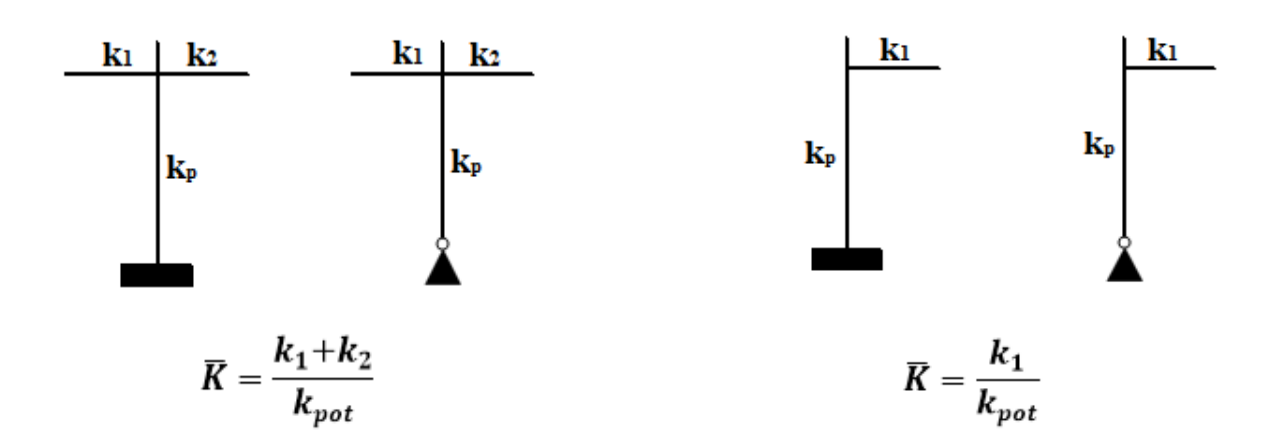

# *IV.2.3 Calcul des coefficients de correction*  $a_j^i$  *des rigidités des poteaux :*

 $I^{er}$  *Cas* : Etage courant :  $a_j^i = \frac{\overline{R}}{2+1}$  $2+\overline{K}$ 

*2 ème Cas :* Premier niveau :

- Poteau encastré à la base :  $a_j^i = \frac{0.5 + \overline{K}}{2 + \overline{K}}$  $2 + \overline{K}$ - Poteau articulé à la base :  $a_j^i = \frac{0.5 + \bar{K}}{(1 + 2\bar{K})}$  $(1 + 2\bar{K})$ 

*IV.2.4 Calcul des rigidités des poteaux « i » au niveau « j » :*

$$
r_j^i = \frac{12 \times E}{h_{cj}^2} \times a_j^i \times k_{potj}^i
$$

Les résultats des rigidités linéaires,  $\overline{K}$  ,  $a_j^i$  *et*  $r_j^i$ , sont résumés dans les tableaux suivant :

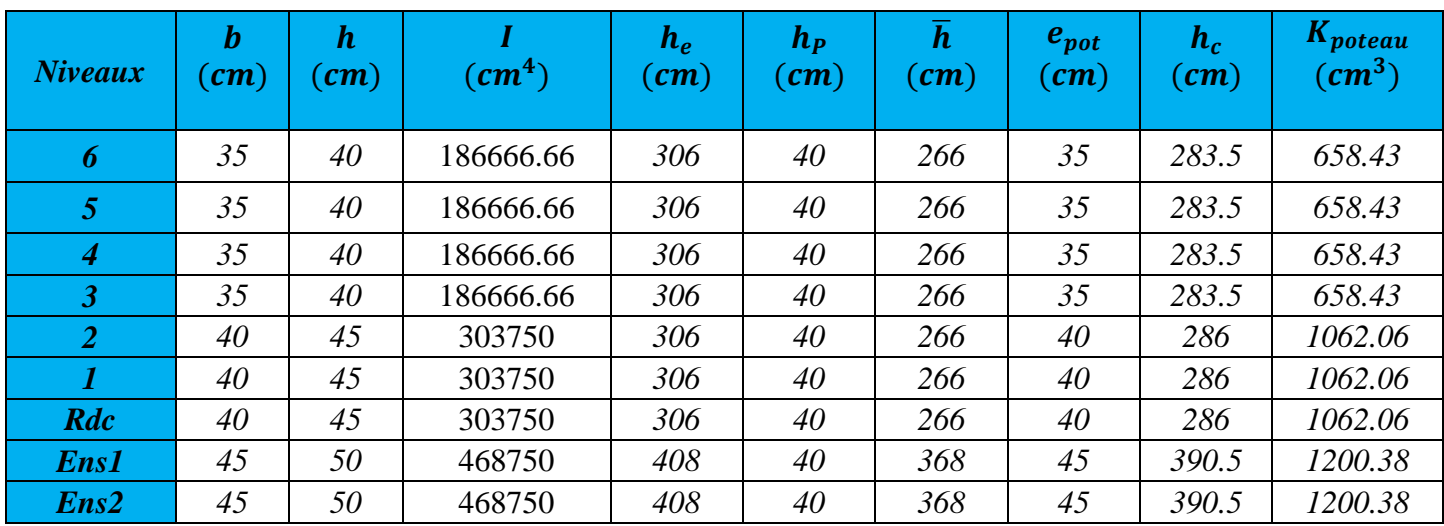

*TAB IV-1 : Rigidités linéaires des poteaux dans le sens X-X.*

Chapitre IV **Etude de contreventement** 

| <b>Niveaux</b> | $\boldsymbol{b}$<br>$\left($ cm $\right)$ | $\boldsymbol{h}$<br>$\mathbf{(}cm)\mathbf{)}$ | $\left(\textit{cm}^4\right)$ | $h_e$<br>$\left(\bm{cm}\right)$ | $h_{P}$<br>$\mathbf{(cm)}$ | $\overline{h}$<br>$\mathbf{(}cm\mathbf{)}$ | $e_{pot}$<br>$\mathcal{L}$ cm $\mathcal{L}$ | $h_c$<br>$\left($ cm $\right)$ | Kpoteau<br>$\left( cm^{3}\right)$ |
|----------------|-------------------------------------------|-----------------------------------------------|------------------------------|---------------------------------|----------------------------|--------------------------------------------|---------------------------------------------|--------------------------------|-----------------------------------|
| 6              | 35                                        | 40                                            | 186666.66                    | 306                             | 45                         | 261                                        | 35                                          | 278.5                          | 670.25                            |
| 5              | 35                                        | 40                                            | 186666.66                    | 306                             | 45                         | 261                                        | 35                                          | 278.5                          | 670.25                            |
| 4              | 35                                        | 40                                            | 186666.66                    | 306                             | 45                         | 261                                        | 35                                          | 278.5                          | 670.25                            |
| $\overline{3}$ | 35                                        | 40                                            | 186666.66                    | 306                             | 45                         | 261                                        | 35                                          | 278.5                          | 670.25                            |
| $\overline{2}$ | 40                                        | 45                                            | 303750                       | 306                             | 45                         | 261                                        | 40                                          | 281                            | 1080.96                           |
|                | 40                                        | 45                                            | 303750                       | 306                             | 45                         | 261                                        | 40                                          | 281                            | 1080.96                           |
| <b>RDC</b>     | 40                                        | 45                                            | 303750                       | 306                             | 45                         | 261                                        | 40                                          | 281                            | 1080.96                           |
| <b>Ens1</b>    | 45                                        | 50                                            | 468750                       | 408                             | 45                         | 363                                        | 45                                          | 385.5                          | 1215.95                           |
| Ans2           | 45                                        | 50                                            | 468750                       | 408                             | 45                         | 363                                        | 45                                          | 385.5                          | 1215.95                           |

*TAB IV-2 : Rigidités linéaires des poteaux dans le sens Y-Y.*

| <b>Niveaux</b>            | <b>Travée</b>     | $\boldsymbol{b}$<br>$\left( cm\right)$ | $\boldsymbol{h}$<br>$\epsilon$ (cm) | $\left(\text{cm}^4\right)$ | $L_0$<br>$\left( cm\right)$ | $e_{pot}$<br>$\left( cm\right)$ | $\bar{L}$<br>(cm) | <i>h<sub>poutre</sub></i><br>$\left(\bm{cm}\right)$ | $L_c$<br>(cm) | $K_{pouter}$<br>$\left(\text{cm}^3\right)$ |
|---------------------------|-------------------|----------------------------------------|-------------------------------------|----------------------------|-----------------------------|---------------------------------|-------------------|-----------------------------------------------------|---------------|--------------------------------------------|
|                           | $1 \Rightarrow 2$ | 30                                     | 40                                  | 160000                     | 380                         | 35                              | 345               | 40                                                  | 365           | 438.35                                     |
|                           | $2 \Rightarrow 3$ | 30                                     | 40                                  | 160000                     | 380                         | 35                              | 345               | 40                                                  | 365           | 438.35                                     |
| $\bullet$<br>$\mathbf{e}$ | $3 \Rightarrow 4$ | 30                                     | 40                                  | 160000                     | 350                         | 35                              | 315               | 40                                                  | 335           | 477.61                                     |
|                           | $4 \Rightarrow 5$ | 30                                     | 40                                  | 160000                     | 320                         | 35                              | 285               | 40                                                  | 305           | 524.59                                     |
| $3 - 4 - 5$               | $5 \Rightarrow 6$ | 30                                     | 40                                  | 160000                     | 350                         | 35                              | 315               | 40                                                  | 335           | 477.61                                     |
|                           | $6 \Rightarrow 7$ | 30                                     | 40                                  | 160000                     | 500                         | 35                              | 465               | 40                                                  | 485           | 329.89                                     |
|                           | $7 \Rightarrow 8$ | 30                                     | 40                                  | 160000                     | 500                         | 35                              | 465               | 40                                                  | 485           | 329.89                                     |
|                           | $1 \Rightarrow 2$ | 30                                     | 40                                  | 160000                     | 380                         | 40                              | 340               | 40                                                  | 360           | 444.44                                     |
|                           | $2 \Rightarrow 3$ | 30                                     | 40                                  | 160000                     | 380                         | 40                              | 340               | 40                                                  | 360           | 444.44                                     |
| et 2                      | $3 \Rightarrow 4$ | 30                                     | 40                                  | 160000                     | 350                         | 40                              | 310               | 40                                                  | 330           | 484.84                                     |
|                           | $4 \Rightarrow 5$ | 30                                     | 40                                  | 160000                     | 320                         | 40                              | 280               | 40                                                  | 300           | 533.33                                     |
| RDC-1                     | $5 \Rightarrow 6$ | 30                                     | 40                                  | 160000                     | 350                         | 40                              | 310               | 40                                                  | 330           | 484.84                                     |
|                           | $6 \Rightarrow 7$ | 30                                     | 40                                  | 160000                     | 500                         | 40                              | 460               | 40                                                  | 480           | 333.33                                     |
|                           | $7 \Rightarrow 8$ | 30                                     | 40                                  | 160000                     | 500                         | 40                              | 460               | 40                                                  | 480           | 333.33                                     |
|                           | $1 \Rightarrow 2$ | 30                                     | 40                                  | 160000                     | 380                         | 45                              | 335               | 40                                                  | 355           | 450.70                                     |
|                           | $2 \Rightarrow 3$ | 30                                     | 40                                  | 160000                     | 380                         | 45                              | 335               | 40                                                  | 355           | 450.70                                     |
| ENS2+ENS1                 | $3 \implies 4$    | 30                                     | 40                                  | 160000                     | 350                         | 45                              | 305               | 40                                                  | 325           | 492.30                                     |
|                           | $4 \Rightarrow 5$ | 30                                     | 40                                  | 160000                     | 320                         | 45                              | 275               | 40                                                  | 295           | 542.37                                     |
|                           | $5 \Rightarrow 6$ | 30                                     | 40                                  | 160000                     | 350                         | 45                              | 305               | 40                                                  | 325           | 492.30                                     |
|                           | $6 \Rightarrow 7$ | 30                                     | 40                                  | 160000                     | 500                         | 45                              | 455               | 40                                                  | 475           | 336.84                                     |
|                           | $7 \Rightarrow 8$ | 30                                     | 40                                  | 160000                     | 500                         | 45                              | 455               | 40                                                  | 475           | 336.84                                     |

*TAB IV-3 : Rigidités linéaires des poutres dans le sens X-X.*

Chapitre IV **Etude de contreventement** 

| <b>Niveaux</b>        | <b>Travée</b>         | $\boldsymbol{b}$<br>(cm) | $\boldsymbol{h}$<br>$\epsilon$ (cm) | T<br>$\left(\text{cm}^4\right)$ | $L_0$<br>$\left(\bm{cm}\right)$ | $e_{pot}$<br>$\left( cm\right)$ | $\bar{L}$<br>$\epsilon$ (cm) | <i>h<sub>poutre</sub></i><br>$\left(\bm{cm}\right)$ | $L_c$<br>$\left( cm\right)$ | $K_{pouter}$<br>$\left(\text{cm}^3\right)$ |
|-----------------------|-----------------------|--------------------------|-------------------------------------|---------------------------------|---------------------------------|---------------------------------|------------------------------|-----------------------------------------------------|-----------------------------|--------------------------------------------|
|                       | $A \Longrightarrow B$ | 30                       | 45                                  | 227812.5                        | 450                             | 35                              | 415                          | 45                                                  | 437.5                       | 520.71                                     |
| $6^{\text{eme}}$      | $B \Rightarrow C$     | 30                       | 45                                  | 227812.5                        | 500                             | 35                              | 465                          | 45                                                  | 487.5                       | 467.30                                     |
| $\textcolor{red}{\P}$ | $C \Rightarrow D$     | 30                       | 45                                  | 227812.5                        | 450                             | 35                              | 415                          | 45                                                  | 437.5                       | 520.71                                     |
| 3 <sup>eme</sup>      | $D \implies E$        | 30                       | 45                                  | 227812.5                        | 460                             | 35                              | 425                          | 45                                                  | 447.5                       | 509.07                                     |
|                       | $A \Longrightarrow B$ | 30                       | 45                                  | 227812.5                        | 450                             | 40                              | 410                          | 45                                                  | 432.5                       | 526.73                                     |
| $2^{\text{eme}}$      | $B \implies C$        | 30                       | 45                                  | 227812.5                        | 500                             | 40                              | 455                          | 45                                                  | 477.5                       | 477.09                                     |
| $\textcolor{red}{\P}$ | $c \Rightarrow D$     | 30                       | 45                                  | 227812.5                        | 450                             | 40                              | 410                          | 45                                                  | 432.5                       | 526.73                                     |
| RDC:                  | $D \implies E$        | 30                       | 45                                  | 227812.5                        | 460                             | 40                              | 420                          | 45                                                  | 442.5                       | 514.83                                     |
|                       | $A \Longrightarrow B$ | 30                       | 45                                  | 227812.5                        | 450                             | 45                              | 405                          | 45                                                  | 427.5                       | 532.89                                     |
|                       | $B \implies C$        | 30                       | 45                                  | 227812.5                        | 500                             | 45                              | 455                          | 45                                                  | 477.5                       | 477.09                                     |
| ENS1                  | $c \Rightarrow D$     | 30                       | 45                                  | 227812.5                        | 450                             | 45                              | 405                          | 45                                                  | 427.5                       | 532.89                                     |
|                       | $D \implies E$        | 30                       | 45                                  | 227812.5                        | 460                             | 45                              | 415                          | 45                                                  | 437.5                       | 520.71                                     |
|                       | $A \Longrightarrow B$ | 30                       | 45                                  | 227812.5                        | 450                             | 45                              | 405                          | 45                                                  | 427.5                       | 532.89                                     |
| ENS <sub>2</sub>      | $B \implies C$        | 30                       | 45                                  | 227812.5                        | 500                             | 45                              | 455                          | 45                                                  | 477.5                       | 477.09                                     |
|                       | $C \Rightarrow D$     | 30                       | 45                                  | 227812.5                        | 450                             | 45                              | 405                          | 45                                                  | 427.5                       | 532.89                                     |

*TAB IV-4 : Rigidités linéaires des poutres dans le sens Y-Y.*

| Niveaux                        | Travées           | Kpoutre<br>$\left(\text{cm}^3\right)$ | poteaux                     | Kpoteau<br>$\left(\text{cm}^3\right)$ | $\overline{K}$ | $a_i^i$            | $\pmb{E}$<br>(MPa) | $h_c$<br>$\overline{(cm^3)}$ | $r_i^i$        | $R_x^j$  |
|--------------------------------|-------------------|---------------------------------------|-----------------------------|---------------------------------------|----------------|--------------------|--------------------|------------------------------|----------------|----------|
|                                | $1 \Rightarrow 2$ | 438.35                                |                             | 658.43                                |                | $0.665 \mid 0.437$ | 32164,2            |                              | 283,5 1381.780 |          |
|                                | $2 \Rightarrow 3$ | 438.35                                | $\overline{2}$              | 658.43                                | 1.331          | 0.549              | 32164,2            | 283,5                        | 1735.920       |          |
|                                | $3 \Rightarrow 4$ | 477.61                                | $\boldsymbol{\beta}$        | 658.43                                | 1.391          | 0.557              | 32164,2            | 283,5                        | 1761.216       |          |
| $3 \Rightarrow 6^{\text{ème}}$ | $4 \Rightarrow 5$ | 524.59                                | 4                           | 658.43                                | 1.522          | 0.574              | 32164,2            | 283,5                        | 1814.969       | 13046.27 |
|                                | $5 \Rightarrow 6$ | 477.61                                | 5                           | 658.43                                | 1.522          | 0.574              | 32164,2            | 283,5                        | 1814.969       |          |
|                                | $6 \Rightarrow 7$ | 329.89                                | 6                           | 658.43                                |                | $1.226 \mid 0.535$ | 32164,2            | 283,5                        | 1691.652       |          |
|                                | $7 \Rightarrow 8$ | 329.89                                | $\overline{7}$              | 658.43                                | 1.002          | 0.500              | 32164,2            | 283,5                        | 1580.984       |          |
|                                | $7 \Rightarrow 8$ | 329.89                                | 8                           | 658.43                                | 0.501          | 0.400              | 32164,2            | 283,5                        | 1264.787       |          |
|                                | $1 \Rightarrow 2$ | 444.44                                | $\bm{l}$                    | 1062.06                               |                | $0.418 \mid 0.379$ | 32164,2            | 286                          | 1899.372       | 17790.93 |
|                                | $2 \Rightarrow 3$ | 444.44                                | $\overline{2}$              | 1062.06                               |                | $0.836 \mid 0.471$ | 32164,2            | 286                          | 2360.434       |          |
|                                | $3 \Rightarrow 4$ | 484.84                                | $\boldsymbol{\beta}$        | 1062.06                               |                | $0.874 \mid 0.478$ | 32164,2            | 286                          | 2395.514       |          |
| $RDC \Rightarrow 2$            | $4 \Rightarrow 5$ | 533.33                                | $\overline{\boldsymbol{4}}$ | 1062.06                               | 0.958          | 0.492              | 32164,2            | 286                          | 2465.676       |          |
|                                | $5 \Rightarrow 6$ | 484.84                                | 5                           | 1062.06                               |                | $0.958 \mid 0.492$ | 32164,2            | 286                          | 2465.676       |          |
|                                | $6 \Rightarrow 7$ | 333.33                                | 6                           | 1062.06                               |                | 0.770   0.458      | 32164,2            | 286                          | 2295.284       |          |
|                                | $7 \Rightarrow 8$ | 333.33                                | $\overline{7}$              | 1062.06                               | 0.627          | 0.429              | 32164,2            | 286                          | 2149.94        |          |
|                                | $7 \Rightarrow 8$ | 333.33                                | 8                           | 1062.06                               | 0.313          | 0.351              | 32164,2            | 286                          | 1759.04        |          |
|                                | $1 \Rightarrow 2$ | 450.70                                |                             | 1200.38                               | 0.375          | 0.368              | 32164,2            | 390.5                        | 1118.094       |          |
|                                | $2 \Rightarrow 3$ | 450.70                                | $\overline{2}$              | 1200.38                               | 0.750          | 0.454              | 32164,2            | 390.5                        | 1379.388       |          |
| $E - Sol$ 2                    | $3 \Rightarrow 4$ | 492.30                                | $\overline{\mathbf{3}}$     | 1200.38                               | 0.785          | 0.461              | 32164,2            | 390.5                        | 1400.656       |          |
| $\Rightarrow$                  | $4 \Rightarrow 5$ | 542.37                                | $\overline{\boldsymbol{4}}$ | 1200.38                               | 0.861          | 0.475              | 32164,2            | 390.5                        | 1443.192       | 10424.40 |
| $E-Sol1$                       | $5 \Rightarrow 6$ | 492.30                                | 5                           | 1200.38                               | 0.861          | 0.475              | 32164,2            | 390.5                        | 1443.192       |          |
|                                | $6 \Rightarrow 7$ | 336.84                                | 6                           | 1200.38                               | 0.690          | 0.442              | 32164,2            | 390.5                        | 1342.928       |          |
|                                | $7 \Rightarrow 8$ | 336.84                                | $\overline{7}$              | 1200.38                               | 0.561          | 0.414              | 32164,2            | 390.5                        | 1257.856       |          |
|                                | $7 \Rightarrow 8$ | 336.84                                | 8                           | 1200.38                               | 0.280          | 0.342              | 32164,2            | 390.5                        | 1039.098       |          |

*TAB IV-5 : Rigidités des portiques dans le sens X-X.*

| Niveaux                        | Travées                          | $K_{pouter}$<br>$\left(\text{cm}^3\right)$ | poteaux              | Kpoteau<br>$\sqrt{cm^3}$ | $\overline{K}$            | $a_i^i$            | $\frac{E}{(MPa)}$ | $\frac{h_c}{(cm^3)}$ | $r_i^i$  | $R_x^j$   |
|--------------------------------|----------------------------------|--------------------------------------------|----------------------|--------------------------|---------------------------|--------------------|-------------------|----------------------|----------|-----------|
|                                | $A \Longrightarrow B$            | 520.71                                     | 1                    | 670.25                   | $0.776 \mid 0.459$        |                    | 32164,2           | 278.5                | 1530.921 |           |
|                                | $B \Rightarrow C$                | 467.30                                     | $\overline{2}$       | 670.25                   |                           | $1.474 \mid 0.568$ | 32164,2           | 278.5                | 1894.474 |           |
| $3 \Rightarrow 6^{\text{ème}}$ | $C \Rightarrow D$                | 520.71                                     | $\boldsymbol{\beta}$ | 670.25                   |                           | $1.474 \mid 0.568$ | 32164,2           | 278.5                | 1894.474 | 8758.605  |
|                                | $\overline{D} \Longrightarrow E$ | 509.07                                     | 4                    | 670.25                   |                           | 1.536   0.575      | 32164,2           | 278.5                | 1917.821 |           |
|                                | $D \implies E$                   | 509.07                                     | 5                    | 670.25                   |                           | $0.759 \mid 0.456$ | 32164,2           | 278.5                | 1520.915 |           |
|                                | $A \Longrightarrow B$            | 526.73                                     | $\boldsymbol{l}$     | 1080.96                  | 0.487                     | 0.396              | 32164,2           | 281                  | 2092.406 |           |
|                                | $B \Rightarrow C$                | 477.09                                     | $\overline{2}$       | 1080.96                  |                           | $0.928 \mid 0.487$ | 32164,2           | 281                  | 2573.237 |           |
| $RDC \Rightarrow 2$            | $c \Rightarrow D$                | 526.73                                     | $\boldsymbol{\beta}$ | 1080.96                  | $0.928 \mid 0.487$        |                    | 32164,2           | 281                  | 2573.237 | 11872.821 |
|                                | $D \implies E$                   | 514.83                                     | 4                    | 1080.96                  | 0.963                     | 0.493              | 32164,2           | 281                  | 2604.941 |           |
|                                | $\overline{D} \implies E$        | 514.83                                     | 5                    | 1080.96                  |                           | $0.476 \mid 0.394$ | 32164,2           | 281                  | 2029     |           |
|                                | $A \Longrightarrow B$            | 532.89                                     | $\boldsymbol{l}$     | 1215.95                  | 0.438 0.384               |                    | 32164,2           | 385.5                | 1212.696 |           |
|                                | $B \Rightarrow C$                | 477.09                                     | $\overline{2}$       | 1215.95                  | 0.830   0.469             |                    | 32164,2           | 385.5                | 1481.132 |           |
| $E-Sol1$                       | $C \Rightarrow D$                | 532.89                                     | $\boldsymbol{\beta}$ | 1215.95                  | 0.830   0.469             |                    | 32164,2           | 385.5                | 1481.132 | 6884.578  |
|                                | $D \implies E$                   | 520.71                                     | $\boldsymbol{4}$     | 1215.95                  | $0.866 \mid 0.476$        |                    | 32164,2           | 385.5                | 1503.238 |           |
|                                | $D \implies E$                   | 520.71                                     | 5                    | 1215.95                  | $0.428 \mid 0.382$        |                    | 32164,2           | 385.5                | 1206.380 |           |
| $E - Sol$ 2                    | $A \Longrightarrow B$            | 532.89                                     | $\bm{l}$             | 1215.95                  | 0.301                     | 0.348              | 32164,2           | 388                  | 1594.094 |           |
|                                | $B \Rightarrow C$                | 477.09                                     | $\overline{2}$       | 1215.95                  | 0.571   0.416             |                    | 32164,2           | 388                  | 1905.584 | 6999.356  |
|                                | $C \Rightarrow D$                | 532.89                                     | $\boldsymbol{\beta}$ | 1215.95                  | 0.571   0.416             |                    | 32164,2           | 388                  | 1905.584 |           |
|                                | $C \Rightarrow D$                | 520.71                                     | $\boldsymbol{4}$     | 1215.95                  | $\left[0.301\right]0.348$ |                    | 32164,2           | 388                  | 1594.094 |           |

*TAB IV-5 : Rigidités des portiques dans le sens Y-Y*

*.*

*IV.3 Rigidités des refends (voiles) : IV.3.1 Calcul des inerties des voiles : Les voiles longitudinaux (xx) :* У.  $I_x = \frac{l \times e^3}{12}$  $\frac{xe^3}{12}$  ;  $I_y = \frac{e \times l^3}{12}$ 12  $I_x \ll I_y$ :  $I_x$  est négligeable devant  $I_y$  $\overline{\mathbf{r}}$  *Les voiles transversaux (yy) :*  $I_x = \frac{e \times l^3}{12}$  $\frac{d^{3}x}{12}$  ;  $I_y = \frac{lxe^3}{12}$ 12 e  $I_y \ll \ll I_x$ :  $I_y$  est négligeable devant  $I_x$ 

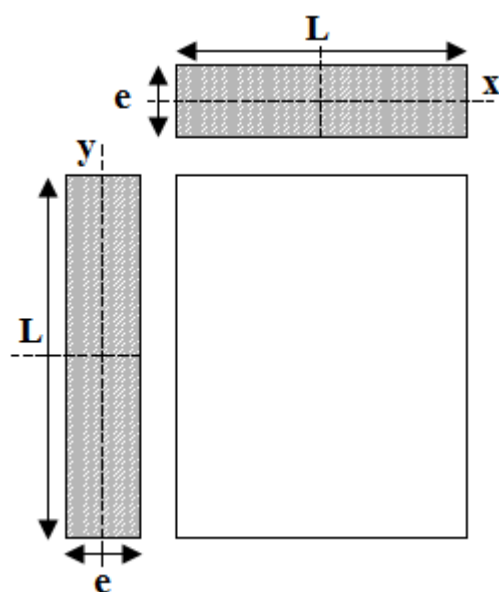

*Figure IV-2 : coupe des voiles en plan.*

*IV.3.2 Calcul des rigidités des voiles :* 

- Dans le sens longitudinal : 
$$
r_x^j = \frac{12EI_x}{h^3}
$$

- Dans le sens transversal : 
$$
r_x^j = \frac{12EI_y}{h^3}
$$

| <b>Niveaux</b>           | <b>Voiles</b> | $\boldsymbol{e}$<br>$\left( cm\right)$ | L<br>$\left( cm\right)$ | $I_{\nu}$<br>$\left( cm^4\right)$ | E<br>(MPa) | $h_e$<br>(cm) | $r_x^j$    | $R_x^j = \sum r_x^j$ |
|--------------------------|---------------|----------------------------------------|-------------------------|-----------------------------------|------------|---------------|------------|----------------------|
|                          | $V_{L1}$      | 20                                     | 300                     | 45000000                          | 32164,20   | 306           | 606180.880 |                      |
|                          | $V_{L2}$      | 20                                     | 250                     | 26041666.67                       | 32164,20   | 306           | 350799.120 |                      |
|                          | $V_{L3}$      | 20                                     | 150                     | 5625000                           | 32164,20   | 306           | 75772.610  |                      |
| $RDC \Rightarrow 6^{em}$ | $V_{L4}$      | 20                                     | 300                     | 45000000                          | 32164,20   | 306           | 606180.880 | 2141277.83           |
|                          | $V_{L5}$      | 20                                     | 250                     | 26041666.67                       | 32164,20   | 306           | 350799.120 |                      |
|                          | $V_{L6}$      | 20                                     | 150                     | 5625000                           | 32164,20   | 306           | 75772.610  |                      |
|                          | $V_{L7}$      | 20                                     | 150                     | 5625000                           | 32164,20   | 306           | 75772.610  |                      |
|                          | $V_{L1}$      | 20                                     | 300                     | 45000000                          | 32164,20   | 408           | 255600     |                      |
|                          | $V_{L2}$      | 20                                     | 250                     | 26041666.67                       | 32164,20   | 408           | 147916.666 |                      |
|                          | $V_{L3}$      | 20                                     | 150                     | 5625000                           | 32164,20   | 408           | 31950      | 902883.332           |
| $ES1 - ES2$              | $V_{L4}$      | 20                                     | 300                     | 45000000                          | 32164,20   | 408           | 255600     |                      |
|                          | $V_{L5}$      | 20<br>250                              |                         | 26041666.67                       | 32164,20   | 408           | 147916.666 |                      |
|                          | $V_{L6}$      | 20                                     | 150                     | 5625000                           | 32164,20   | 408           | 31950      |                      |
|                          | $V_{L7}$      | 20                                     | 150                     | 5625000                           | 32164,20   | 408           | 31950      |                      |

*TAB IV-7 : Rigidité des voiles longitudinaux (X-X).*

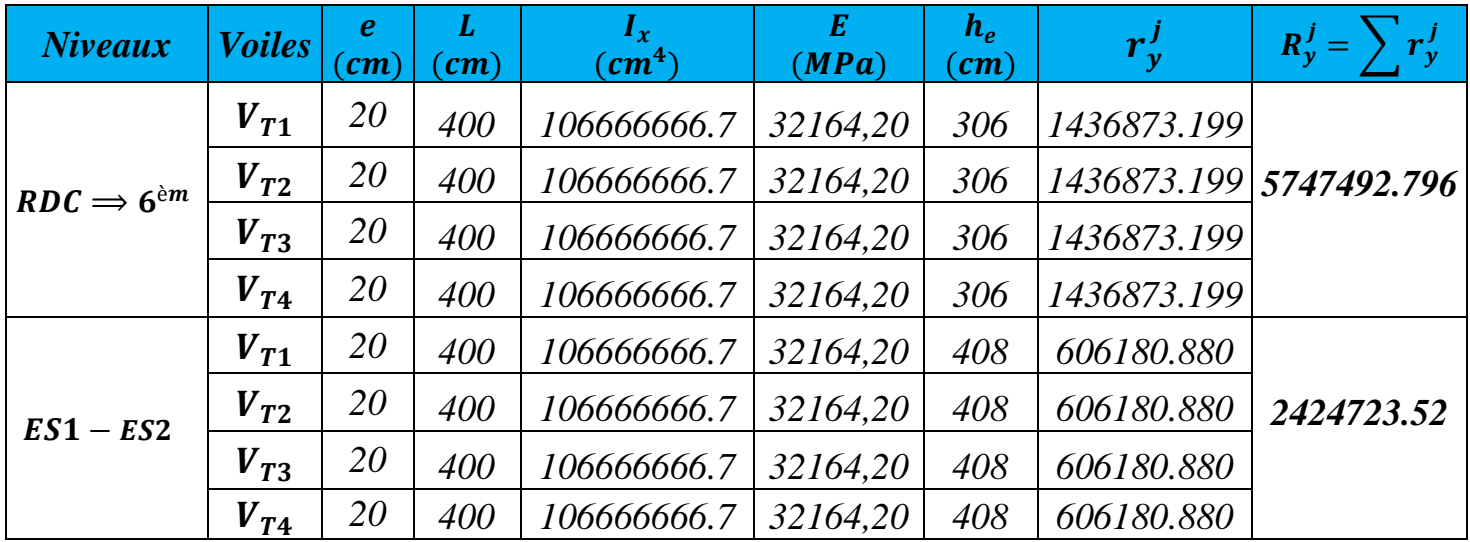

 *TAB IV-8 : Rigidité des voiles transversaux (Y-Y).*

*IV.3.3 Calcul des rigidités de l'ensemble « portique + voiles » :*

| <b>Niveaux</b>                 |          | <b>Portiques</b> |                    | Voiles      | Portiques + Voiles |                  |  |
|--------------------------------|----------|------------------|--------------------|-------------|--------------------|------------------|--|
|                                | $R_r^J$  |                  | $R_{\nu}^{\prime}$ | $R_{\rm w}$ | $R_{\nu}^{\prime}$ | $R_{1}^{\prime}$ |  |
| $3 \Rightarrow 6^{\text{ème}}$ | 13046.27 | 8758.605         | 2141277.83         | 5747492.796 | 2154324.1          | 5756251.401      |  |
| $RDC$ et $2^{er}$              | 17790.93 | 11872.821        | 2141277.83         | 5747492.796 | 2159068.76         | 5759365.617      |  |
| $E - Sol1$                     | 10424.40 | 6884.578         | 902883.332         | 2424723.52  | 913307.732         | 2431608.098      |  |
| $E - Sol2$                     | 10424.40 | 6999.356         | 902883.332         | 2424723.52  | 913307.732         | 2431722.876      |  |

 *TAB IV-9 : Rigidité de l'ensemble « Portiques + Voiles ».*

# *V.4 Inertie fictive des portiques et des refends:*

Dans le cas où une ossature est composée, à la fois de portique et murs de refends, nous allons utiliser la méthode exposée dans l'ouvrage d'Albert Fuentes « calcul pratique des ossatures de bâtiment en béton armé », dans le but de comparer l'inertie des voiles à celle des portiques, qui consiste à attribuer une inertie fictive aux portiques.

Pour déterminer cette inertie fictive, il suffira de calculer les déplacements de chaque portique au droit de chaque plancher, sous l'effet d'une série de forces horizontales égales à *1 tonnes*, par exemple, et de comparer ces déplacements aux flèches que prendrait un refend bien déterminé de l'ouvrage, sous l'effet du même système de forces horizontales. En fixant l'inertie du refend à *1 m<sup>4</sup>* , il sera alors possible d'attribuer à chaque portique et pour chaque niveau une « Inertie fictive » puisque dans l'hypothèse de la raideur infinie des planchers, nous devons obtenir la même flèche, à chaque niveau, pour les refends et pour les portiques.

# *IV.4.1 Calcul de l'inertie fictive :*

L'inertie des portiques est donnée par la formule suivante :

$$
I = \frac{f_n}{D_n}
$$

 $\mathbf{D}_n$ : Déplacement du niveau n (somme des déplacements des portiques du niveau n)

$$
\boldsymbol{D}_n = \sum \Delta_n
$$

∆ : Déplacement du portique au niveau n.

 $f_n$ : Flèche du refend au même niveau.

: Inertie fictive du portique au niveau n.

# *IV.4.1.1 Calcul des flèches des refends :*

Le calcul des flèches des refends dont  $I = 1 m<sup>4</sup>$ , soumise au même système de force que les portiques (une force égale à 1 tonne à chaque étage), sera obtenu par la méthode des « moments des aires ».

Le diagramme des moments fléchissant engendré par la série de forces horizontales égales *1 tonne*, est une succession de trapèzes superposés et délimités par les niveaux.

La flèche est donnée par la formule suivante :  $f_n = \frac{\sum S_i \times d_i}{F}$ EI

 $S_i$  : Surface de trapèze :  $S_i = \frac{(b_i + b_{i+1}) \times h_i}{2}$  $\overline{c}$ 

**:** Distance entre le centre de gravité du trapèze et le niveau considéré :

$$
d_i = \frac{(2b_i + b_{i+1}) \times h_i}{2(b_i + b_{i+1})}
$$

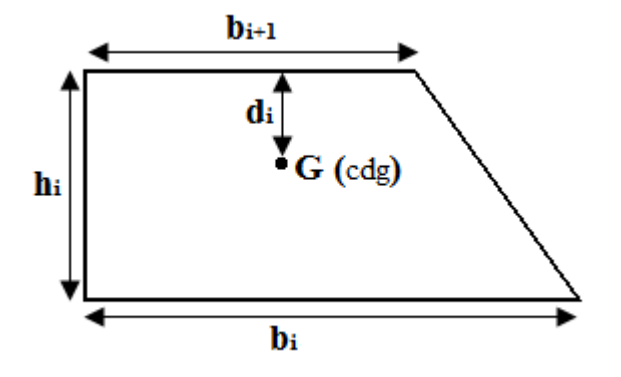

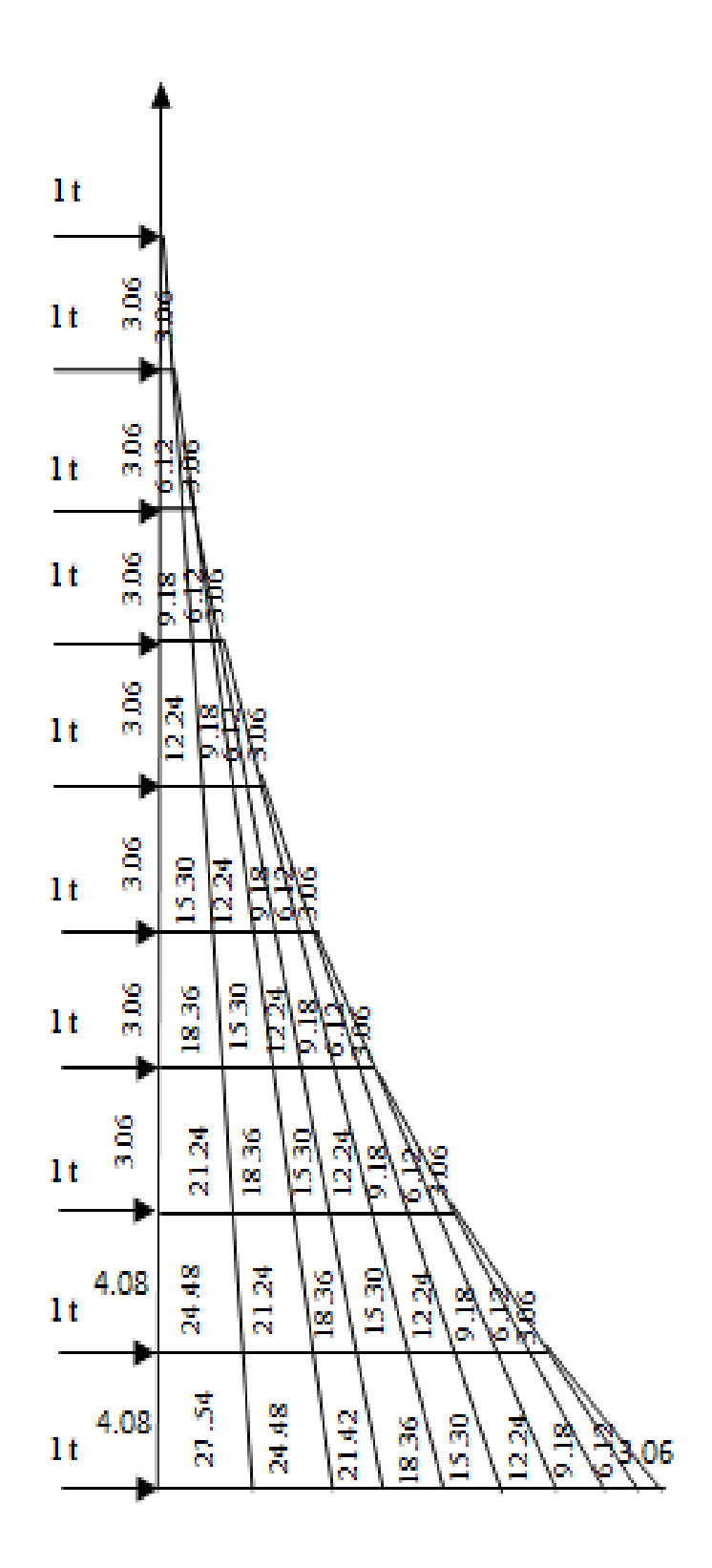

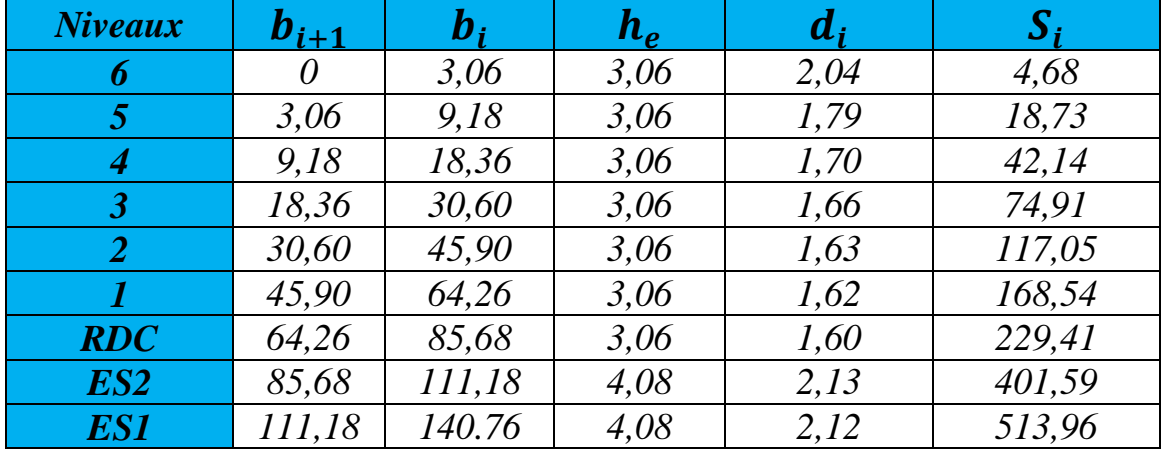

Le tableau suivant donne la section des aires « Si » et la position de centre de gravité « di » à partir du diagramme des moments :

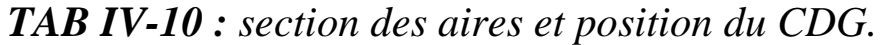

Calcul de la flèche :

$$
f_{es1} = \frac{513,96 \times 2,12}{EI} = \frac{1089,59}{EI}
$$
\n
$$
f_{es2} = \frac{513,96 \times 6,2 + 401,59 \times 2,13}{EI} = \frac{4041,93}{EI}
$$
\n
$$
f_{RDC} = \frac{513,96 \times 9,26 + 401,59 \times 5,19 + 229,41 \times 1,60}{EI} = \frac{7210,57}{EI}
$$
\n
$$
f_1 = \frac{523,96 \times 12,32 + 401,59 \times 8,25 + 229,41 \times 4,66 + 168,54 \times 1,62}{EI} = \frac{11110,39}{EI}
$$
\n
$$
f_2 = \frac{523,96 \times 15,38 + 401,59 \times 11,31 + 229,41 \times 7,72 + 168,54 \times 4,68 + 117,05 \times 1,63}{EI}
$$
\n
$$
f_3 = \frac{19883,52}{EI}
$$
\n
$$
f_4 = \frac{24591,82}{EI}
$$
\n
$$
f_5 = \frac{29391,51}{EI}
$$
\n
$$
f_6 = \frac{34224,54}{EI}
$$

# *IV.4.1.2 Calcul des déplacements des portiques :*

$$
E\mathbf{\Delta}_n = E\psi_n \times h_e
$$

**Avec :**

$$
E\psi_n = \frac{M_n}{12 \times \sum K_{poteaux}^n} + \frac{E\theta_n + E\theta_{n+1}}{2}
$$

 $h_e$ : Hauteur d'étage.

 $M_n$ : Moment d'étage :  $M_n = T_n \times h_e$ 

 $T_n$ : Effort tranchant au niveau « n ».

: Rotation d'étage :

- Pour les poteaux d'étages courants :  $E\theta_n = \frac{M_n + M_{n+1}}{24 \times \sum_{k=1}^{n} n_k}$  $24\times\sum K^n_{pouters}$
- Pour les poteaux encastrés à la base :  $\boldsymbol{E}\boldsymbol{\theta}_1 = \frac{M_1 + M_2}{24 \times N \kappa^1 + M_1}$  $24 \times \sum K_{pouters}^1 + 2 \sum K_{poteaux}^1$
- Pour les poteaux articulés à la base :  $E\theta_1 = \frac{2 \times M_1 + M_2}{24 \times \sum k_i^2}$  $\frac{2 \times m_1 + m_2}{24 \times \sum K_{pouters}^1}$

Les tableaux suivant nous donnent les inerties fictives des portiques pour chaque niveau :

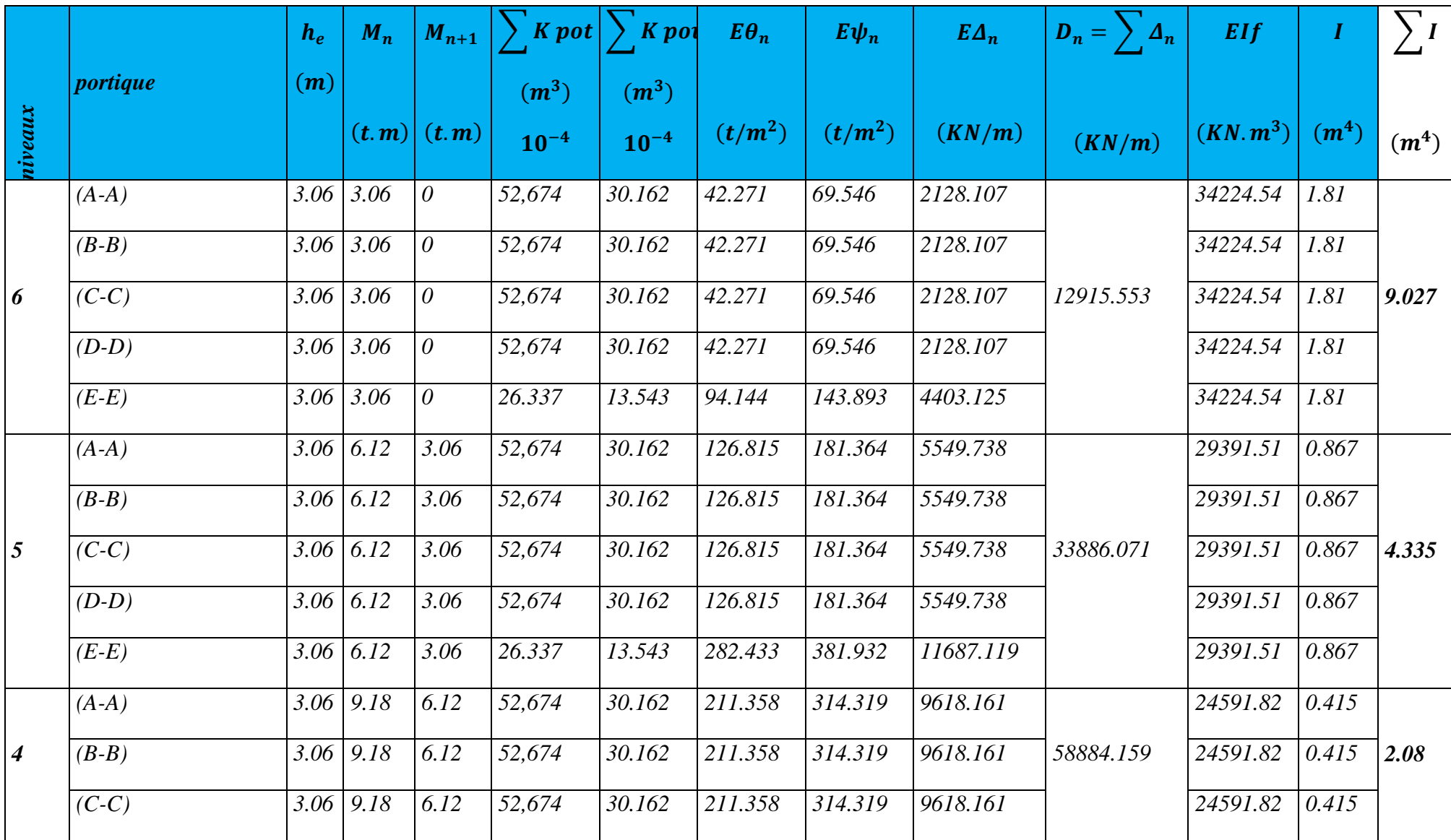
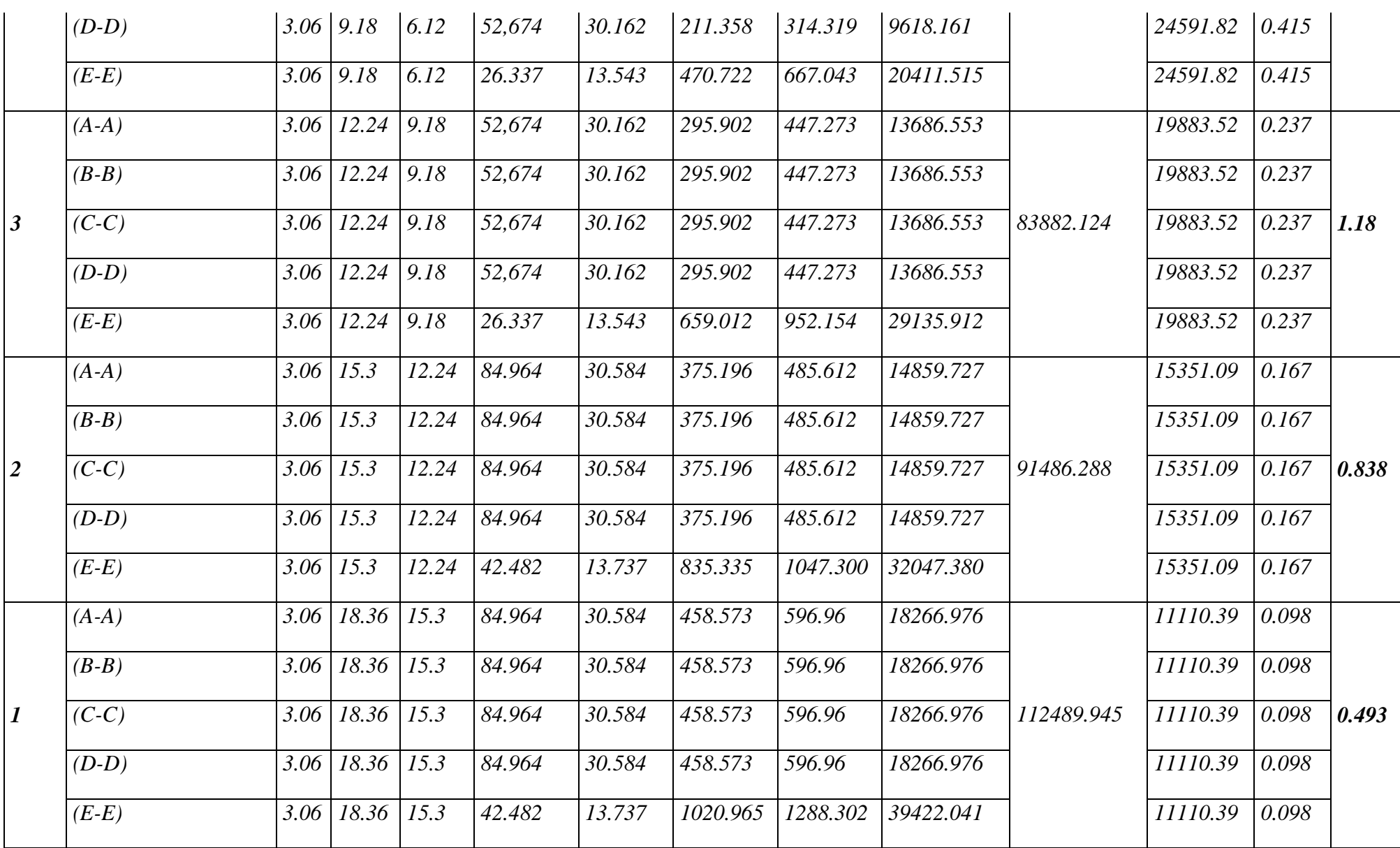

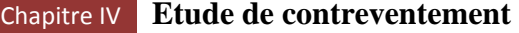

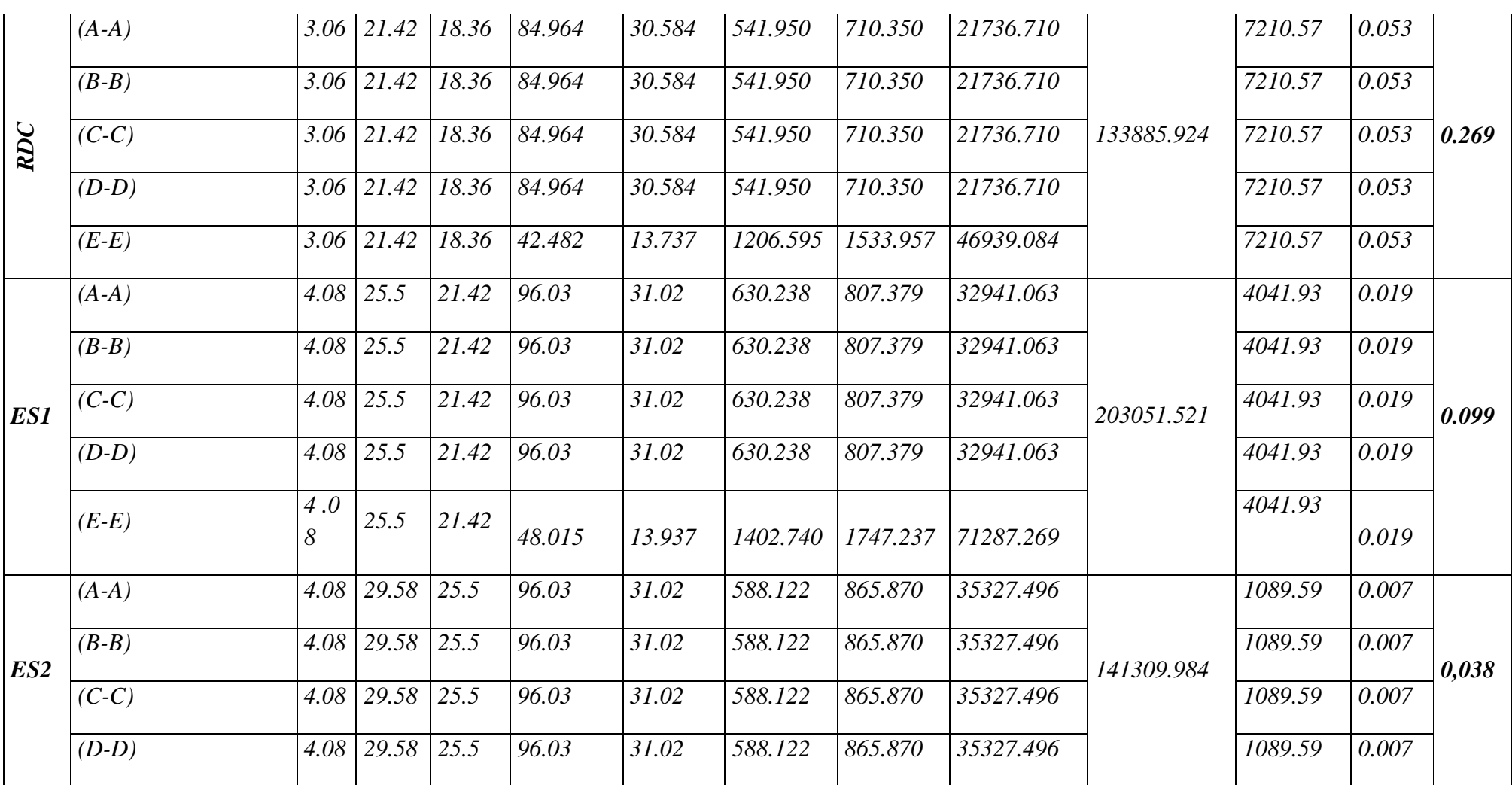

*TAB IV-11 : Inerties fictives des portiques dans le sens longitudinales (X-X).*

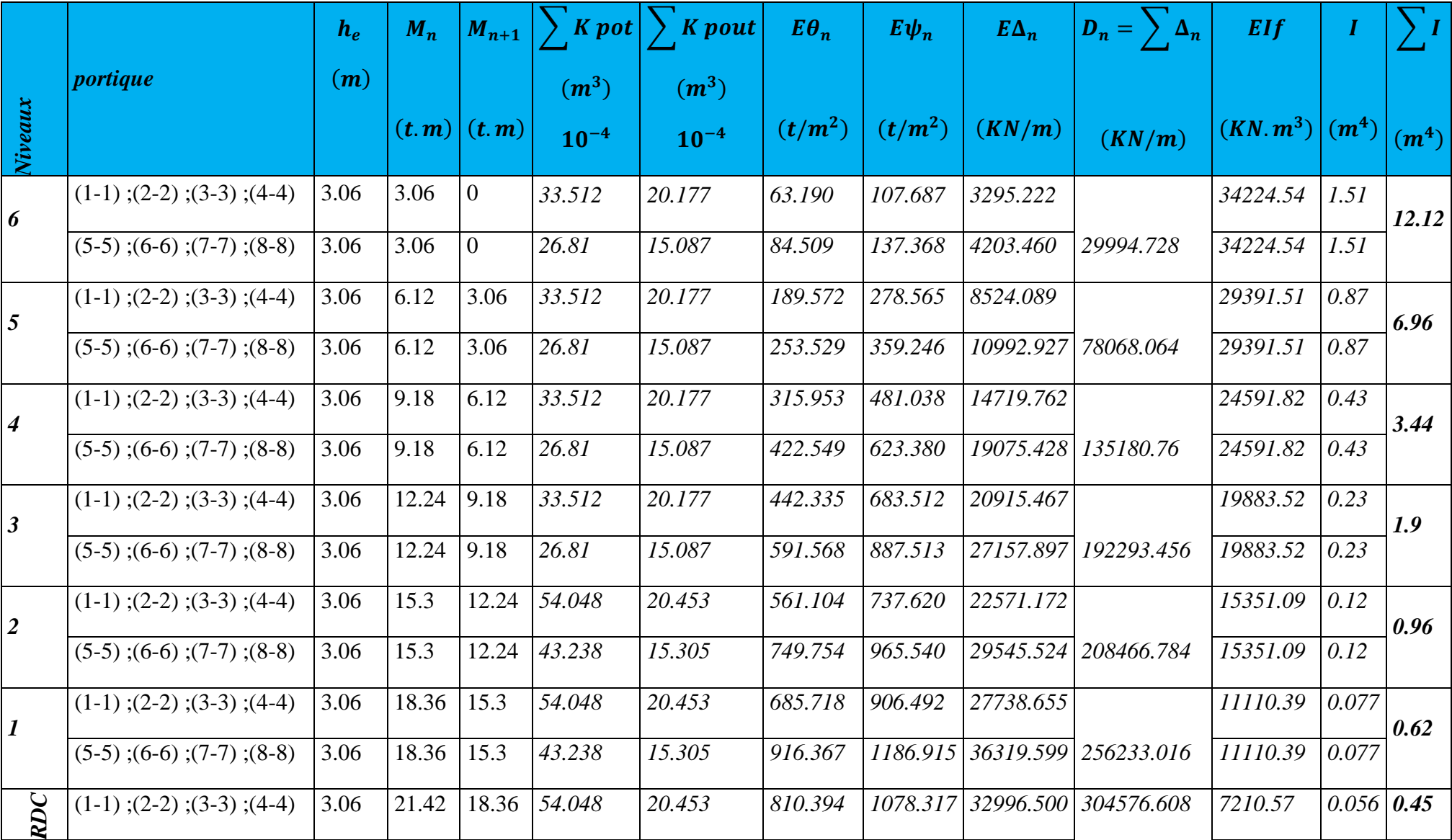

|                 | $(5-5)$ ; (6-6); (7-7); (8-8)       | $3.06$ |            | $\vert 21.42 \vert 18.36 \vert 43.238 \vert$ | 15.305 |                    | $1078.079$ $1410.054$ $43147.652$ |                                              | 7210.57 | 0.056 |       |
|-----------------|-------------------------------------|--------|------------|----------------------------------------------|--------|--------------------|-----------------------------------|----------------------------------------------|---------|-------|-------|
| ES1             | $(1-1)$ ; (2-2); (3-3); (4-4)       | 4.08   | 25.5       | $21.42 \mid 60.797$                          | 20.635 | 947.419            | 1228.430 50119.944                |                                              | 4041.93 | 0.025 | 0.20  |
|                 | $(5-5)$ ; (6-6); (7-7); (8-8)       | 4.08   | 25.5       | $21.42 \,   \, 48.638 \,$                    | 15.428 |                    |                                   | 1267.176   1609.528   65668.742   463154.744 | 4041.93 | 0.025 |       |
| ES <sub>2</sub> | $ (1-1)$ ; (2-2); (3-3); (4-4); $ $ |        |            |                                              |        |                    |                                   |                                              |         |       | 0.016 |
|                 | $(5-5)$ ; (6-6); (7-7); (8-8)       | 4.08   | 29.58 25.5 | 48.638                                       | 15.428 | $1178.060$ 1729.42 |                                   | 70560.336 564482.688                         | 1089.59 | 0.002 |       |

*TAB IV-12 : Inerties fictives des portiques dans le sens transversales (Y-Y).*

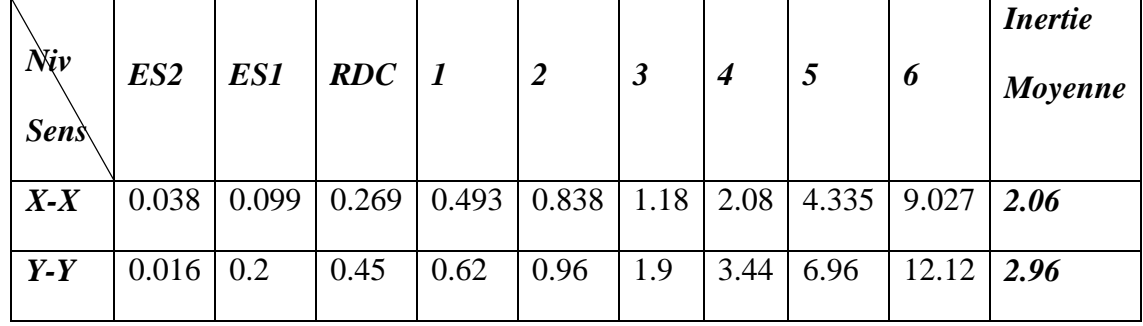

Les inerties des portiques sont résumées dans les tableaux suivant :

Comparaison des inerties des voiles et celle des portiques :

#### *Sens X-X*

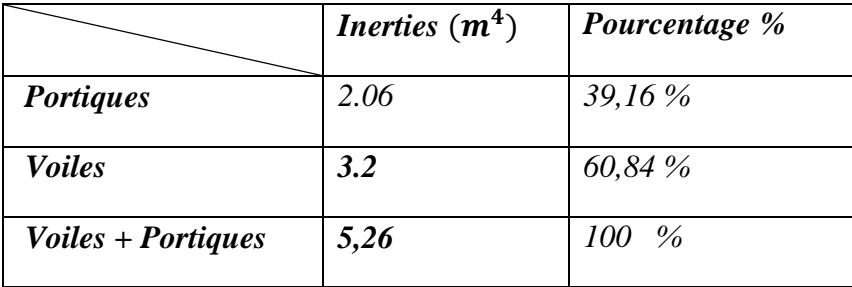

*Sens Y-Y*

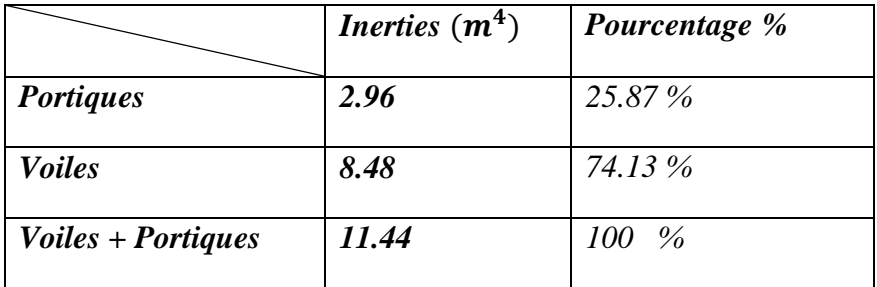

*TAB IV-13 : Comparaison des inerties de voiles et des portiques dans les deux sens (X-X) ; (Y-Y).*

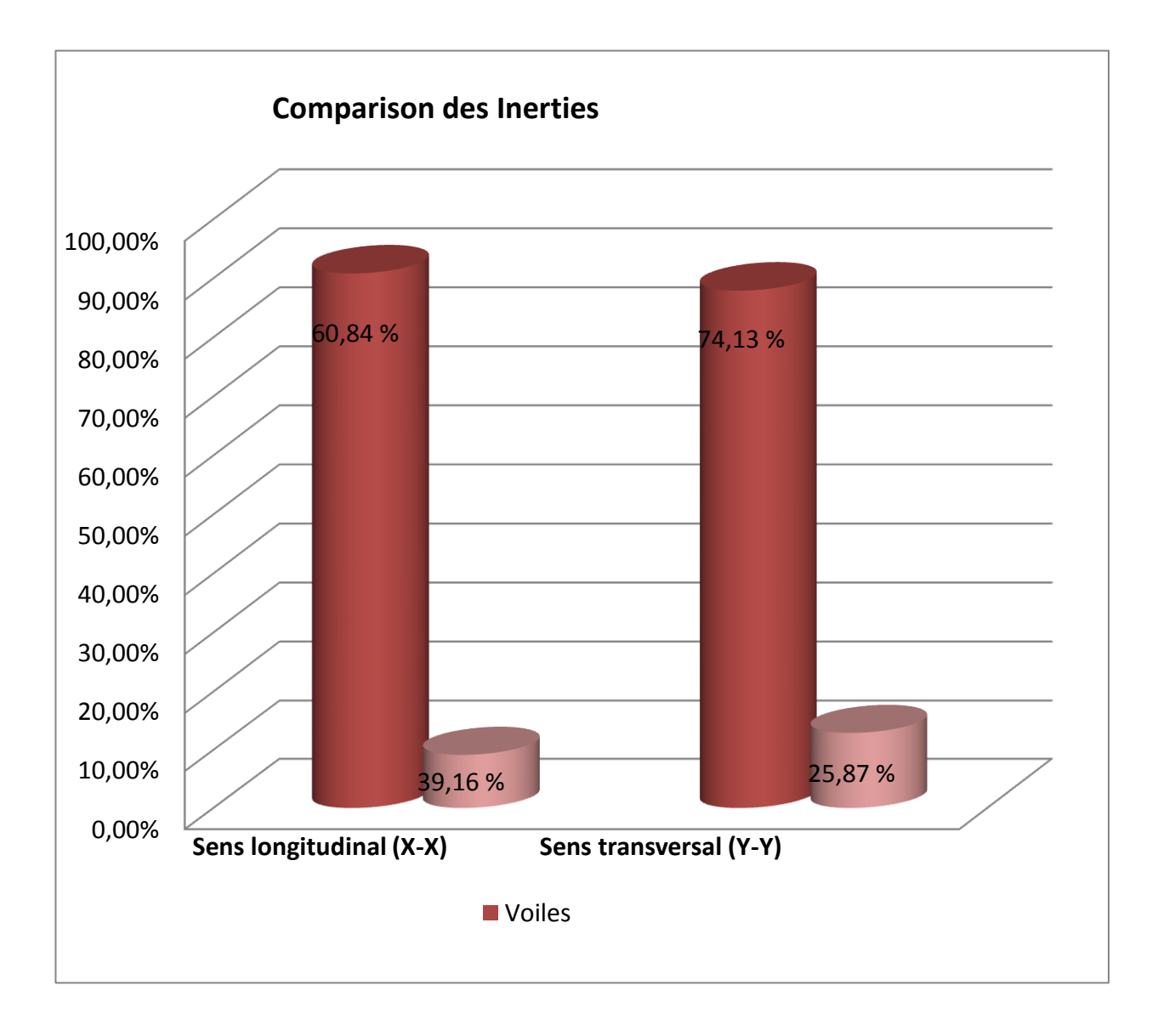

#### *Remarque :*

En comparant les résultats, on voit que les inerties des portiques sont très faibles par rapport aux inerties des voiles dans les deux sens (X-X) et (Y-Y).

Et que les portiques reprennent moins de 25 % des sollicitations dues aux charges verticales, par contre les voiles reprennent plus de 20 % des sollicitations aux charges verticales.

#### *Conclusion :*

Notre structure est une structure mixte portiques/voiles **avec** interaction en béton armé qui est un système constitué de voiles et de portiques. Dans ce cas les voiles reprennent plus de 20 % des sollicitations dues aux charges verticales. On considère que les sollicitations horizontale sont reprisent uniquement par les voiles.

# CHAPITRE V MODÉLISATION DE LA STRUCTURE

المخاطبة المحاطر المحاطر المحاطر المحاطر المحاطر المحاطر المحاطر المحاطر المحاطر المحاطر المحاطر المحاطر المحاطر المحاطر المحاطر المحاطر المحاطر المحاطر المحاطر المحاطر المحاطر المحاطر المحاطر المحاطر المحاطر المحاطر المحا

γý

Ϋ́

ふんふんふんふんふんふんぷんぷんぷんぷんぷんぷんぷんぷんぷんぷんぷんぷ

ふんふんぷんぷんぷんぷんぷんぷんぷんぷんぷんぷ

γÏ Ñ, Υķ

赤

赤

木

木

木

木

赤

木

木

赤

)<br>小

赤

一本一本

本本

本本

示

赤

 $\frac{1}{\sqrt{2}}$ 

 $\lambda$ 

À

木

赤

#### **V.1) INTRODUCTION :**

#### **1.1) Description du logiciel :**

Le système **Robot** est un progiciel dédié à l'analyse et au calcul des structures de génie civil. **Robot** dispose, en effet, de plusieurs modules spécialisés dans chacune des étapes de l'étude de la structure (création du modèle de structure, calcul de la structure, dimensionnement et génération des dessins d'exécution des éléments dimensionnés).

La définition de la structure est réalisée en mode entièrement graphique dans l'éditeur conçu à cet effet. On peut, cependant, importer la géométrie de la structure lorsque celle-ci est créée et définie dans un logiciel de CAO tel que AUTOCAD.

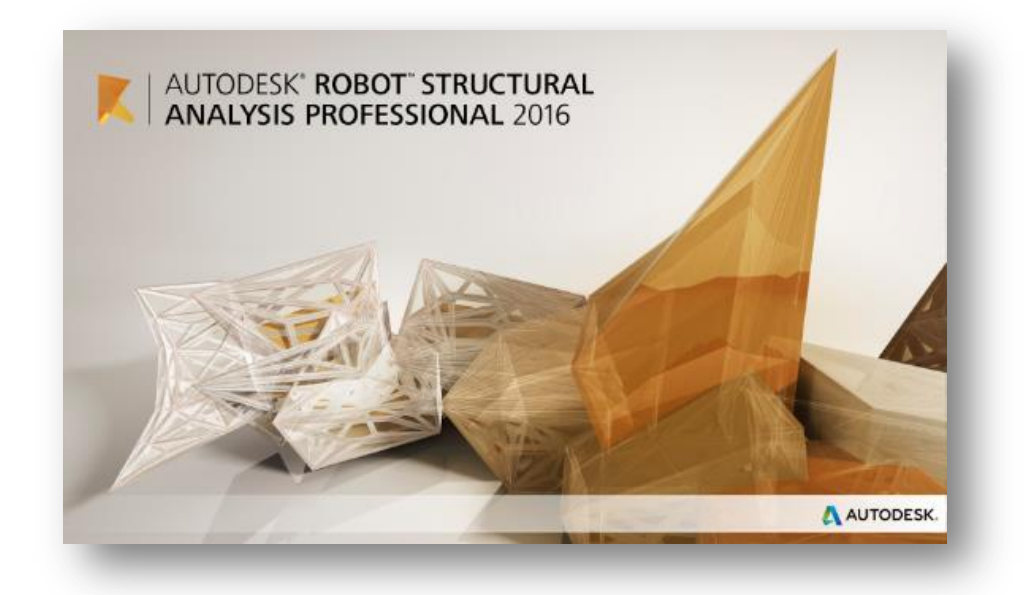

**Figure IV.1) :** Page d'accueil du logiciel ROBOT

#### **1.2) Etapes de calcul à suivre dans Robot :**

#### **1.2.1) Choix du type de structure :**

Pour notre cas on choisit étude d'une Coque comme montré sur la figure IV.2.

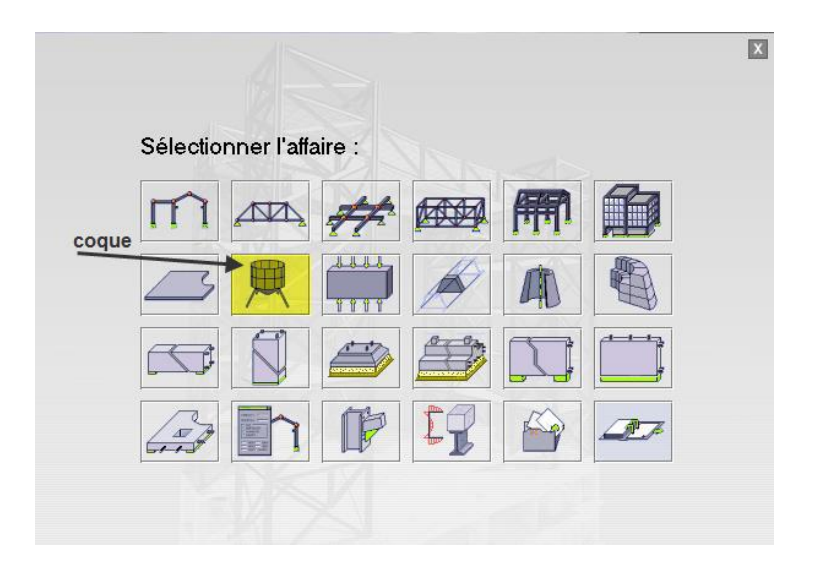

**Figure IV.2) :** Choix de la structure à étudier.

#### **1.2.2) Configuration des préférences de l'affaire :**

Dans le menu « **outils** » on choisit « **préférences de l'affaire** » pour définir les différents paramètres tels que les matériaux, unités et normes de l'affaire.

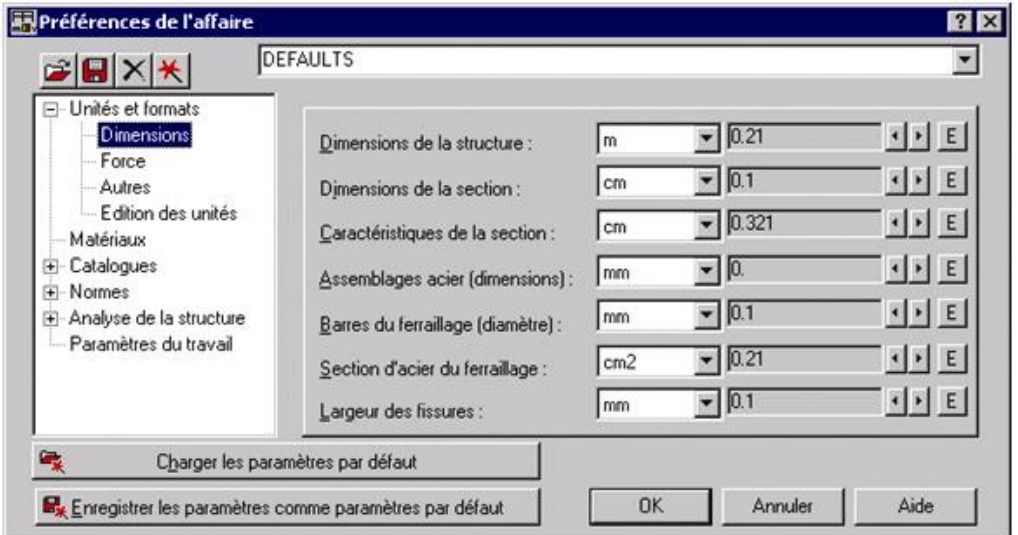

**Figure IV.3) :** Préférences de l'affaire

#### **-Unités et formats** :

**Dimensions** : mettez toutes les valeurs avec trois (3) chiffres après la virgule.

**Force** : mettez la Force (KN), le Moment (KN.m), et la Contrainte (KN/m²).

**Autres** : mettez le Déplacement (cm), Rotation (deg), Température (°C), Poids (KN) et

la

Masse (kg).

**Edition des unités** : mettez les longueurs (m), Force (N) et Masse (kg).

-**Matériaux** : mettez la Langue (Français), Acier (acier), Béton (béton), Aluminium (aluminium) et Bois (CR\_RESIN C18).

#### **-Catalogue** :

**Barres d'armatures** : Sélectionner BAEL99 et cliquer sur l'icône

**Treillis soudés** : Sélectionner BIOMETAL et cliquer sur l'icône

- -**Normes de conceptions** : Pour Structure acier et aluminium avec Assemblage acier (CM66), Structure bois (CB71), Béton armé (BAEL91 mod.99, et Géotechnique (DTU 13.12). **Charges** : Pondérations (BAEL91), Charges de neige et vent (NV65/N84mod.96), Charges sismique (RPA99 (2003)).
- **Analyse de la structure** : Cocher (liaisons rigides).

**Analyse modale** : Dans la rubrique Type de matrice de masse coché (Cohérente).

**-Paramètres du travail** : Dans type de maillage sélectionné (Normal).

Avant de cliquer sur OK, donner un nom à la nouvelle configuration.

#### **1.2.3) Lignes de construction :**

Avant de dessiner la structure, on doit créer les lignes de construction qui servent à modéliser la structure. Dans la barre d'outils « Modèle de structure », on clique su  $\mathbb{Q}$ cône :

Les cotes des lignes de construction de la structure sont introduites dans la fenêtre donnée ci-dessous dans un système de coordonnées cartésiennes.

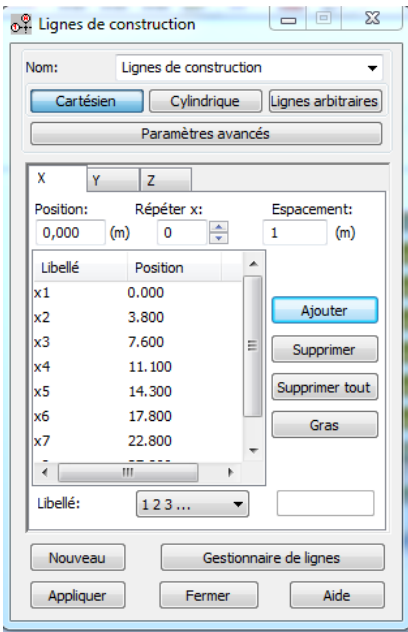

 **Figure IV.4) :** Lignes de construction.

#### **1.2.4) Profilés des barres :**

Cette étape permet de définir les différentes sections. Dans la barre d'outils « Modèle de structure », on clique sur l'icône :  $\overline{\mathbb{R}}$ 

Puis on clique sur « Définir un nouveau profilé » et on choisit le type et la géométrie de notre section, en introduisant les dimensions de nos éléments.

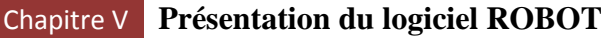

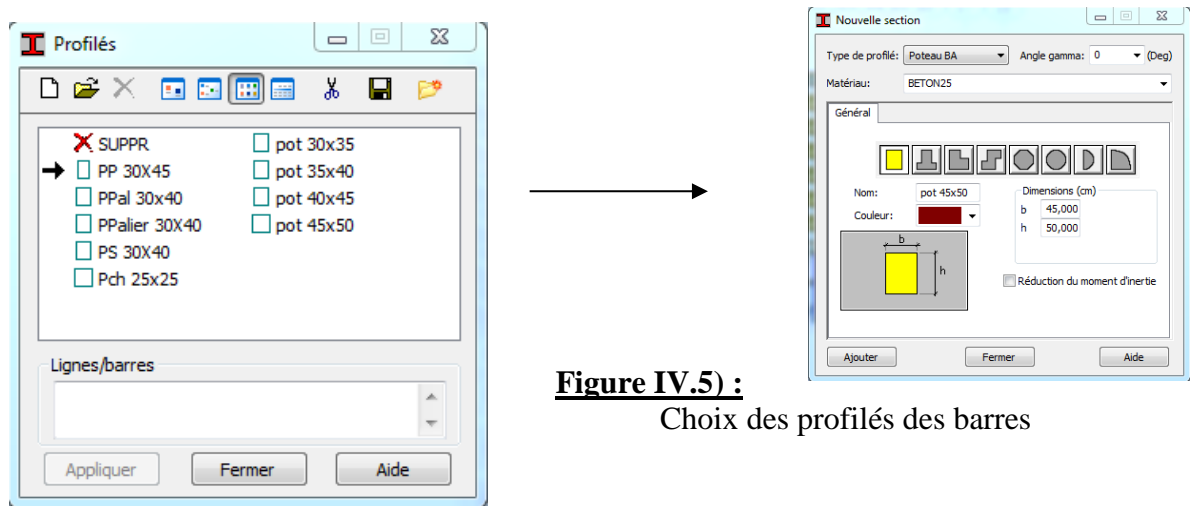

#### **1.2.5) Création du modèle de la structure :**

Avec la commande « Barre » ans la barre d'outils, on choisit l'élément et sa section. Le dessin du modèle de la structure est fait suivant les lignes de construction.

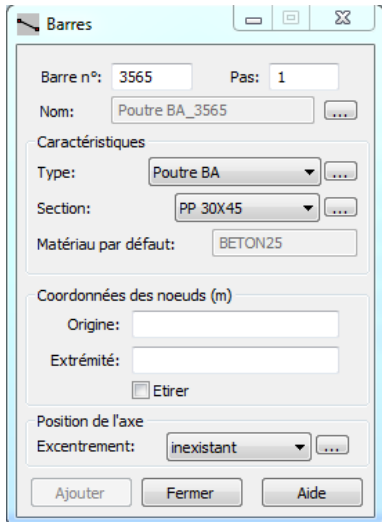

**Figure IV.6) :** Modélisation des poteaux et des poutres.

Après avoir dessiné la structure, le logiciel permet de donner aux éléments de la structure les attributs. Pour choisir les attributs à afficher à l'écran, on clique sur l'icône « Affichage des attributs » qui se trouve en bas et à gauche de la fenêtre de ROBOT.

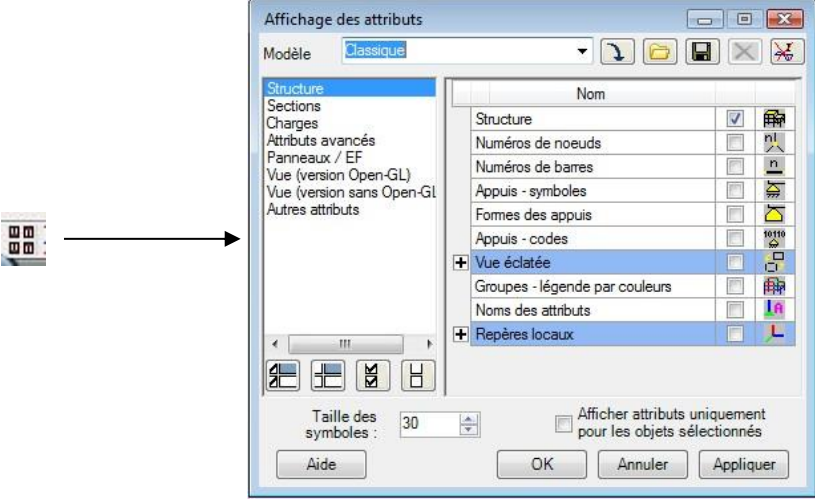

#### **Figure IV.7) :** Boite de dialogue « Affichage des attributs »

**Exemple :**

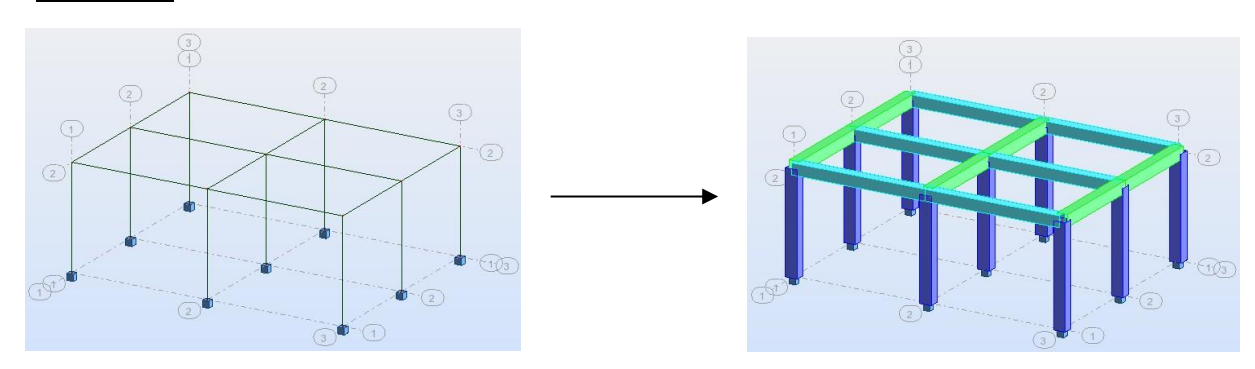

#### **1.2.6.1) Définition des éléments panneaux:**

A partir du menu déroulant **« structure »**, **« caractéristiques »**puis **«Epaisseur EF »**, ou bien en

cliquant sur l'icône  $\overrightarrow{a}$  dans la barre d'outils vertical à droite de l'écran. Une boîte de dialogue

apparait, après un clic **sur « définir nouvelle épaisseur »** et sur l'onglet **« Uniforme »** on introduit le nom, l'épaisseur et sa variation ainsi que le matériau du panneau.

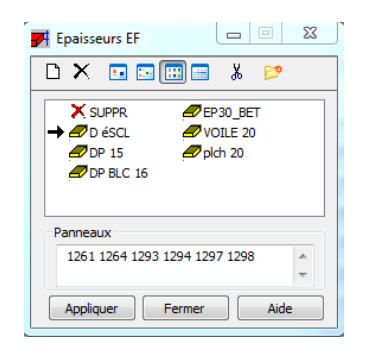

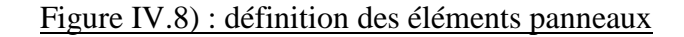

#### **1.2.6.2) Définition des voiles de contreventement :**

Dans la barre d'outils « Modèle de structure » de l'interface ROBOT on clique sur l'icône pour introduire les caractéristiques géométriques des voiles (épaisseur). On clique sur le bouton « Définir nouvelle épaisseur ». On choisit l'onglet

« Uniforme » et on introduit le nom, l'épaisseur et le type de la géométrie ainsi que le matériau.

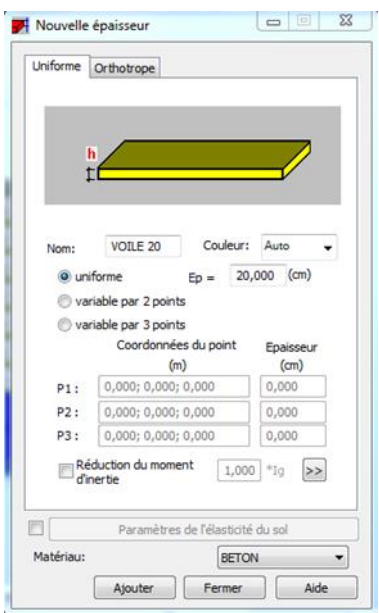

**Figure IV.8) :** Epaisseur des voiles.

Avant de modéliser les voiles, on crée leurs lignes de construction, comme montré précédemment. On doit, pour cela, définir les contours des voiles. On clique sur l'icône « Polyligne-contour »  $\Diamond$  et on coche la case contour ainsi que la case « Panneau » du bouton « Paramètres ». La construction du contour peut se faire aussi bien en mode graphique qu'en mode texte.

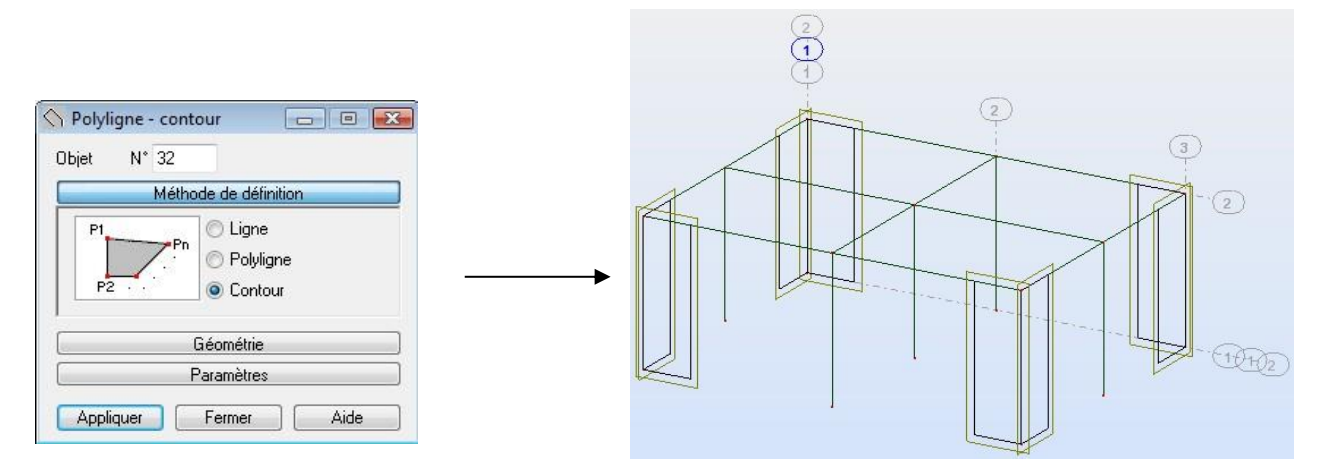

 **Figure IV.9) :** Définition des contours des voiles.

Pour modéliser les voiles, on clique sur l'icône « Panneau »  $\bullet$  de la barre d'outils, coche la case panneau et pose le curseur dans la case où l'on demande un point interne. La définition s'accomplit par un clic à l'interieur du contour du voile.

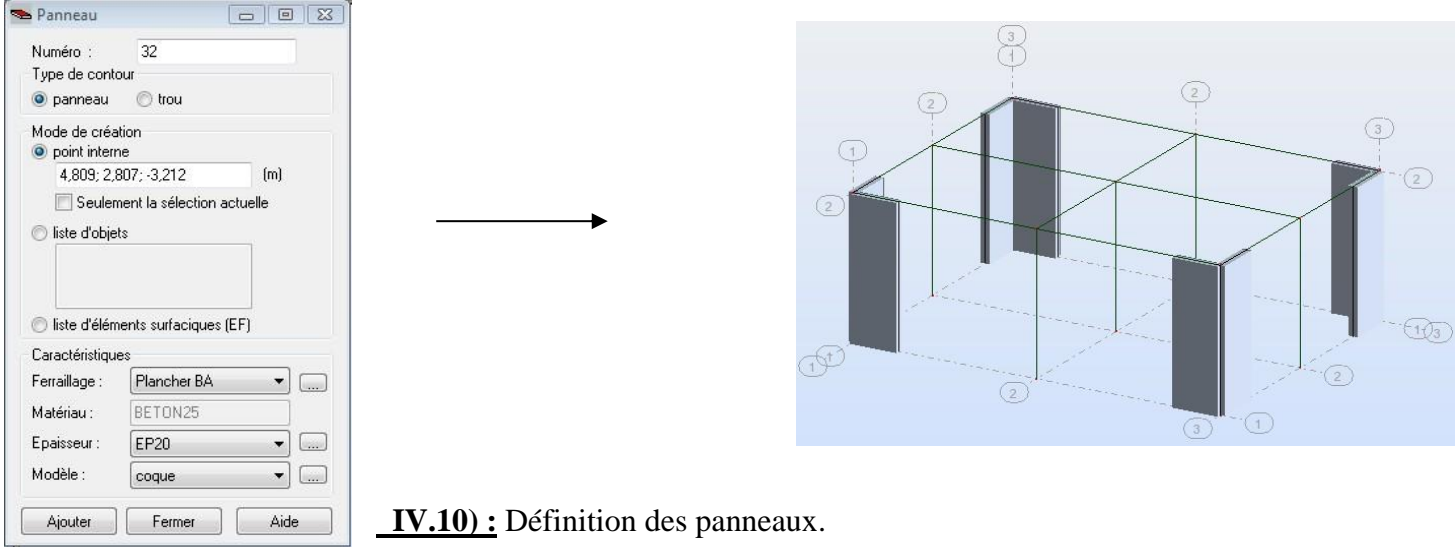

Pour afficher la structure ainsi créée, on clique sur la case du repère  $\mathbf{t}_{\mathbf{x}}$  et dans la boite de dialogue « **Vue** » qui apparait, on peut choisir de visualiser la structure en 2 ou 3 dimensions et se déplacer entre les différents niveaux et portiques.

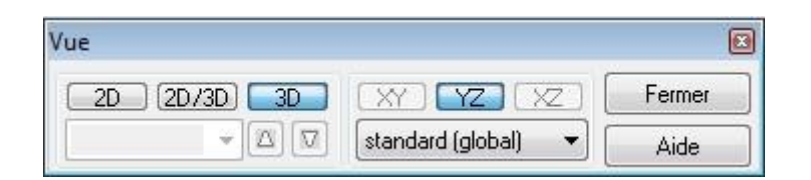

 **Figure IV.11) :** Choix de la présentation.

#### **1.2.7) Définitions des degrés de liberté des nœuds de la base :**

Pour bloquer le mouvement des nœuds de la base de la structure on les sélectionne puis dans le menu « **Structure** », on choisit « **Appui** ». Dans la boite de dialogue « **Appuis** », on clique sur l'onglet « **Nodaux** » puis sur Encastrement.

Pour encastrer la base des voiles on la sélectionne et on clique sur l'onglet « **Linéaires** » puis sur Encastrement.

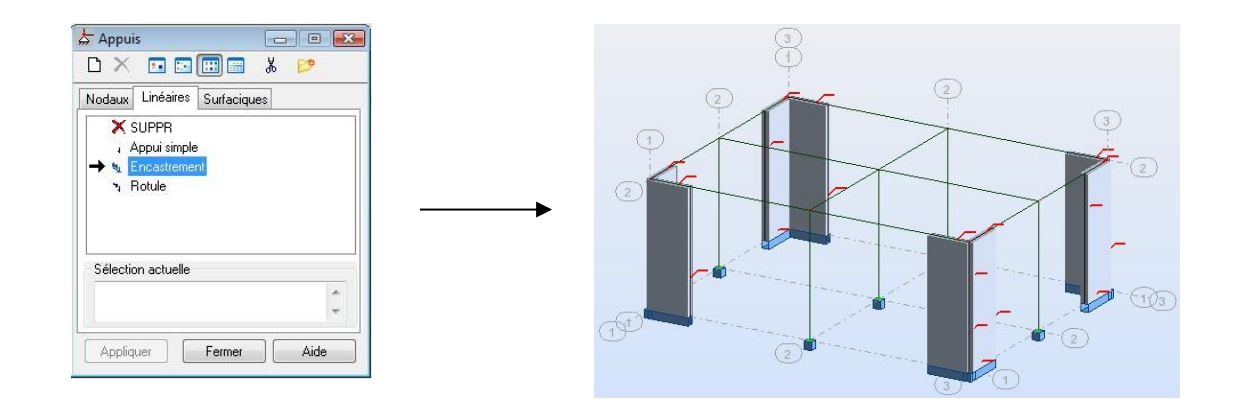

#### **Figure IV.12) :** Définition des appuis

#### **1.2.8) le choix de nœud maitre et nœuds esclaves :**

 Pour satisfaire l'hypothèse du plancher infiniment rigide (diaphragmes) on doit définir le nœud

maitre et les nœuds esclaves. Dans le menu « Structure » puis « caractéristiques additionnels » puis « liaisons rigides » dans la boite de dialogue on crée une nouvelle liaison rigide en cliquant

sur l'icône  $\Box$ .

 On clique dans la zone « nœuds maitres » et on sélectionne graphiquement le nœud maitre ou

Bien on écrit son numéro.

 On clique dans la zone « sélectionner les nœuds esclaves » et on sélectionne graphiquement les

Nœuds esclaves ou bien on écrit leurs numéros.

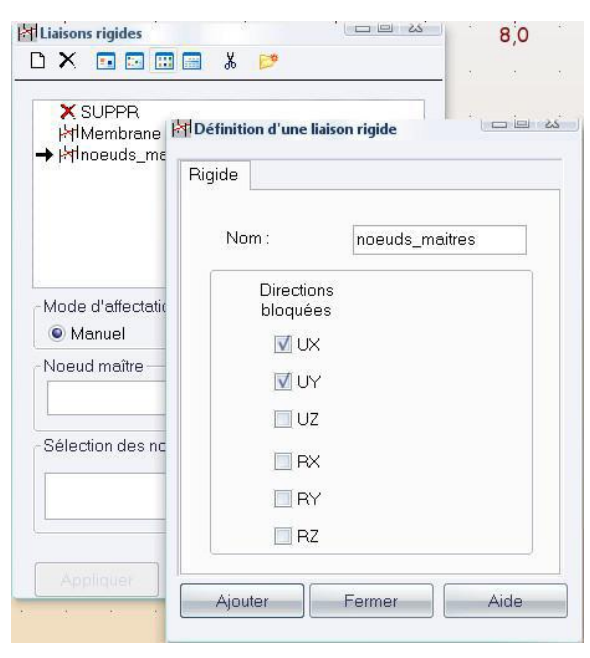

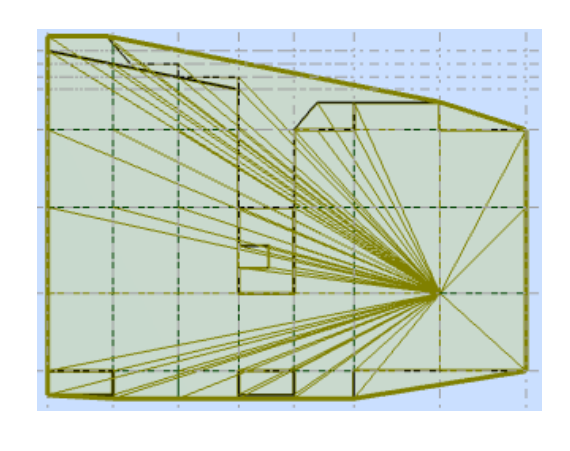

**Figure IV .13) : liaison rigide**

#### **1.2.9) Définitions des cas de charges :**

Pour définir les charges statiques (permanentes et d'exploitation) de la structure, dans le menu « **Chargement** », « **Cas de charge** » on choisit la nature et le nom puis on clique sur « **Nouveau** ». **Im** Cas de charge **All Angle Case of the Case of the Case of the Case of the Case of the Case of the Case of the Case of the Case of the Case of the Case of the Case of the Case of the Case of the Case of the Case of the** 

Description  $\frac{1}{19}$ Nature: permanente v Sous-nature: poids propre v Ajouter Modifier m. Supprimer Supprimer tout Fermer Aide

**Figure IV.14) :** Définition des charges.

#### **1.2.10) Chargement de la structure :**

 Pour charger la structure on choisit le type de chargement G (permanente) ou Q (exploitation).

 Avant d'appliquer ces chargements sur la surface du plancher, on doit définir les bardages et pour se faire on sélectionne dans le menu « **structure** », «**bardage** » Dans la boite de dialogue ci-dessous on introduit le nom, la direction des charges(X pour nous) et la méthode de répartition

des charges.

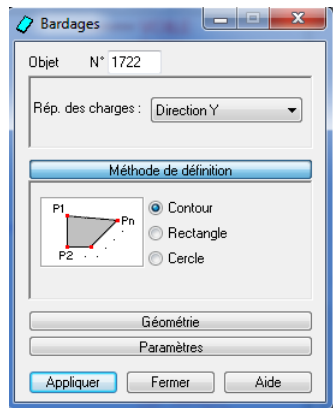

**Figure IV.15) :** Choix des bardages.

Dans le menu « **chargement** », « **définir charge** », on introduit les valeurs de **G** et **Q**

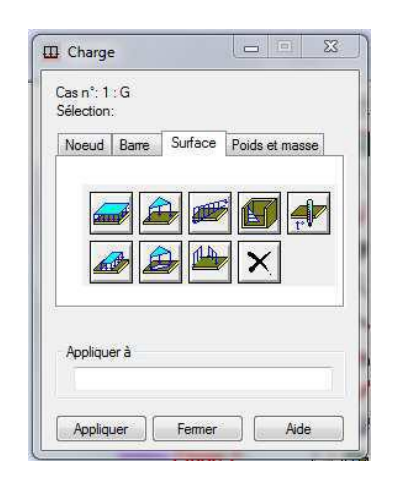

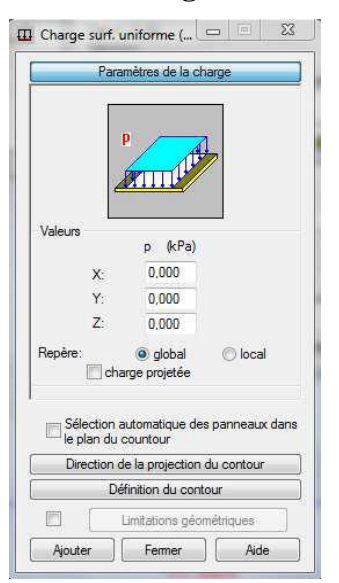

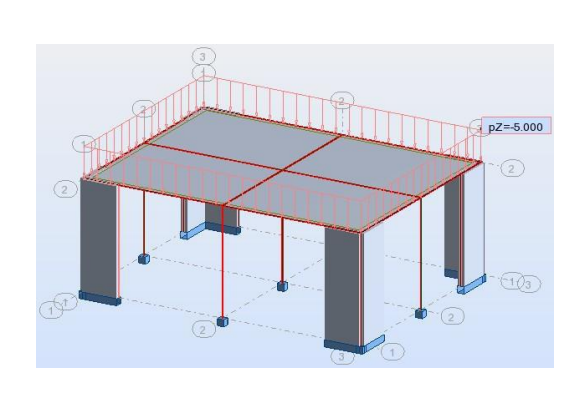

**Figure IV.16) : Application des charges surfaciques.**

**1.2.11) Définition des options de calculs :** (analyse statique, modale et dynamique)

 Dans le menu « **analyse** », « **type d'analyse** » on choisit options de calculs à savoir le type d'analyse (modale et sismique) et la masse ou l'on introduit le nombre de modes de vibration pour l'analyse modale et les valeurs des paramètres du RPA (règlement parasismique algérien99 version 2003) pour l'analyse sismique.

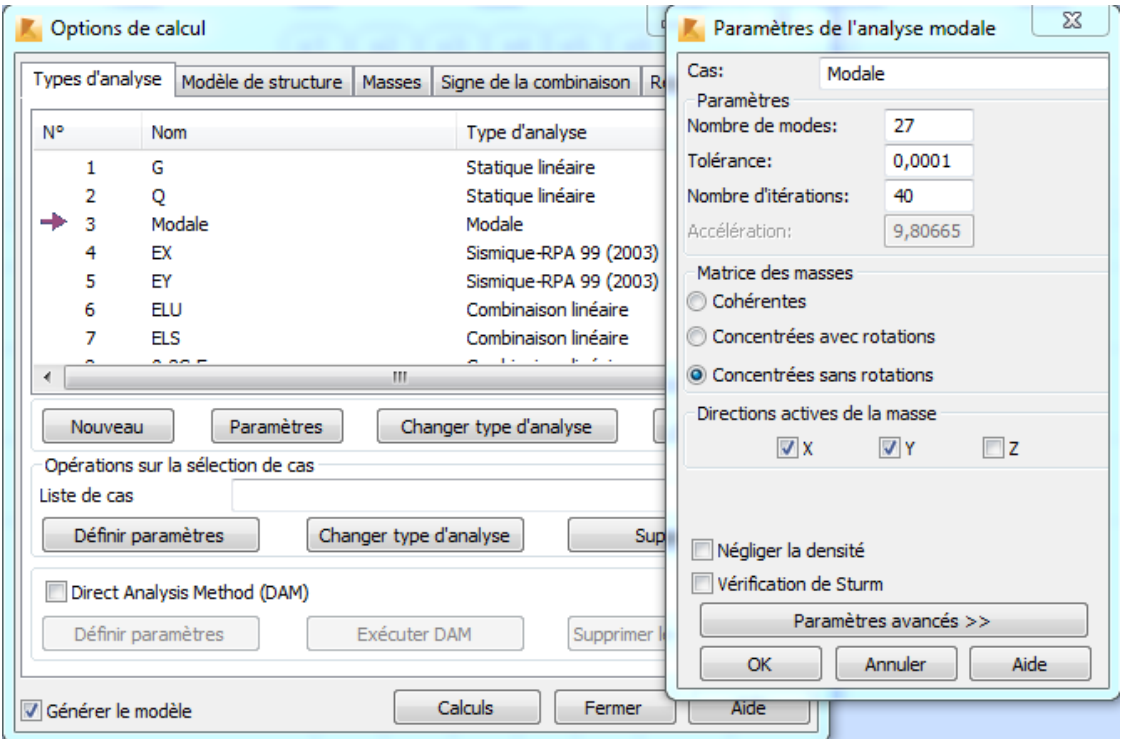

**Figure IV.17) :** Définition des charges dynamiques.

On clique sur « **Nouveau** » et sélectionné le champ « **Modale**… ». Les paramètres de l'analyse modale sont introduits dans la boite de dialogue qui s'affiche à l'écran après validation de la précédente.

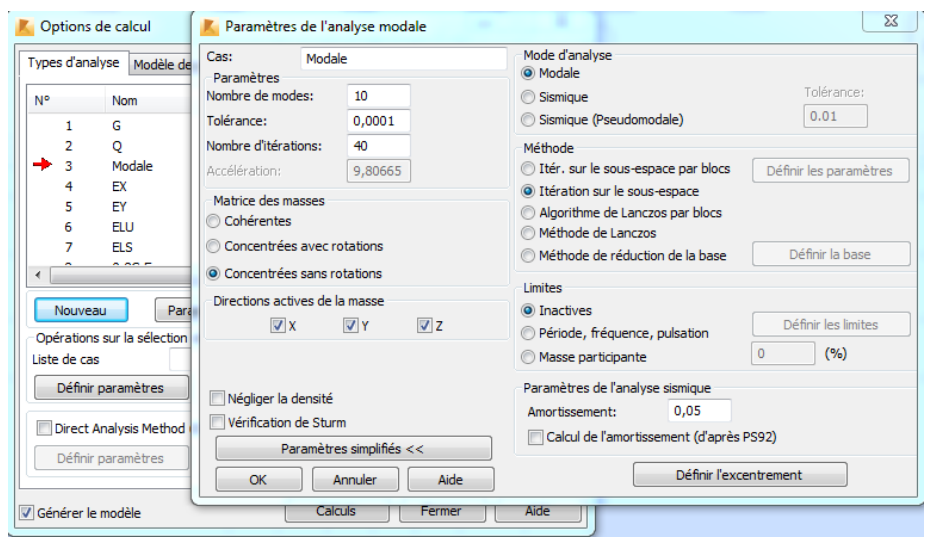

**Figure IV.18) : Paramètres de l'analyse modale.**

On clique une second fois sur « Nouveau », on coche la case sismique, on choisit RPA99 version2003 et OK.

On introduit les paramètres concernant notre structure et on valide et met Z=0 dans « Définition de la direction ».

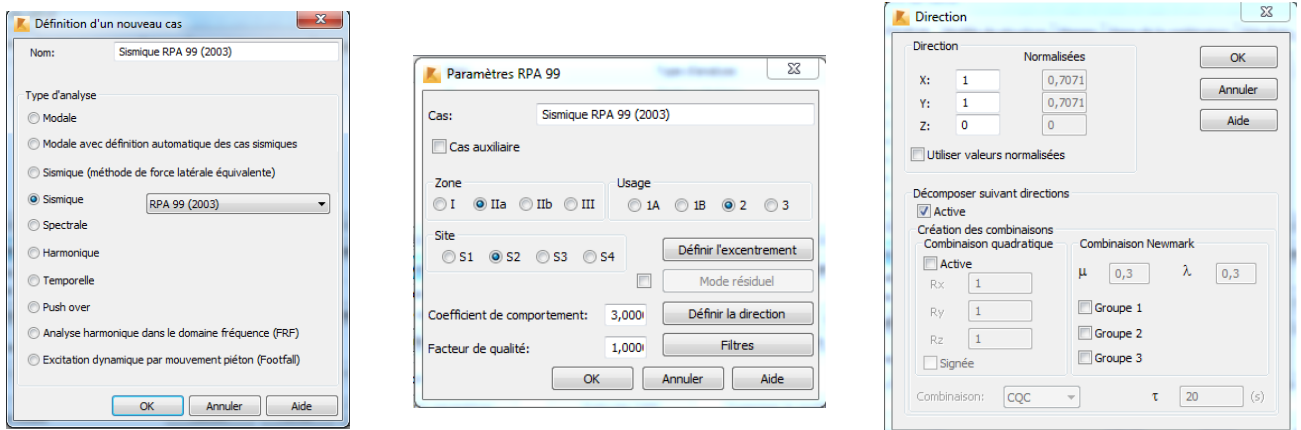

**Figure IV.19) :** Définition des paramètres RPA.

 Le logiciel permet de calculer la masse de la structure à partir des éléments et des charges que l'on introduits.

Dans le menu « masse » de la boite de dialogue « option de calcul », on click sur convertir

les cas puis dans la fenêtre qui apparait, on choisit le cas de charge (G ou Q) et on click sur  $1$ . puis on fermer. On choisit la direction ainsi que le coefficient et on click sur ajouter. On refait la même opération pour l'autre charge et on fermer.

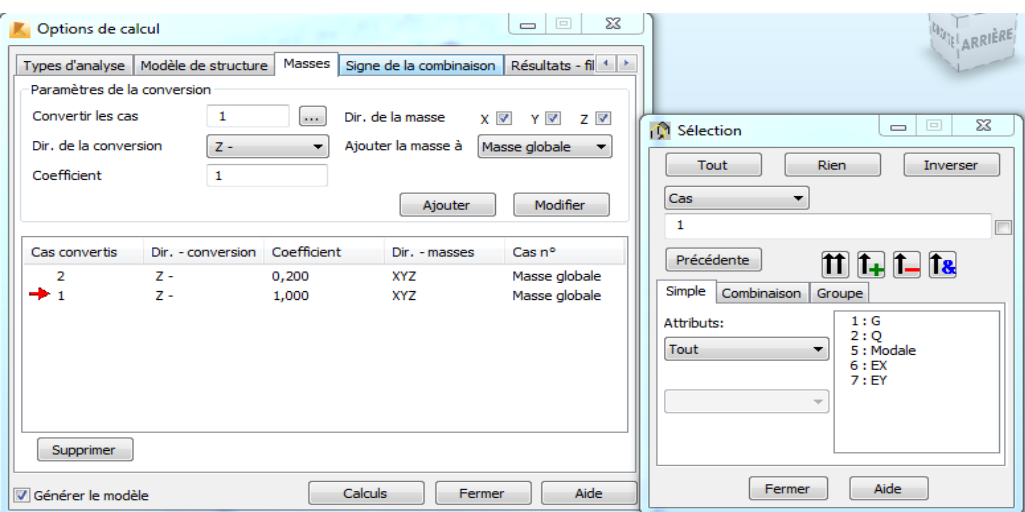

 **Figure V.20) :** Considération de la masse totale et de 20% des charges d'exploitations

#### **1.2.12) Les combinaisons d'actions :**

Dans le menu « **chargement** », « **combinaison manuel** », on choisi le type de la combinaison et sa nature. On valide avec la touche

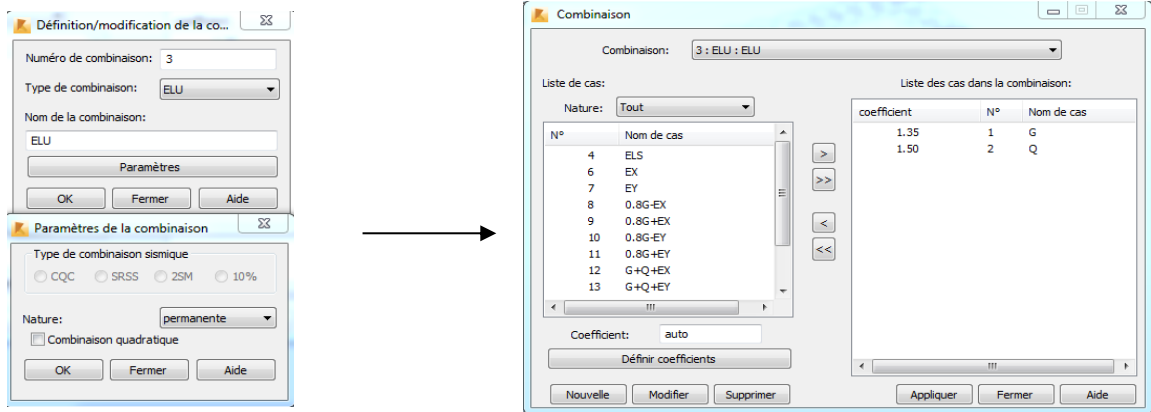

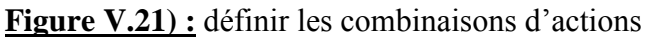

Pour faire une autre combinaison on clique sur nouvelle, on refait la même opération pour toutes les combinaisons.

#### **2.1) Vérification de la structure :**

Avant de passer à l'analyse de la structure, le logiciel permet de vérifier s'il y a des erreurs dans la modélisation. Dans le menu « **analyse** », on click sur « **vérifier la structure** » et ROBOT nous affiche le nombre et la nature des erreurs.

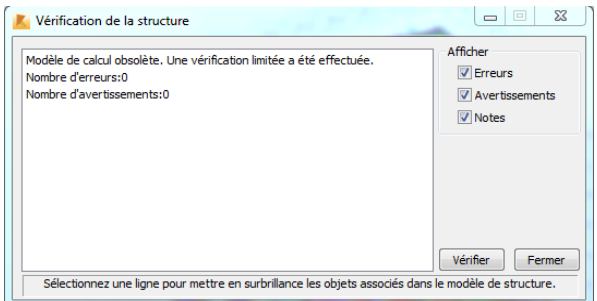

Dans le menu « **analyse** », « **calculer** », on lance l'analyse de la structure.

#### **2.2) Exploitation des résultats :**

Dans le menu « **résultat** » on click sur le résultat que l'on veut afficher (réactions, diagrammes, flèche, efforts, contraintes, déplacements, ferraillage,…). On peut aussi click sur le bouton droit de la souris, on choisit « **tableau** », on coche la case du résultat que l'on veut extraire.

ROBOT donne plusieurs résultats, dés efforts internes aux plans de ferraillage en passant par des notes de calculs, nous allons donner quelques exemples des résultats que l'on exploite le plus.

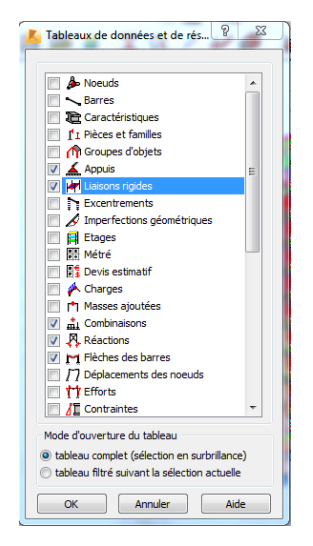

#### **Figure IV.23) : Tableaux de données**

#### **2.3) Vérification des périodes :**

 On click sur le bouton droit de la souris et puis sur tableau, on coche la case (mode propre), on aura donc toutes les informations nécessaires concernant l'analyse modale.

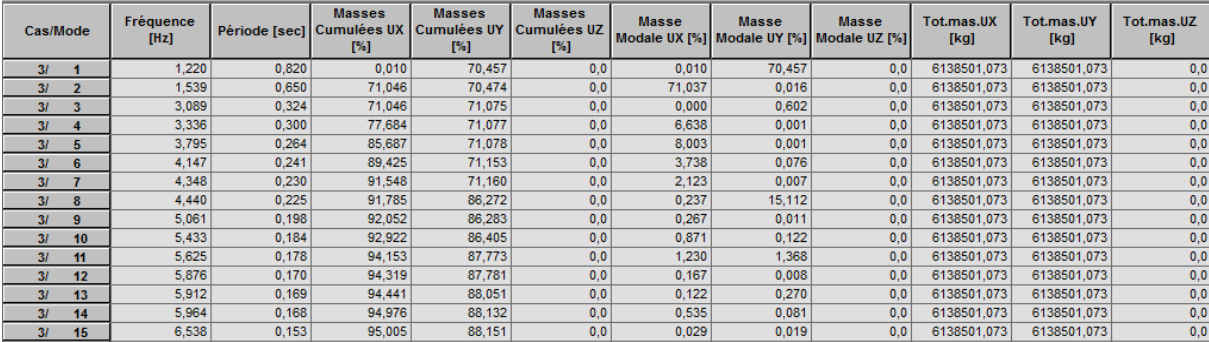

#### **Figure V.23) :**

On click sur extrêmes globaux et on obtient les valeurs max et min.

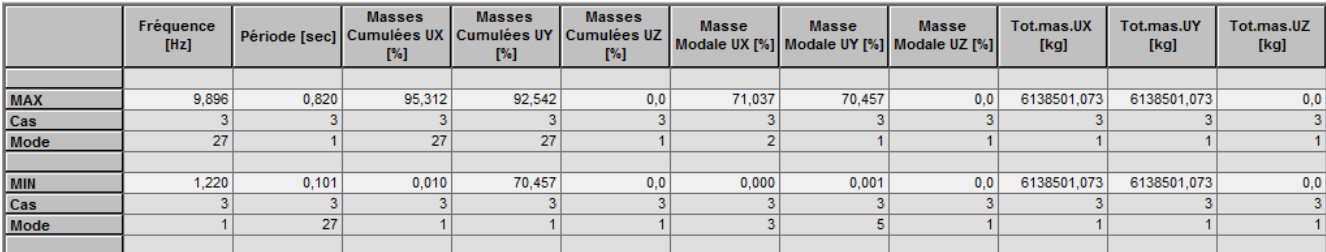

#### **Figure V.24) :**

### **2.4) Vérification des déplacements des nœuds :**

On coche la case (déplacement des nœuds) dans le tableau précédant et on aura les déplacements des nœuds de la structure

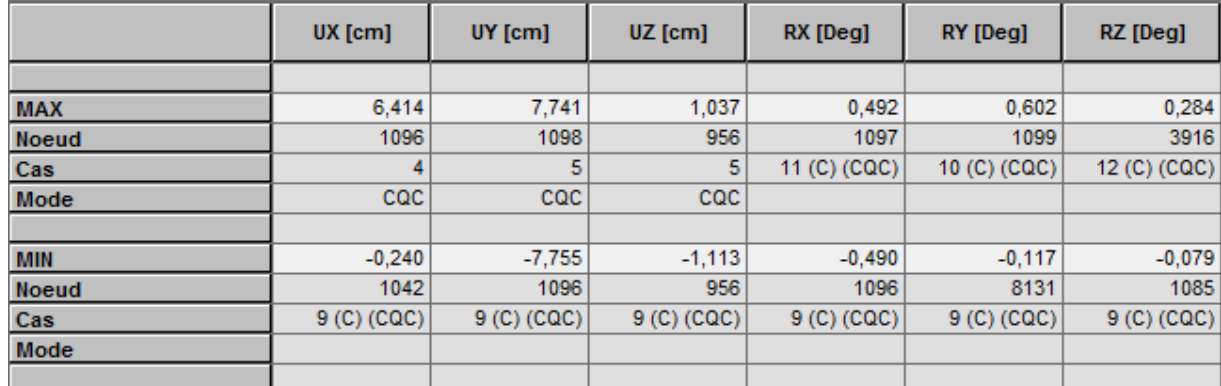

#### **Figure V.25) :**

#### **2.5) Vérification de la flèche :**

Même opération que précédemment, en cochant (flèche des barres).

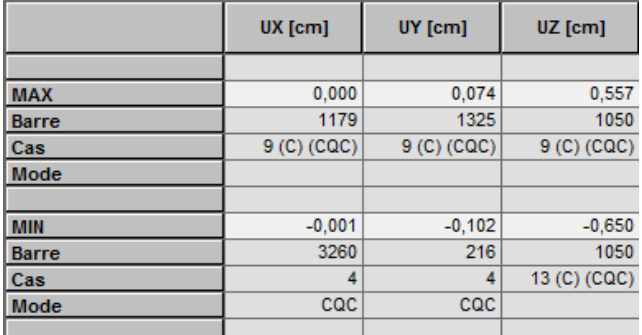

#### **Figure V.26) :**

#### **2.6) Réactions d'appuis :**

Même opération que précédemment en cochant (réactions).

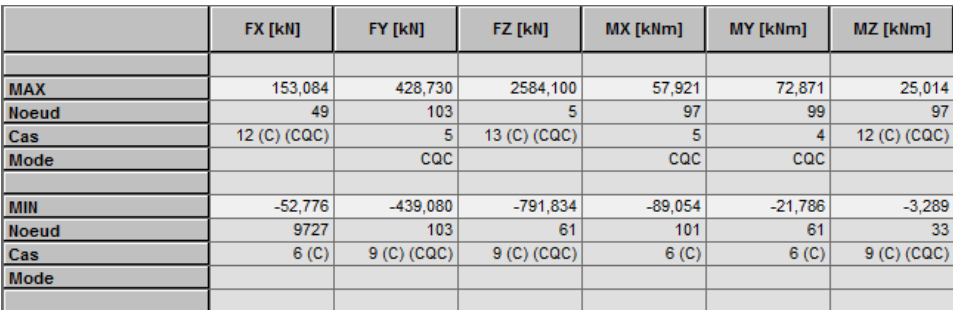

#### **Figure V.27) :**

#### **2.7) Les efforts internes dans les barres :**

Si l'on veut avoir les efforts dans les poutres principales par exemple, on les sélectionne et on choisit la combinaison avec laquelle on veut avoir les résultats, ROBOT affiche les résultats des poutres sélectionnées.

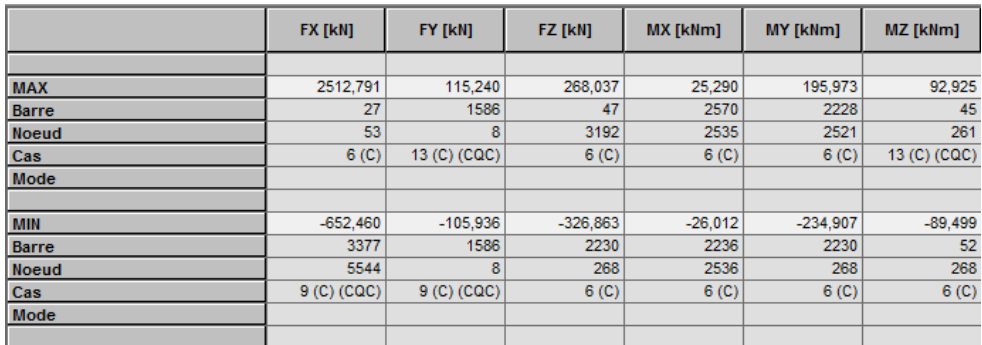

### **Figure V.28) :**

#### **2.8) Diagramme des efforts dans barres :**

Dans le menu « **résultat** » on click sur « **diagramme** », on click sur la case « **paramètre** » pour régler l'affichage des diagrammes.

Si l'on veut avoir les diagrammes des moments fléchissant, des efforts tranchant ou des efforts normaux il suffit de cocher la case correspondante (effort normaux FX; efforts tranchant FZ, FY; moments MY et MZ) appliquer et fermer.

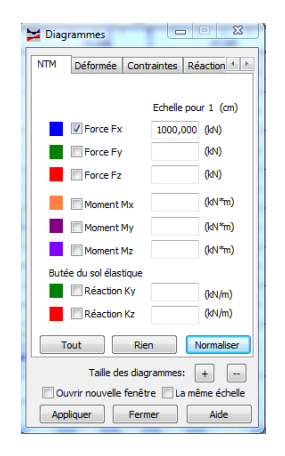

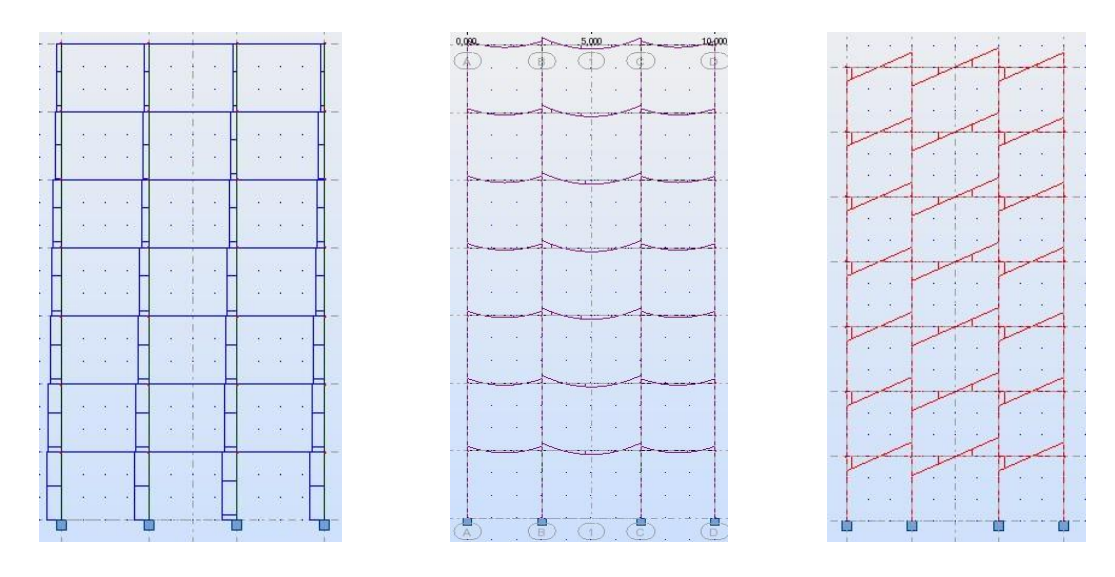

**Figure V.29) :** les différents diagrammes des portiques (N, T et M)

On peut également avoir la déformée de la structure avec animation. On click sur « **déformée** », puis sur « **démarrer** ».

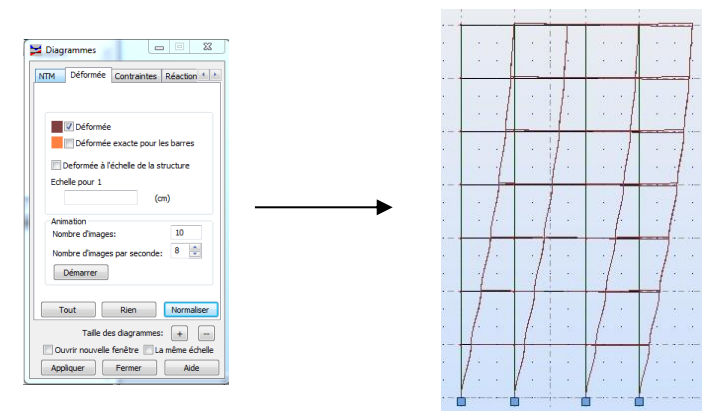

**Figure V.30) :** déformée d'un portique

Nous avons aussi la possibilité d'afficher pour un élément donné ses propriétés. On le sélectionne et par le bouton droit de la souris on click sur « **propriétés de l'objet** ». Voici un exemple d'une poutre sous le chargement à ELU.

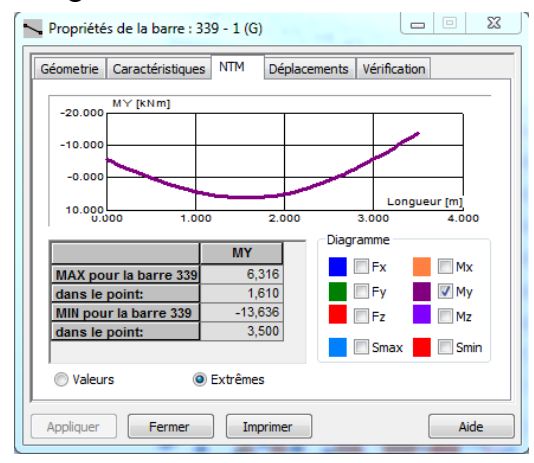

**Figure IV.31) :**

#### **2.9) les efforts dans les voiles :**

Dans le menu « **résultats** » on click sur cartographie-panneaux », on sélectionne les voiles dont on veut avoir les résultats et on coche la case de ce qu'on veut obtenir et la valeur s'affiche sur le voile.

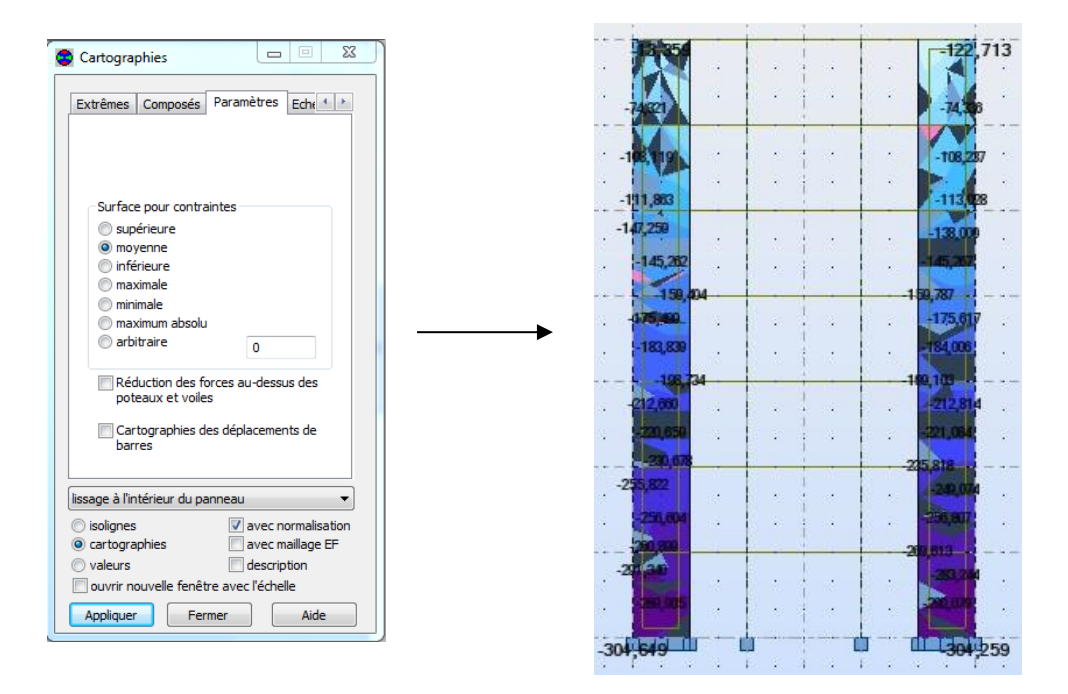

#### **Figure V.32) :**

On a aussi la possibilité d'afficher ces résultats sous forme de diagrammes dans le menu « **résultats** », « **coupes sur panneaux** ».

#### **2.10) note de calcul :**

 Dans le menu « **analyse** », « **note de calcul** » et on choisit simple ou détaillée. Nous avons la possibilité de l'enregistrer sous fichier Word et l'imprimer.

Propriétés du projet: **Structure**

Type de structure: Coque

Coordonnées du centre de gravité de la structure:

 $X = 13.366$  *(m)*  $Y = 7.517(m)$  $Z = 15.883$  *(m)* Moments d'inertie centraux de la structure: Ix = 195567631.301 *(kg\*m2)* Iy = 292325998.983 *(kg\*m2)* Iz = 224096377.491 *(kg\*m2)* Masse = 1875999.633 *(kg)*

Coordonnées du centre de gravité de la structure avec la prise en compte des masses statiques globales:

 $X = 13.179$  *(m)*  $Y = 7.394$  *(m)*  $Z = 15.944$  *(m)* 

Moments d'inertie centraux de la structure avec la prise en compte des masses statiques globales:

Ix = 334292005.999 *(kg\*m2)* Iy = 641289550.399 *(kg\*m2)* Iz = 707936281.990 *(kg\*m2)* Masse = 6304632.122 *(kg)*

Coordonnées du centre de gravité de la structure avec la prise en compte des masses dynamiques globales:

 $X = 13.179$  *(m)*  $Y = 7.394$  *(m)*  $Z = 15.944$  *(m)* 

Moments d'inertie centraux de la structure avec la prise en compte des masses dynamiques globales:

Ix = 334292005.999 *(kg\*m2)* Iy = 641289550.399 *(kg\*m2)* Iz = 707936281.990 *(kg\*m2)* Masse = 6304632.122 *(kg)*

Description de la structure Nombre de noeuds: 7349 Nombre de barres: 3053 Eléments finis linéiques: 3073 Eléments finis surfaciques: 6054 Eléments finis volumiques: 0 Nbre de degrés de liberté stat.: 43497 Cas: 16 Combinaisons: 11

#### **Liste de cas de charges/types de calculs**

**Cas 1** : G **Type d'analyse: Statique linéaire**

**Cas 2** : Q **Type d'analyse: Statique linéaire**

#### **Cas 3** : Modale **Type d'analyse: Modale**

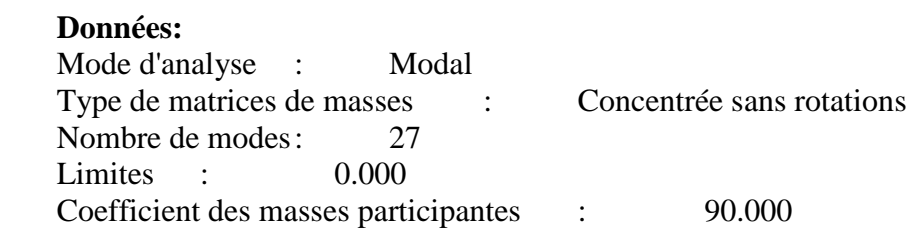

#### **Cas 4** : EX **Type d'analyse: Sismique - RPA 99 (2003)**

Direction de l'excitation:<br> $X = 1.000$ 

 $1.000$ 

 $Y = 0.000$ 

 $Z = 0.000$ 

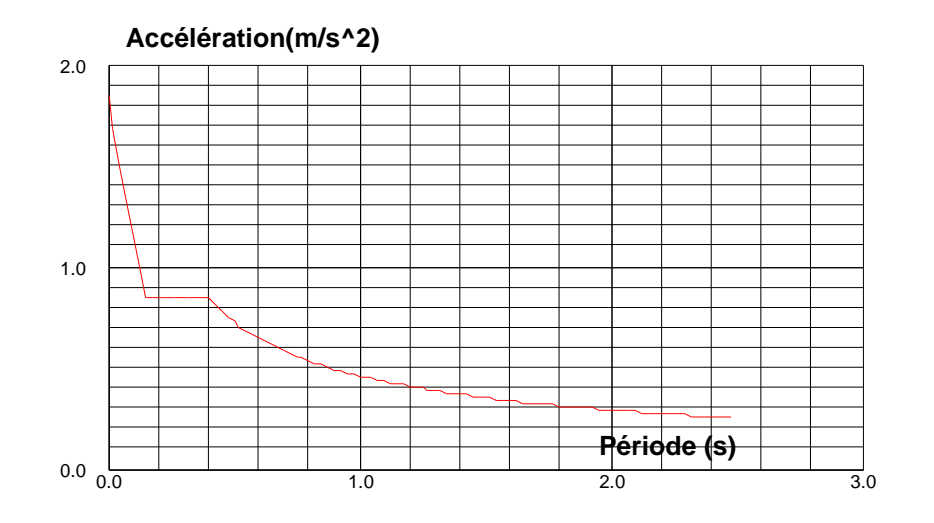

#### **Données:**

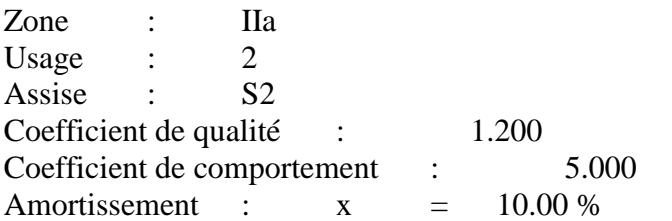

#### **Paramètres du spectre:**

Correction de l'amortissement :  $\Box \Box = [7/(2+\Box)]0,5 = 0.764$  $A = 0.150$  $T1 = 0.150$   $T2 = 0.400$ 

#### **Cas 5** : EY **Type d'analyse: Sismique - RPA 99 (2003)**

Direction de l'excitation:

 $X = 0.000$ 

 $Y = 1.000$ 

 $Z = 0.000$ 

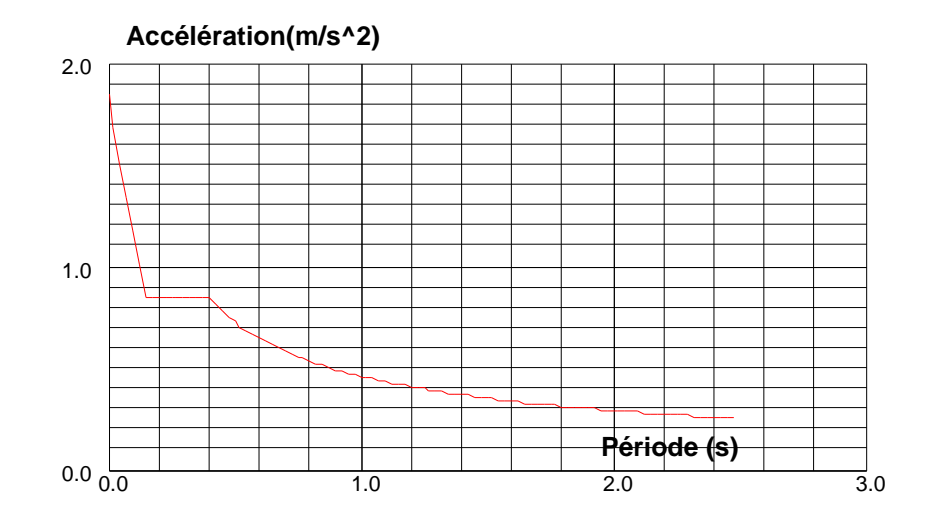

#### **Données:**

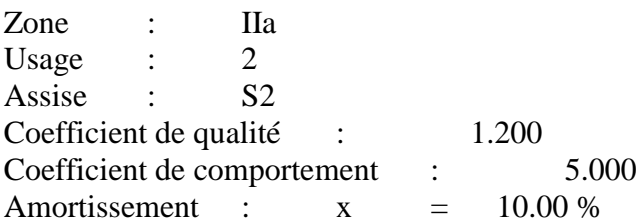

#### **Paramètres du spectre:**

Correction de l'amortissement :  $\Box \Box = [7/(2+\Box)]0,5=$ 0.764  $A = 0.150$  $T1 = 0.150$   $T2 = 0.400$ 

#### règlement BA BAEL 91 Mode de groupement Suivant l'étage Suivant la géométrie Chaîne de poteaux Afficher toujours cette fenêtre □ Lancer les calculs automatiquement  $\overline{v}$  $N^{\circ}$ Nature **Nom** Description  $\overline{v}$  $\overline{1}$ permanente PERM1 ಾ  $\overline{v}$  $\overline{2}$ d'exploitation PERM1  $\alpha$  $\overline{v}$  $\overline{4}$ sismique SIS X4 Sismique RPA  $\overline{v}$  $\overline{\phantom{a}}$ sismique SIS Y5 Sismique RPA  $\overline{v}$  $_{\rm 8}$ ACC1 sismique  $^{\rm 8}$  $\overline{v}$ 9 ACC11 sismique ë  $\sqrt{\text{Cas}}$  simples  $\overline{\alpha}$ Annuler Aide

**La Paramètres des éléments BA** 

mil Combinaisons manuelles

Le règlement choisi pour la génération de la combinaison

mil Cassimples

### **Figure IV.33)**

#### **3.) Ferraillage :**

ROBOT nous donne le ferraillage des éléments de la structure, les plans d'exécution avec la nomenclature, et pour se faire, on choisit dans le menu « **analyse** », **« dimensionnement élément en BA** » et on choisit « **dimensionnement poteaux en BA** » après avoir sélectionner un poteau par exemple. Une boite de dialogue s'affiche, on choisit sous quelle combinaison le calcul s'effectuera.

Dans le menu « **analyse** », on règle les options de calcul, disposition du ferraillage et les paramètres de niveau ainsi que ceux de dessin et on click sur calculer. On aura la boite de dialogue **IV.34)** et on coche la case « **ferraillage** » puis « **calculer** ».

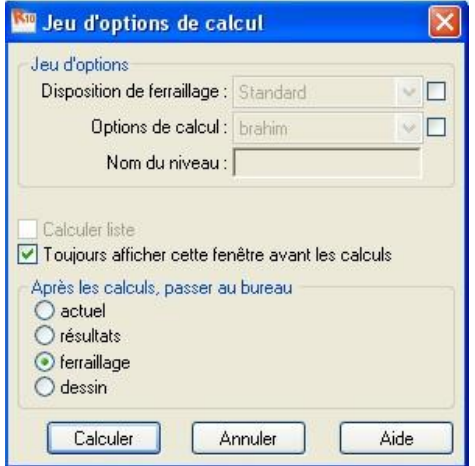

 **Figure V.34) :**

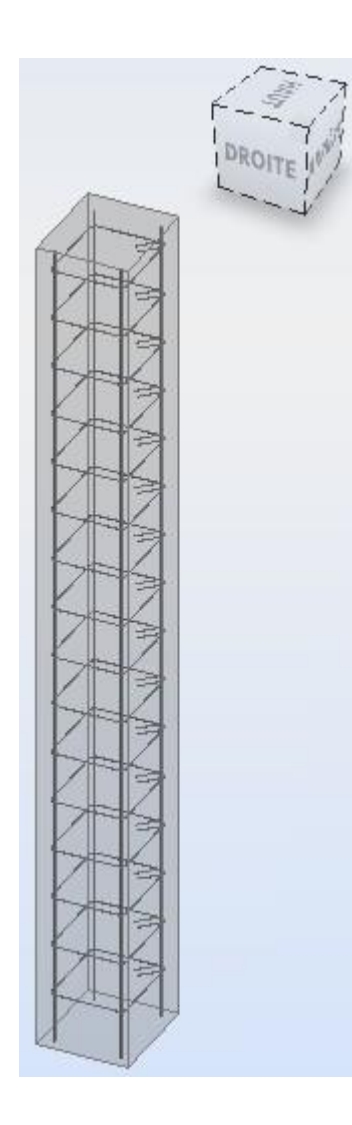

**Controller** 

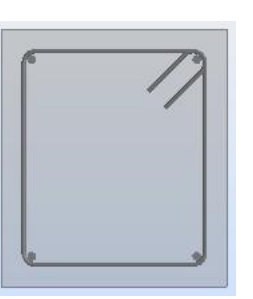

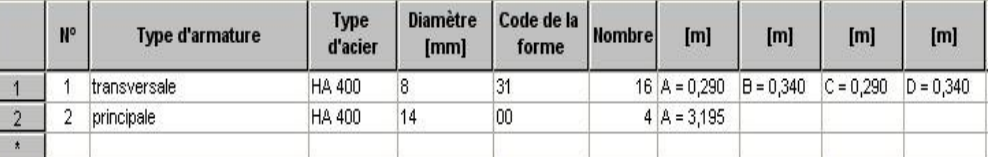

#### **Figure IV.35) :** ferraillage d'un poteau

Si on veut avoir le dessin complet, on click sur « **dessin** », **Figure IV.36)**

#### **Conclusion :**

 **Figure V.36) :**

Nous avons présenté en générale les grandes lignes de la modélisation d'un bâtiment avec le logiciel ROBOT et l'exploitation des résultats sera faite dans les chapitres qui suivent.

## CHAPITRE VI 赤 赤 赤 赤 VERIFICATION DU RPA  $\frac{1}{\sqrt{2}}$ 本本本本本本本本 赤

المختطبة المحاطر المحاطر المحاطر المحاطر المحاطر المحاطر المحاطر المحاطر المحاطر المحاطر المحاطر المحاطر المحاطر المحاطر المحاطر المحاطر المحاطر المحاطر المحاطر المحاطر المحاطر المحاطر المحاطر المحاطر المحاطر المحاطر المحا

γý

Ϋ́

 $\leqslant$ 

ふかんふんふ

ふんふんふんふんぷんぷんぷんぷんぷんぷんぷんぷんぷんぷ

ふんふんふんふんふんふんぷんぷんぷんぷんぷんぷん

γÏ

Υķ

Ñ,

赤

木

本

本 木 赤 木 赤 木

赤 赤 赤 木 本 木 本本 赤 木 赤 木 赤 赤

木

示

木 赤 木 本 木 赤 赤

木 赤

未

赤

示 赤 木

#### **VI-1-1- Les différentes vérifications du RPA :**

Le règlement parasismique algérien prévoit des mesures nécessaires à la conception et à la réalisation de la construction de manière à assurer un degré de protection acceptable.

\_ On doit vérifier les conditions nécessaires :

#### **VI-1- Pourcentage de la participation de la masse modale :**

Le pourcentage de la masse modale participante au séisme doit être supérieur à 90% dans les deux sens (X-X et Y-Y). (Art 4.3.4 RPA99/version 2003).

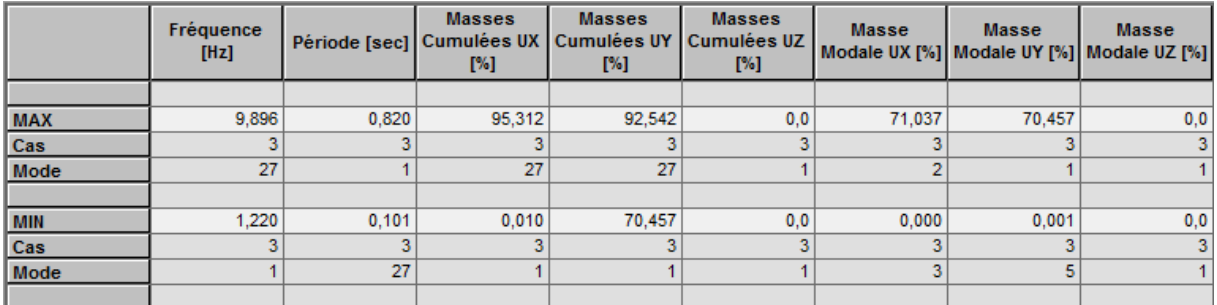

Figure V.4 : Pourcentage de participation de la masse modale

La somme des masses modales dépasse 90% de la masse totale du bâtiment au cinquième mode, d'où la condition du RPA est vérifiée.

#### **VI-2-Vérification de l'effort tranchant à la base :**

Le calcul de l'effort tranchant se fait avec la méthode statique équivalente

$$
V = \frac{A \times D \times Q}{R} \times W
$$

Avec :

A : Coefficient d'accélération de zone.

- D : Facteur d'amplification dynamique de la structure.
- Q : Facteur de qualité.
- W : Poids totale de la structure en (KN).

#### **A) Coefficient d'accélération de zone (A)**

Le coefficient (A) est donné par le tableau (4-1.RPA99/2003)

Suivant la zone sismique et le groupe d'usage du bâtiment

Dans notre cas  $\int$  zone II<sub>a</sub>

Groupe 2 **⇒A=0.15** 

#### **B) Coefficient de comportement de la structure (R) :**

 Le coefficient **(R)** est donné par le tableau **(4-3.RPA99/2003)** en fonction du système de contreventement (mixte portique /voile avec interaction) dont **R=5.**

#### **C) Facteur de qualité Q :**

Il est calculé par la formule suivante :

 $Q = 1 + \Sigma P_q$ .

Où  $P_q$ : pénalité à retenir selon que le critère de qualité « q » est satisfait ou non.

#### **Sens longitudinal X-X :**

Tableau donnant les valeurs des pénalités « P<sup>q</sup> »

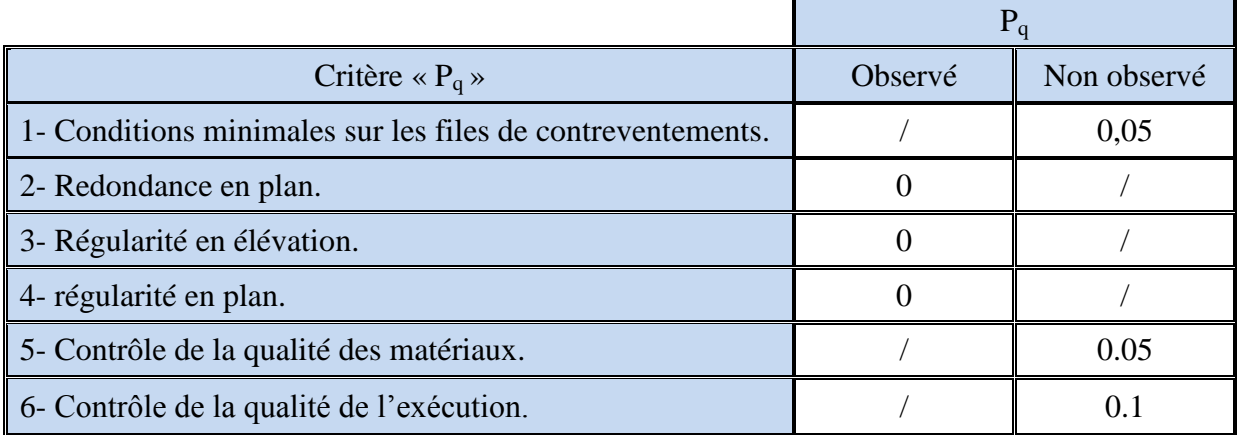

 $D'$ où :  $Q = 1+0.05+0.05+0.1= 1.2$ 

#### **Sens transversal Y-Y :**

Tableau donnant les valeurs des pénalités « P<sup>q</sup> »

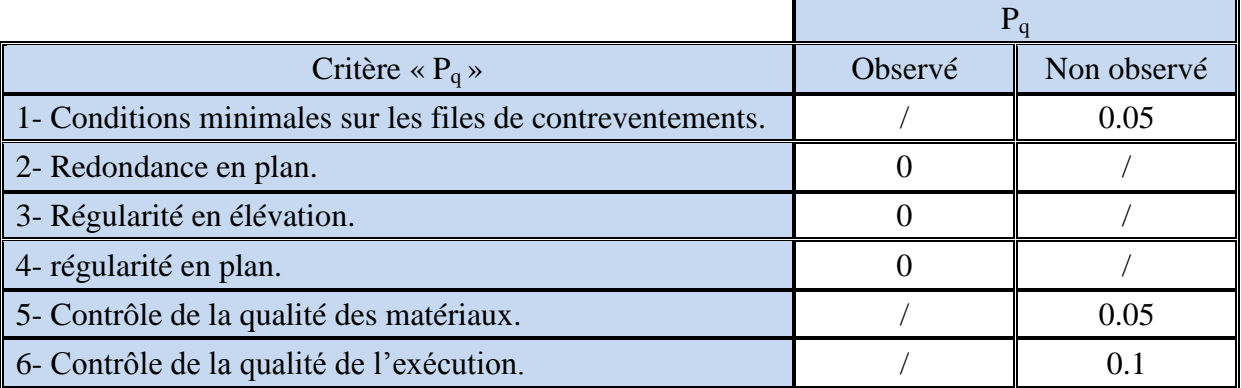

 $D'$ où :  $Q = 1+0.05+0.05+0.1 = 1.2$ 

Les conditions 5 et 6 sont obligatoirement vérifiées depuis le séisme de 2003, car cela est imposé par le RPA (99/version 2003).

#### **D) Poids total de la structure :**

**W ROBOT = 43363.41 KN**

#### **D) Calcul du facteur d'amplification dynamique moyen « D »**

Il est en fonction de la catégorie de site, du facteur de correction d'amortissement  $(\eta)$  et de la période fondamentale de la structure (T).

$$
\begin{cases}\n2.5\eta & \text{si } 0 \le T \le T_2 \\
2.5\eta \left(\frac{T_2}{T}\right)^{2/3} & \text{si } T_2 \le T \le 3.0 \text{ s} \\
2.5\eta \left(\frac{T_2}{T}\right)^{2/3} \left(\frac{3}{T}\right)^{5/3} & \text{si } T \ge 3.0 \text{ s}\n\end{cases}
$$

Avec :

 $T_2$ : période caractéristique associée à la catégorie du site, qui est donnée par le tableau (4.7 RPA 99/Version2003)  $T_2 = 0,40s$  (site meuble).

 $\eta$ : Facteur de correction d'amortissement donné par la formule  $\eta = \sqrt{\frac{1}{2} \cdot \frac{1}{2} \cdot \frac{1}{2}} \geq 0.7$  $(2 + \zeta)$  $\frac{7}{100}$   $\geq$  $+\zeta$  $\eta = \sqrt{\frac{1}{1.00 \times 10^{10}}}} \ge 0.7$ .

Où (%) : est le pourcentage d'amortissement critique en fonction du matériau constitutif, du type de structure et l'importance des remplissages. Pour notre cas : (structure mixte avec interaction), on fait la moyenne des valeurs données par le RPA pour les portiques et les voiles :

$$
\zeta = 10\%
$$
  
D'où :  $\eta = \sqrt{7/(2+\xi)} = 0.76 \ge 0.7$ 

On aura ainsi :

$$
Dx = 2.5 \times 0.76 \times \left(\frac{0.4}{0.82}\right)^{\frac{2}{3}} = 1.17
$$
  

$$
Dy = 2.5 \times 0.76 \times \left(\frac{0.4}{0.65}\right)^{\frac{2}{3}} = 1.37
$$

#### **Application numérique**

On aura ainsi la force sismique à la base :

**► Sens longitudinal :**  $V_x = \frac{H \wedge B \wedge \wedge g}{H} \times W_t = \frac{0.13 \wedge 1.17 \wedge 1.2}{H} \times 43363.41 = 1826.46$  KN *R*  $V_x = \frac{A \times Dx \times Q}{R} \times W_t = \frac{0.15 \times 1,17 \times 1,2}{5} \times 43363.41 = 1826.46$  $=\frac{A\times Dx\times Q}{2\times W_t}=\frac{0.15\times1,17\times1,2}{2\times43363.41}=$  **Sens transversal :** *W KN R*  $V_y = \frac{A \times Dy \times Q}{R} \times W_t = \frac{0.15 \times 1.37 \times 1.2}{5} \times 43363.41 = 2138.68$  $=\frac{A\times Dy\times Q}{2}\times W_t = \frac{0.15\times1.37\times1.2}{2}\times43363.41=$ 

**Vx dyn=1729.891 > 80% Vx= 1461.168 KN …...........................Condition vérifiée.**

**Vy dyn= 2661.917 >80% V<sup>y</sup> = 1710.944 KN ...........................Condition vérifiée.**

#### **Conclusion :**

La résultante des forces sismiques à la base  $V_t$  obtenue par combinaison des valeurs modales n'est pas inférieure à 80 % de la résultante des forces sismiques déterminée par la méthode statique équivalente **V**.

#### **VI-3- Vérification de la période :**

D'après logiciel robot en obtenue les périodes et les modes de vibration pour la structure:

La période Max est de  $(0.820s)$  pour le 1<sup>ere</sup> mode de vibration et la période Min est de  $(0.06s)$ pour le 15ème mode de vibration.

la période critique imposé par le RPA99 version 2003(article 4-6);est comme suit:

$$
T_{cr} = C_{\rm T} {\rm h}_{N}^{(\frac{3}{4})}
$$

 $h_N$ : hauteur mesurée en mètre a partir de la base de la structure jusqu'au dernier niveau  $h_N = 32.73m$ 

 $C_T$ : coefficient, fonction du système de contreventement, du type de remplissage. Il est donné par le tableau 4.6(RPA).

 Contreventement assuré partiellement ou totalement par des voiles en béton armé  $C_T = 0.05$ 

D'ou :  $T_{cr} = 0.05 \times 32.73^{(\frac{3}{4})}$  $\frac{3}{4}$ =0.684 s on doit vérifier : T structure = 0.820 < T=1.3×0.684=0.889s  $\longrightarrow$  CV  $T_{structure}$  $\frac{ucture}{T_{cr}} < 1.3 \rightarrow \frac{0.820}{0.889}$  $\frac{0.820}{0.889} = 0.922 < 1.3 \longrightarrow \text{CV}$ **VI-4- Vérification de l'excentricité :** 

D'après le RPA 99 /version 2003 (article 4.3), dans le cas où il est procédé à une analyse tridimensionnelle, en plus de l'excentricité théorique calculée, une excentricité accidentelle égale à ±0,05L. (L étant la dimension du plancher perpendiculaire à la direction de l'action sismique) doit être

Appliquée au niveau du plancher considéré et suivant chaque direction.

 $XCM - XCR \leq 5\%$  Ly.  $YCM - YCR \le 5\%$  Lx. Avec: XCM : Le centre de masse. XCR : Le centre de torsion.

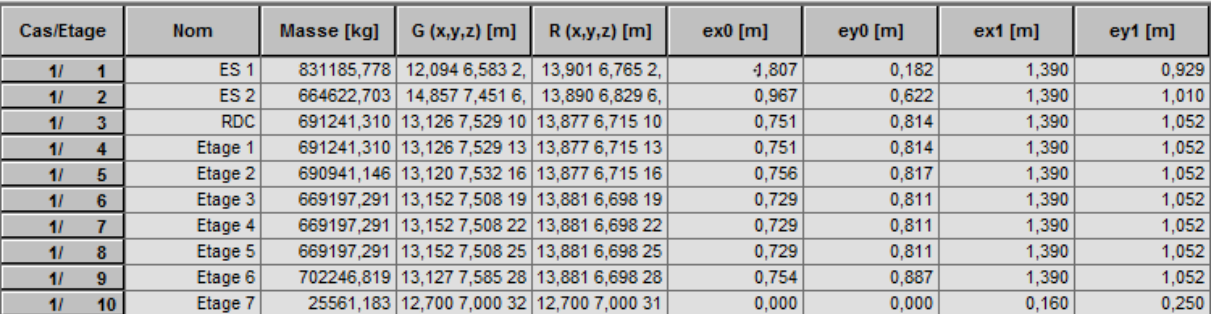

Figure V.1. Vérification de l'excentricité par logiciel

Suivant le sens x-x : On doit vérifier que:

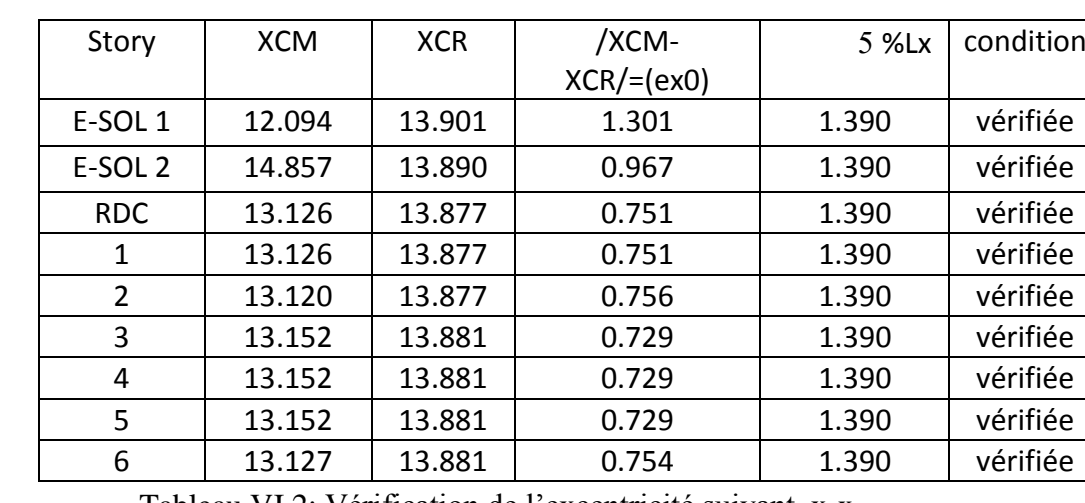

#### **/ XCM – XCR/≤ 5% LY.**

Tableau VI.2: Vérification de l'excentricité suivant x-x.

Suivant le sens y-y **:** On doit vérifier que :

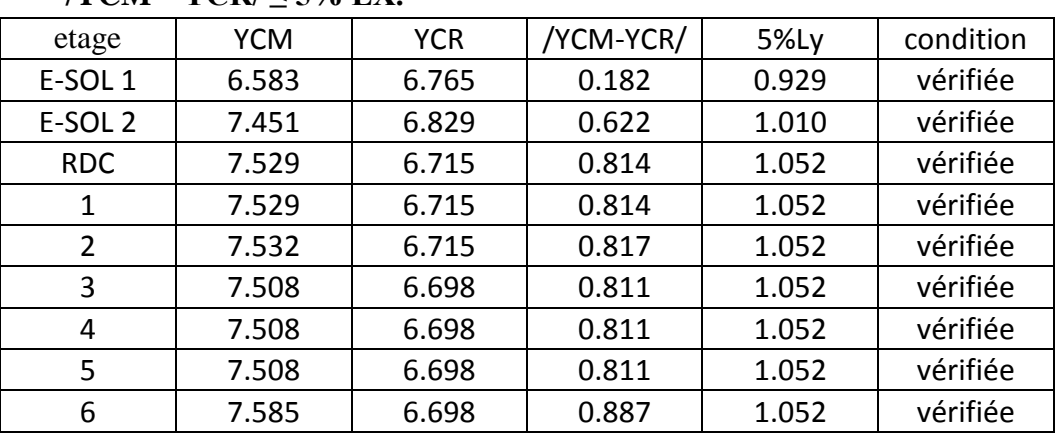

#### **/YCM – YCR/ ≤ 5% LX.**

Tableau V.3: Vérification de l'excentricité suivant y-y.

#### **VI-5- Justification du système de contreventement :**

L'objectif dans cette étape est de déterminer les pourcentages relatifs des charges horizontales et verticales reprises par les voiles et les poteaux afin de justifier la valeur de R à considérer. Les efforts horizontaux repris par le système de contreventement sont donnés par ROBOT en suivant les étapes ci-après :

#### Tableaux → étages → Efforts réduits **EX**

#### Chapitre VI **Vérification du RPA**

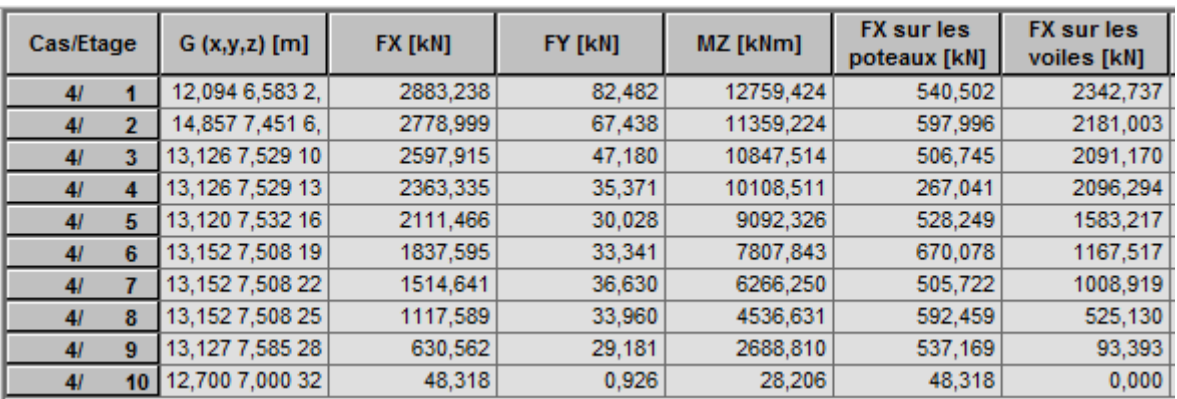

#### Figure VI.5.tableaux des efforts qui revient a .Chaque élément

#### Tableaux → étages → Efforts réduits **EY**

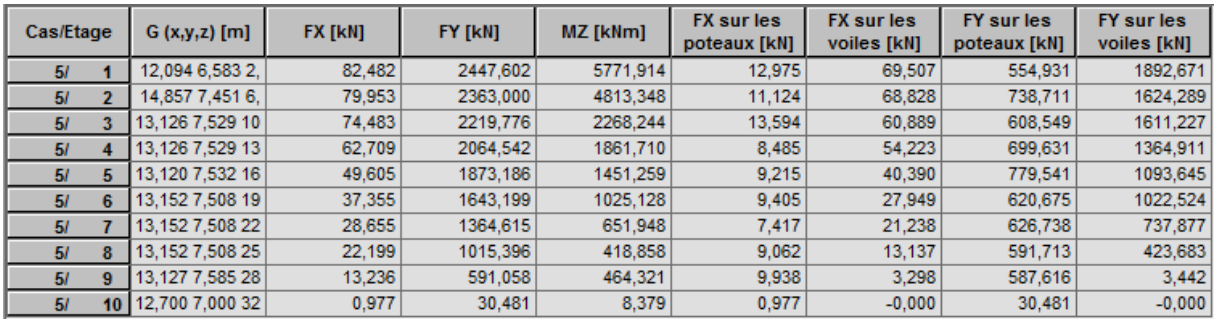

#### Récapitulatif des résultats :

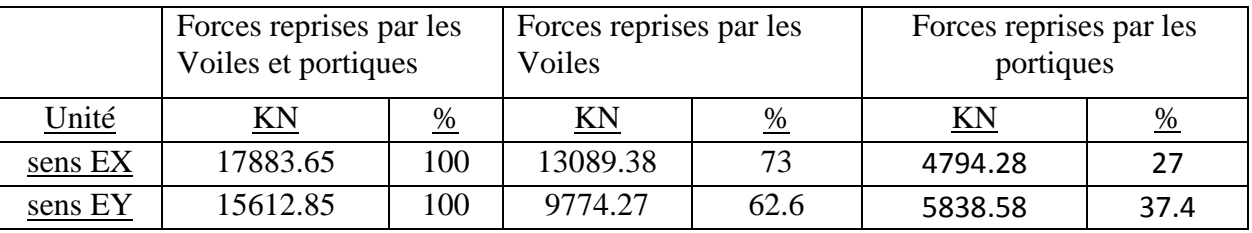

Tableau VI.6. Récapitulatif du résultat.

Selon les résultats présentés ci-dessus, on remarque que les charges horizontales sont reprises conjointement par les voiles et les portiques proportionnellement à leurs rigidités relatives ainsi que les sollicitations résultant de leurs interactions à tous les niveaux.

 D'après l'article 3.4 du RPA 99 qui classe les systèmes de contreventement, pour le Cas de notre structure elle est de catégorie 4a : structure mixte portiques/voiles **avec**  interaction ; dont le coefficient de comportement **R=5.**

#### **R = 5 (structure mixte avec interaction).**

#### **VI-6- Les déplacements relatifs :**

D'après le RPA 99 version 2003(Art 5-10), les déplacements relatifs latéraux d'un étage par rapport aux étages qui lui sont adjacents ne doivent pas dépasser 1% de la hauteur d'étage. D'après le RPA 99 version 2003 (art 4-43) :
$\delta_k = R \times \delta_{ek}$ 

 $\delta_{ek}$ : déplacement dû aux forces sismiques Fi (y compris l'effet de torsion).

R : coefficient de comportement.

Le déplacement relatif du niveau k" par rapport au niveau k-1"est égal à :  $\Delta k = \delta k - \delta k - 1$ 

 $\bullet$  Suivant EX :

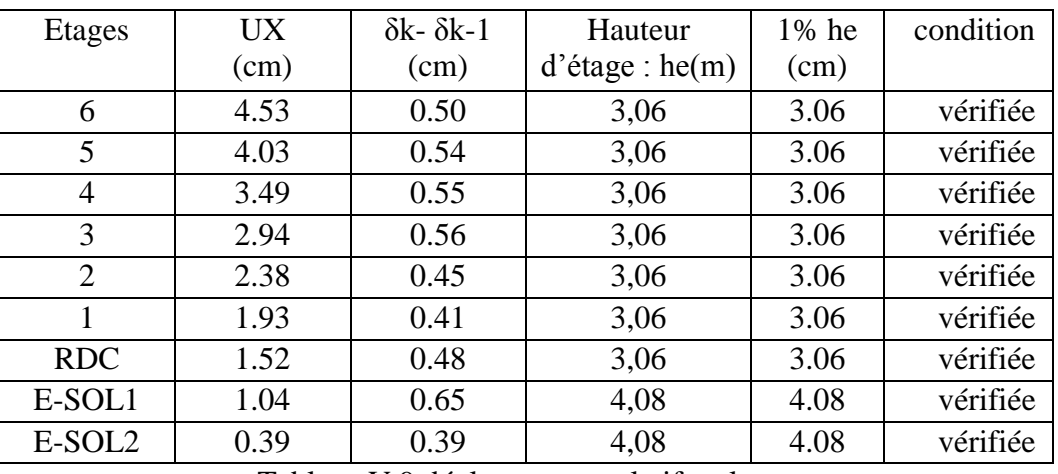

Tableau V.9 déplacements relatifs selon x

• Suivant EY :

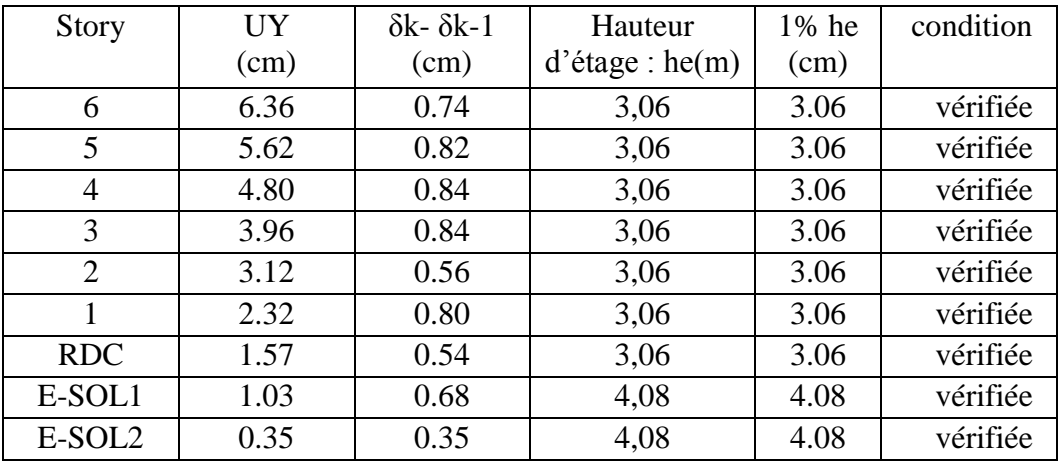

Tableau V.10 déplacements relatifs selon y

# **VI. 7- Vérification de l'effet P-Delta :**

 L'effet P-Delta est un effet non linéaire (de second ordre) qui se produit dans chaque structure ou les éléments sont soumis à des charges axiales. Cet effet est étroitement lié à la valeur de la force axiale appliquée (P) et le déplacement (Delta).

La valeur de l'effet P-delta dépend de :

-La valeur de la force axiale appliquée.

-La rigidité ou la souplesse de la structure globale.

-La souplesse des éléments de la structure.

En contrôlant la souplesse, la valeur de l'effet P-delta est souvent gérée de telle façon à être considérée négligeable et donc ignoré dans le calcul.

# $\bullet$  Il y'a deux types d'effet P-Delta :

**Le grand effet P-**∆ : correspondant à la structure prise globalement dans son ensemble.

Le petit effet  $P-\delta$ : au niveau des éléments de la structure.

Le RPA2003 ne préconise que les effets du 2<sup>eme</sup> ordre ou les effets P- Delta peuvent être négligés dans le bâtiment si la condition suivante est satisfaite à tous les niveaux

Si  $\theta_k \leq 0.1$ : effet P-Delta peut être négligés.

Si  $0.1 \le \theta_k \le 0.2$ : il faut augmenter les effets de l'action sismique calcules par un facteur égale  $1/(1-\theta_{\bf k})$ .

Si  $\theta_k$ >0.2 : Structure est potentiellement instable et doit être redimensionnée.

$$
\theta_{\rm k} = \frac{P_{\rm k} \times \Delta_{\rm k}}{V_{\rm k} \times h_{\rm k}} < 0.1
$$

Avec :

Pk: poids de l'étage «k»

 $V_k:$ effort tranchant d'étage « $k$ »

 $\Delta_k$ : déplacement relatif du niveau «k» par apport au niveau «k-1»

Hk: hauteur d'étage «k».

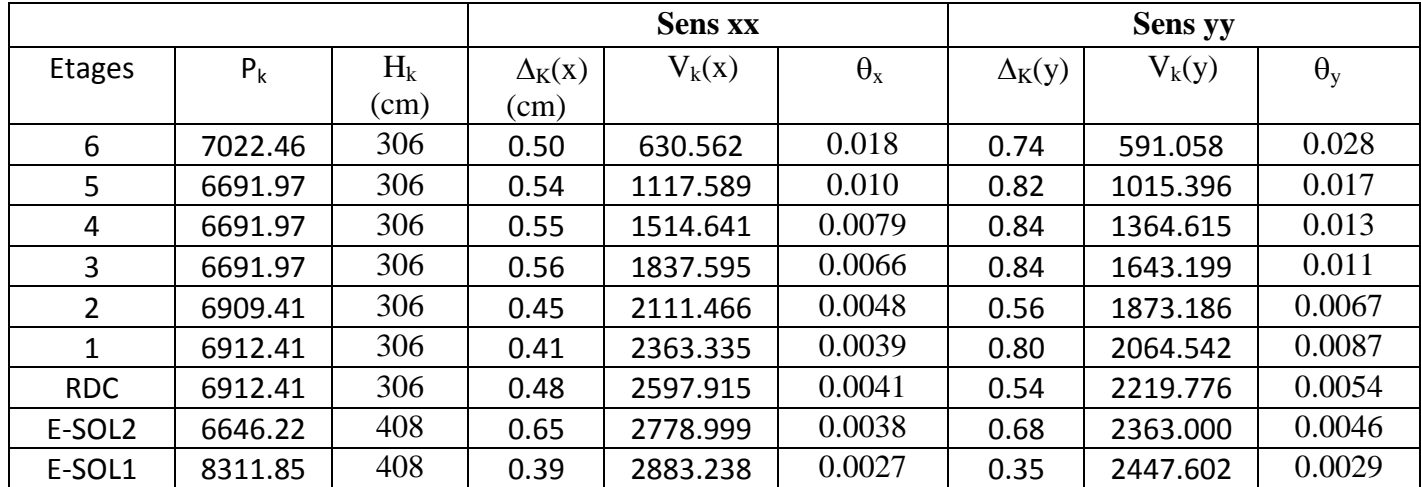

# **VI. 8 vérification des efforts normaux aux niveaux des poteaux :(RPA 99/version 2003 Art 7.4.3.1).**

Dans le but d'éviter ou limiter le risque de rupture fragile sous sollicitations d'ensemble dues au séisme,

L'effort normal de compression de calcul est limité par la condition suivante :

$$
V = \frac{N_d}{B_c \times f_{c28}} \le 0.3
$$

Avec :

Nd : Effort normal de calcul s'exerçant sur une section de béton. Bc : l'aire (section brute) de la section de béton. fc28 : la résistance caractéristique du béton.

Nd = 1962.464 KN

V= 1962.46410<sup>3</sup> 450×500×25 = 0,299 < 0,3……………….condition vérifiée.

### **Conclusion :**

Après avoir effectuée toutes les vérifications du RPA , on peut passer au ferraillage des éléments de la structure.

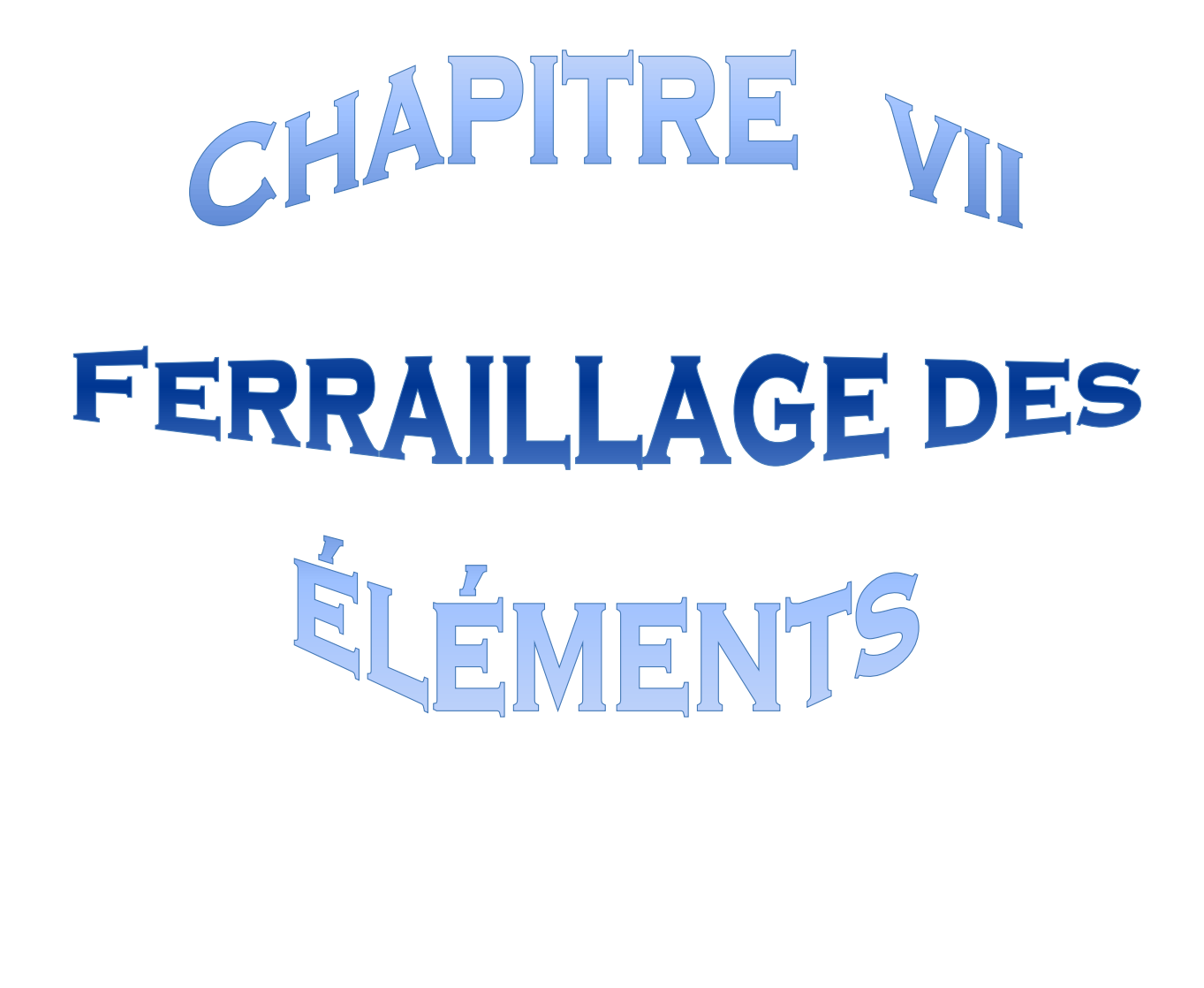

المحالية المحالية المحالية المحالية المحالية المحالية المحالية المحالية المحالية المحالية المحالية المحالية المحالية

γý

Ϋ́

ーキー

Ϋ́

ゃんかんかんかんかんか

ネネネネネネネネネネネネネネネネネネ

ψ

ネイホイイ

ふんふんふんぷんぷんぷんぷんぷんぷんぷんぷんぷ

γÏ Ñ, Υķ

赤

闪

本

木

木

木 赤 木 赤 赤 赤 木 本 示 本

赤

.<br>Т

赤

赤

赤

木

木

木

木

木

À

)<br>小

木

赤

木 赤 木

赤

 $\lambda$ 木  $\lambda$ 赤 À 赤 木 本 赤

赤

# **VII.1. FERRAILLAGE DES POTEAUX**

#### **VII.1.1) Introduction**

Les poteaux seront calculés en flexion composée dans les deux sens (transversal et longitudinal), en tenant compte des combinaisons considérées comme suivent :

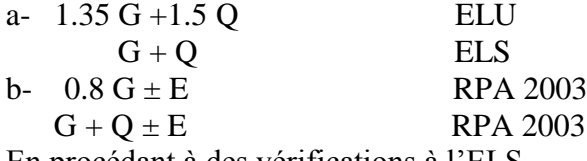

En procédant à des vérifications à l'ELS.

#### **VII.1.2) Recommandation du RPA 2003**

#### **a) Les armatures longitudinales**

Les armatures longitudinales doivent être à haute adhérence, droite et sans crochet. -Le pourcentage minimal sera de : 0,80 % de la section du poteau (Zone IIa).

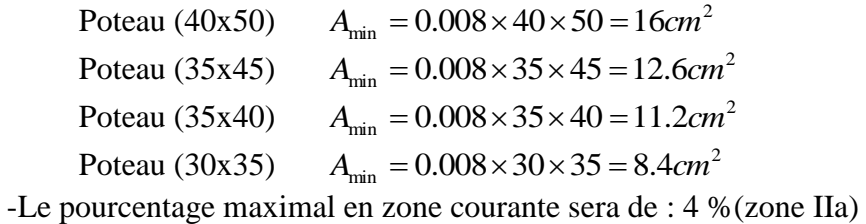

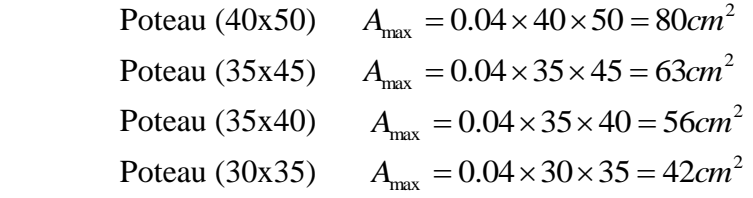

-Le pourcentage maximal en zone de recouvrement sera de : 6 %(zone IIa)

Poteau (40x50)

\n
$$
A_{\text{max}} = 0.06 \times 40 \times 50 = 120 \text{ cm}^2
$$
\nPoteau (35x45)

\n
$$
A_{\text{max}} = 0.06 \times 35 \times 45 = 94.5 \text{ cm}^2
$$
\nPoteau (35x40)

\n
$$
A_{\text{max}} = 0.06 \times 35 \times 40 = 84 \text{ cm}^2
$$
\nPoteau (30x35)

\n
$$
A_{\text{max}} = 0.06 \times 30 \times 35 = 63 \text{ cm}^2
$$

-Le diamètre minimal est de 12

-La longueur de recouvrement minimal est de  $L_R = 40\Phi$  (zone IIa)

-La distance entre les barres verticales dans une face du poteau ne doit pas dépasser :

$$
L = 25
$$
 cm (zone IIa).

-Les jonctions par recouvrements doivent être faite si possible, à l'extérieure des zones nodales (zones critique).

#### **b) Les armatures transversales :**

1) Les armatures transversales sont calculées à l'aide de la formule suivante :

$$
\frac{A_{\rm t}}{S_{\rm t}} = \frac{\rho_{\rm a} V_{\rm u}}{h \cdot f_{\rm e}}
$$

 $V<sub>u</sub>$ : Effort tranchant de calcul.

f<sup>e</sup> : Contrainte limite élastique de l'acier d'armature transversale.

 ρ<sup>a</sup> : Coefficient correcteur qui tient compte du mode fragile de la rupture par effort tranchant.

h : Hauteur totale de la section brute.

$$
\rho_{\rm a} = \begin{cases} 2.5 & \rightarrow \lambda_{\rm g} \geq 5 \\ 3.75 & \rightarrow \lambda_{\rm g} < 5 \end{cases}
$$

 $\lambda_{g}$ : L'élancement géométrique du poteau.

$$
\lambda_g = \frac{I_f}{a} \qquad O\grave{u} \qquad \lambda_g = \frac{I_f}{b}
$$

 $I_f$ : La longueur de flambement des poteaux.

 $S_t$ : espacement des armatures transversales.

$$
\begin{cases}\nS_t \le \min \left(10\Phi_1^{\min} \ 15 \, \text{cm}\right) & \text{en zone nodale} \\
S_t \ge \min \ 15\Phi_1^{\min} & \text{en zone courante}\n\end{cases}
$$

: est le diamètre des armatures longitudinales du poteau.

2) La quantité d'armatures transversales minimales *t t*  $b \times S$ *A*  $\times$ en % est donnée comme suit :

$$
\lambda_{\rm g} \ge 5 \rightarrow A_{\rm min} = 0.3 \%
$$
  

$$
\lambda_{\rm g} \le 3 \rightarrow A_{\rm min} = 0.8 \%
$$

 $3 < \lambda_{\rm g} < 5$  Interpolation entre les valeurs limites du poteau

3) Les cadres et les étriers doivent ménager des cheminées en nombre et diamètre suffisants  $(\Phi$  cheminées > 12*cm*) pour permettre une vibration correcte du béton sur toute la hauteur des poteaux.

4) Les cadres et les étriers doivent être fermés par des crochets à  $135^{\circ}$  ayant une longueur droite de  $10 \Phi_{\text{min}}$ .

#### **VI.1.3) Calcul du ferraillage**

#### **1) Section partiellement comprimée (S.P.C) :**

- Le centre de pression se trouve à l'extérieur du segment limité par les armatures soumises; soit à un effort de traction ou à un effort de compression.

$$
e = \frac{M}{N} > \left(\frac{h}{2} - c\right)
$$

- la condition suivante doit être vérifiée :

 $(0,337h-0,81c') \times b \times h^2 \times f_{bc} \ge N(d-c') - M_f \rightarrow$  Pour une section rectangulaire.

Avec :

 ' 2 *c h g e* ………………………….Si « N » étant un effort de compression ' 2 *c h g e* ………………………….Si « N » étant un effort de traction.

- **Détermination des armatures :**
- **Calcul du moment fictif :**

$$
Mf = M + N \times \left(\frac{h}{2} - c^{\prime}\right) = N \times g
$$

 **- Calcul du moment réduit :**

$$
\mu_f = \frac{M_f}{b \times d^2 \times f_{bc}}
$$

 $\sin \left( \mu_f \leq 0.392 \right)$   $\Rightarrow$  Section simplement armée (A' = 0)

 **- Armatures fictives :**

$$
A_f = \frac{M_f}{\beta \times d \times \sigma_{st}}
$$

 **- Armatures réelles :**

$$
A = A_f \pm \frac{N}{\sigma_{st}}
$$
  $\left\{\n\begin{array}{c}\n(+) \text{ si } N : \text{Effort de traction} \\
(-) \text{ si } N : \text{Effort de compression}\n\end{array}\n\right.$ 

*st*

Si  $\mu_f \ge 0.392$   $\Rightarrow$  Section doublement armée (A'  $\ne 0$ )

**Armatures en flexion simple :**

$$
A'_{f} = \frac{M_{f}}{(d-c')\sigma'_{st}}
$$

$$
A'_{f} = \frac{M_{r}}{\beta_{r} \times d \times \sigma_{st}} + A'_{f} \frac{\sigma'st}{\sigma_{st}}
$$

**Armatures en flexion composée :**

$$
A' = A'_{f}
$$

$$
A = A_{f} \pm \frac{N}{\sigma_{st}}
$$

 **2) Section entièrement comprimée (S.E.C) :**

$$
e = \frac{M}{N} \le \left(\frac{h}{2} - c\right)
$$

- Le centre de pression est situé dans la zone délimitée par les armatures.

N : Effort de compression.

$$
(0,337h-0,81c') \times b \times h^2 \times f_{bc} < N \times (d-c')-M_f \implies \text{Pour une section rectangularie}
$$

**1 er cas :**

$$
N \times (d - c') - M_f \ge (0.5 \times h - c') \times b \times h^2 \times f_{bc} \Rightarrow \text{Section doublement armée (S.D.A)}.
$$

$$
A_{1} = \frac{M_{f}(d-0.5h) \times b \times h \times f_{bc}}{(d-c') \times \sigma_{st}}
$$
 (Comprimeé)  

$$
A_{s} = \frac{N - (b \times h \times f_{bc})}{\sigma_{st}} - A_{1}
$$
 (Tendue)

Avec :

- *Nc* : Effort normal de compression.
- *A<sup>1</sup>* : Armatures comprimées.
- *A<sup>s</sup>* : Armatures tendues

$$
2^{\rm eme}
$$
 cas :

$$
N \times (d - c') - M_f \le (0.5 \times h - c') \times b \times h \times f_{bc}
$$
  
\n
$$
A_1 = \frac{N - \psi \times b \times h \times f_{bc}}{\sigma_{st}} \qquad ; \qquad A_s = 0
$$
  
\n
$$
0.3571 + \frac{N(d - c) - M_f}{b \times h^2 \times f_{bc}}
$$
  
\n
$$
0.8571 - \frac{c}{h}
$$

**3) Section entièrement tendue (S.E.T) :**

$$
A_1 = \frac{N.a}{\sigma(d-c')} \qquad \text{Avec} : \qquad a = \frac{h}{2} - e_u - c
$$

$$
A_2 = \frac{N}{\sigma_{s2}} - A_1
$$

**Compression pure (Centrée) :**

$$
e = \frac{M}{N} = 0
$$
 (Excentricité nulle)

Le calcul se fait à l'état limite ultime de stabilité de forme et à l'état limite ultime de résistance.

# **Longueur de flambement :**

 $l_f$ : Dépend de la nature des appuis.

 $l_f = 0.7 l_0$  (encastrement)

l<sub>0</sub>: Longueur libre.

**Rayon de giration:**

$$
i\!=\!\sqrt{\frac{l}{B}}
$$

 I : Moment d'inertie : 12  $\frac{b \times h^3}{2}$  (plan // au petit côté).

- $B:$  Section du poteau :  $B = h \times b$
- **Calcul de l'élancement géométrique λ :**

$$
\lambda = \frac{l_f}{i}
$$

 $\lambda \leq 50 \Rightarrow \alpha = \frac{0.65}{(0.2 \lambda)^2}$ 35  $1 + 0,2$ 0,85  $\overline{\phantom{a}}$ J  $\left(\frac{\lambda}{2\pi}\right)$  $\setminus$  $+ 0.2 \left( 0.2 \right)$  $=$ λ  $\alpha = \frac{0.05}{\alpha}$  L'état limite de stabilité de forme.

**Calcul des armatures:**

$$
N_u \le \alpha \times \left(\frac{B_r \times f_{c28}}{0.9 \times \gamma_b} + A_s \times \sigma_s\right)
$$

Br : Représentation de l'aire obtenue en réduisant de la section droite du poteau 1cm de toute sa périphérie.  $1cm$ 

$$
A_s = \max(A_{s1}, A_{s2})
$$
  

$$
As \ge \left(\frac{Nu}{\alpha} - \frac{B_r \cdot fc_{28}}{0.9 \cdot \cancel{p}}\right) - \frac{1}{\sigma_{sc}}
$$

- Si plus de 1/2 des charges sont appliquées avant 90 jours « α » doit être divisé par 1,1 Nu : Effort normal donné par la combinaison la plus défavorable.

#### **VII.1.4. Vérifications à l'ELS :**

*N*

*ser*

\n- Si 
$$
e_s = \frac{M_{ser}}{N_{ser}} \leq \frac{I_0}{B_0 V_2}
$$
  $\Rightarrow$  La section est entièrement comprimée (SEC).
\n- Si  $e_s = \frac{M_{ser}}{N_{ser}} < \frac{I_0}{B_0 V_2}$   $\Rightarrow$  La section est particulement comprimée (SPC).
\n

Avec :

Mser : Moment de flexion à l'ELS.

 $_{0}\cdot$ v<sub>2</sub>

 $B_0$ *.V* 

Nser : L'effort normal à l'ELS.

$$
B_0 = b.h + 15(A + A')
$$
  $\implies$  Section total homogeneous.

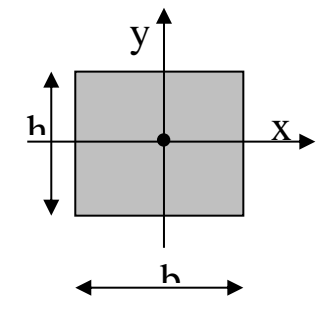

V<sup>2</sup> : Distance de l'axe neutre à la fibre la plus tendue

$$
V_1 = \frac{1}{B_0} \left[ \frac{b.h^2}{2} + 15(A.c' + A'd) \right]; V_2 = h - V_1
$$

I<sup>0</sup> : Moment d'inertie de la section homogène

$$
I_0 = \frac{b}{3}(V_1^3 - V_2^3) + 15[A(V_1 - c)^2 + A'(V_2 - c')^2]
$$

On doit vérifier que :

**S.E.C :**

- Calcul des contraintes dans le béton :

$$
\sigma_b = \frac{N}{B_0} + M_G \frac{V_1}{I_0} \le \sigma_{bc} = 0.6 f c_{28} = 15 MPa.
$$

# **S.P.C :**

Pour calculer la contrainte du béton  $\sigma_{bc}$ , on détermine la position de l'axe neutre:

 $-e<sub>s</sub>$ 2  $y = \frac{h}{f}$  $y_1 = y_2 + c$ 2  $y_1^2$ : est déterminé par l'équation suivante :  $y_1^2 = py_2 + q = 0$  $Avec \cdot$  $(c-c') + \frac{90.A(d-c)}{1}$ *b*  $(c-c') + \frac{90.A(d-c)}{4}$ *b*  $p = -3c^2 - \frac{90A'}{(c-c)} + \frac{90A(d-c)}{c}$  $(c-c') + \frac{90.A(d-c)}{c}$ *b*  $(c-c') + \frac{90.A(d-c)}{4}$ *b*  $q = -2c^3 - \frac{90A}{4}$  $=-2c^3 - \frac{90A'}{(c-c)} + \frac{90A(d-c)^2}{c}$ 

Avec :

c' : enrobage.

c: Distance du centre de pression c à la fibre le plus comprimée ( $c = d - e_a$ ).

Pour effectuer la résolution, on procède comme suit :

On calculate: 
$$
\Delta = q^2 + \frac{4p^3}{27}
$$
  
\nSi  $\Delta \ge 0$ :  $t = 0.5 \times (\sqrt{\Delta} - q)$ ;  $u = \sqrt[3]{t}$ ;  $y = u - \frac{p}{3 \times u}$   
\nSi  $\Delta < 0 \Rightarrow$  l'équation admet trois racines :

$$
y_1 = a \cdot \cos\left(\frac{\varphi}{3}\right) \quad ; \quad y_2 = a \cdot \cos\left(\frac{\varphi}{3} + 120^\circ\right) \quad ; \quad y_2 = a \cdot \cos\left(\frac{\varphi}{3} + 240^\circ\right)
$$

$$
\varphi = \arccos\left(\frac{3 \times q}{2 \times p} \times \sqrt{\frac{-3}{p}}\right); \quad a = 2 \times \sqrt{\frac{-p}{3}}
$$

On choisit parmi les trois solutions pour y celle qui donne :  $0 < y_{ser} < d$ 

On calcul l'inertie de la section homogène réduite :

$$
I = \frac{b \times y_{ser}^3}{3} + 15 \times \Big[ A_s \times (d - y_{ser})^2 + A'_s \times (y_{ser} - c')^2 \Big]
$$

Finalement la contrainte de compression du béton vaut :

$$
\sigma_{bc} = \frac{y \times N_{ser}}{l} y_{ser} \leq \overline{\sigma}_b
$$

La contrainte dans les aciers tendus :

$$
\sigma_s = \frac{b \times y_{ser}^3}{3} + 15 \Big[ A \times (d - Y_{SER}) + A \times (Y_{er} - c')^2 \Big]
$$

| Zone                    | Niveau                                                                        | N(KN)                       | M(KN.m)                                                           | $e_s$ (cm) | $(h/2-c)$ | Secti | Obs        | $A$ 's | $A_{s}$  | $A_{\text{adop}}$ |
|-------------------------|-------------------------------------------------------------------------------|-----------------------------|-------------------------------------------------------------------|------------|-----------|-------|------------|--------|----------|-------------------|
|                         |                                                                               | $N_{max} = 2512.791$        | $M_{cor}=9.246$                                                   | 0.36       | 23        | on    | <b>SEC</b> | 0.00   | $0.00\,$ | 8.29              |
| $\mathbf I$<br>$\rm II$ | E.S1<br>$\boldsymbol{\mathrm{E.S2}}$<br>RDC<br>$\mathbf{1}$<br>$\overline{2}$ | $N_{\text{min}}$ = -652.460 | $M_{cor} = -6.006$                                                | 0.92       | 23        | 45X50 | <b>SET</b> | 7.8    | 7.2      |                   |
|                         |                                                                               | $N_{cor} = 1398.576$        | $M_{max} = 92.925$                                                | 6.64       | 23        |       | <b>SEC</b> | 0.00   | 0.00     | 8.29<br>8.29      |
|                         |                                                                               | $N_{max} = 1807.119$        | $M_{cor} = 18.189$                                                | 1.00       | 20.5      |       | <b>SEC</b> | 0.00   | 0.00     | 7.41              |
|                         |                                                                               | $N_{min} = -266.956$        | $M_{cor}$ = -2.130                                                | 0.79       | 20.5      | 40x45 | <b>SET</b> | 3.19   | 2.95     | 7.41              |
|                         |                                                                               | $N_{cor} = 1653.104$        | $M_{max} = 91.609$                                                | 5.54       | 20.5      |       | <b>SEC</b> | 0.00   | 0.00     | 7.41              |
| III                     | 3<br>4                                                                        | $N_{max} = 1006.260$        | $M_{cor} = 26.058$                                                | 2.58       | 18        |       | <b>SEC</b> | 0.00   | 0.00     | 5.56              |
|                         |                                                                               | $N_{min} = -69.744$         | $M_{cor} = -2.509$                                                |            | 18        | 35X40 |            |        |          |                   |
|                         | 5<br>6                                                                        |                             |                                                                   | 3.59       |           |       | <b>SET</b> | 1.1    | 0.70     | 5.56              |
|                         |                                                                               | $N_{cor}$ = 178.837         | $M_{max} = 72.814$                                                | 40.71      | 18        |       | <b>SPC</b> | 0.00   | 5.04     | 5.56              |
|                         |                                                                               |                             | Tableau VII.1: Ferraillage des poteaux a l'ELU suivant le sens xx |            |           |       |            |        |          |                   |
|                         |                                                                               |                             | Page 143                                                          |            |           |       |            |        |          |                   |

**Tableau VII.1:Ferraillage des poteaux a l'ELU suivant le sens xx**

|  | Zone         | Niveau                           | N(KN)                       | M(KN.m)                   | $e_s$ (cm) | $(h/2-c)$ | Secti         | Obs        | $A$ 's | $A_{s}$ | $A_{\text{adop}}$ |
|--|--------------|----------------------------------|-----------------------------|---------------------------|------------|-----------|---------------|------------|--------|---------|-------------------|
|  |              |                                  |                             |                           |            |           | <sub>on</sub> |            |        |         |                   |
|  | I            | E.S1<br>E.S2                     | $N_{\text{max}}$ = 2121.685 | $M_{cor} = 7.150$         | 0.33       | 23        | 45X50         | <b>SEC</b> | 0.00   | 0.00    | 8.29              |
|  |              |                                  | $N_{\text{min}} = -525.32$  | $M_{cor} = -5.102$        | 0.97       | 23        |               | <b>SET</b> | 6.4    | 6.1     | 8.29              |
|  |              |                                  | $N_{cor} = 1118.457$        | $M_{\rm max} = 82.450$    | 7.37       | 23        |               | <b>SEC</b> | 0.00   | 0.00    | 8.29              |
|  |              | <b>RDC</b><br>$\overline{2}$     | $N_{\text{max}} = 1612.12$  | $M_{cor} = 16.46$         | 1.02       | 20.5      | 40x45         | <b>SEC</b> | 0.00   | 0.00    | 7.41              |
|  | $\mathbf{I}$ |                                  | $N_{\text{min}}$ = -195.254 | $M_{cor} = -1.990$        | 1.01       | 20.5      |               | <b>SET</b> | 3.1    | 2.85    | 7.41              |
|  |              |                                  | $N_{cor} = 1452.550$        | $M_{\rm max} = 85.693$    | 5.89       | 20.5      |               | <b>SEC</b> | 0.00   | 0.00    | 7.41              |
|  | III          | $\overline{3}$<br>$\overline{4}$ | $N_{\text{max}}$ = 998.523  | $M_{cor} = 24.860$        | 2.48       | 18        |               | <b>SEC</b> | 0.00   | 0.00    | 5.56              |
|  |              | 5                                | $N_{\text{min}} = -67.411$  | $M_{cor} = -1.450$        | 2.15       | 18        | 35X40         | <b>SET</b> | 0.96   | 0.66    | 5.56              |
|  |              | 6                                | $N_{cor} = 150.010$         | $M_{\text{max}} = 62.538$ | 41.68      | 18        |               | <b>SPC</b> | 0.00   | 4.42    | 5.56              |

**Tableau VII.2:Ferraillage des poteaux a l'ELU suivant le sens yy**

Le ferraillage des différents poteaux se fera suivant la section minimale d'armatures  $A_s$  (min) Correspondante recommandée par le règlement « RPA.99/modifiée2003 » en zone IIa.

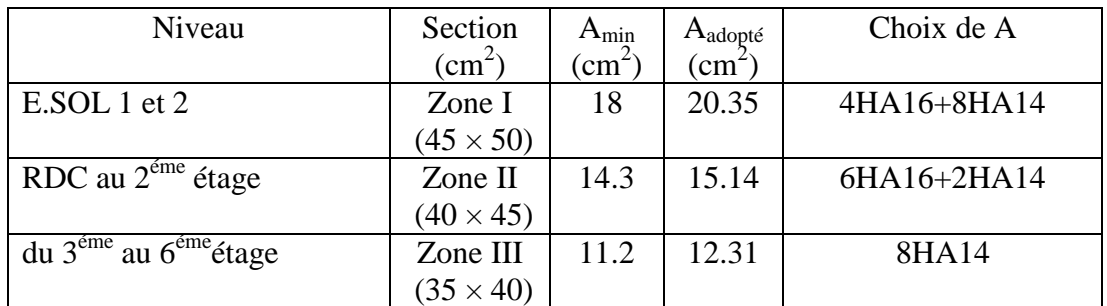

# **Tableau VII.3 : Ferraillage des poteaux suivant les deux sens VII.4 Vérifications à l'ELU :**

# **Détermination des armatures transversales :**

Les armatures transversales sont disposées dans le plan perpendiculaire à l'axe longitudinal de la pièce ; elles ont un rôle principal qui est le maintien des armatures longitudinales en évitant ainsi leur flambement. D'après les règles du BAEL91/modifiée99, le diamètre des armatures transversales «  $\theta_t$  » sont au moins égal à la valeur normalisée de la plus proche du tiers du diamètre des armatures longitudinales qu'elles maintiennent.

$$
\theta_t = \frac{1}{3}\theta_L^{\text{max}} = \frac{16}{3} = 5.33 \text{mm}.
$$
 Soit :  $\theta_t = 8 \text{mm}$ 

 $\theta_L$ <sup>max</sup> : est le plus grand diamètre des armatures longitudinales.

Elles sont calculées à l'aide de la formule :  $\frac{A_t}{C}$  $\frac{A_t}{S_t} = \frac{\rho_1 \times T_u}{h_1 \times f_e}$  $h_1 \times f_e$ 

T<sup>u</sup> : Effort tranchant de calcul

 $h_1$ : hauteur totale de la section brute

f<sup>e</sup> : contrainte limite élastique de l'acier d'armatures transversales

 $\rho_1$ : coefficient correcteur qui tient compte du mode fragile de la rupture par effort tranchant.

 $\rho_1 = 2.5$  si l'élancement géométrique:  $\lambda g \geq 5$ 

 $\begin{cases} p_1 = 2.5 \text{ sr } t \text{ can} t \text{ from } y \text{ come} t \text{ for } y \leq 5 \ p_1 = 3.75 \text{ si } l' \text{élancement géométrique: } \lambda g < 5 \end{cases}$ 

L'élancement géométrique ( $\lambda_{g}$ ) est donné par la relation :

$$
\lambda g = \frac{Lf}{a} = \frac{Lf}{b}
$$
; avec : a = b

Tel que :  $L_f = 0.7 l_0$  $L_f$ : longueur de flambement du poteau

 $l_0$ : longueur libre du poteau  $l_0 = 408 cm$  pour les entre sol $1$  et  $2$  $l_0 = 306 cm$  pour les autres étages

#### **Espacement des armatures :**

Selon le RPA, la valeur maximale de l'espacement St des armatures transversales est fixée comme suit :

 $\checkmark$  **Dans la zone nodale** : S<sub>t</sub>≤ min (10 $\varphi$ <sub>L</sub>; 15cm)  $\Rightarrow$  S<sub>t</sub> =10cm

 $\checkmark$  **Dans la zone courante** :  $S_t \le 15\phi_L = 21 \text{ cm} \Rightarrow S_t = 15 \text{ cm}$ 

Avec :  $\phi_L = 14$ mm est le diamétre minimal des armatures longitudianels des poteaux.

# • Calcul de  $\lambda_g$  et de  $A_{min}$ :

**Poteau (40**×**45) :**  $\lambda g = \frac{Lf}{\tau}$  $\frac{df}{a} = \frac{0.7l_0}{a}$  $\frac{7l_0}{a} = \frac{0.7 \times 306}{40}$  $\frac{\times 306}{40} = 5.35 \implies \lambda g > 5 \implies \frac{A_t}{(b \times s)}$  $\frac{A_t}{(b \times S_t)} = 0.3\%$ Zone nodale :  $A_t^{min} = 0.003 \times 45 \times 10 = 1.35 \text{cm}^2$ Zone courante :  $A_t^{min} = 0.003 \times 45 \times 15 = 2.025 \text{cm}^2$ **Poteau (35**×**40) :**  $\lambda g = \frac{Lf}{\epsilon}$  $\frac{df}{a} = \frac{0.7l_0}{a}$  $rac{7l_0}{a} = \frac{0.7 \times 306}{35}$  $\frac{\times 306}{35} = 6.12 \implies \lambda g > 5 \implies \frac{A_t}{(b \times s)}$  $\frac{H_t}{(b \times S_t)} = 0.3\%$ Zone nodale :  $A_t^{min} = 0.003 \times 40 \times 10 = 1.2 \text{cm}^2$ Zone courante :  $A_t^{min} = 0.003 \times 40 \times 15 = 1.8 \text{cm}^2$ **Poteau (45**×**50) :**  $\lambda g = \frac{Lf}{\epsilon}$  $\frac{df}{a} = \frac{0.7l_0}{a}$  $rac{7l_0}{a} = \frac{0.7 \times 408}{45}$  $\frac{\lambda_{400}}{45} = 6.35 \implies \lambda g > 5$ Zone nodale : A<sub>t</sub><sup>min</sup> =  $0.003 \times 50 \times 10 = 1.50$  cm<sup>2</sup> Zone courante :  $A_t^{min} = 0.003 \times 50 \times 15 = 2.25$  cm<sup>2</sup>

# **Sections des armatures transversale**

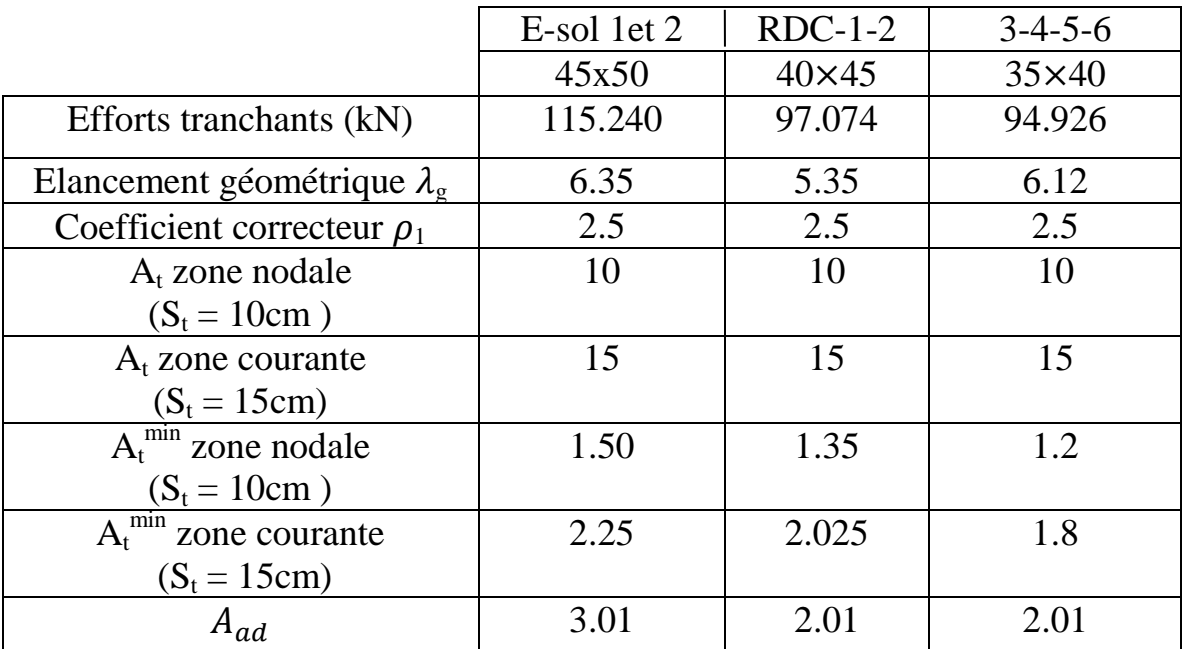

**Tableau VII.4**: Sections des armatures transversales

# **Longueur de recouvrement :**

 $L_r = 40 \theta_L^{min} = 40 \times 1.2 = 48$ cm

# **Délimitation de la zone nodale :**

# **Au niveau des poutres** :

 $L'= 2 \times h$ ; tel que : h est la hauteur de la poutre

# **Au niveau des poteaux :**

h' = max  $(\frac{h_e}{6}; b_1; h_1; 60cm)$  $h_1$  et  $b_1$ : sont les dimensions du poteau he : hauteur entre nus des poutres h' = max  $\left(\frac{266}{6}; b_1; h_1; 60cm\right) = 60$  cm h' = 61.33 cm  $\Rightarrow$  dans les poteaux des entre sol  $h' = 60$  cm  $\Rightarrow$  dans les poteaux pour le RDC et 1<sup>ere</sup> et les étages courants.

# **Longueur d'ancrage : (BAEL91/Art : A.6.1.221) :**

 $l_s = \frac{\phi f_e}{4\pi}$  $\frac{\varphi t_{\rm e}}{4\tau_{\rm su}}$ ;  $\tau_{\rm su}$  = 0.6  $\Psi_{\rm s}^2$  f<sub>t28</sub>  $f_{t28} = 0.6 + 0.06f_{c28} = 2.1MPa$  $\Psi_s = 1.5$  pour les aciers a haute adhérence. Pour les HA14 :  $l_s = \frac{\phi f_e}{4\pi}$  $\frac{\emptyset f_e}{4\tau_{su}} = \frac{1.2 \times 400}{4(0.6 \times 1.5^2 \times )}$  $\frac{1.2 \times 400}{4(0.6 \times 1.5^2 \times 2.1)}$  = 42.33 cm Pour les HA14 :  $l_s = \frac{\phi f_e}{4\pi}$  $\frac{\emptyset f_e}{4\tau_{su}} = \frac{1.4 \times 400}{4(0.6 \times 1.5^2 \times)}$  $\frac{1.4 \times 400}{4(0.6 \times 1.5^2 \times 2.1)} = 49.38$  cm Pour les HA16 :  $l_s = \frac{\phi f_e}{4\pi}$  $\frac{\emptyset f_e}{4\tau_{su}} = \frac{1.6 \times 400}{4(0.6 \times 1.5^2 \times )}$  $\frac{1.6 \times 400}{4(0.6 \times 1.5^2 \times 2.1)} = 56.44$  cm

# **Vérification au cisaillement : (RPA/ Art7.4.3.2) :**

La contrainte de cisaillement conventionnelle de calcul dans le béton  $\tau_{bu}$  sous combinaison sismique doit être inferieur ou égale à la valeur limite suivante ; $\tau_b = \frac{V_u}{b}$  $\frac{v_u}{bd} \leq \overline{\tau_{bu}} = \rho_d \times f_{c28}$ 

$$
\rho_{\rm d} = \begin{cases} 0.075 \to \lambda_g \ge 5\\ 0.04 \to \lambda_g < 5 \end{cases}
$$

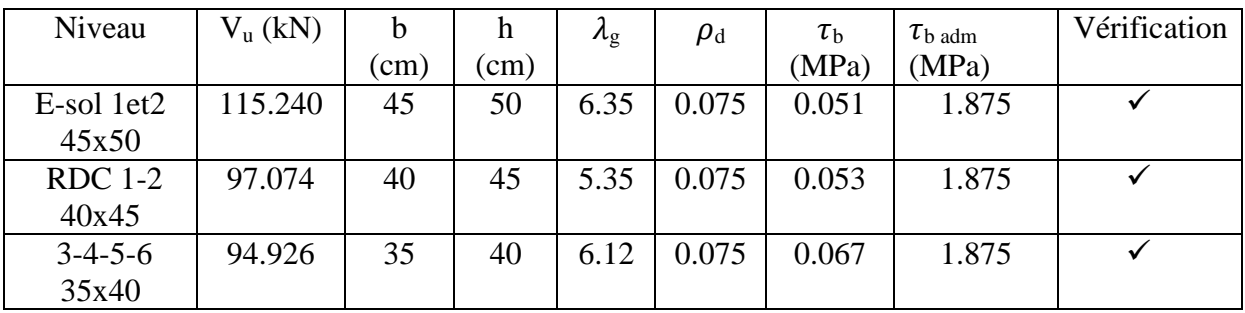

**Tableau VII.5**. : Vérification au cisaillement

# **Les armatures longitudinales : art (7.4.2.1) du RPA**

- Les armatures longitudinales sont des haute adhérences, droite et sans crochets
- Le diamètre minimum est de 12 mm
- La longueur minimale du recouvrement est de 40∅

**En zone11a.**

- $\checkmark$  Poteaux (45× 50): lr = 40∅ = 40 × 1.6 = 64cm
- $\checkmark$  Poteaux (40× 45):lr=40 $\emptyset$  = 40 × 1.6 = 64cm
- Poteaux (35× 40): lr = 40∅ = 40 × 1.4 = 56cm

La distance entre les barres verticales dans une face du poteau≤ 25cm

# **V.5.Vérifications à l'ELS** :

Condition de non fragilité :

La condition de non fragilité dans le cas de la flexion composée est :

$$
A_s{\geq A_{min}} = \frac{0.23{\times}f_{t28}}{{f_e}}\times \frac{{{e_s} - 0.455 \times d}}{{{e_s} - 0.185 \times d}} \times bd
$$

Vérification des contraintes à l'ELS :

Pour le cas des poteaux, nous vérifions l'état limite de compression de béton :  $\sigma_{bc} \leq \sigma_{bc} = 0.6$  f<sub>c28</sub> = 15 MPA (BAEL91/A.4.5.2)  $Si : e_s = \frac{M_s}{N}$  $\frac{M_S}{N_S}$  <  $\frac{h}{6}$  $\frac{n}{6}$   $\rightarrow$  section entièrement comprimée  $Si : e_s = \frac{M_s}{N}$  $\frac{M_S}{N_S} > \frac{h}{6}$  $\frac{n}{6}$   $\rightarrow$  section partiellement comprimée

# **Vérification d'une section partiellement comprimée :**

Pour calculer la contrainte du béton nous déterminons la position de l'axe neutre :  $y_1 = y_2 + l_c$ 

y<sup>1</sup> : La distance entre l'axe neutre a l'ELS et la fibre la plus comprimée.

 $y_2$ : La distance entre l'axe neutre a l'ELS et le centre de pression  $C_p$ .  $l_c$ : La distance entre le centre de pression  $C_p$  et la fibre la plus comprimée.  $y_2$ : est obtenu avec la résolution de l'équation suivante :  $y_2^3 + p.y_2 + q = 0$ Avec :  $l_c = \frac{h}{2}$  $\frac{n}{2}$  -  $e_s$  $p = -3 \times 1_c^2 - 90.A_s$ ,  $\frac{l_c - c'}{b} + 90A_s$ .  $\frac{d - l_c}{b}$ b  $q = -2 \times 1_c^3 - 90.A_s^2 \cdot \frac{(1_c - c')^2}{h}$  $\frac{(-c')^2}{b} + 90A_s \cdot \frac{(d-l_c)^2}{b}$ b  $4p<sup>3</sup>$ 

Pour la résolution de l'équation, on calcule  $\Delta$  :  $\Delta = q^2 +$ 27

$$
Si: \Delta \geq 0: t = 0.5 \; (\sqrt{\Delta} \cdot q): u = \sqrt[3]{t} \Longrightarrow y_2 = u \cdot \frac{p}{4.u}
$$

 $Si: \Delta < 0 \implies l'$ équation admet trois racines :  $y_2^1 = a \cdot \cos\left(\frac{\alpha}{3}\right)$ ;  $y_2^2 = a \cdot \cos\left(\frac{\alpha}{3} + \frac{2\pi}{3}\right)$  $\frac{2\pi}{3}$ );  $y_2^3 = a \cdot \cos\left(\frac{\alpha}{3} + \frac{4\pi}{3}\right)$  $\frac{1}{3}$ Avec :  $\alpha = \arccos \left( \frac{3.q}{2.1} \right)$  $rac{3.q}{2.p} \times \sqrt{\frac{-3}{p}}$  $\left(\frac{-3}{p}\right)$ ; a = 2. $\sqrt{\frac{-p}{3}}$ 3

Nous tiendrons pour  $y_2$  la valeur positive ayant un sens physique tel que :

$$
0 < y_1 = y_2 + 1 < h
$$

Donc :  $y_1 = y_2 + l_c$  $I = \frac{b \cdot y_1^3}{2}$  $\frac{y_1}{3}$  + 15 × [ $A_s$ .  $(d-y1)^2$  +  $A'_s$ .  $(y1-d')^2$ ]

Finalement : la contrainte de compression dans le béton est :

$$
\sigma_{bc} = \frac{y_2 \times N_S}{l} \cdot y_1 \le \sigma_{bc}
$$

# **Vérification d'une section entièrement comprimée :**

Nous calculons l'aire de la section homogène totale :

$$
S = bh + 15 \times (A_s + A_S')
$$

Nous déterminons la position du centre de gravité qui est situé à une distance  $X_G$  audessus du centre de gravité géométrique :

 $X_G = 15 \times \frac{As' \times (0.5h - d') - As \times (d - 0.5h)}{bh + 15(As + As)}$  $bh+15(As+As')$ 

Nous calculons l'inertie de la section homogène totale :

$$
I = \frac{bh^3}{12} + bh \times X_G^2 + 15 \times [A'_s \times (0.5h - d' - X_G)^2 + A_s \times (d - 0.5h + X_G)^2]
$$

Les contraintes dans le béton sont :

$$
\sigma_{\text{sup}} = \frac{N_{\text{ser}}}{S} + \frac{N_{\text{ser}}(e_{\text{s}} - X_{\text{G}}) \times (\frac{h}{2} - X_{\text{G}})}{I}
$$
 sur la fibre supérieure

$$
\sigma_{\text{inf}} = \frac{N_{\text{ser}}}{S} - \frac{N_{\text{ser}}(e_s - X_G) \times (\frac{h}{2} - X_G)}{I}
$$
 sur la fibre inférieure

Nous vérifions que : max ( $\sigma_{\text{sup}}$ ;  $\sigma_{\text{inf}}$ )  $\leq \sigma_{\text{bc}}$ 

**Remarque** : Si les contraintes sont négatives, nous referons le calcul avec une section partiellement comprimée

Les résultats des vérifications sont résumés dans le tableau suivant :

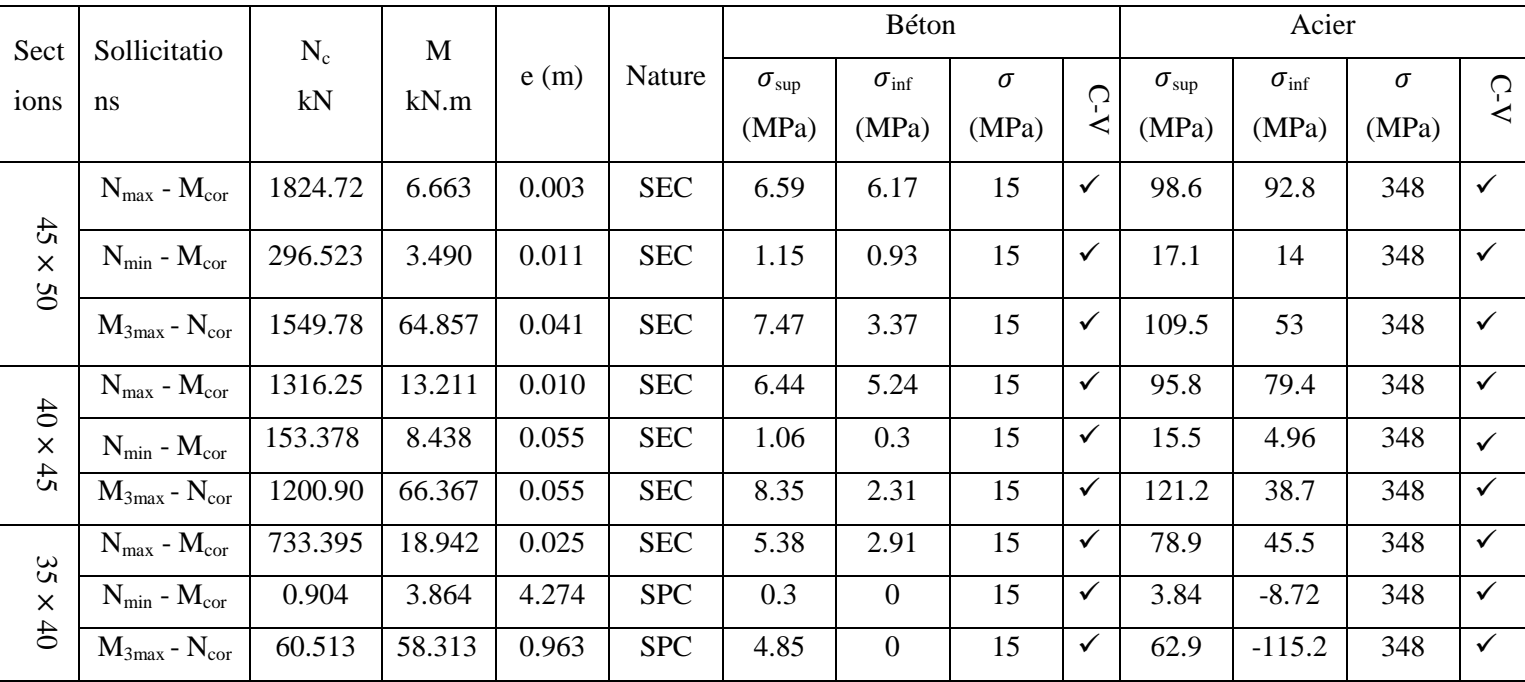

#### **Tableau VII.6 : Vérification des contraintes**

Le ferraillage des poteaux est récapitulé dans le tableau suivant :

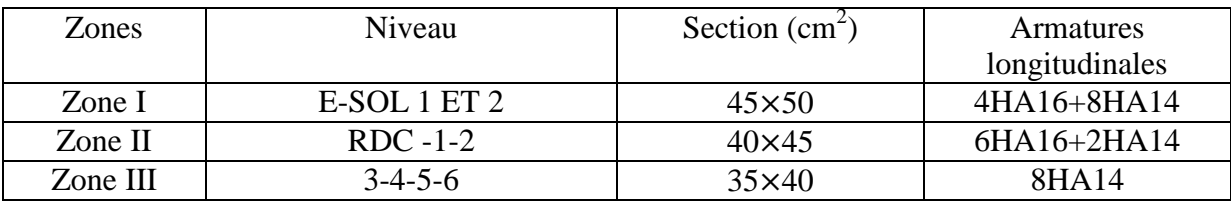

**Tableau VII.7** : Ferraillage des poteaux

# **VII.2. FERRAILLAGE DES POUTRES :**

### **VII.2. FERRAILLAGE DES POUTRES :**

 Le ferraillage des poutres sera déterminé en flexion simple à l'état limite ultime (ELU), puis on procédera à une vérification à l'état limite de service (ELS).

Le ferraillage des poutres sera déterminé en fonction des moments fléchissant max, qui seront donnés par les combinaisons suivantes :

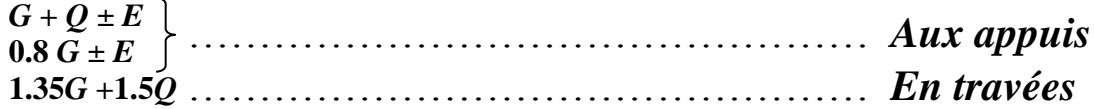

# **VII .2.1.Calcul des armatures à l'ELU :**

 **Armatures longitudinales** : elles seront déterminer en utilisant les moments fléchissant en travées et aux appuis, le calcul se fera comme suit :

$$
\mu = \frac{Mu}{bd^2 f_{bc}}; avec: f_{bc} = \frac{0.85 f_{c28}}{\gamma_b \theta}
$$

Pour les feE400 on a :  $\mu_1 = 0.392$ 

**1**<sup>er</sup> **cas :** µ <  $\mu_1$  → section simplement armée (SSA) Les armatures comprimées ne sont pas nécessaires  $\rightarrow A_{\rm sc} = 0$ .

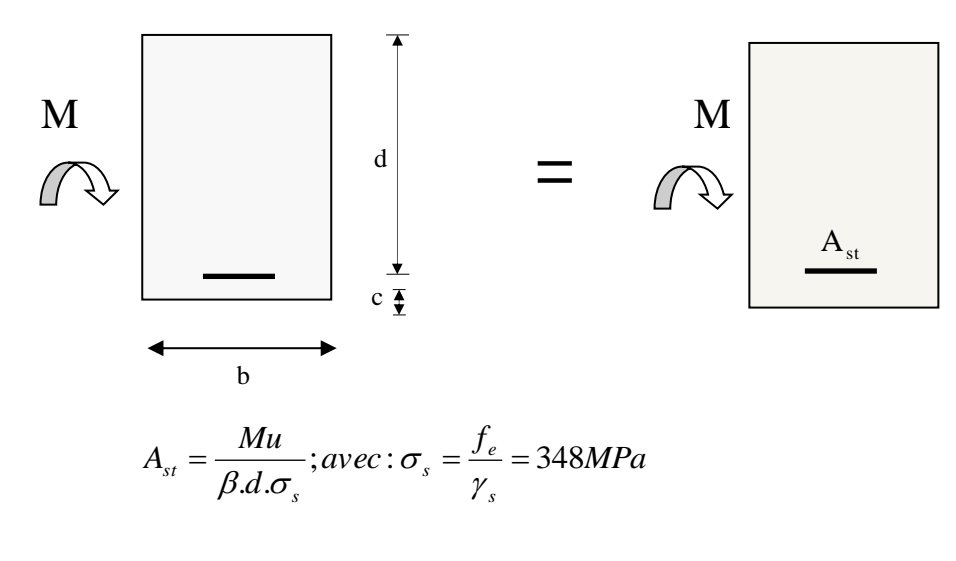

 $\gamma_s = 1.5 \implies$ Cas général.

 $\gamma_s = 1.15 \implies$ Cas accidentel.

 $Fe = 400 MPa$ 

A<sub>st</sub>: section d'acier tendue

d : la distance entre la fibre extrême comprimée et les aciers tendues

**2<sup>eme</sup> cas** :  $\mu > \mu_1$  **→** section doublement armée (SDA) :

La section réelle est considérée comme équivalente à la somme des deux sections fictives.

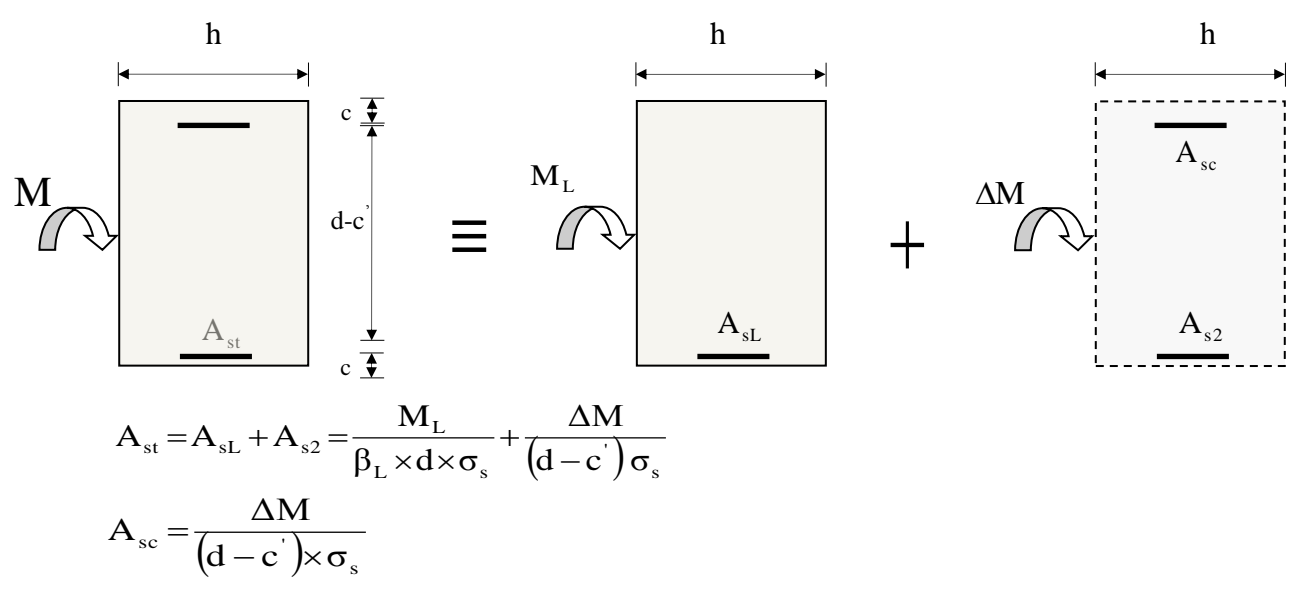

#### **Remarque :**

o **En situation courante :**

$$
\begin{aligned}\n\gamma_s &= 1.15 \\
\gamma_b &= 1.15\n\end{aligned}\n\Rightarrow f_{bc} = 14.2 MPa; \sigma_s = \frac{f_e}{\gamma_s} = 348 MPa
$$

o **En situation accidentelle :** 

$$
\begin{aligned}\n\gamma_s &= 1 \\
\gamma_b &= 1.5\n\end{aligned}\n\Rightarrow f_{bc} = 18.48 MPa; \sigma_s = \frac{f_e}{\gamma_s} = 400 MPa.
$$

- **Recommandations du RPA :**
- **1) Armatures longitudinales (Art 7-5-21) :**
	- Le pourcentage total minimum des aciers longitudinaux sur toute la longueur de la poutre et de : Amin= 0.5 % b.h

Poutres secondaires : 0.5.  $30.40 / 100 = 6.00 \text{cm}^2$ Poutres principales : 0.5.  $30.45/100 = 6.75 \text{cm}^2$ .

> Le pourcentage total minimum des aciers longitudinaux sur toute la longueur de la poutre et de :

En zone courante : 0.4%.b.h

En zone de recouvrements : 0.6%.b.h.

h : la longueur minimal de recouvrement est de 40.ø (Zone IIa)

**Poutres principales (30×45) :**

 $A_{\text{max}} = 30.45.0.04 = 54 \text{ cm}^2$  en zone courante.  $A_{\text{max}} = 30.45.0.06 = 81 \text{ cm}^2$  en zone de recouvrement.

 **Poutres secondaires : (30×40) :**  $A_{\text{max}} = 30.40.0 \cdot 0.04 = 48 \text{ cm}^2$ . En zone courante.  $A_{\text{max}} = 30.40.0.06 = 72 \text{ cm}^2$  En zone de recouvrement.

### **2) Armatures transversales minimales :**

 $A_t = 0.003$ .  $S_t$  b

2

L'espacement maximum entre les armatures transversales est déterminé comme suit :

$$
S_t = \min\left(\frac{h}{4}, 12\Phi\right)
$$
En zone nodale et en través  

$$
S_t \le \frac{h}{2}
$$
En dehors de la zone nodale.

**Nb :** La valeur du diamètre Ø des armatures longitudinales à prendre est le plus petit diamètre utilisé, et pour le cas d'une section en travée avec armatures comprimées c'est le plus petit diamètre des aciers comprimés.

Les premières armatures transversales doivent être disposées à 5cm du nu de l'appui ou de l'encastrement.

### **3) Ferraillage des poutres principales (30x45) :**

### **Tableau VII.1.1. : Ferraillage des poutres principales en travées et en appui :**

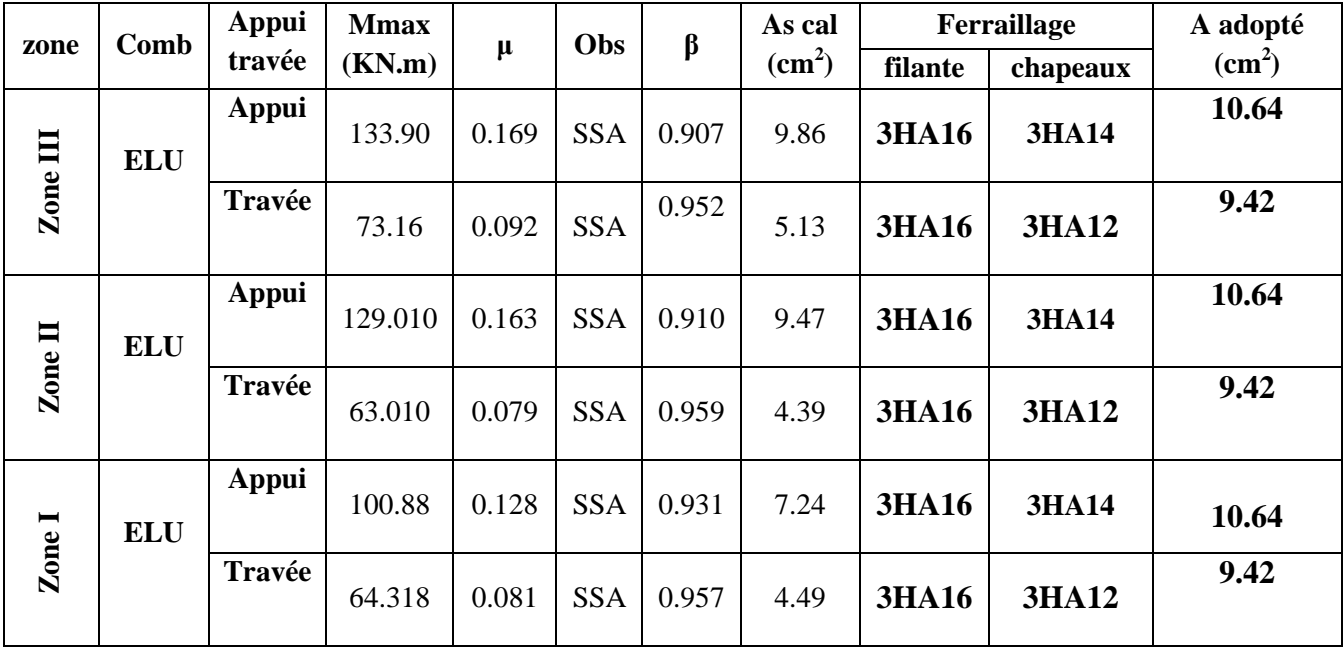

# **1) Ferraillage des poutres secondaires (30x40) :**

**Tableau VII.1.2 : Ferraillage des poutres secondaires en travées et en appui :**

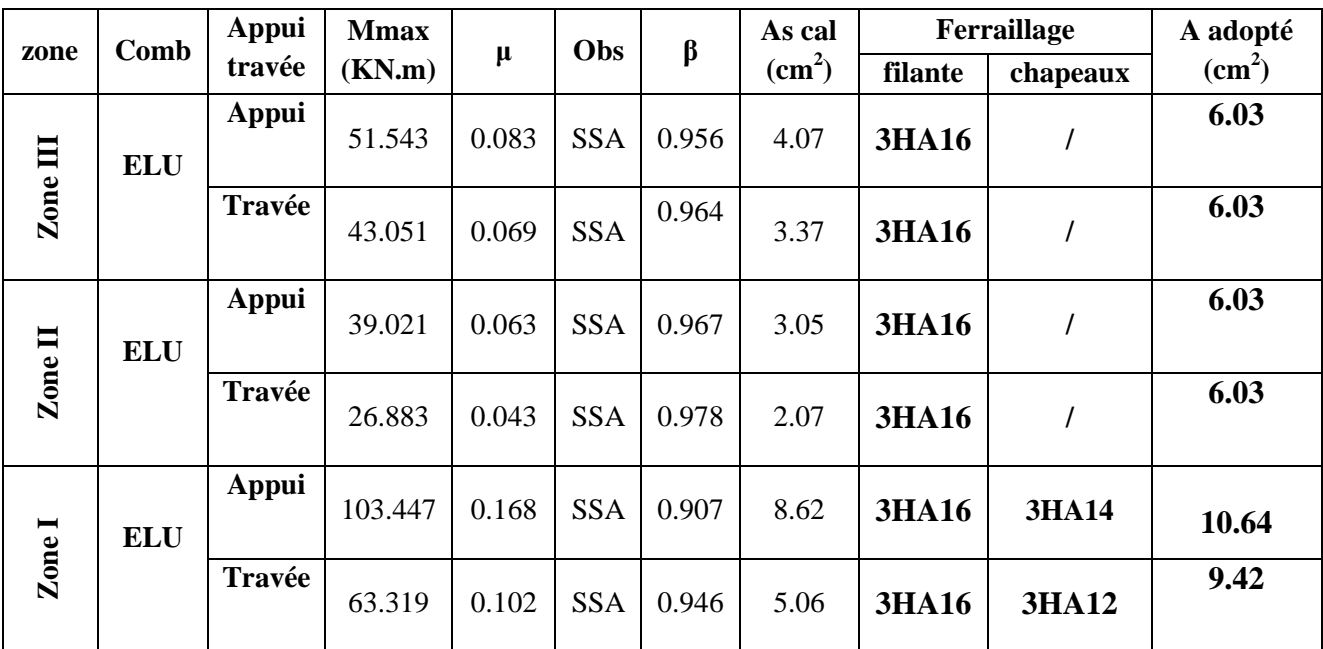

### **VII-2-2) Vérification à L'ELU :**

### **a) Vérification de la condition de non fragilité :**

La section minimale des armatures longitudinale est : (BAEL 91)

$$
A_s \ge A_{\min} = 0.23 \times b \times d \times \frac{f_{t28}}{f_e}
$$

$$
∠\text{Pouters principles de } (30 \times 45): A_{\text{min}} = 0,23 \times 30 \times 43 \times \frac{2,1}{400} = 1,557 \text{ cm}^2
$$

► Pouters secondaires de 
$$
(30 \times 40)
$$
 :  $A_{min} = 0.23 \times 30 \times 38 \times \frac{2.1}{400} = 1.376$  cm<sup>2</sup>

La condition de non fragilité est vérifiée, ainsi que les sections recommandées par le RPA. **b) Justification sous sollicitations d'effort tranchant :**

 Les poutres soumises à des efforts tranchants sont justifiées vis-à-vis de l'état ultime, cette justification est conduite à partir de la contrainte tangente prise conventionnellement égale à :

- *b d*  $u = \frac{T_u^{\text{m}}}{b \times}$  $=$ max  $\tau_u = \frac{I_u}{I_u - I}$  :  $T_u^{\text{max}}$  : Effort tranchant max à L'ELU.
	- Poutres principales :  $\tau_u = \frac{320 \times 10^8}{300 \times 430} = 2.52 MPa$  $\frac{326 \times 10^3}{200 \times 10^3} =$  $\times$  $\tau_u = \frac{326 \times}{100}$
	- Poutres secondaires :  $\tau_u = \frac{320 \times 10}{300 \times 380} = 2.85 MPa$  $\frac{326 \times 10^3}{200} =$  $\times$  $\tau_u = \frac{326 \times}{100}$
	- **c) Vérification de la contrainte tangente du béton :**(Art 5.1, 211/BAEL 99)

On doit vérifier que  $\tau_u \leq \tau_u$  (la fissuration est peu nuisible)

$$
\overline{\tau}_u \le \min\left\{\frac{0,2f_{c28}}{\gamma_b}, 5MPa\right\} = 3,33MPa
$$
\n
$$
\check{\tau}_u = 2.52MPa < 3,33MPa \implies \text{Condition } \check{\tau}_u = 2.52MPa < 3,33MPa \implies \text{Condition } \check{\tau}_u = 2.85MPa < 3,33MPa \implies \text{Condition } \check{\tau}_u = 2.85MPa < 3,33MPa \implies \text{Condition } \
$$

#### **d) Influence de l'effort tranchant au voisinage des appuis :**

Au droit d'un appui où existe un moment M, la section (A) des armatures inférieures

doit être telle que l'on ait :  $A \ge \frac{1}{2} \left| V_u + \frac{1}{2} \right|$ J  $\left(V_u + \frac{M_u}{2.8 \text{ s}}\right)$  $\setminus$  $\geq \frac{1.15}{4} \left( V_{u} + \right)$ *d M V f*  $A \geq \frac{I_1 I_2}{I_1 I_2 I_3 I_4} V_1 + \frac{I_1 I_2}{I_2 I_3 I_4 I_5}$  $\sum_{e}$   $\binom{v_u + 0.9}{v_u}$ 1,15

Et ces armatures doivent être ancrées au-delà de nu de l'appui pour pouvoir équilibrer un effort égal à *d*  $V_{u} + \frac{M_{u}}{0.96}$  $+\frac{m_u}{2a}$ .

*M*<sub>*U*</sub>: étant pris avec son signe, généralement négatif, et  $V_u$  effort tranchant à droite de l'appui

étant normalement positif, si on a  $V_u + \frac{m_u}{2} < 0$ 0,9  $+\frac{m_u}{\sqrt{m_u}}$ *d M*  $V_{\mu} + \frac{M_{\mu}}{2.2}$ *u*

- v Poutres principales :  $326 \frac{254.507}{80.000} = -360.86 < 0$  $0.9 \times 0.38$  $\frac{234.907}{228.0000} = -360.86 <$  $\times$  $\overline{a}$
- $\checkmark$  Poutres secondaires : 101.61  $\frac{103.447}{0.0003} = -246.696 < 0$  $0,9 \times 0,33$  $101.61 - \frac{103.447}{3.8 \times 10^{10}} = -246.696 <$  $\times$  $\overline{a}$

$$
T_U \leq \overline{T}U = 0,4 \times \left(\frac{0.9d \times b \times f_{c28}}{\gamma_b}\right)
$$

 Poutres principales : *T<sup>u</sup> KN T <sup>u</sup>* 774*KN* 1,5 0,9 43 30 2,5 326 0,4 Poutres secondaires : *T<sup>u</sup> KN T <sup>u</sup>* 684*KN* 101.61 0,4 1,5 0,9 38 30 2,5 

 $\setminus$ 

 $\bigg)$ 

**e) Vérification de la contrainte d'adhérence :**(Art 6.1, 3/BAEL 99)

On doit vérifier que  $\tau_{se} \leq \overline{\tau}_{se}$ 

$$
\tau_{se} = \frac{V_u^{\max}}{0.9 \times d \times \sum U_i}
$$

Avec :

*U*<sub>i</sub> : le périmètre des barres.

 $\psi_s = 1.5$  pour les aciers à hautes adhérence

 $\tau_{se} = \psi_s$  *x* $f_{t28} = 1.5$  *x*  $2.1 = 3.15$  *MPa* 

$$
\checkmark \quad \text{Pouters principles: } \tau_{se} = \frac{326 \times 10^3}{0.9 \times 430 \times (6 \times 16)\pi} = 2.79 MPa
$$

Donc :  $\tau_{se} = 2.79 \le \tau_{se} = 3.15 \implies$  Condition vérifiée

$$
\checkmark \quad \text{Pouters secondaires : } \tau_{se} = \frac{101.61 \times 10^3}{0.9 \times 380 \times (6 \times 16)\pi} = 0.98 MPa
$$

Donc :  $\tau_{se} = 0.98 \le \overline{\tau}_{se} = 3.15 \implies$  Condition vérifiée

**f) Calcul de longueur de scellement droits des barres :** (art A.6.1.23/BAEL 91) :

$$
Ls = \frac{\phi \times f_e}{4 \times \tau_{su}} = \frac{1.6 \times 400}{4 \times 2,835} = 56.43cm
$$

$$
Ls = \frac{\phi \times f_e}{4 \times \tau_{su}} = \frac{1.4 \times 400}{4 \times 2{,}835} = 49.38
$$
cm

Avec :

 $\tau_{su} = 0.6 \times \psi_s^2 \times f_{t28} = 0.6 \times 1.5^2 \times 2.1 = 2.835 MPa$ 

**g) Armatures transversales :**

$$
\Phi_t \le \min\left(\frac{h}{35}, \Phi_1, \frac{b}{10}\right) = \min(1; 1.6; 3)
$$

Soit  $\Phi_t = 8$ mm

On choisira 1 cadre + 1 étrier soit  $A_t = 4HAS = 2.01$  cm<sup>2</sup>

#### **h) Espacement des barres :**

**En zone nodale :**

$$
St \le \min\left\{\frac{h}{4}, 12\phi_l\right\} = \min\left\{8, 75; 14.4\right\} = 8, 75cm
$$
  

$$
St = 7cm
$$

# **En zone courante :**

 $St = 15cm$  $St \leq \frac{h}{2} = 17,5cm$ 2  $\leq \frac{n}{2}$  =

# **i) Armatures transversales minimales :**

 $A_{min} = 0.003.St.b = 0.003.7.30 = 0.63cm<sup>2</sup>$ Soit : At = 4HA8 =2.01cm² >Amin ; on prend **(1cadre + 1étrier).**

# **VII.1.2: Vérification à L'ELS**

#### **ELS vis-à-vis de la durabilité de la structure :**

#### **1) Etat limite d'ouverture des fissures :**

 La fissuration dans le cas des poutres étant considérée peu nuisible, alors cette vérification n'est pas nécessaire.

#### **2) Etat limite de compression du béton :**

La contrainte de compression du béton ne doit dépasser la contrainte admissible.

$$
\sigma_{bc} \leq \sigma_{bc} = 0.6 f_{c28} = 15 MPa
$$

$$
\sigma_{bc} = \frac{M_{ser}}{I_x} \times y_1
$$

Avec :

*x I* : Moment quadratique par rapport à l'axe neutre

$$
I_x = \frac{b \times y_1^3}{3} + nA_s(y_1 - d')^2 + nA_s(d - y_1)^2
$$
  
\n
$$
y_1 : \text{Position de l'axe neutre, donné par l'équation :}
$$
  
\n
$$
\frac{b}{2} \times y_1^3 - nA_s(y_1 - d') - nA_s(d - y_1) = 0
$$

# **Remarque :**

On peut aussi utiliser la méthode par tableau qui permet d'effectuer avec rapidité et précision le calcul des contraintes  $\sigma_{bc}$  et  $\sigma_s$ :

$$
\checkmark \quad \text{On determine } \rho_1 = \frac{100 \times A_s}{b \times d}
$$

- $\checkmark$  Déduire les valeurs de  $\beta_1$  et K<sub>1</sub>.
- $\checkmark$  Les contraintes valent alors :

$$
\sigma_{bc} = \frac{\sigma_s}{K_1}
$$
 et  $\sigma_s = \frac{M_{ser}}{\beta \times d \times A_u}$ 

Les résultats sont donnés dans les tableaux suivants :

# **Vérification du ferraillage des poutres principale à l'ELS (en travées) :**

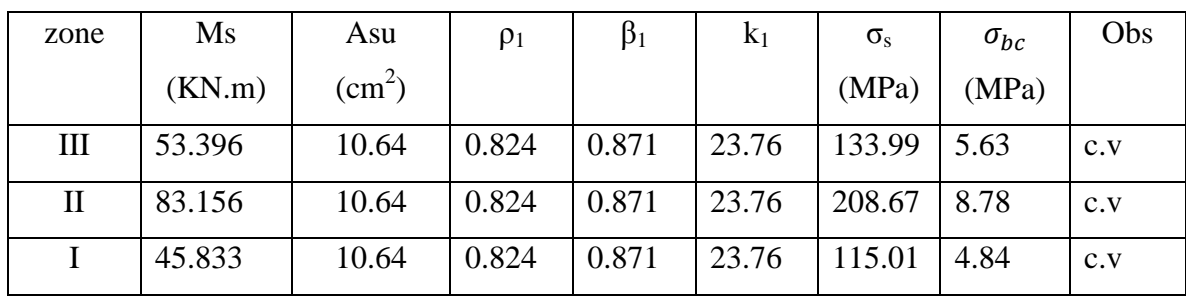

# **Vérification du ferraillage des poutres principale à l'ELS (en appuis) :**

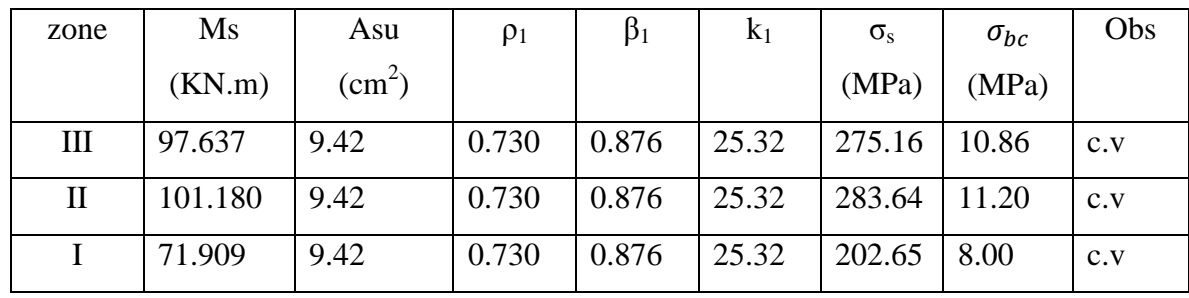

# **Vérification du ferraillage des poutres secondaire à l'ELS (en travées) :**

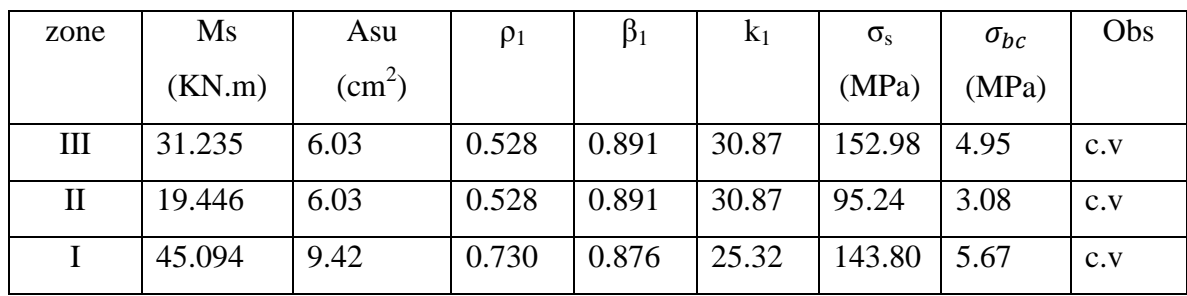

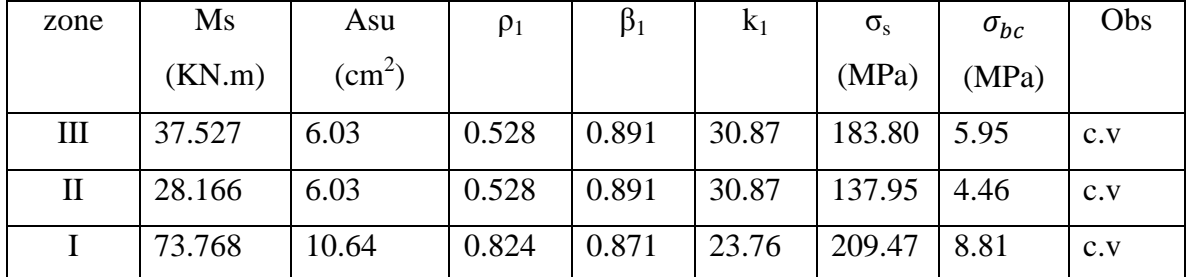

# **Vérification du ferraillage des poutres secondaire à l'ELS (en appui) :**

### **VII.2.8.3 Vérification de la flèche** Art B.6.5.2 BAEL 91

La flèche développée au niveau de la poutre doit rester suffisamment petite par rapport à la flèche admissible pour ne pas nuire à l'aspect et l'utilisation de la construction on prend le cas le plus défavorable pour le calcul dans les deux sens

# **Poutre principale**

Dans notre cas la flèche est donnée par **Robot** f = 0.140  $f = 0.140 < \bar{f} = \frac{500}{500}$ 500 **Condition vérifiée** 

**Poutre secondaire** 

Dans notre cas la flèche est donnée par **Robot** f = 0.136  $f = 0.136 < \bar{f} = \frac{500}{500}$ 500 **Condition vérifiée** 

# **Disposition constructive :**

Conformément au CBA 93 annexe E<sub>3</sub>, concernant la détermination de la longueur des chapeaux et des barres inférieures de second lit, il y'a lieu d'observer les recommandations suivantes qui stipulent que :

La longueur des chapeaux à partir des murs d'appuis est au moins égale a :

- 5  $\frac{1}{x}$  de la plus grande portée des deux travées encadrant l'appui considéré s'il s'agit d'un

appui n'appartenant pas à une travée de rive.

 - 4  $\frac{1}{x}$  de la plus grande portée des deux travées encadrant l'appui considéré s'il s'agit d'un

appui intermédiaire voisin d'un appui de rive.

 - La moitié au moins de la section des armatures inférieures nécessaire en travée est prolongées jusqu' aux appuis et les armatures de second lit sont arrêtées à une distance des appuis au plus égale à 10  $\frac{1}{2}$  de la portée.

# **VII.3. FERRAILLAGE DES VOILES**

#### **VII.3.1) Introduction :**

Les voiles seront calculés en flexion composée sous les combinaisons les plus défavorables. Pour cela nous allons utiliser la méthode des contraintes.

#### **VII.3.2) Exposé de la méthode de calcul:**

 Elle consiste à déterminer le diagramme des contraintes pour des bandes verticales de largeur **« d »** :

 $\overline{\phantom{a}}$ J  $\left(\frac{h_e}{2}, \frac{2}{2}L_c\right)$ l  $d \leq \min\left(\frac{h_e}{2}, \frac{2}{2}L_c\right)$ 3  $\frac{2}{1}$ 2 min

**lc** : longueur de la zone comprimée.

**h<sup>e</sup>** : hauteur libre de l'étage.

$$
L_c = \frac{\sigma_{\text{max}}}{\sigma_{\text{max}} + \sigma_{\text{min}}} \cdot L
$$

$$
L_t = L - L_c
$$

En fonction des contraintes agissant sur le voile, trois cas peuvent se présenter :

-Section entièrement comprimé (**SEC**) -Section partiellement comprimé (**SPC**) -Section entièrement tendue (**SET**)

Dans le but de faciliter la réalisation et alléger les calculs, on décompose le bâtiment en quatre zones :

- **Zone I** : E SOL1 et2
- $\triangleright$  **Zone II**: RDC , 1<sup>éme</sup> ; 2<sup>éme</sup>
- $\triangleright$  **Zone III** : 3<sup>éme</sup>; 4<sup>éme</sup>; 5<sup>eme</sup>; 6<sup>eme</sup>

# **VIII.2.1 Ferraillage de la section entièrement comprimé :**

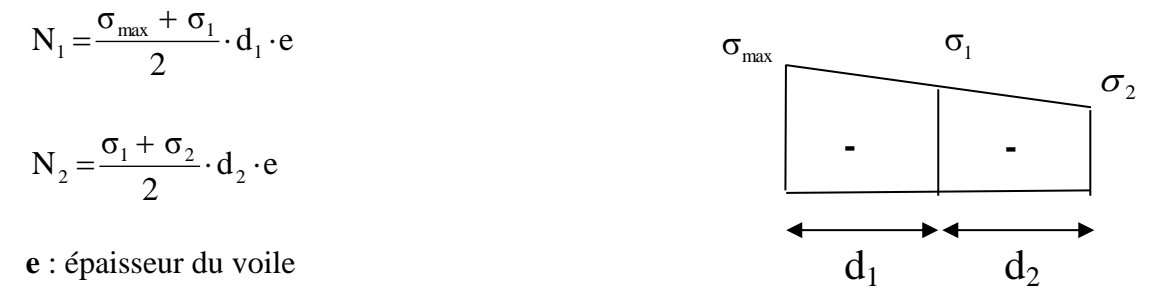

La section d'armature d'une section entièrement comprimé est égale à :

$$
A_{vi} \!=\! \frac{N_i \!-\! B \!\cdot\! f_{bc}}{\sigma_s}
$$

**B** : section du tronçon considéré ; **Armatures verticales minimales :**

$$
A_{min} \ge 4 \text{ cm}^2/\text{ml} \quad (\text{Art A.8.1, 21BAEL91}).
$$
  
0.2 %  $\le \frac{A_{min}}{B} \le 0.5$  % (Art A.8.1, 21BAEL91).

**VIII.2.2Ferraillage section entièrement tendue :**

$$
N_1 = \frac{\sigma_{max} + \sigma_1}{2} \cdot d_1 \cdot e
$$

$$
N_2 = \frac{\sigma_1 + \sigma_2}{2} \cdot d_2 \cdot e
$$

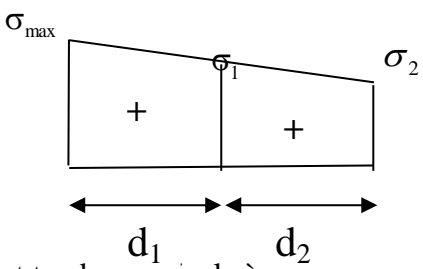

**e** : épaisseur du voile La section d'armature d'une section entièrement tendue est égale à :

$$
A_{vi} = \frac{N_i}{\sigma_s}
$$

### **Armatures verticales minimales :**

 $A_{min} \ge$ e t28 f Bf (Condition non fragilité **BAEL art A4.2.1**).  $A_{min} \ge 0.002 B$  (Section min du **RPA art 7.7.4.1**).

**B** : section du tronçon considéré

# **VII.2.3Ferraillage section partiellement comprimé :**

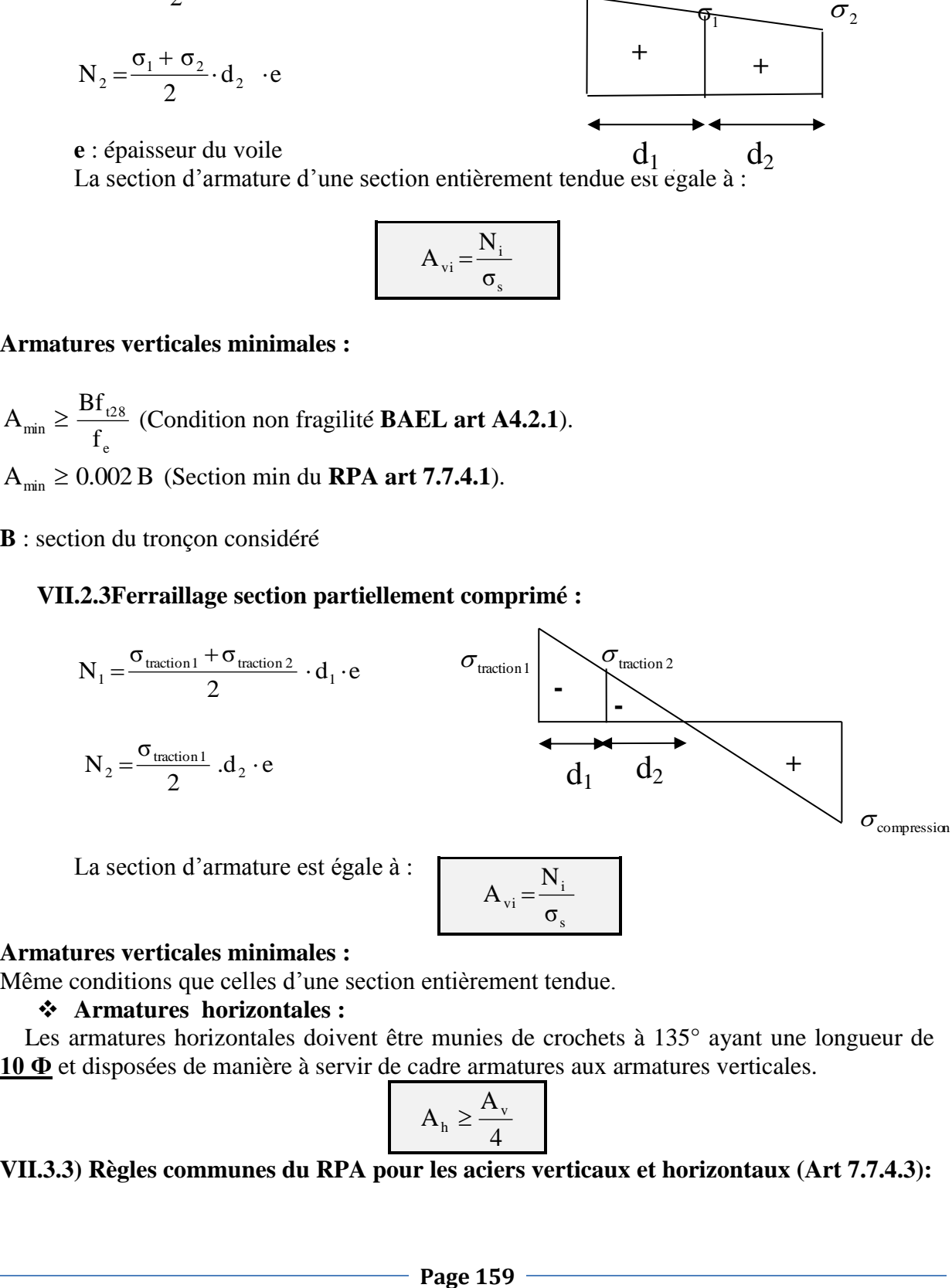

La section d'armature est égale à :

$$
A_{vi} = \frac{N_i}{\sigma_s}
$$

#### **Armatures verticales minimales :**

Même conditions que celles d'une section entièrement tendue.

#### **Armatures horizontales :**

 Les armatures horizontales doivent être munies de crochets à 135° ayant une longueur de **10 Ф** et disposées de manière à servir de cadre armatures aux armatures verticales.

$$
A_h \ge \frac{A_v}{4}
$$

# **VII.3.3) Règles communes du RPA pour les aciers verticaux et horizontaux (Art 7.7.4.3):**

Le pourcentage minimal d'armatures verticales et horizontales est donné comme suit :

- Globalement dans la section du voile  $A_v$  et  $A_h \ge 0.15\%$  B
- Zone courante :  $A_v$  et  $A_h \ge 0.10\%$  B

#### **VII.3.3.1) Armatures transversales :**

 Les armatures transversales sont perpendiculaires aux faces des refends, elles relient les deux nappes d'armatures verticales, ce sont généralement des épingles dont le rôle est d'empêcher le flambement des aciers verticaux sous l'action de la compression d'après l'article (**7.7.4.3 du RPA 2003).**

 Les deux nappes d'armatures verticales doivent être reliées au moins par (04) épingle au mètre carré de surface.

#### **VII.3.3.2) Armature pour les potelets :**

 Il faut prévoir à chaque extrémité du voile un potelet armé par des barres verticales, dont la section de celle-ci est≥4HA10 ligaturées avec des cadres horizontaux dont l'espacement ne doit pas être supérieur à l'épaisseur du voile.

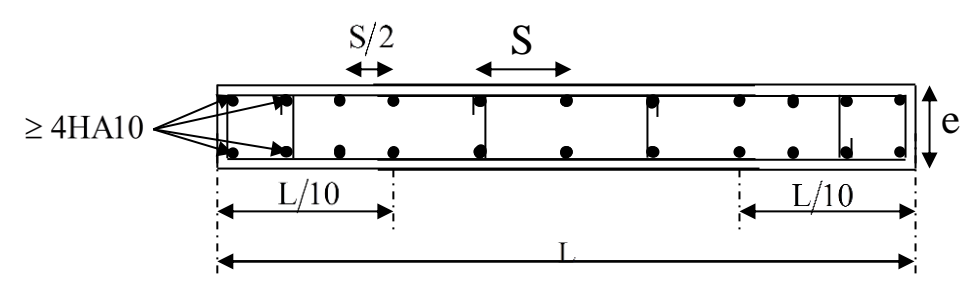

**Fig : .VII.1 : Disposition des armatures** 

#### **VII.3.3.3) Dispositions constructives :**

#### **Espacement :**

 L'espacement des barres horizontales et verticales doit satisfaire :  $S_t \le \min\{1,5e,30cm\}$  …………………………………… **Art 7.7.4.3 RPA99** (version 2003) Avec :  $e = \epsilon$  paisseur du voile

 Aux extrémités des voiles l'espacement des barres doit être réduit de moitié sur 1/10 de la longueur du voile. Cet espacement d'extrémité doit être au plus égal à 15 cm.

#### **Longueur de recouvrement :**

 - 40Φ pour les barres situées dans les zones ou le renversement du signe des efforts est possible.

- 20Φ pour les barres situées dans les zones comprimées sous action de toutes les combinaisons possibles de charges.

#### **Diamètre minimal :**

 Le diamètre des barres verticales et horizontales des voiles ne devrait pas dépasser 1/10 de l'épaisseur du voile.

$$
\phi_{\text{max}} = \frac{e}{10} = 25 \text{mm}
$$

# **VII.3.3.4) Vérification des contraintes de cisaillement : (Art 7.7.2 RPA):**

La contrainte de cisaillement dans le béton  $\tau_b$  doit être inférieur à la contrainte admissible  $\bar{\tau}$  -0.2f  $5Mpa.$ 

$$
\tau_b = 0.21_{c28} = 31
$$

$$
\tau_b = \frac{V}{b_0 \cdot d}
$$

Avec :  $V = 1.4 \cdot V_{u, \text{calcul}}$ .

 **b<sup>0</sup>** : Epaisseur du linteau ou du voile **d** : Hauteur utile  $(d = 0.9 h)$ **h** : Hauteur totale de la section brute

### **Art 5.1.1 BAEL 91 :**

Il faut vérifier que :  $\tau_u \leq \overline{\tau}_u$ 

Fissuration préjudiciable :  $\overline{\tau}_u = \min\left[0.15 \frac{1}{v}, 4\text{MPa}\right]$  $\bigg)$  $\setminus$  $\overline{\phantom{a}}$  $\setminus$ ſ  $=$ min $\vert 0.15 \frac{c_0}{c_0}$ , 4MPa γ f  $\bar{\tau}_u = \min[0.15]$ b cj  $u = min$  0.15 $\frac{c_{\text{g}}}{v}$ , 4MPa = 3.26Mpa.

# **VII.3.4) Vérification à L'ELS :**

 A l'état limite de service il faudra vérifier que la contrainte de compression est inférieure à **15 Mpa**.

$$
\sigma_{bc} = \frac{N_s}{B + 15 \cdot A}
$$

# **VII.3.5.) Exemples de calculs : voile longitudinal 1 zone I**

#### *Section partiellement comprimé* :

Soit à calculer le ferraillage du voile le plus sollicité en compression :

L=1.50 m ;  $e_p = 20$ cm. La section est partiellement comprimée donc :

$$
L_c = \frac{\sigma_{\text{max}}}{\sigma_{\text{max}} + \sigma_{\text{min}}} \cdot L = \frac{1557}{1557 - 4716} \times 1.50 = 0.50m
$$

Le découpage de diagramme se fera en deux bandes de largeur **d** :

$$
d \le \min\left(\frac{h_e}{2}, \frac{2}{3}L_c\right) = 0.33m
$$

Donc  $d_1=30$ cm et  $d_2=120$ cm

$$
\sigma_1 = \frac{d_2 \times \sigma_{\text{max}}}{l_t} = 1725.39 \, \text{KN} / m^2
$$

Sachant que  $l_t = 1 - l_c = 1.128$ m

L'effort normal dans la bande 1 est égale à :  $N_1 = \frac{S_{\text{max}} + S_1}{S_1 + S_2} \cdot d_1 \cdot e = 82.05 \text{Kn}$ 2  $\sigma_{\text{max}} + \sigma$  $N_1 = \frac{O_{\text{max}} + O_1}{2} \cdot d_1$  $\frac{1}{1} = \frac{6 \text{ max} + 61}{2} \cdot d_1 \cdot e =$  $\overline{+}$  $=$ L'effort normal dans la bande 2 est égale à :  $N_2 = \frac{q_2 \wedge q_1}{q_2} \cdot e = 431.34$ .Kn 2  $d_2 \times \sigma$  $N_2 = \frac{u_2 \wedge u_1}{2}$  $e_2 = \frac{q_2 \wedge q_1}{2} \cdot e =$  $\times$  $=$ 

La section d'armature nécessaire pour équilibrer cet effort est égale à :

$$
A_{v1} = \frac{N_1}{\sigma_s} = 2.051
$$
cm<sup>2</sup>  $A_{v2} = \frac{N_2}{\sigma_s} = 10.783$ cm<sup>2</sup>

### **Armature de coutures :**

$$
A_{\text{vj}} = 1.1 \frac{T}{f_e} = 1.1 \times \frac{1.4 \times 66.660 \times 10}{400} = 2.56 \, \text{cm}^2
$$

Donc A<sub>v1</sub>(total)= $0.64 + 2.051 = 2.69$ cm<sup>2</sup> Et Av<sub>2</sub>(total)= $0.64 + 10.783 = 11.42$ cm<sup>2</sup>

**Armatures minimales pour d1:**

$$
A_{min} \ge \frac{Bf_{.28}}{f_e} = 1.25 \text{cm}^2
$$
 (Condition non fragilité BAEL art A4.2.1).  
\n
$$
A_{min} \ge 0.002 \text{ B }_{1 \text{cm}^2} = 1 \text{cm}^2
$$
 (Section min du RPA art 7.7.4.1).  
\n• Armatures minimales pour d<sub>2</sub>:

$$
A_{\min} \ge \frac{Bf_{.28}}{f_e} = 13.12 \text{cm}^2
$$
 (Condition non fragilité **BAEL** art A4.2.1).  
\n
$$
A_{\min} \ge 0.002 \text{B }_{5 \text{cm}^2} = 5 \text{cm}^2
$$
 (Section min du **RPA** art 7.7.4.1).

**Amin =max (A**min **BAEL, Amin RPA)** Donc  $A_{min1}=1.25$ cm<sup>2</sup>  $A_{min2}=13.12cm^2$  $A_{V1}$ =max  $(A_{V1 \text{ total. Amin1}})$ =2.69cm<sup>2</sup>  $A_{V2}$ =max  $(A_{V2 \text{ total, Amin2}})$ =13.12cm<sup>2</sup>

### **Armatures verticales adoptée :**

 $Av_1 = 6H A14 = 9.23cm^2$  $Av_2 = 14H A14 = 18.46$ cm<sup>2</sup>

**Armatures verticales adoptée /nappe /bande :** 

**Bande 1 :**  $\frac{H_{v1}}{2}$  = 2  $\frac{A_{v_1}}{A_{v_2}}$  = 3.08cm<sup>2</sup>; on adopte 3HA14 = 3.08cm<sup>2</sup>. **Bande 2 :**  $\frac{11}{2}$  = 2  $\frac{A_{v2}}{A_{z}}$  = 9.23cm<sup>2</sup>; on adopte 7HA14=9.23 cm<sup>2</sup>. **Vérifications :**

#### **Pourcentage minimal dans le voile :**

Le pourcentage minimal d'armatures verticales dans le voile est de :

$$
A_{min1} \ge max \quad (\frac{B_1 f_{128}}{f_e}; 0.15\% B_1)
$$
\n
$$
A_{min2} \ge max \quad (\frac{0.05x2.1}{400}; \frac{0.05x0.15}{100}) \qquad \underline{Donc : } A_{min} = 2.62 \text{cm}^2
$$
\n
$$
A_{min2} \ge max \quad (\frac{B_2 f_{128}}{f_e}; 0.15\% B_2)
$$
\n
$$
A_{min2} \ge max \quad (\frac{0.305x2.1}{400}; \frac{0.305x0.15}{100}) \qquad \underline{Donc : } A_{min} = 13.12 \text{cm}^2
$$

On a Av1≥ Amin 1 ………… **condition vérifiée** On a Av2≥ Amin 2 ………… **condition vérifiée**

• Armatures horizontales :  
\n
$$
A_h \ge \max \left( \frac{A_v}{4} \right); 0,15\% B)
$$
  
\n $A_h \ge \max \left( \frac{(18.46)}{4} \right); \frac{0.15x0.1}{100}$   
\n $A_h \ge 4.60 \text{ cm}^2$ 

 $A_h = 4.71$  cm<sup>2</sup>/ml Choix par nappe/ml :

On adopte : 6 HA  $10 = 4.71$  cm<sup>2</sup>

#### **Armature transversales :**

Les deux nappes d'armatures sont reliées par (04) épingles en HA8 pour un mètre carré de surface verticale.

# **Vérification des contraintes :**

- **BAEL 91**: 
$$
\tau_u = \frac{V_u}{b \cdot d} = \frac{1.4 \times 66.660 \times 10^3}{200 \times 0.9 \times 1.50 \times 10^3} = 0,345 MPa
$$

$$
\tau_u = 0,345 MPa < \bar{\tau}_u = 3,26 MPa
$$

**• RPA 2003**: 
$$
\tau_b = \frac{V_u}{b \cdot d} = \frac{66.660}{200 \times 0.9 \times 1.50} = 0.246 MPa
$$
  
 $\tau_b = 0.246 MPa < \tau_b = 5 MPa$ 

# **Vérification à l'ELS :**

**Bande 1 :**  
\n
$$
\sigma_b = \frac{N_s}{B + 15.A}
$$
  $\Rightarrow \sigma_b = \frac{24.204 \times 10^4}{300000 + 15 \times 18.46 \times 10^2} = 1.107 MPa$ 

 $\sigma_{b} = 1.107 \text{ MPa} \le \overline{\sigma}_{b} = 15 \text{ MPa}$ 

**VII.3.6) Ferraillages des voiles :**

# **VII.3.7) sens longitudinal : VL1.**

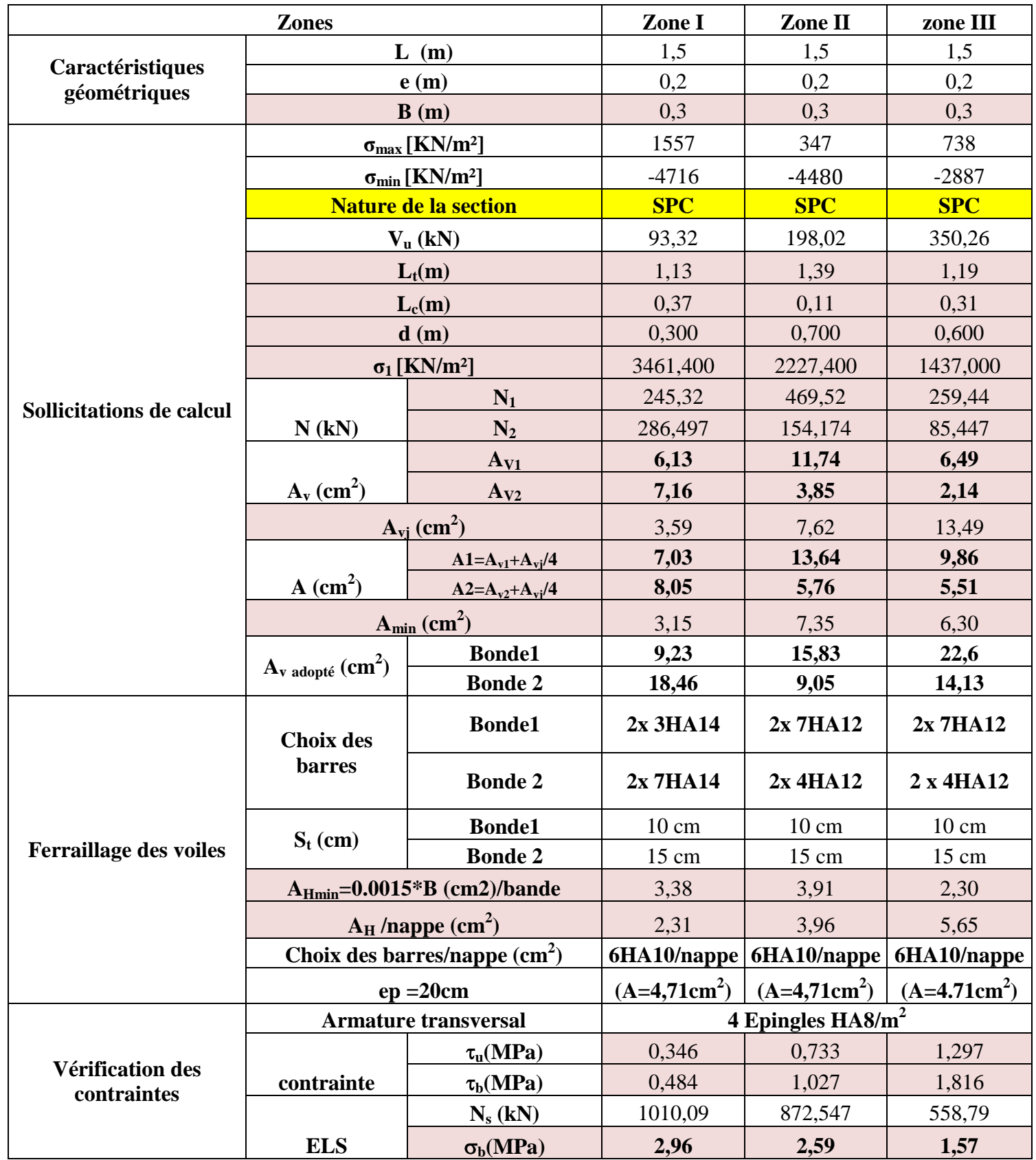

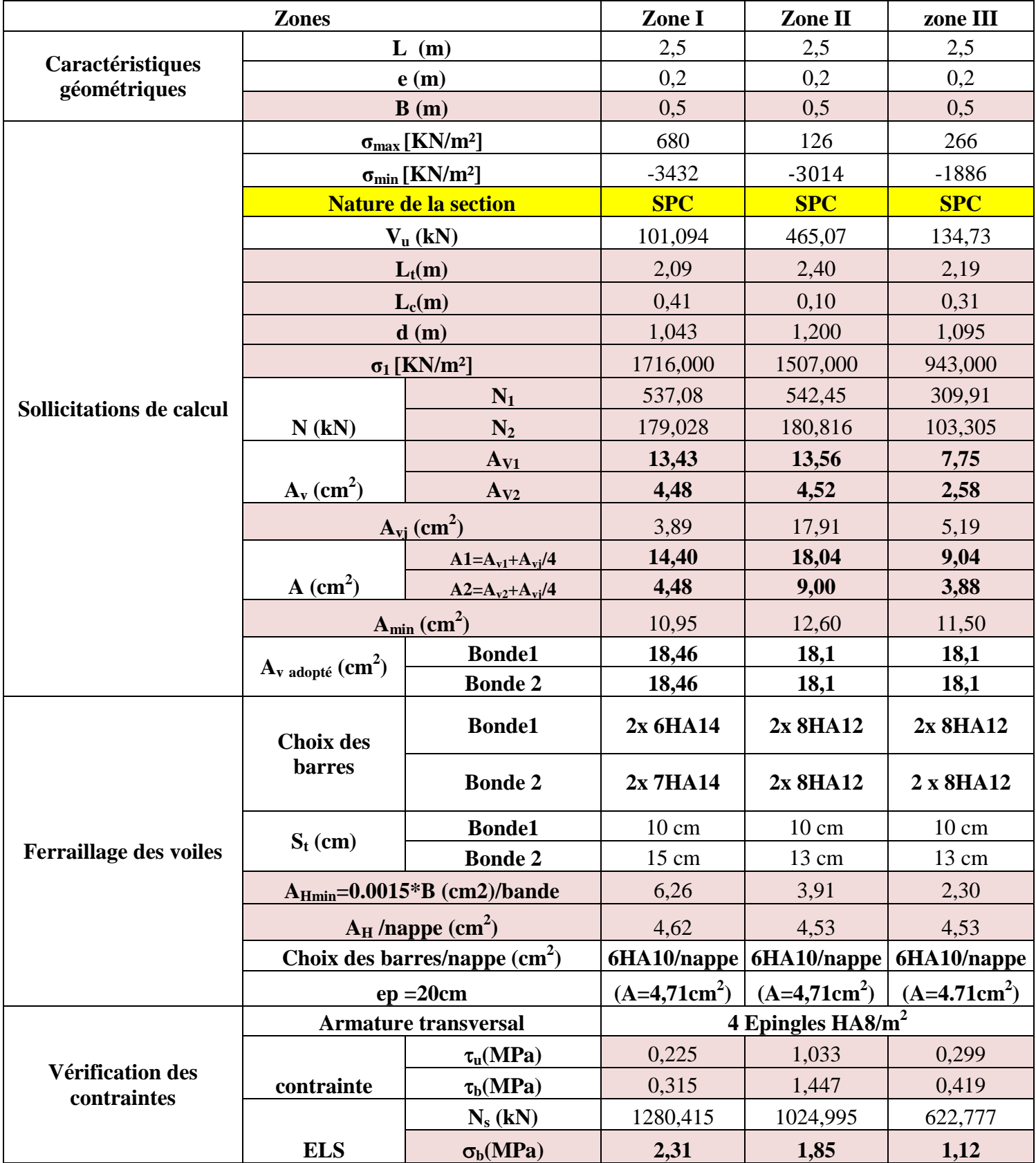

# **VL2 :**

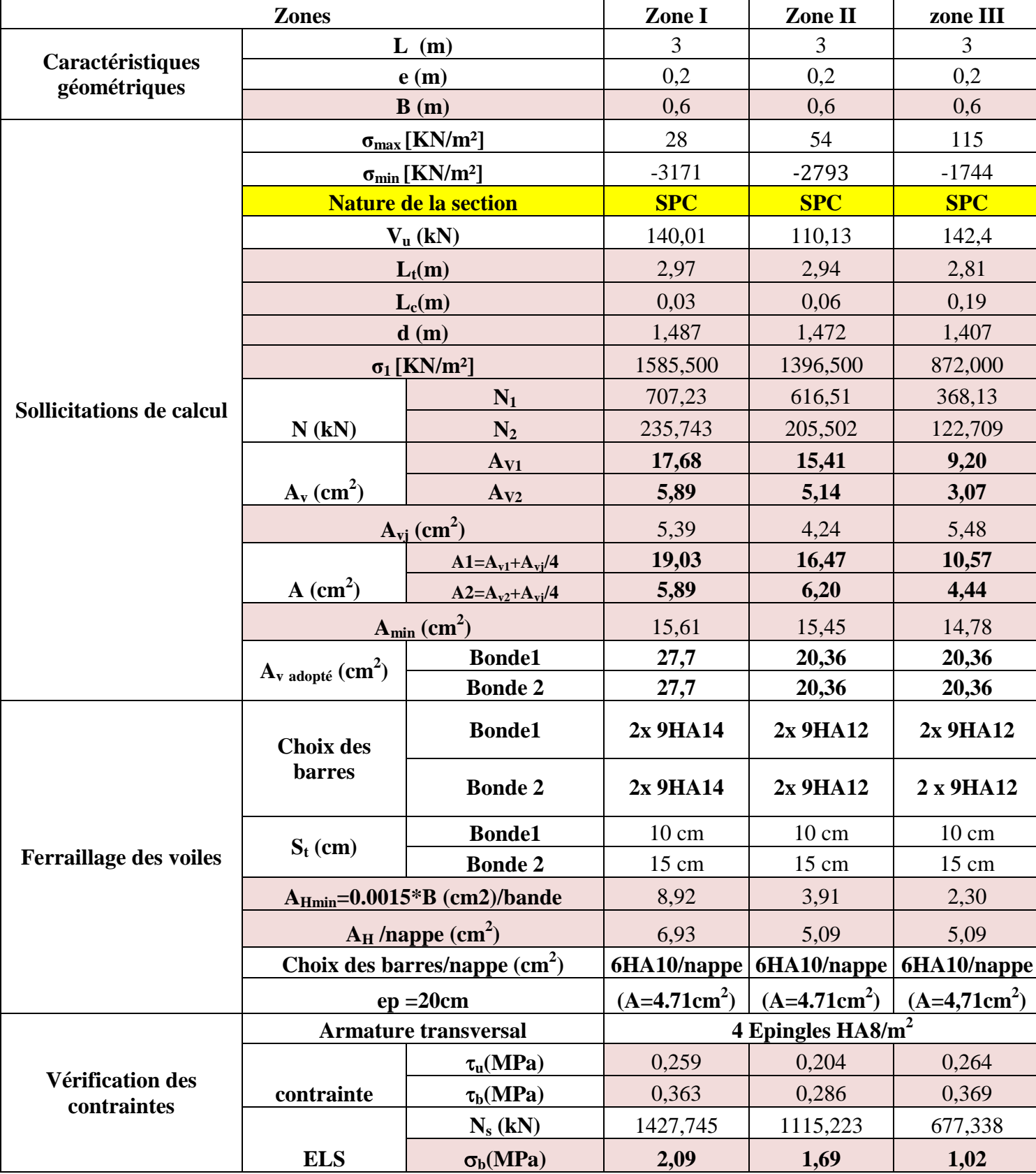

# **VL3 :**

# **VII.3.8) sens transversale : VT**

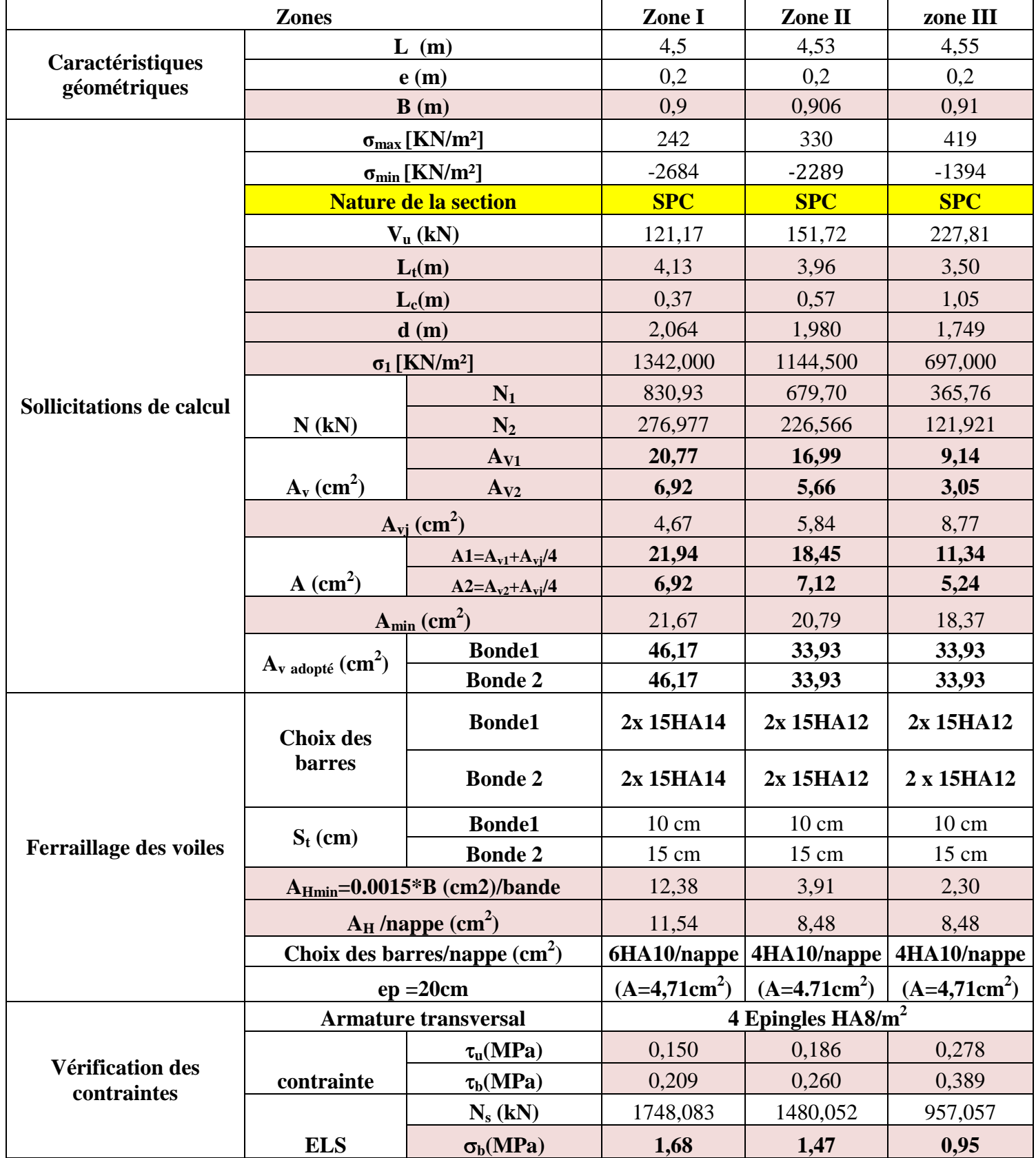
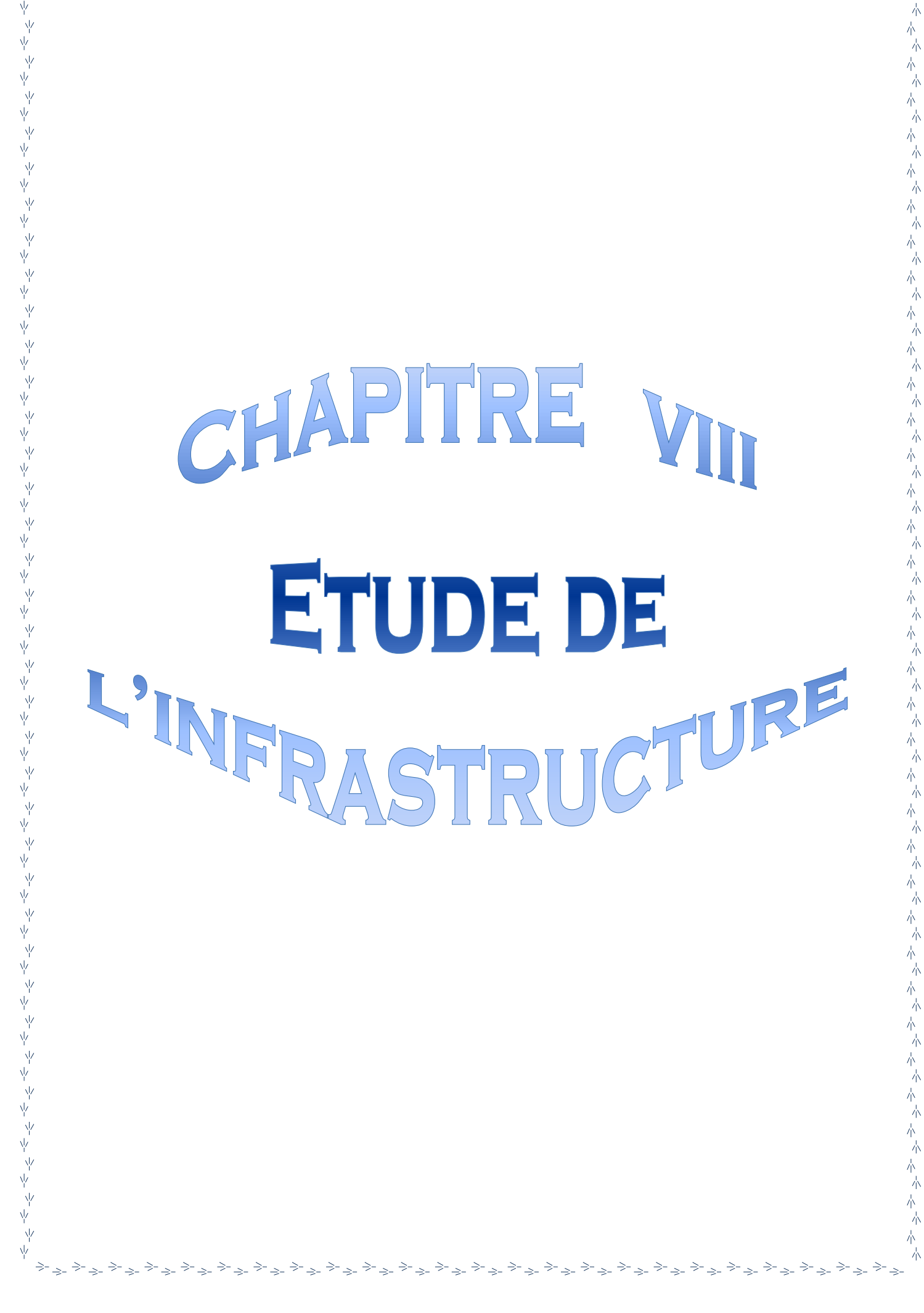

المحالية المحالية المحالية المحالية المحالية المحالية المحالية المحالية المحالية المحالية المحالية المحالية المحالية

γÏ

赤

#### **VIII.1- Introduction :**

#### **a)définition des fondations :**

 C'est la partie de la structure qui est en contacte directe avec le sol auquel elle transmet les charges de la superstructure.

Un choix judicieux du système de fondations doit toujours satisfaire les exigences concernant la sécurité (capacité portante) et l'aptitude au service. De plus, des considérations d'ordre économique, esthétique et d'impact sur l'environnement sont à respecter.

L'ingénieur des structures est généralement confronté a plusieurs solutions possibles et doit opérer des choix concernant le :

- Taux de travail sur le sol
- Genre de structure (souple, rigide)
- Type de fondations

#### **b) Choix et type de fondations :**

Le choix de la fondation doit satisfaire les critères suivants :

- stabilité de l'ouvrage (rigide)
- facilite d'exécution (coffrage)
- $\bullet$  L'économie.

#### **c)Etude de sol :**

 L'étude géologique du site dont a été réalisé notre ouvrage, a donné une contrainte admissible du sol égale à 2.1 bars.

#### **Remarque :**

Les semelles reposent toujours sur une couche de béton de propreté de 5 à 10cm d'épaisseur dosé à  $150$ Kg/m<sup>3</sup> de ciment.

#### **VIII.1.1. Dimensionnement :**

#### **a) Semelle isolée :**

Pour le pré dimensionnement, il faut considérer uniquement l'effort normal  $N_{ser}$  qui est

obtenu à la base de tous les poteaux du RDC.

$$
A \cdot B \ge \frac{N_{ser}}{\overline{\sigma}_{sol}}
$$

**Homothétie des dimensions :** 

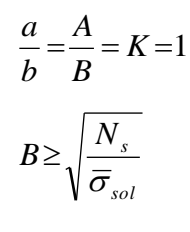

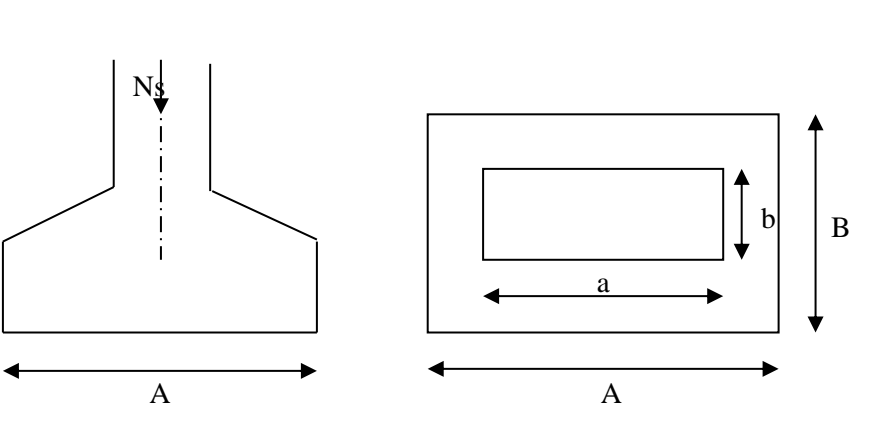

*Figure X.1 : Dimensions d'une fondation*

#### **Exemple de calcul:**

Ns = 182.47 ton 
$$
\sigma_{sol} = 21
$$
 ton  

$$
B \ge \sqrt{\frac{182.47}{21}} = 2.94 \text{ m} \Rightarrow A = B = 3.00 \text{ m}
$$

#### **Remarque :**

Les dimensions des semelles sont très importantes, donc le risque de chevauchements est inévitable, alors il faut opter pour des semelles filantes.

#### **b) Semelles filantes :**

**1. Semelles filantes sous voiles :**

1. Semelles filantes sous voiles :  
\n
$$
\frac{Ns}{S} \leq \sigma_{sol} \Rightarrow \frac{G+Q}{B \times L} \leq \sigma_{sol} \Rightarrow B \geq \frac{G+Q}{\sigma_{sol} \times L}
$$

Avec :

**B** : Largeur de la semelle.

**L** : Longueur de la semelle.

**G** : Charge permanente revenant au voile considéré.

**Q** : Charge d'exploitation revenant au voile considéré.

 $\sigma_{\text{sol}}$ : contrainte admissible du sol. ( $\sigma_{\text{sol}} = 21 \text{MPa}$ )

Les résultats du calcul sont résumés dans les tableaux suivants :

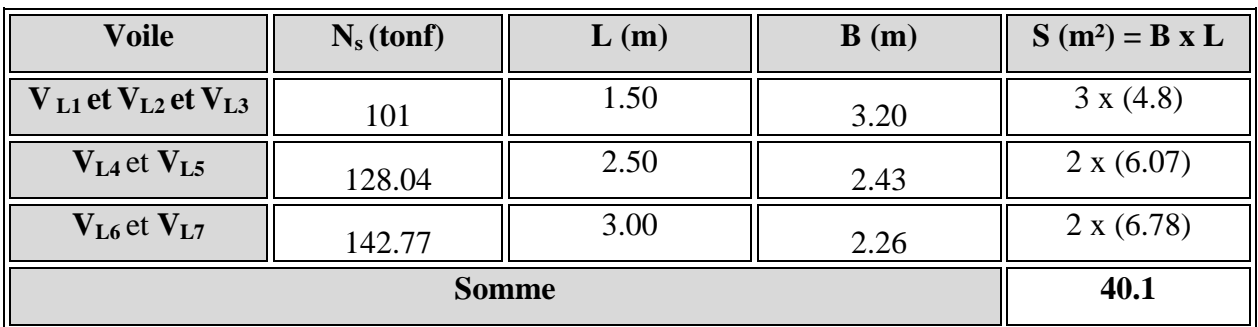

 $\triangleright$  Sens longitudinal :

#### **Tableau X.1 : Surface de la semelle filante sous voiles longitudinaux**

#### $\triangleright$  Sens transversal :

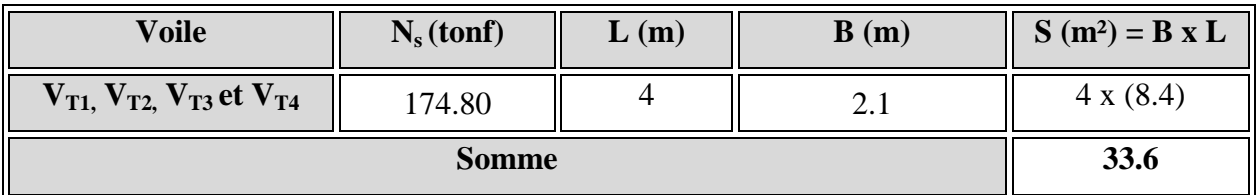

#### **Tableau X.2 : Surface de la semelle filante sous voiles transversaux**

 $S = \sum S_i = 73.7 \ m^2$ 

#### **2. Semelles filantes sous poteaux :**

#### **Hypothèse de calcul :**

Une semelle est infiniment rigide et engendre une répartition linéaire de contraintes sur le sol.

Les réactions du sol sont distribuées suivant une droite ou une surface plane telle que leur centre de gravité coïncide avec le point d'application de la résultante des charges agissantes sur la semelle.

#### **Etapes de calcul :**

- Détermination de la résultante des charges :

$$
R=\,\sum N_i
$$

- Détermination de coordonnée de la résultante R :

$$
e = \frac{\sum N_i \cdot e_i + \sum M_i}{R}
$$

- Détermination de la distribution par (ml) de la semelle :

$$
e \leq \frac{l}{6}
$$
  $\implies$  Répartition trapézoïdale.

$$
q_{\max} = \frac{R}{L} (1 + \frac{6 \cdot e}{L})
$$
  
\n
$$
q_{\min} = \frac{R}{L} (1 - \frac{6 \cdot e}{L})
$$
  
\n
$$
q(\frac{B}{4}) = \frac{R}{L} (1 + \frac{3 \cdot e}{L})
$$

#### Chapitre VIII **Etude de l'infrastructure**

- Détermination de la largeur de la semelle :

$$
B \geq \frac{q(\frac{B}{4})}{\overline{\sigma}_{\scriptscriptstyle sol}}
$$

- Détermination de la hauteur de la semelle.
- Calcul de l'effort tranchant le long de la semelle.
- Calcul du moment fléchissant le long de la semelle.
- Calcul de la semelle comme une poutre continue devant résister aux efforts tranchants et aux moments fléchissant.
- Calcul la semelle dans le sens transversal.

#### **Exemple de calcul :**

#### **Charges transmises par le portique :**

| <b>Poteaux</b> | $N_s = G + Q$ (tonf) | $e_i(m)$ | $N.ei$ (tonf.m) | $M_i$ (tonf.m) |
|----------------|----------------------|----------|-----------------|----------------|
| A              | 45.68                | $-7.15$  | $-326.61$       | 1.05           |
| B              | 182.47               | $-1.58$  | $-288.30$       | 0.66           |
| $\mathbf C$    | 181.77               | 2.93     | 532.58          | 0.73           |
| D              | 53.31                | 6.93     | 369.43          | 1.01           |
|                | 463.23               |          | 287.10          | 3.45           |

**Tableau X.3 : Détermination de la résultante des charges**

#### **1) Détermination de la charge totale transmise par les poteaux :**

$$
\sum N_s = 463.23 \text{tonf}
$$

**2) Coordonnées de la résultante des forces par rapport au C.D.G de la semelle :**

$$
e = \frac{\sum (N_s \cdot e_i) + \sum M_i}{\sum N_s} \quad \Longrightarrow \quad e = 0.62 \text{ m}.
$$

3) **Distribution de la réaction par mètre linéaire :**

$$
e = 0.62 m < \frac{L}{6} = \frac{14.30}{6} = 2,38 m \Rightarrow \text{Répartition trapézoïdale.}
$$

$$
q_{\min} = \frac{N_s}{L} \times \left(1 - \frac{6 \cdot e}{L}\right) = \frac{463.23}{14.30} \times \left(1 - \frac{6 \times 0.62}{14.30}\right) = 23.96 \text{tonf } / \text{m}
$$

$$
q_{\text{max}} = \frac{N_s}{L} \times \left(1 + \frac{6 \cdot e}{L}\right) = \frac{463.23}{14.30} \times \left(1 + \frac{6 \times 0.62}{14.30}\right) = 40.81 \text{tonf } / \text{m}
$$

$$
q_{\left(\frac{L}{4}\right)} = \frac{N_s}{L} \times \left(1 + \frac{3 \cdot e}{L}\right) = \frac{463.23}{14.30} \times \left(1 + \frac{3 \times 0.62}{14.30}\right) = 36.60 \text{tonf } / m
$$

#### **3) Détermination de la longueur de la semelle :**

$$
B \ge \frac{q_{(L/4)}}{\sigma_{\text{SOL}}} = \frac{36.60}{21} = 1.74 \, m \quad \text{B=1.80 m}
$$

$$
S = B x L = 1.8 x 14.30 = 25.74 m2
$$

Ainsi, on aura une surface totale de la semelle filante de:

$$
S_T = n \times S_s + S_v
$$

Avec:

n : nombre de portiques dans le sens transversal.

 $S_t = [4X(1.80X14.30) + (16.85X1.80) + (17.55X1.80) + (18.35X1.80) + (19.10X1.80)] + 36.85 = 269.05 \, m^2$ 

#### **Remarque :**

 $S_{\text{bat}} = 450.21$ .

Le rapport de la surface des semelles par rapport à la surface totale de la structure est de :

$$
\frac{S_{\rm T}}{S_{\rm Batiment}} = \frac{269.05}{450.21} = 0,60 \implies 60\%
$$

La surface totale des semelles représente 60 % de la surface du bâtiment.

#### **Conclusion :**

 $\frac{9.62}{30}$  = 40.81*tonf* / *m*<br> $\frac{1}{30}$  = 36.60*tonf* / *m*<br>semelle :<br>alle filante de:<br>wersal.<br>17.55X1.80)+ (18.35<br>rapport à la surface to<br> $\Rightarrow$  60%<br>ésente 60 % de la sules filantes a donné<br>urface totale de ces<br>offrir Le pré dimensionnement des semelles filantes a donné des largeurs importantes, ce qui induit leur chevauchement, de plus, la surface totale de ces dernières dépasse 50 % de la surface de la structure (l'assise).

Donc, on opte pour un radier général qui offrira :

- Une facilité de coffrage ;
- Une rapidité d'exécution ;
- Présentera une grande rigidité.

#### **VIII.2. Etude du radier général :**

Un radier est défini comme étant une fondation travaillant comme un plancher renversé dont les appuis sont constitués par les poteaux de l'ossature et qui est soumis à la réaction du sol diminuée du poids propre du radier.

#### **1) Pré-dimensionnement du radier :**

#### **Condition de vérification de la longueur élastique :**

$$
L_e = \sqrt[4]{\frac{4 \cdot E \cdot I}{K \cdot b}} \ge \frac{2}{\pi} \cdot L_{\text{max}}
$$

Le calcul est effectué en supposant une répartition uniforme des contraintes sur le sol, le radier est rigide s'il vérifie :

$$
L_{\max} \leq \frac{\pi}{2} \cdot L_e \quad \Longrightarrow \quad \text{Ce qui conduit à : } h \geq \sqrt[3]{\left(\frac{2}{\pi} \cdot L_{\max}\right)^4 \cdot \frac{3 \cdot K}{E}}
$$

Avec :

**L<sup>e</sup>** : Longueur élastique ;

**K** : Module de raideur du sol, rapporté à l'unité de surface K= 40 MPa pour un sol moyen;

**I** : L'inertie de la section du radier;

**E** : Module de déformation longitudinale différée :  $E = 3700 \cdot \sqrt[3]{f_{c28}} = 10818.865 MPa$ 

**L**<sub>max</sub>: Portée maximale ( $L_{max} = 5.00$  m). D'où :

$$
h \ge \sqrt[3]{\left(\frac{2X5}{\pi}\right)^2 X \frac{3X40}{10818.865}} = 0.48 \, \text{m}
$$

On opte pour  $h = 90$  cm.

**Dalle :** 

La dalle du radier doit satisfaire la condition suivante :

$$
h_d \ge \frac{L_{\text{max}}}{20}
$$
 (Avec un minimum de 25cm).

 $h_d \geq \frac{500}{20}$  $\frac{300}{20} = 26 \text{ cm}$   $\implies$  Soit : h<sub>d</sub> = 35 cm.

#### **Nervure (poutre) :**

**Sous voile :**

$$
\frac{L_{\text{max}}}{8} \leq h \leq \frac{L_{\text{max}}}{5}
$$

 $L_{max} = 5 \text{ m}$ ; 62.5 $cm \leq h \leq 100$ cm

On prend :  $h_n = 100$ cm

Elle doit vérifier la condition suivante :

 $h \geq \frac{Lmax}{40}$  $\frac{max}{10} = \frac{500}{10}$ 10 Soit :  $h_n = 60$  cm.

**la largeur de la nervure :**

 $0.4h_n \le b_n \le 0.7h_n$  40cm  $\le b_n \le 70$ cm On prend :  $b_n = 60$ cm

Elle doit vérifier la condition suivante :

 $h \geq \frac{Lmax}{40}$  $\frac{max}{10} = \frac{500}{10}$  $\frac{300}{10}$  = 50cm Soit : h<sub>n</sub> = 60 cm.

#### **Remarque :**

On adoptera une épaisseur constante sur toute l'étendue du radier :

 $h_n = 100$  cm …………… Nervure

h<sup>d</sup> = 35 cm …………... Dalle

b = 60 cm ……………. Largeur de la nervure

#### **1) Détermination des efforts :**

Sachant que  $S_{bat} = 450.21$  m<sup>2</sup>

Les charges dues à la superstructure sont :

- Charge permanente **:**  $G_{\text{bat}} = 4336.34$  tonf.
- Surcharge d'exploitation  $\Omega_{\text{bat}} = 725.60$  tonf.

ELU :  $N_U = 1.35G + 1.5Q = 6942.45$  tonf ELS:  $N_s = G + Q = 5061.94$  tonf

## **2) Calcul de la surface du radier :**

**A l'ELU:**  $_{nec}^{ELU} \geq \frac{N_u}{2}$  $\frac{N_u}{2X\sigma_{SOL}} = \frac{6942.45}{2X21}$  $\frac{942.45}{2X21} = 165.29m^2$ A l'ELS:  $S_{nec}^{ELS} \ge \frac{N_S}{\sigma_{\text{max}}}$  $\frac{N_S}{\sigma_{SOL}} = \frac{5061.94}{21}$  $\frac{61.94}{21}$  = 241.04 $m^2$ D'où :  $S_{rad} = max(S_{nec}^{ELU}; S_{nec}^{ELS}) = 241.04m^2$  $S_{bat} = 450.21 m^2 > S_{rad} = 241.04 m^2$ 

#### **Remarque** :

On remarque que la surface totale du bâtiment est supérieure à la surface nécessaire du radier, dans ce cas on opte juste pour un débord minimal que nous impose le BAEL, et qui sera calculé comme suit :

$$
L_{d\acute{e}b} \ge \max\left(\frac{h}{2}; 30cm\right) = \max\left(\frac{100}{2}; 30\right) = 50cm
$$
 ; Soit :  $L_{d\acute{e}b} = 50$  cm.

 **Donc la surface totale du radier :**  $S_{\text{rad}} = S_{\text{bat}} + S_{\text{deb}} = 450.21 + (0.5 \times 92.66) = 496.54 \text{ m}^2$  $S_{rad} = 496.54 \text{ m}^2$ .

#### **3) Calcul des sollicitations à la base du radier :**

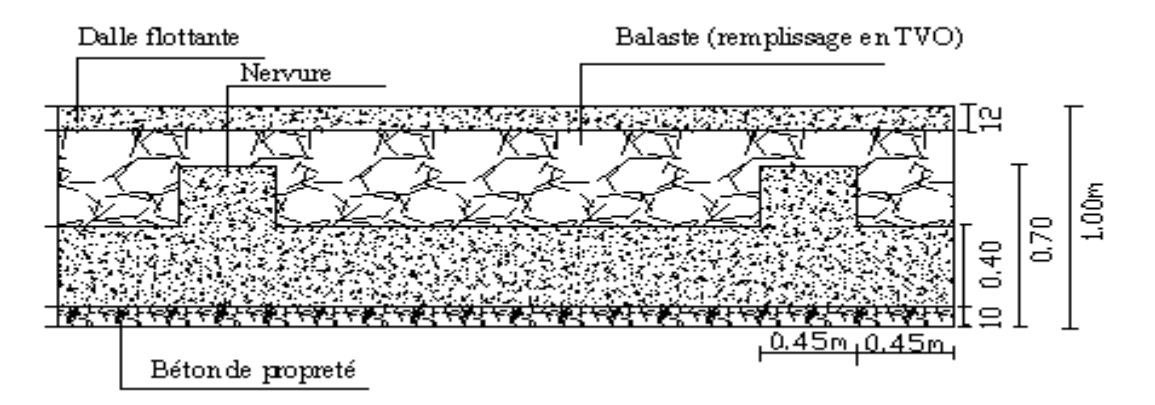

*Figure VIII.2 : Coupe verticale du* 

- **Charges permanentes :** *radier*
	- **Poids du bâtiment :**  $P_{bat} = 4336.34$  tonf
	- **Poids du radier :**

P rad = Poids de la dalle + Poids de la nervure + Poids de (T.V.O) + Poids de la dalle flottante.

Poids de la dalle :  $g_1 = 496.54X0.35X2.5 = 434.47tonf$ 

Poids des nervures :

 $g_2 = [(1 - 0.35)X0.60X8X14.50X2.5] + [(1 - 0.35)X0.60X4X29.35X2.5] = 227.56tonf$ Poids du TVO :

 $g_3 = [(1 - 0.35)X295.67 + (496.54X0.30)]X1.7 = 579.95tonf$ 

Poids de la dalle flottante :  $g_4 = 496.54X0.15X2.5 = 186.20\text{tonf}$ 

 $P_{rad} = g_1 + g_2 + g_3 + g_4 = 1428.18 \text{tonf}.$ 

 $P_{rad} = 1428.18 \text{tonf}$ 

**Charge permanente apportée sur le radier G tot :**

 $G_{\text{tot}} = P_{(\text{superstructure})} + P_{(\text{infrastructure})}$ 

 $G_{tot}$  = 4336.34 + 1428.18 = 5764.52tonf

- **Surcharges d'exploitation :** 
	- **Surcharge du bâtiment :**  $Q_{bat} = 725.60 \text{ton} f$
	- **Surcharge du radier :**  $Q_{rad} = 0.5X496.54 = 248.27 \text{tonf}$
- $\triangleright$  **Surcharge totale :**  $Q_{tot} = 973.88$ tonf

#### **4) Combinaison d'actions :**

#### A l'ELU :

 $N_u = 1.35 XG + 1.5 XQ = (1.35 X5764.52) + (1.5 X973.88) = 9242.92 \text{tonf}$ A l'ELS :

$$
N_s = G + Q = 5764.52 + 973.88 = 6738.4 \text{tonf}
$$

**5) Détermination de la surface nécessaire du radier :** 

A **PELU:** 
$$
S_{\text{nec}}^{\text{ELU}} \ge \frac{N_u}{2X\sigma_{\text{SOL}}} = \frac{9242.92}{2X21} = 220.06m^2
$$

A PELS: 
$$
S_{nec}^{ELS} \ge \frac{N_S}{2X\sigma_{SOL}} = \frac{6738.4}{2X21} = 160.43 m^2
$$

$$
S_{rad} = 496.54 > max(S_{nec}^{ELU}; S_{nec}^{ELS}) = 220.06 m^2 \implies \text{Condition verify the}
$$

#### **Vérifications :**

#### **a) Vérification de la contrainte de cisaillement :**

Il faut vérifier que  $\tau_u \leq \tau_u$ 

$$
\tau_u = \frac{T_u^{\text{max}}}{b \cdot d} \le \bar{\tau} = \min \left\{ \frac{0.15 \times f_{c28}}{\gamma_b}; 4MPa \right\} = 2.5MPa
$$
\n
$$
b = 1.55m \qquad d = 0.9h_d = 0.9X0.35 = 0.31m
$$
\n
$$
T_u^{\text{max}} = q_u \frac{L_{\text{max}}}{2} = \frac{N_U.b}{S_{\text{rad}}} \cdot \frac{L_{\text{max}}}{2} = \frac{9242.92X1.55}{496.54} \times \frac{5}{2} = 72.13 \text{tonf}
$$
\n
$$
\tau_u = \frac{72.13X10^{-2}}{0.31X1.55} = 1.50MPA
$$
\n
$$
\tau_u = 1.50MPA < \overline{\tau_U} = 2.5MPA \qquad \qquad \text{Condition verify the}
$$

#### **b) Vérification de la stabilité du radier :**

#### **Vérification de l'effort de sous pression :**

Cette vérification justifiée le non soulèvement de la structure sous l'effet de la pression hydrostatique.

 $P \ge \alpha. S_{rad}. \gamma_w. Z = 1.5X1.55X496.54X1 = 1154.45tonf$ 

P : Poids total du bâtiment à la base du radier,

 $\alpha$ : Coefficient de sécurité vis à vis du soulèvement  $\alpha$  = 1.5,

 $\gamma_w$ : Poids volumique de l'eau ( $\gamma_w = 10 \text{ KN/m}^3$ ),

Z : profondeur de l'infrastructure ( $h = 1$  m),

 $P = 4336.34 \text{tonf} > 1154.45 \text{tonf}$   $\longrightarrow$  Pas de risque de soulèvement de la structure.

**Calcul du centre de gravité du radier :** 

$$
X_G = \frac{\sum S_i X_i}{\sum S_i} = 14.15m \; ; \quad Y_G = \frac{\sum S_i Y_i}{\sum S_i} = 7.27m
$$

Avec :  $S_i$ : Aire du panneau considéré ;

X<sup>i</sup> , Y<sup>i</sup> : Centre de gravité du panneau considéré.

**Moment d'inertie du radier :** 

$$
I_{xx} = \sum [I_{xx} + S_i(X_i - X_G)^2] = 87171.67m^4
$$
  

$$
I_{yy} = \sum [I_{yy} + S_i(Y_i - Y_G)^2] = 27481.53m^4
$$

La stabilité du radier consiste à la vérification des contraintes du sol sous le radier qui est sollicité par les efforts suivants :

- Effort normal (N) dû aux charges verticales.
- Moment de renversement (M) dû au séisme dans le sens considéré.

 $M = M_0 + T_0 h$ 

Avec :

 $M_0$ : moment sismique à la base de la structure,

 $T_0$ : Effort tranchant à la base de la structure,

h : profondeur de l'infrastructure.

Le diagramme trapézoïdal des contraintes donne :

$$
\sigma_m = \frac{3\,\sigma_1 + \sigma_2}{4}
$$

On doit vérifier que :

**E L U :** 
$$
\sigma_m \leq 1.33 \sigma_{sol}
$$

 $\mathbf{E} \mathbf{L} \mathbf{S} : \sigma_m \leq \sigma_{sol}$ 

$$
\sigma_{sol} = 21 \t{tonf/m2} \qquad ; \ 1.33 \sigma_{sol} = 27.93 \t{tonf/m2}
$$

$$
\sigma_{1,2} = \frac{N}{S_{rad}} \pm \frac{MV}{I}
$$

Avec :

#### **Calcul des moments :**

$$
M_x = 5797.67 + (288.32X1) = 6085.99 \text{tonf}
$$
  

$$
M_y = 5026.66 + (244.76X1) = 5271.42 \text{tonf}
$$

### **Sens longitudinal :**

**A l'ELU:**  $M_x = 6085.99$  tonf,  $N_u = 9242.92$  tonf.

$$
\sigma_1 = \frac{N_U}{S_{rad}} + \frac{M_x}{I_{yy}}. V = \frac{9242.92}{496.54} + \frac{6085.99}{27481.53} X14.15 = 21.74 \text{tonf}/m^2
$$

$$
\sigma_2 = \frac{N_U}{S_{rad}} - \frac{M_x}{I_{yy}}. V = \frac{9242.92}{496.54} - \frac{6085.99}{27481.53} X14.15 = 15.48 \text{tonf}/m^2
$$

D'où:

$$
\sigma_m = \frac{(3X21.74) + 15.48}{4} = 20.17 \t{tonf/m^2}; \quad 1.33X \sigma_{sol} = 27.93 \t{tonf/m^2}
$$
\n
$$
\sigma_m = 20.17 \t{tonf/m^2} < 1.33X \sigma_{sol} = 27.93 \t{tonf/m^2}
$$
\n
$$
\text{Condition verify: } M_x = 6085.99 \t{tonf}, \quad N_s = 6738.40 \t{tonf}.
$$
\n
$$
\sigma_1 = \frac{N_s}{S_{rad}} + \frac{M_x}{I_{yy}}. \quad V = \frac{6738.40}{496.54} + \frac{6085.99}{27481.53} \times 14.15 = 16.7 \t{tonf/m^2}
$$
\n
$$
\sigma_2 = \frac{N_s}{S_{rad}} - \frac{M_x}{I_{yy}}. \quad V = \frac{6738.40}{496.54} - \frac{6085.99}{27481.53} \times 14.15 = 10.44 \t{tonf/m^2}
$$

$$
\sigma_m = \frac{(3X16.7) + 10.44}{4} = 15.13 \text{tonf/m}^2; \quad \sigma_{sol} = 21 \text{tonf/m}^2
$$
\n
$$
\sigma_m = 15.13 \text{tonf/m}^2 < \sigma_{sol} = 21 \text{tonf/m}^2 \quad \text{Condition verify:}
$$

#### **Sens transversal :**

**A PELU:** 
$$
M_y = 5271.42
$$
 tonf,  $N_u = 9242.92$  tonf.  

$$
\sigma_1 = \frac{N_U}{S_{rad}} + \frac{M_y}{I_{xx}}. V = \frac{9242.92}{496.54} + \frac{5271.42}{87171.67} X7.27 = 19.04 \text{tonf/m}^2
$$

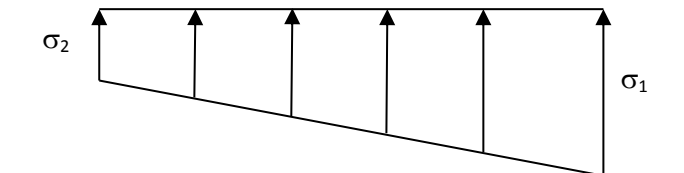

*Figure VIII.3 : Diagramme des contraintes* 

Chapitre VIII **Etude de l'infrastructure** 

$$
\sigma_2 = \frac{N_U}{S_{rad}} - \frac{M_y}{I_{xx}}.V = \frac{9242.92}{496.54} - \frac{5271.42}{87171.67}X7.27 = 18.18 \text{tonf}/m^2
$$

D'où:

$$
\sigma_m = \frac{(3X19.04) + 18.18}{4} = 18.82 \text{tonf/m}^2; \ 1.33X \sigma_{sol} = 27.93 \text{tonf/m}^2
$$
\n
$$
\sigma_m = 18.82 \text{tonf/m}^2 < 1.33X \sigma_{sol} = 27.93 \text{tonf/m}^2 \quad \text{Condition verify:}
$$

A PELS: 
$$
M_y = 5271.42
$$
 tonf.  $N_s = 6738.40$  tonf.  
\n
$$
\sigma_1 = \frac{N_s}{S_{rad}} + \frac{M_y}{I_{xx}}. V = \frac{6738.40}{496.54} + \frac{5271.42}{87171.67} X7.27 = 14 \text{tonf}/m^2
$$
\n
$$
\sigma_2 = \frac{N_s}{S_{rad}} - \frac{M_y}{I_{xx}}. V = \frac{6738.40}{496.54} - \frac{5271.42}{87171.67} X7.27 = 13.14 \text{tonf}/m^2
$$
\nD'où :  
\n
$$
\sigma_m = \frac{(3X14) + 13.14}{4} = 13.78 \text{tonf}/m^2; \quad \sigma_{sol} = 21 \text{tonf}/m^2
$$

$$
\sigma_m = \frac{(\text{S} \Delta 14)^2 + 13.14}{4} = 13.78 \text{tonf}/m^2 \; ; \; \sigma_{sol} = 21 \text{tonf}/m^2
$$
\n
$$
\sigma_m = 13.78 \text{tonf}/m^2 < \sigma_{sol} = 21 \text{tonf}/m^2 \quad \text{2000} \quad \text{Condition} \quad \text{verifiée.}
$$

#### **Les résultats sont résumés dans le tableau suivant** :

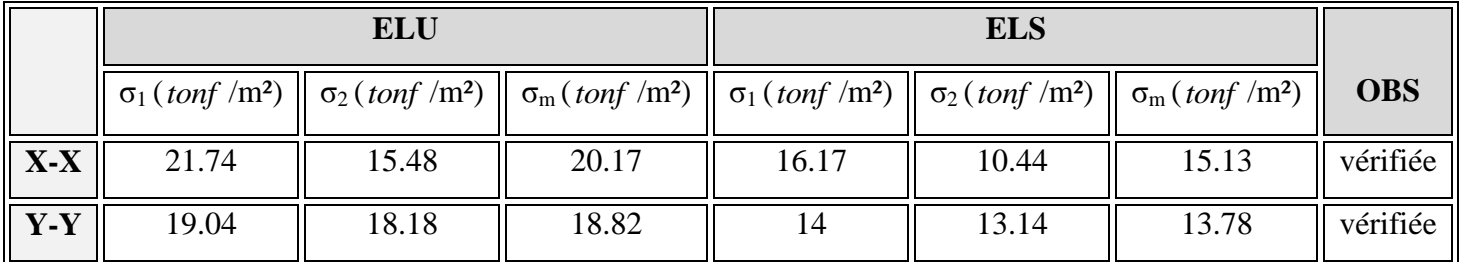

#### **Tableau VIII.4 : vérification des contraintes**

#### **c) Vérification au poinçonnement :** (Art A.5.2 4 BAEL91)

 Aucun calcul au poinçonnement n'est exigé si la condition suivante est satisfaite On doit vérifier que :

$$
N_{\mathrm{u}} \leq \frac{0.07~\mu_{\mathrm{c}} \ h \ f_{\mathrm{c28}}}{\gamma_{\mathrm{b}}}
$$

Le calcul se fait pour le poteau le plus sollicité

Avec :

 $\mu$ : Périmètre du contour projeté sur le plan moyen du radier,

N<sup>u</sup> : charge de calcul à l'ELU.

h: épaisseur totale du radier.

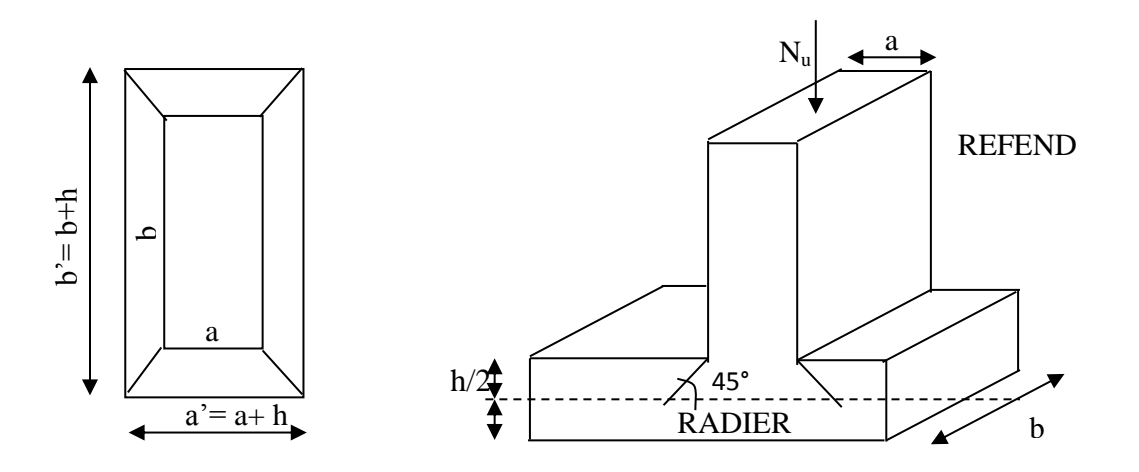

*Figure VIII.4 : Périmètre utile des voiles et des poteaux*

**Vérification pour le poteau le plus sollicité :**

$$
U_c = (a + b + 2h)X2 = (0.45 + 0.5 + 2X1)X2 = 5.9m
$$
  

$$
N_u = 251.24 \text{tonf} \le \frac{0.07X5.9X1X25X10^2}{1.5} = 688.33 \text{tonf}
$$
  

$$
N_u = 251.24 \text{tonf} \le 688.33 \text{tonf} \le \text{condition} \text{veif the}
$$
  

$$
\triangleright \text{Vérification pour le voile le plus sollicité :}
$$

On considère une bande de 1ml du voile :

$$
U_c = (a + b + 2h)X2 = (0.2 + 1.5 + 2X1)X2 = 7.4m
$$
  

$$
N_u = 245.32 \text{tonf} \le \frac{0.07X7.4X1X25X10^2}{1.5} = 863.33 \text{tonf}
$$
  

$$
N_u = 245.32 \text{tonf} \le 863.33 \text{tonf} \implies \text{condition verify:}
$$

#### **X.5. Ferraillage du radier :**

Pour le ferraillage du radier on utilise les méthodes exposées dans le (BAEL 91, modifié 99) ; on considère le radier comme un plancher renversé soumis à une charge uniformément repartie.

Pour l'étude, on utilise la méthode des panneaux encastré sur 04 appuis.

#### **a) Ferraillage du panneau encastré sur 04 appuis :**

On distingue deux cas : selon *y x L*  $\alpha = \frac{L_x}{L_x}$  avec  $L_x < L_y$ 

### **1 ercas :**

Si  $\alpha \leq 0.4$   $\Longrightarrow$  Flexion longitudinal négligeable (le panneau travaille dans un seul sens).

$$
M_{0x} = q_u \times \frac{L_x^2}{8}
$$
; et  $M_{0y} = 0$ 

**2 emecas :**

 $0.4 \le \alpha \le 1 \implies$  Les flexions interviennent (le panneau travaille dans les deux sens)

#### **Moments fléchissant :**

Dans le sens de la petite portée  $L_x$ :  $M$ <sub>0</sub>*x* =  $\mu$ <sup>*x*</sup>  $q$ *u*  $\times$   $L_x^2$ 

Dans le sens de la grande portée  $L_y$  :  $M_{0y} = \mu_b \times M_{0x}$ 

Les coefficients  $\mu_x$  et  $\mu_y$  sont donnés par les tables de PIGEAUD.

#### **b) Identification du panneau le plus sollicité :**

Pour le calcul du ferraillage, on soustrait de la contrainte maximale  $\sigma_m^{\text{max}}$ , la contrainte due au poids propre du radier, ce dernier étant directement repris par le sol. Avec :

A **PELU**: 
$$
\sigma_m^{max} = \max(\sigma_u^1; \sigma_u^2) = \max(20.17; 18.82) = 20.17 \text{tonf}/m^2
$$

A! ELS: 
$$
\sigma_m^{max} = \max(\sigma_s^1; \sigma_s^2) = \max(15.13; 13.78) = 15.13 \text{tonf/m}^2
$$

D'où :

**E.L.U**: 
$$
q_u = \sigma_m - \frac{G_{rad}}{S_{rad}} = 20.17 - \frac{1428.18}{496.54} = 17.29 \text{tonf}/m^2
$$
  
\n**E.L.S**:  $q_s = \sigma_m - \frac{G_{rad}}{S_{rad}} = 15.13 - \frac{1428.18}{496.54} = 12.25 \text{tonf}/m^2$ 

#### **X.5.1. Ferraillage de la dalle :**

**a) Identification du panneau le plus sollicité :**

#### **Remarque :**

Les panneaux étant soumis à des chargements voisins et afin d'homogénéiser le ferraillage et de faciliter la mise en pratique, on considérera pour les calculs le panneau le plus sollicité, ensuite on adoptera le même ferraillage pour tout le radier.

Le panneau le plus sollicité a les dimensions suivantes : {  $l_x = 5m$  $l_y = 5m$ 

$$
\rho = \frac{l_x}{l_y} = \frac{5.00}{5.00} = 1
$$

 $0.4 \leq \rho = 1$ 

La dalle travaille en flexion dans les deux sens.

*l<sup>x</sup>* = 5.00 *m*  $L_y = 5.00$ 

#### **Calcul des sollicitations:**

On a :  $\rho = 1$ 

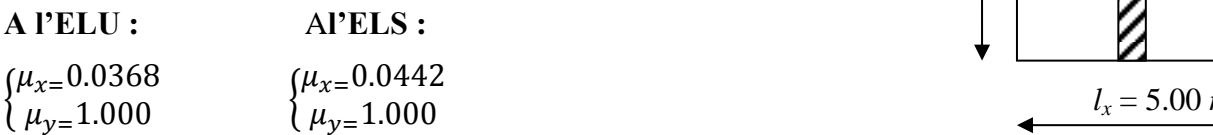

#### **Moments fléchissant :**

Suivant (x-x) :  $M_x = \mu_x \times q_u \times l_x^2$ 

Suivant (y-y) :  $M_y = \mu_y \times M_x$ 

#### **b) Calcul à l'ELU :**

 $M_{0x} = 0.0368X17.29X(5)^2 = 15.90tonf.m$  $M_{0y} = 15.90X1.000 = 15.90tonf.m$ 

#### **Remarque :**

Afin de tenir compte du semi encastrement de cette dalle au niveau des nervures, les moments calculés seront minorés en leur affectant un coefficient de 0,5 aux appuis et 0,75 en travée.

#### **Moments en travées :**

 $M_{tx} = 0.75XM_{0x} = 0.75X15.90 = 11.92tonf.m$  $M_{ty} = 0.85XM_{0y} = 0.85X15.90 = 13.51tonf.m$ 

**Moments aux appuis :**

 $M_{ax} = 0.5XM_{0x} = 0.5X15.90 = 7.95tonf.m$  $M_{av} = 0.5XM_{0y} = 0.5X15.90 = 7.95tonf.m$ 

#### **c) Ferraillage :**

Le ferraillage se fera en flexion simple pour une bande de 1 ml

Avec :  $b = 100$  cm ;  $h = 35$  cm ;

#### **Sections minimales :**

**Sens (lx) :**

$$
\omega_x = \frac{A_x}{bh} \ge \omega_0 \left(\frac{3 - \rho_x}{2}\right) \qquad \text{Avec : Pour HA FEE400 : } \omega_0 = 0.8\%
$$

$$
A_x \ge \omega_0 \left( \frac{3 - \rho_x}{2} \right) bh
$$
  
\n
$$
A_x^{min} = 0.0008X100X35X \left( \frac{3 - 1}{2} \right) = 2.8cm^2
$$
  
\n• **Sens (l<sub>y</sub>) :**  
\n
$$
\omega_y = \frac{A_y}{bh} \ge \omega_0 \implies A_y^{\min} \ge \omega_0 bh
$$
  
\n
$$
A_y^{\min} = 0.0008X100X35 = 2.8cm^2
$$
  
\n
$$
\triangleright \text{ Ferraillege aux appuis :}
$$
  
\nSens x-x :  
\n
$$
\mu_b = \frac{M_x^a}{b \, d^2 f_{bc}} \quad \text{et} \quad A_x^a = \frac{M_x^a}{\beta d \sigma_x}
$$
  
\n
$$
\mu_b = \frac{7.95X10^4}{100X32^2X14.2} = 0.054 < 0.392 \quad \text{SSA} \ge 0.392
$$
  
\n
$$
A_x^a = \frac{7.95X10^4}{0.972X32X348} = 7.44cm^2
$$
  
\nSoit :  $A_x^a = 6HA14 = 9.23cm^2$   
\nAvec un espacement de 20 cm  $<$  min {3 h ; 33 cm}  
\n**Sens y y :**  
\n
$$
\mu_b = \frac{M_y^a}{b \, d^2 f_{bc}} \quad A_y^a = \frac{M_y^a}{\beta d \sigma_x}
$$
  
\n
$$
\mu_b = \frac{7.95X10^4}{100X32^2X14.2} = 0.054 < 0.392 \quad \text{SSA} \ge 0.392
$$
  
\n
$$
A_y^a = \frac{7.95X10^4}{0.972X32X348} = 7.44cm^2
$$
  
\nSoit :  $A_y^a = 6HA14 = 9.23cm^2$   
\nAvec un espacement de 20 cm  $<$  min {3 h ; 45 cm}  
\n
$$
\triangleright \text{ Ferraillege en través :}
$$
  
\n
$$
\text{Sens x-x :
$$

### **Ferraillage aux appuis :**

**Sens x-x :**

$$
\mu_b = \frac{M_x^a}{b d^2 f_{bc}}
$$
 et  $A_x^a = \frac{M_x^a}{\beta d \sigma_s}$   
\n
$$
\mu_b = \frac{7.95 X 10^4}{100 X 32^2 X 14.2} = 0.054 < 0.392
$$
 SSA  $\implies \beta = 0.972$   
\n $A_x^a = \frac{7.95 X 10^4}{0.972 X 32 X 348} = 7.44 cm^2$   
\nSoit :  $A_x^a = 6HA14 = 9.23 cm^2$ 

Avec un espacement de 20 cm < min {3 h ; 33 cm}  $\leq$  Condition vérifiée **Sens y-y :**

$$
\mu_b = \frac{7.95X10^4}{100X32^2X14.2} = 0.054 < 0.392
$$
 SSA  $\blacktriangleright \beta = 0.972$   
\n
$$
A_x^a = \frac{7.95X10^4}{0.972X32X348} = 7.44cm^2
$$
\nSoit :  $A_x^a = 6HA14 = 9.23cm^2$   
\nAvec un esplacement de 20 cm  $\lt$  min {3 h; 33 cm}  $\blacktriangleright \blacktriangleright$  Condi  
\nSens y-y :  
\n
$$
\mu_b = \frac{M_y^a}{b d^2 f_{bc}} \qquad A_y^a = \frac{M_y^a}{\beta d \sigma_s}
$$
\n
$$
\mu_b = \frac{7.95X10^4}{100X32^2X14.2} = 0.054 < 0.392
$$
SSA  $\blacktriangleright$   $\beta = 0.972$   
\n
$$
A_y^a = \frac{7.95X10^4}{0.972X32X348} = 7.44cm^2
$$
\nSoit :  $A_y^a = 6HA14 = 9.23cm^2$   
\nAvec un esplacement de 20 cm  $\lt$  min {3 h; 45 cm}  $\blacktriangleright$  Condition V  $\blacktriangleright$  **Ferrailleage en través :**  
\nSens x-x :  
\n
$$
\mu_b = \frac{M_x^t}{b d^2 f_{bc}} \qquad A_x^t = \frac{M_x^t}{\beta d \sigma_s}
$$
\n
$$
\mu_b = \frac{11.92X10^4}{100X32^2X14.2} = 0.082 < 0.392
$$
SSA  $\blacktriangleright$   $\beta = 0.957$   
\n
$$
A_x^t = \frac{12.2 \times 10^4}{0.937 \times 27 \times 348} = 13.86 cm^2
$$

Avec un espacement de 20 cm < min {3 h ; 45 cm}  $\geq$   $\geq$   $\geq$   $\geq$   $\geq$   $\geq$   $\geq$   $\geq$   $\geq$   $\geq$   $\geq$   $\geq$   $\geq$   $\geq$   $\geq$   $\geq$   $\geq$   $\geq$   $\geq$   $\geq$   $\geq$   $\geq$   $\geq$   $\geq$   $\geq$   $\geq$   $\geq$   $\geq$   $\geq$ 

#### **Ferraillage en travées :**

**Sens x-x :**

$$
\mu_b = \frac{M_x^t}{b d^2 f_{bc}} \quad A_x^t = \frac{M_x^t}{\beta d \sigma_s}
$$
\n
$$
\mu_b = \frac{11.92X10^4}{100X32^2X14.2} = 0.082 < 0.392 \quad \text{SSA} \ge \beta = 0.957
$$
\n
$$
A_x^t = \frac{12.2 \times 10^4}{0.937 \times 27 \times 348} = 13.86 \text{ cm}^2
$$

$$
A_x^t = \frac{11.92X10^4}{0.957X32X348} = 11.18cm^2
$$

Soit :  $A_x^t = 6H A 16 = 12.06$  cm<sup>2</sup>

Avec un espacement de 20 cm < min  $\{3 h; 33 cm\}$  Condition Vérifiée. **Sens y-y :**

$$
\mu_b = \frac{M_y^t}{b d^2 f_{bc}} \quad A_y^t = \frac{M_y^t}{\beta d \sigma_s}
$$
  
\n
$$
\mu_b = \frac{13.51X10^4}{100X32^2X14.2} = 0.092 < 0.392
$$
SSA  $\implies \beta = 0.952$   
\n
$$
A_y^t = \frac{13.51X10^4}{0.952X32X348} = 12.74cm^2
$$
  
\nSoit :  $A_x^t = 6HA20 = 18.84 \text{ cm}^2$ 

Avec un espacement de 20 cm < min  $\{4 h; 45 cm\}$  Condition Vérifiée.

**Tableau récapitulatif :** 

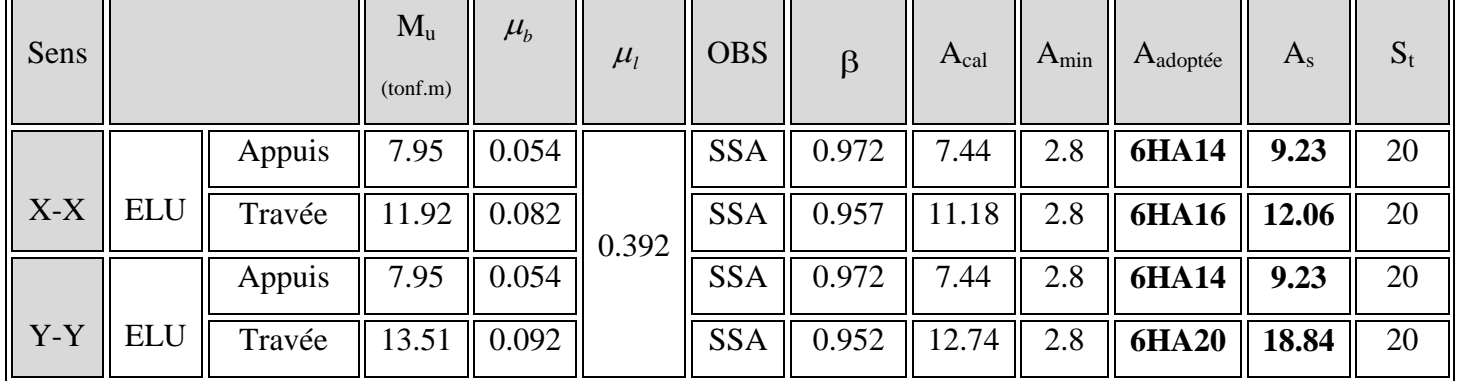

#### **Tableau VIII.5 : Tableau récapitulatif des sections d'armatures de la dalle**

#### **Vérification de la condition de non fragilité :**

Il faut vérifier que :  $A_s \geq A_{\min}$ 

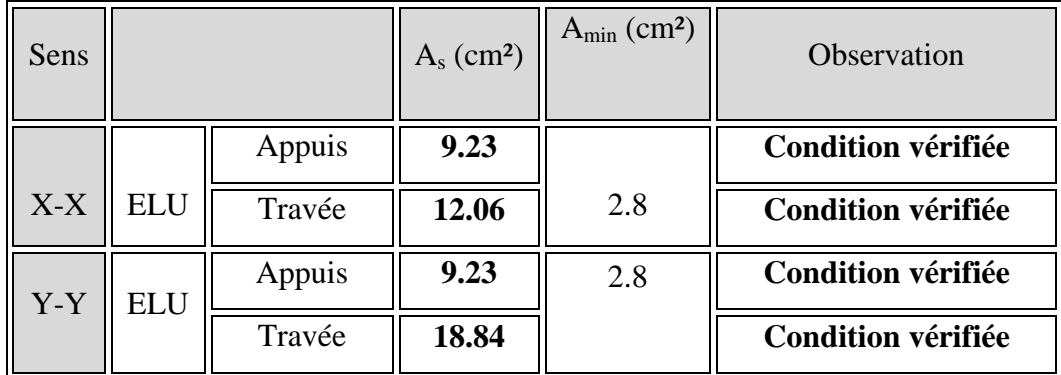

 **Tableau .VIII : Vérification de la condition de non fragilité**

#### **d) Vérification à l'ELS :**

 $\mathbf{\hat{P}}$  **Evaluation des moments fléchissant**  $M_x$ ;  $M_y$ **:** 

 $M_{0x} = \mu_x X q_s X l_x^2 = 0.0442X12.25X(5)^2 = 13.53tonf.m$  $M_{0y} = \mu_y X M_x = 1X13.53 = 13.53 \text{tonf.m}$ 

**Moments en travées :**

 $M_{tx} = 0.75 X M_{0x} = 0.75 X 13.53 = 10.14 \text{tonf.m}$ 

 $M_{t\gamma} = 0.75XM_{0\gamma} = 0.75X13.53 = 10.14tonf.m$ 

**Moments aux appuis :**

 $M_{ax} = 0.5XM_{0x} = 0.5X13.53 = 6.76tonf.m$  $M_{ay} = 0.5XM_{0y} = 0.5X13.53 = 6.76tonf.m$ 

#### **-Vérification des contraintes dans le béton :**

$$
\rho = \frac{100As}{bd} \rightarrow \beta \rightarrow K
$$

$$
\sigma_b = K.\sigma_s
$$

$$
\sigma_s = \frac{Ms}{\beta dA_s}
$$

**aux appuis :**

$$
\rho = \frac{100X9.23}{100X32} = 0.28 \rightarrow \beta_1 = 0.916 \rightarrow k_1 = 44.52 \rightarrow k = 0.020
$$

$$
Mx=6.76 \text{ tonf. m}
$$
\n
$$
\sigma_s = \frac{6.76X10^4}{0.916X32X9.23} = 249.86MPA
$$
\n
$$
\sigma_s = k\sigma_s = 0.020X249.86 = 4.99MPA
$$
\n
$$
\sigma_b < \bar{\sigma}_b = 15MPA \rightarrow Condition \, Vérifier
$$
\n• en}{**en travées :**\n
$$
\rho = \frac{100X12.06}{100X32} = 0.28 \rightarrow \beta_1 = 0.916 \rightarrow k_1 = 44.52 \rightarrow k = 0.020
$$
\n
$$
Mx=10.14 \text{ tonf.m}
$$
\n
$$
\sigma_s = \frac{10.14X10^4}{0.916X32X9.23} = 249.86MPA
$$
\n
$$
\sigma_s = k\sigma_s = 0.020X249.86 = 4.99MPA
$$
\n
$$
\sigma_b < \bar{\sigma}_b = 15MPA \rightarrow Condition \, Vérifier
$$
\nRemark: The equation

 Pour faciliter les travaux de ferraillage, et pour des raisons économiques, il faut adopter un même ferraillage pour tous les panneaux.

#### **VIII.5.2. Ferraillage du débord:**

Le débord est assimilé à une console soumise à une charge uniformément répartie. Le calcul se fera pour une bande de 1m de longueur

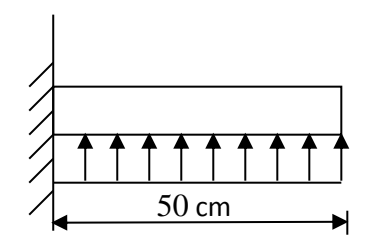

*Figure VIII.5 : Schéma statique du débord*

#### **1. Sollicitation de calcul :**

**A l'ELU :**

$$
P_u = q_u X 1m = 17.29 \text{ton/ml}
$$
  

$$
M_u = \frac{-P_u X l^2}{2} = \frac{-17.29 X 0.5^2}{2} = -2.16 \text{tonf.m}
$$

**A l'ELS :** 

$$
P_s = q_s X 1m = 12.25 \t{ton/ml}
$$
  

$$
M_s = \frac{-P_s X l^2}{2} = \frac{-12.25 X 0.5^2}{2} = -1.53 \t{tonf.m}
$$

#### **2. Calcul des armatures :**

 $b = 1$  m; d = 32 cm;  $f_{bc} = 14.2$  MPa;  $\sigma_s = 348$  MPa;  $M_u = 2.16$  tonf.m  $\mu_u =$  $M_u$  $\frac{du}{bd^2f_{bu}} =$  $2.16X10<sup>4</sup>$  $\frac{1}{100X32^2X14.2} = 0.014 < 0.392 \rightarrow SSA \rightarrow \beta = 0.993$  $A_u =$  $M_u$  $\beta_u$ . d.  $\sigma_s$ =  $2.16X10<sup>4</sup>$  $\frac{2.16416}{0.993X32X348} = 2.12cm^2/ml$  $A_{u=}$ 2.12 $cm^2/ml$ On adopte  $4 \text{ H} \text{A} 12 = 4.52 \text{ cm}^2$ . Avec un espacement de 25 cm.

**3. Vérification à l'ELU :**

 $A_{min} =$  $0.23XbXdXf_{t28}$ f<sub>e</sub> =  $\frac{0.23X100X32X2.1}{400} = 3.86cm^2$ 

 $A_{min} = 3.86cm^2 < 4.52cm^2$   $\implies$  Condition vérifiée

**Armatures de répartition :**

$$
A_r = \frac{A}{4} = \frac{4.52}{4} = 1.13 \, \text{cm}^2
$$
 On adopte 4 HAI0 = 3.14 cm<sup>2</sup>.

#### **4. Vérification à l'ELS :**

#### **Vérification des contraintes dans le béton :**

$$
\text{Vérification des contraintes dans le béton :}
$$
\n
$$
\rho = \frac{100 \times 4.52}{100 \times 27} = 0.168 \rightarrow \beta_1 = 0.933 \rightarrow k_1 = 59.63 \Rightarrow k = 0.0167
$$

Mx=2.387 tonf. m

$$
Mx=2.387 \text{ tonf. m}
$$
  
\n
$$
\sigma_s = \frac{2.387 \times 10^4}{0.933 \times 27 \times 4.52} = 209.64 \text{ Mpa}
$$
  
\n
$$
\sigma_b = k\sigma_s = 0.0167 \times 209.64 = 3.5 Mpa
$$
  
\n
$$
\sigma_b < \sigma_b = 15 Mpa \Rightarrow condition \text{ verifies}
$$

#### **VIII.4.5.2 Ferraillage des nervures**

#### **a) Détermination des sollicitations ELU**

$$
q_u = \left(\sigma_m^{max} - \frac{G_{rad}}{S_{rad}}\right) = 17.29 \frac{tonf}{m^2}
$$

**ELS** 

$$
q_s = \left(\sigma_m^{max} - \frac{G_{rad}}{S_{rad}}\right) = 12.25~\frac{tonf}{m^2}
$$

#### **Remarque**

- Le rapport  $0,4 < \alpha = \frac{1}{12}$  $\frac{1}{\text{N}}$  < 1 pour tous les panneaux constituants le radier, donc les charges transmises par chaque panneau se subdivise en deux charges trapézoïdales et deux charges triangulaires.
- Pour le calcul du ferraillage, on choisit la nervure la plus sollicitée dans les deux sens.
- Pour le calcul des efforts internes maximaux, on ramènera ces types de chargement à des répartitions simplifiées constituant des charges uniformément réparties.

Cela consiste à trouver la largeur de dalle correspondant à un diagramme rectangulaire qui donnerait le même moment (Lm) et le même effort tranchant (Lt) que le diagramme trapézoïdal ou triangulaire, dans ce cas le calcul devient classique.

Moment fléchissant : 
$$
\mathbf{l_m} = \mathbf{l_x} \left( \mathbf{0.5} - \frac{\rho^2}{6} \right)
$$
 pour une charge trapézoïdale  
Effort tranchant :  $\mathbf{l_r} = \mathbf{l_r} \left( \mathbf{0.5} - \frac{\rho^2}{6} \right)$ 

Effort tranchant :  $I_t = I_x \left(0.5 - \frac{\rho}{4}\right)$  $\frac{1}{4}$ 

Moment fléchissant :  $I_m = 0.333x I_x$ 

**1** pour une charge triangulaire

$$
\text{Effort tranchant}: \, l_t = 0.25x \, l_x
$$

Pour la détermination des efforts, on utilise le logiciel Robot BAT

- **b) nervure centrale**
- Calcul des charges

Pour le calcul des sollicitations, la nervure sera assimilée a une poutre continue sur plusieurs appuis et les charges revenant a chacune seront déterminées en fonction du mode de transmission des charges [triangulaire & trapézoïdale] vers celle-ci

 $\bullet$ 

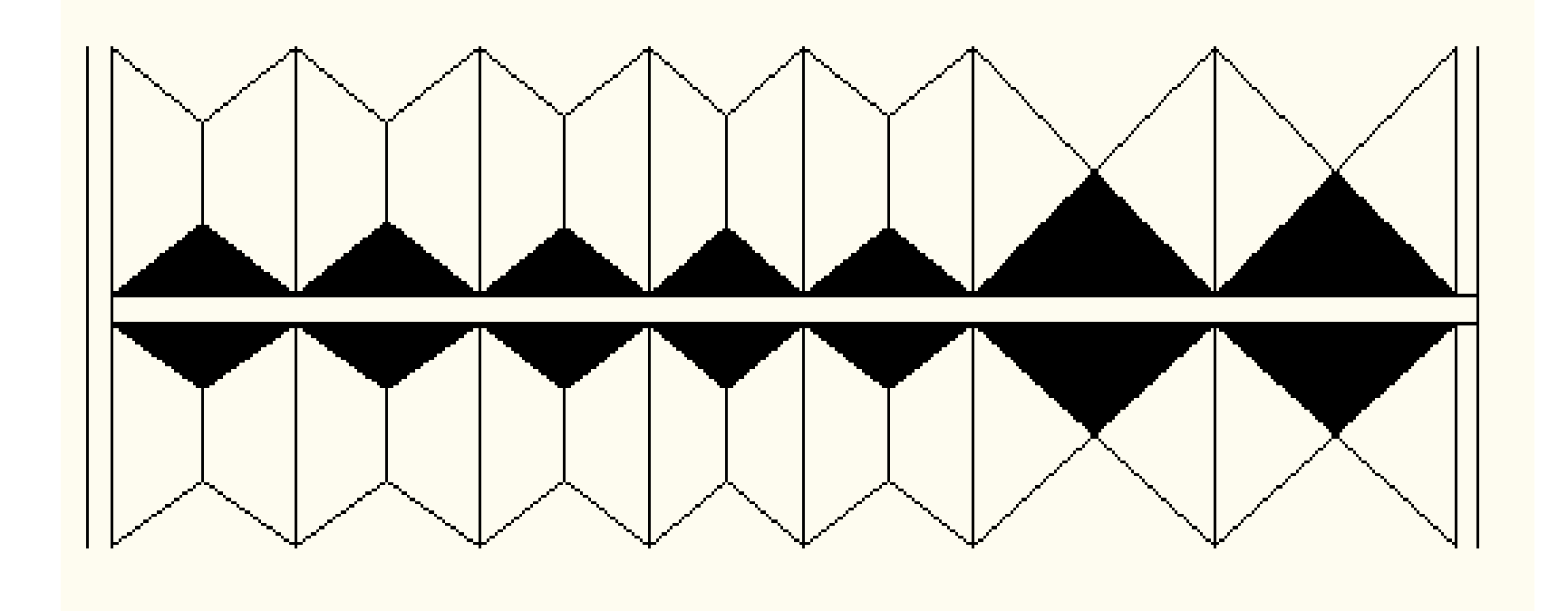

**FigVIII.4 Distribution des charges des panneaux sur la nervure**

#### **ens x-x**

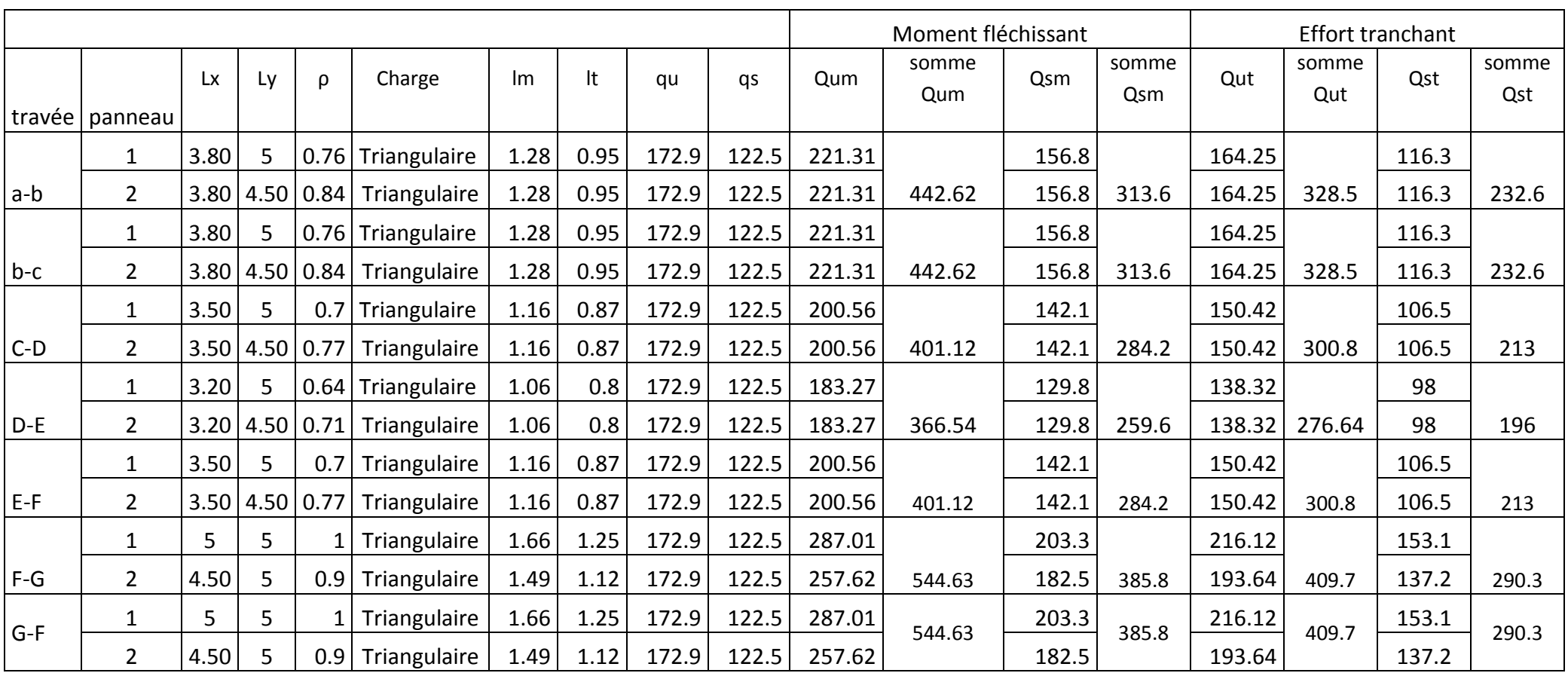

**Tableau VIII.5 : Charges revenant à la nervure la plus sollicitée (sens longitudinale)**

#### **Sens y-y**

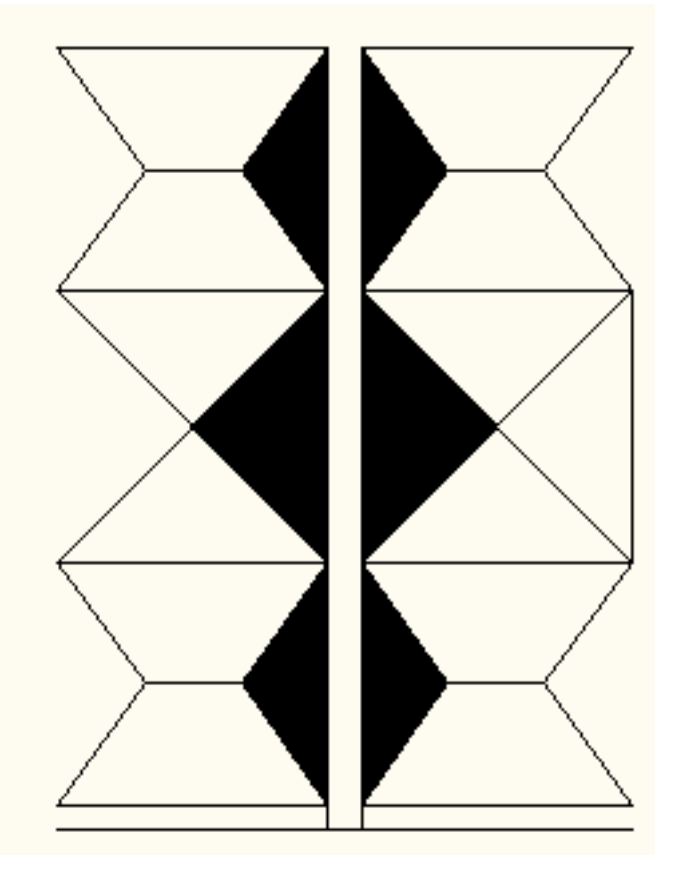

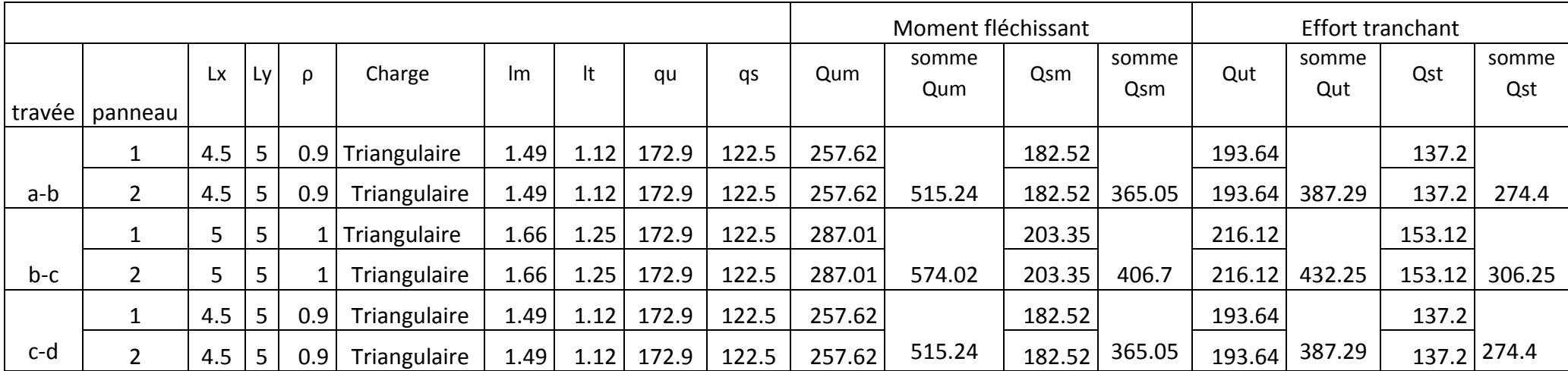

**c) Les diagramms des moments fléchissant et des efforts tranchants**  $\triangleright$  **Sens x-x** 

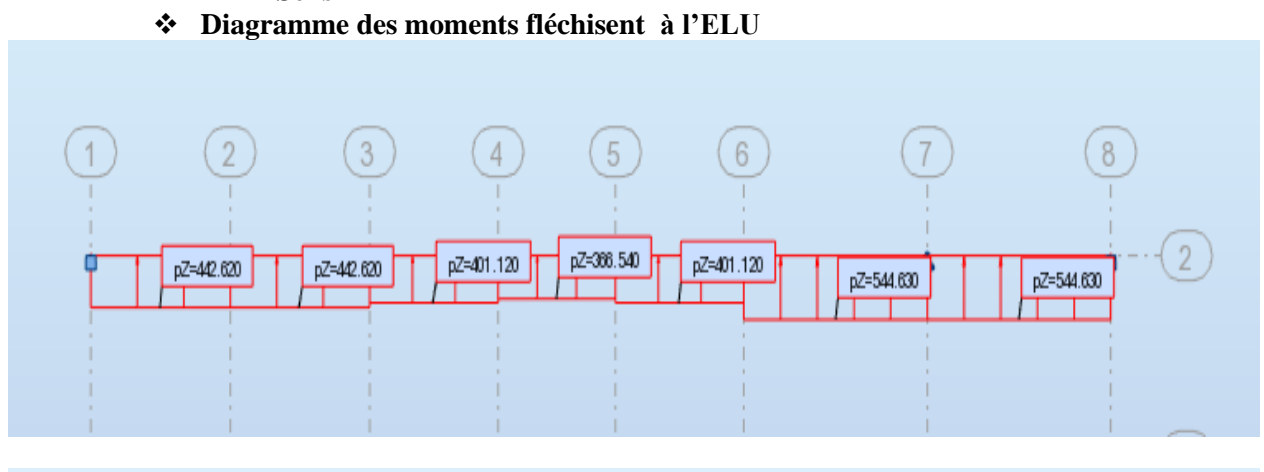

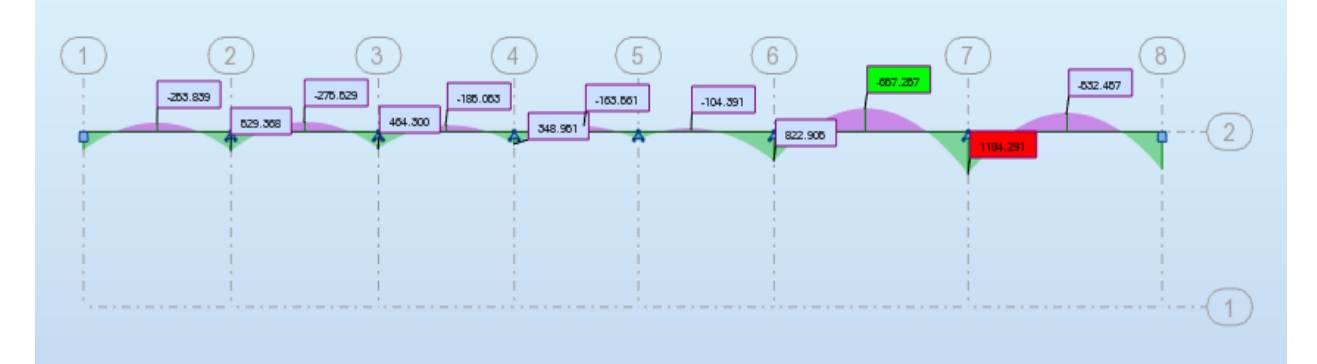

**Diagramme des efforts tranchants à l'ELU** 

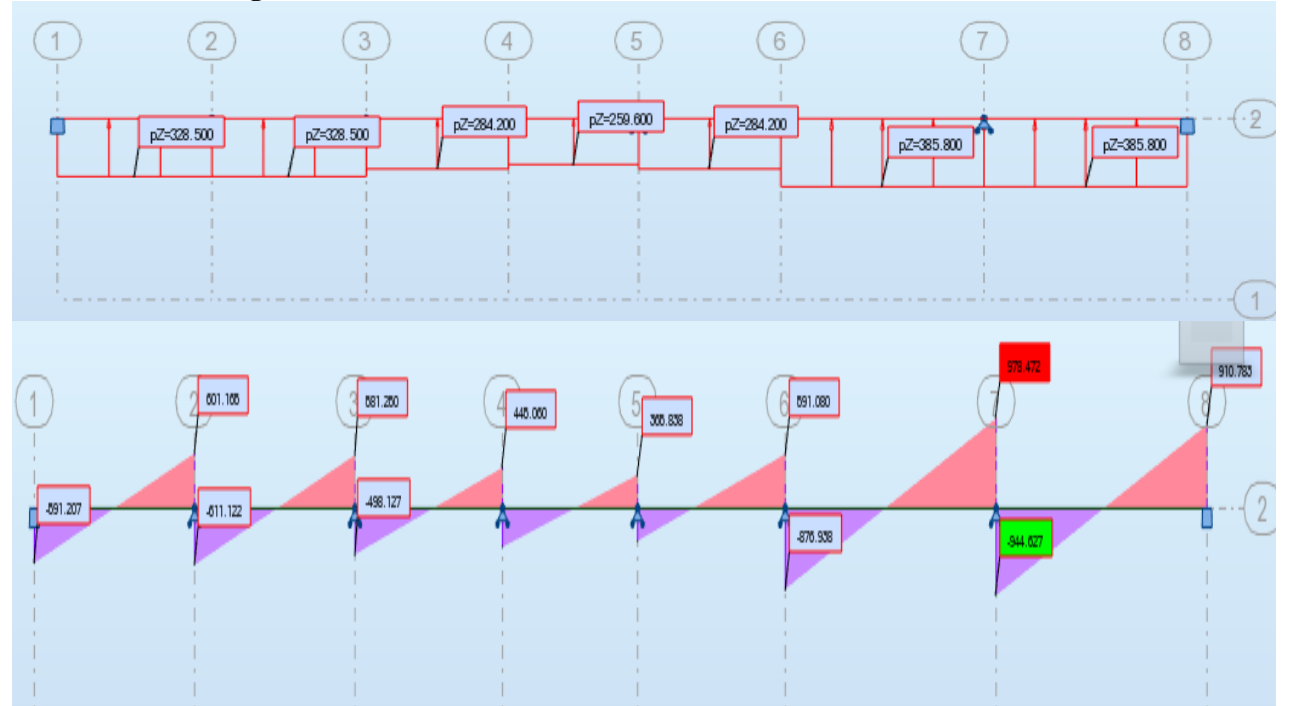

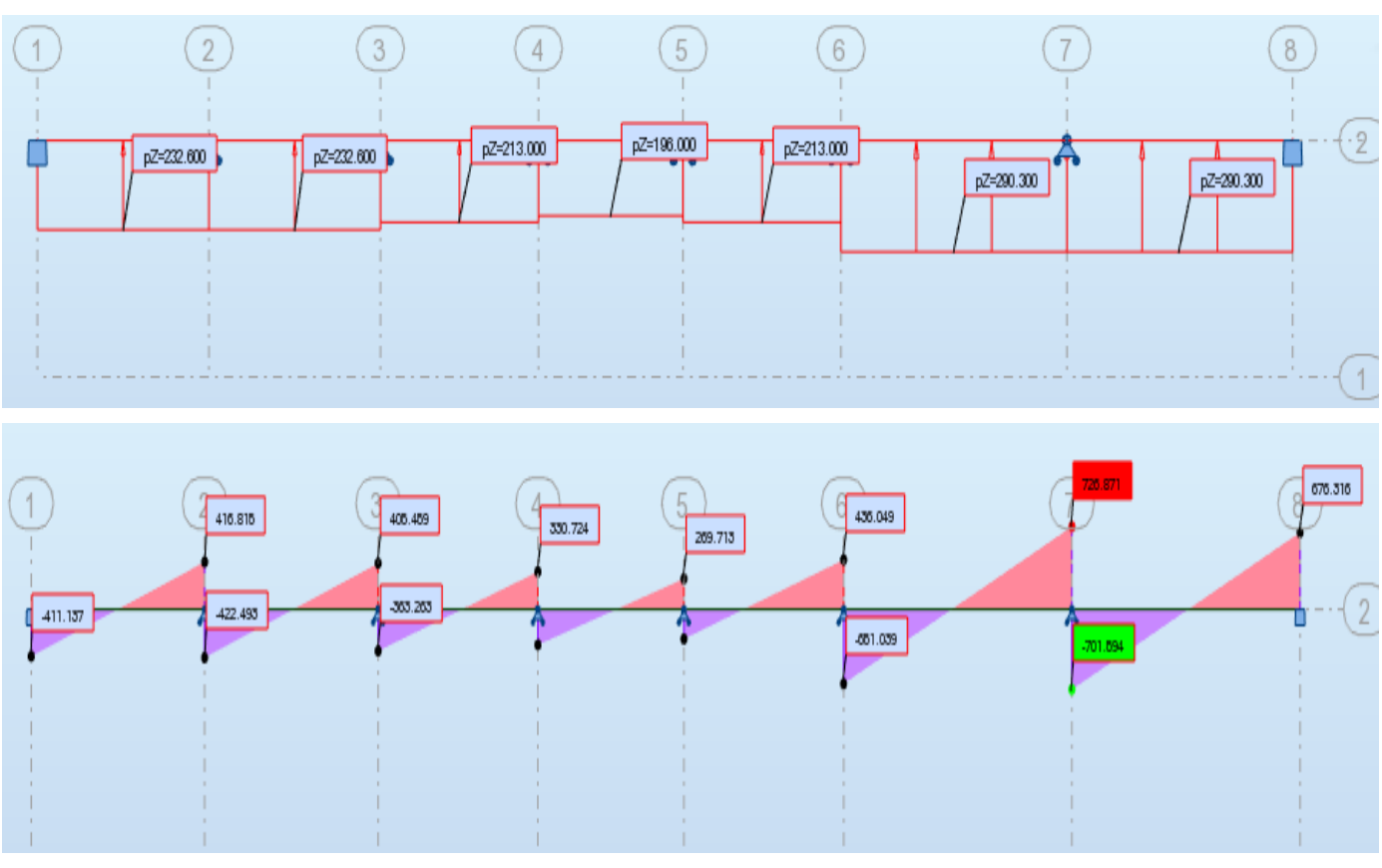

Diagramme des efforts tranchants à l'ELS

Diagramme des moments fléchisent à l'ELS

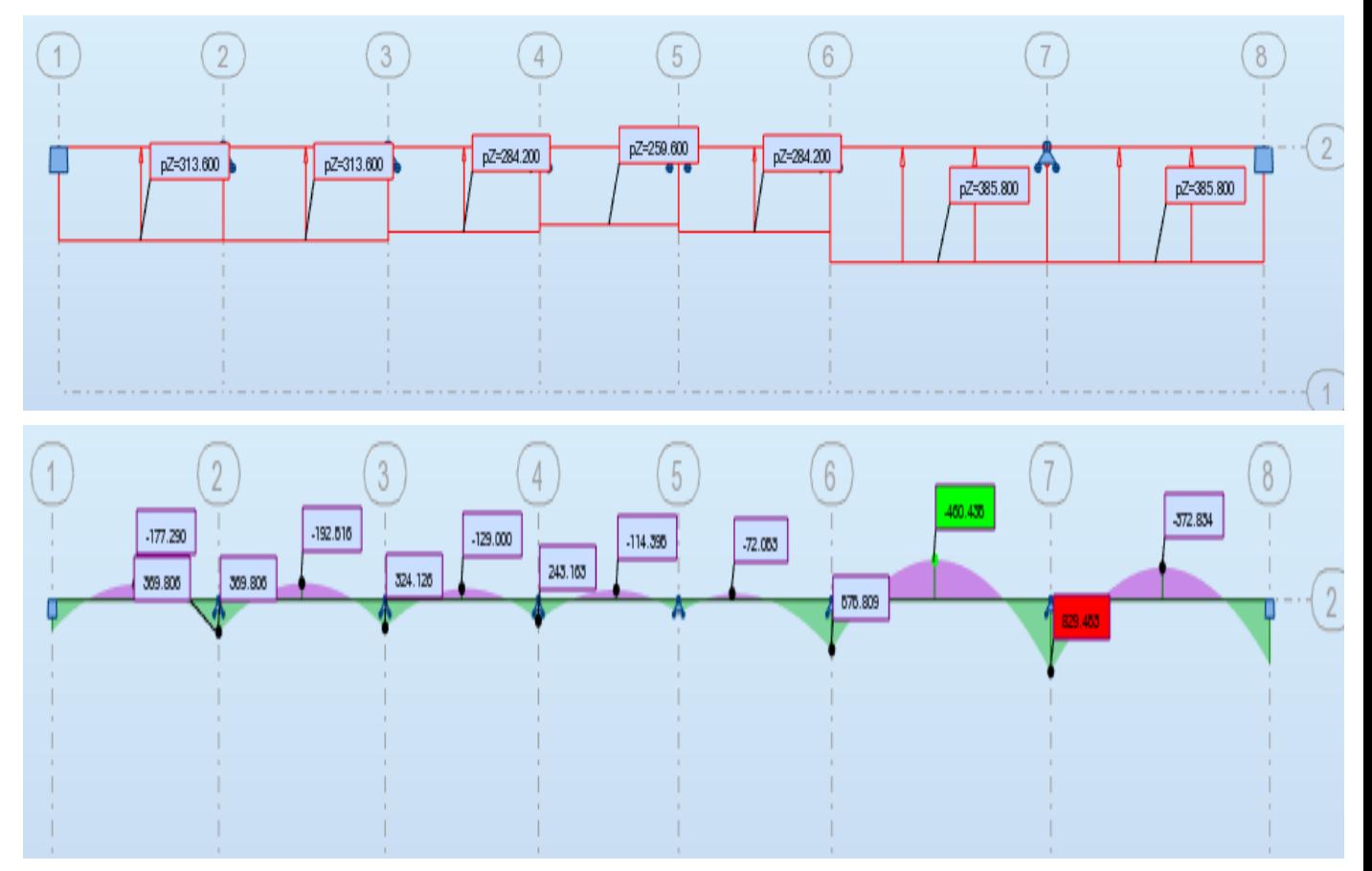

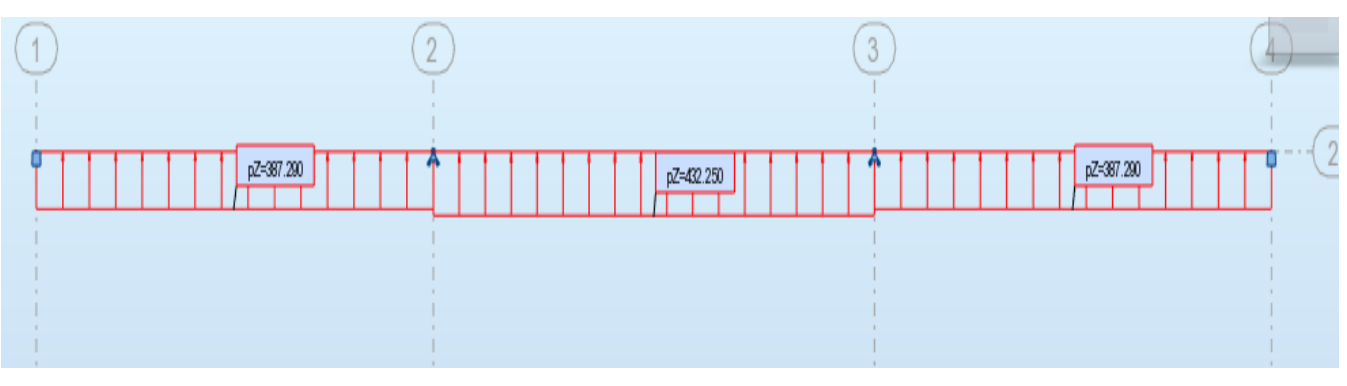

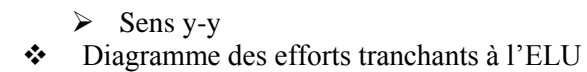

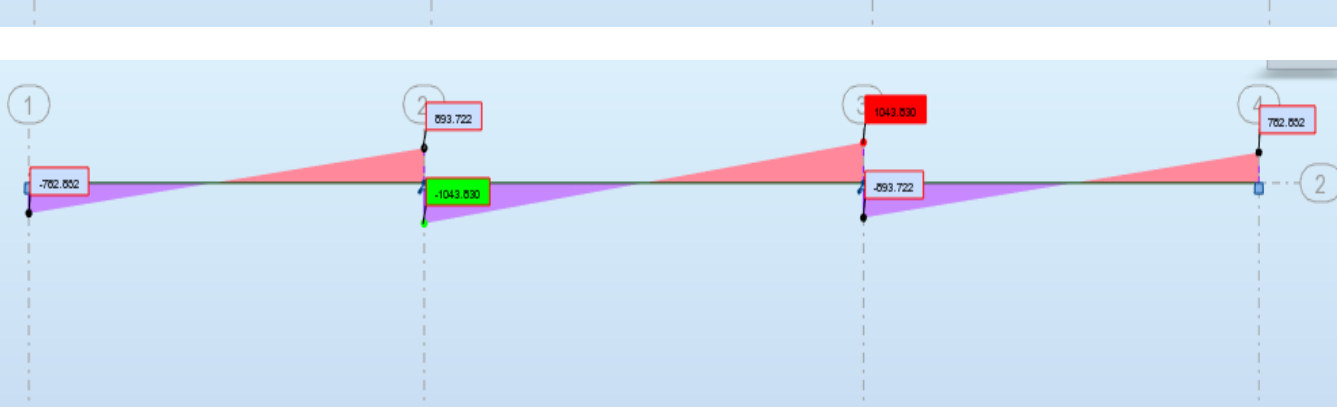

Diagramme des moments fléchissant à l'ELU

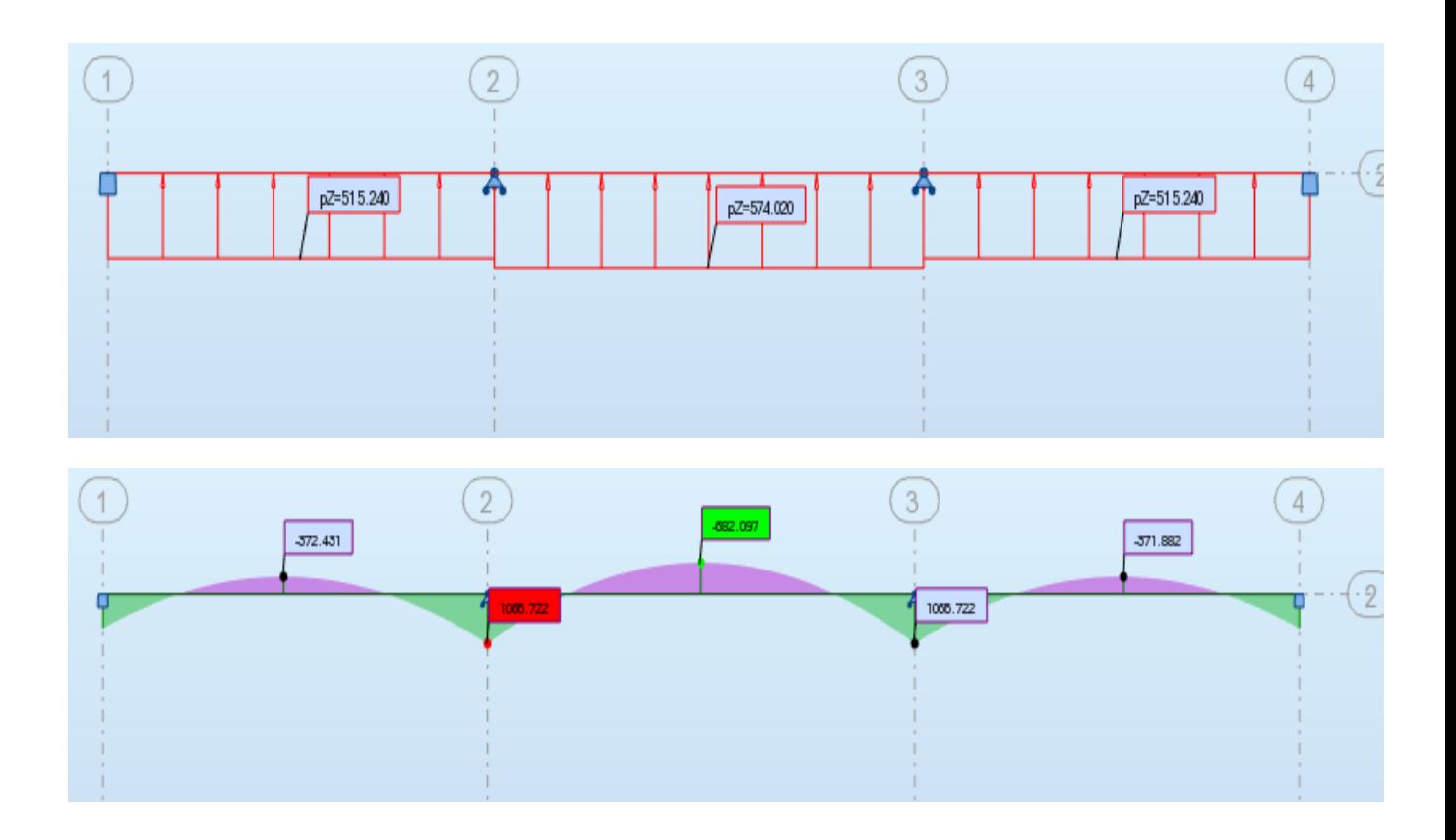

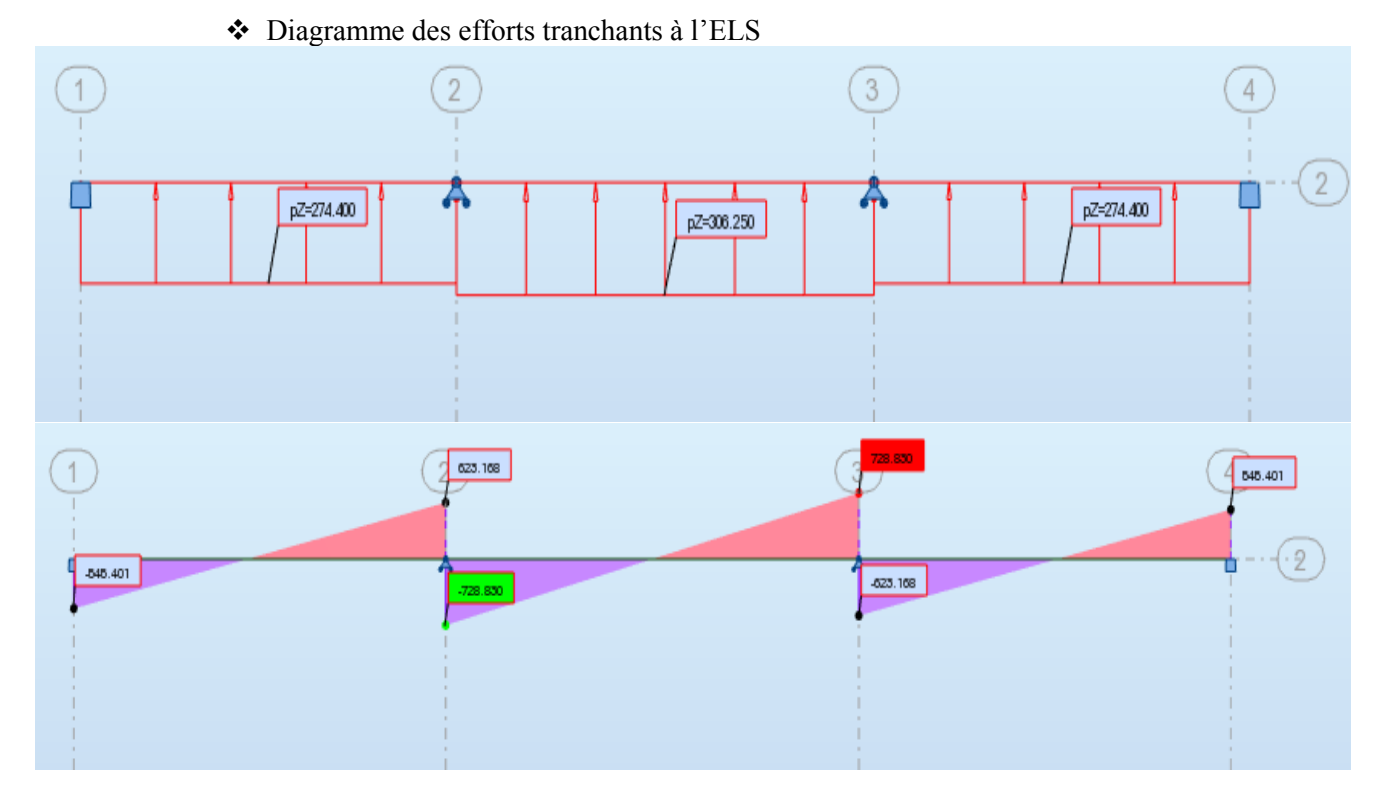

Diagramme des moments fléchissant à l'ELS

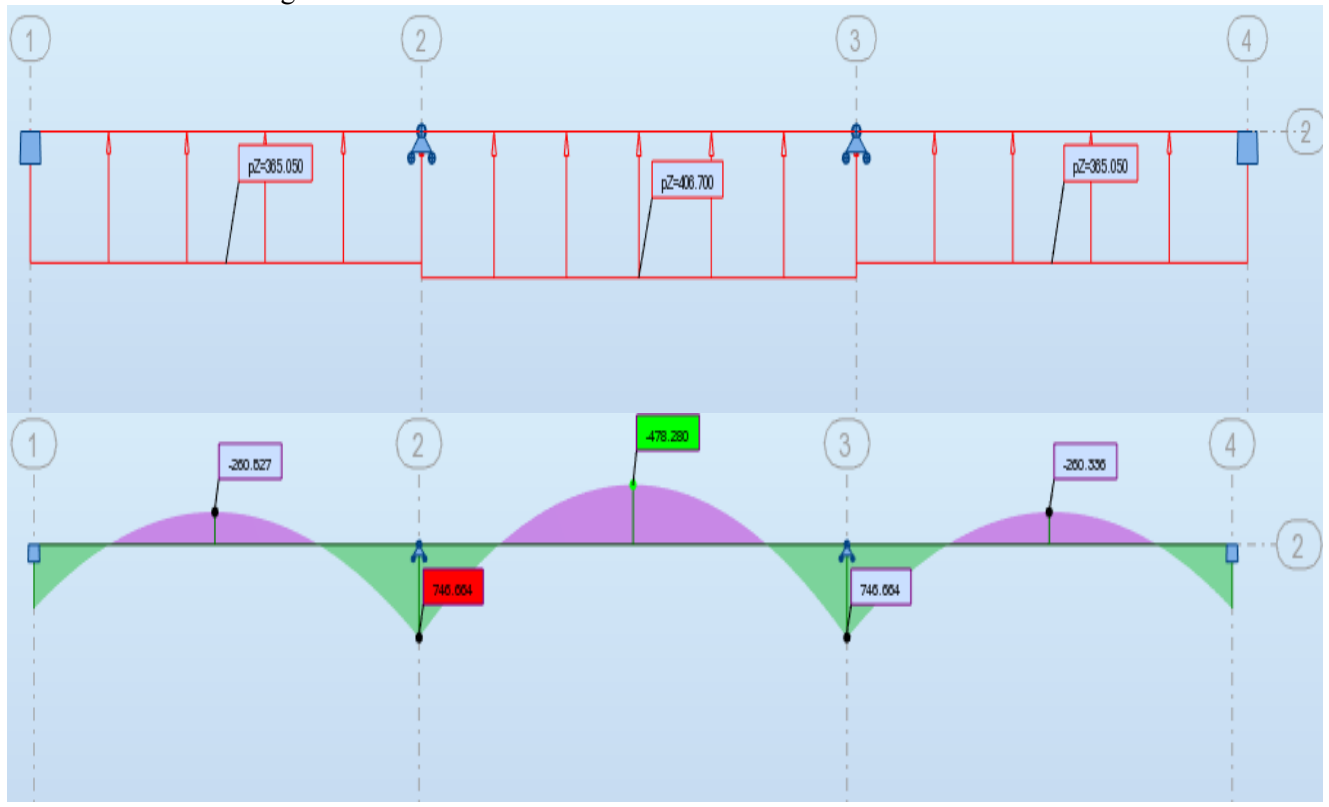

#### **VI.4.5.3 Calcul du ferraillage des nervures**

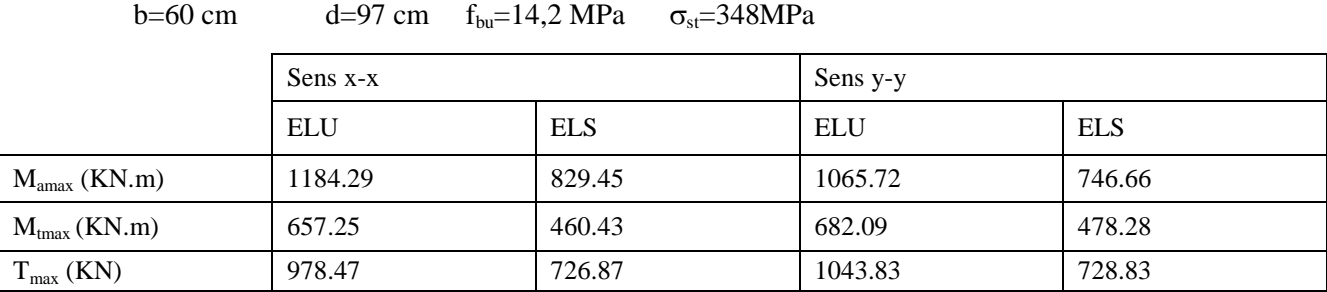

#### **Tableau VIII. 15**

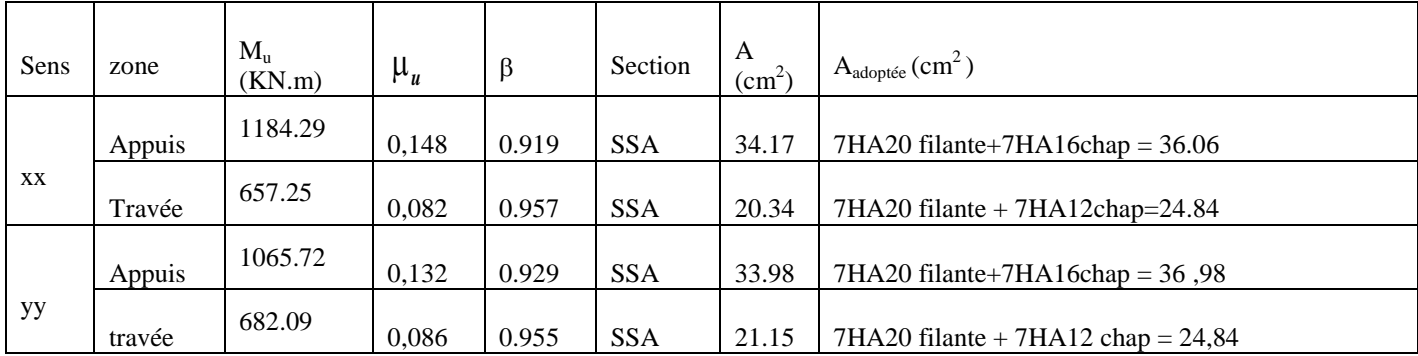

#### **Remarque :**

Des armatures de peau seront disposées parallèlement à la fibre moyenne des nervures ; leur section est d'au moins égal à 3cm² par mètre de longueur de paroi mesurée perpendiculairement à leur direction(Art. A.8.3/ BAEL91 modifiées 99).

$$
A_{P} = \frac{3 \times 0.9}{2} = 1.35 \text{cm}^{2}
$$

Nous adopterons une barre en 4HA12=4.52cm² comme armature de peau.

#### **a) Vérification à l'ELU**

Condition de non fragilité (Art. A.4.2.1/ BAEL91 modifiées 99).

$$
A_{min} = 0.23. b. d. \frac{f_{t28}}{f_e} = 0.23X60X97X \frac{2.1}{400} = 7.02cm^2
$$
  
\n
$$
\geq \text{Sens x-x}
$$
\n-En appuis : A<sub>a</sub>=36.06cm<sup>2</sup> A<sub>min</sub> = 6,88 cm<sup>2</sup> Condition vérifie  
\n-En través : A<sub>t</sub>=24.84 cm<sup>2</sup> > A<sub>min</sub> = 6,88cm<sup>2</sup> Condition vérifiée  
\n
$$
\geq \text{Sens y-y}
$$
\n-En appuis : A<sub>a</sub>=36.06cm<sup>2</sup> A<sub>min</sub> = 6,88 cm<sup>2</sup> Condition vérifiée  
\n-En través : A<sub>t</sub>=24.84 cm<sup>2</sup> > A<sub>min</sub> = 6,88cm<sup>2</sup> Condition vérifiée

- **Vérification de l'effort tranchant** (Art A.5.2,2/ BAEL91 modifiées 99).
	- $\triangleright$  **Sens x-x**

$$
T_{u}^{\max} = 978.47 \text{ kN}
$$
\n
$$
\tau_{u} = \frac{T_{u}^{\max}}{b.d} = \frac{978.47X10}{60X97} = 1.68MPA
$$
\n
$$
\overline{\tau}_{u} = \min \{0, 13 \text{ f}_{c28}; 5 \text{ MPa}\}
$$
\n
$$
\tau_{u} = 1, 68MPa \langle \overline{\tau}_{u} = 3, 25MPa \qquad \text{Condition verifyiée}
$$
\n
$$
\sum \text{Sens } \text{y-y}
$$
\n
$$
T_{u}^{\max} = 1043.83 \text{ Kn}
$$
\n
$$
\tau_{u} = \frac{T_{u}^{\max}}{b.d} = \frac{10438.3X10}{60X97} = 1.79MPA
$$
\n
$$
\overline{\tau}_{u} = \min \{0, 13 \text{ f}_{c28}; 5 \text{ MPa}\}
$$
\n
$$
\tau_{u} = 1, 79MPa \langle \overline{\tau}_{u} = 3, 25MPa \qquad \text{Condition verifyiée}
$$

- **Influence de l'effort tranchant aux voisinages des appuis** (Art. A.5.1, 32, BAEL 91 modifiées 99).
	- $\triangleright$  **Sens x-x**

 **Influence sur les armatures inférieures**  $A_u =$  $T_u + \frac{M_u}{0.9X}$  $\frac{a}{f_e/1.15} =$  $978.47 - \frac{1184.29X10^2}{0.0X07}$ 0.9897  $\frac{0.9X97}{34.8} = -10.86cm^2 < 0$  $A_a=36.06$  cm<sup>2</sup>  $\geq$   $A_u = -8.51$ cm<sup>2</sup> Condition vérifiée

$$
V\nInfluence sur le béton\n
$$
T_{u}^{\text{max}} \le 0,4 \times 0,9 \times 0.9 \times d \frac{f_{c28}}{y_{b}}
$$
\n
$$
0,4 \times 0,9 \times b \times d \times \frac{f_{c28}}{y_{b}} = 0,4.\ 0,9.\ 60.97.\ \frac{25}{1,5} = 34920 \text{kN} \ge 978.47 \text{ Kn} \quad \text{condition verify the}
$$
$$

#### **Sens y-y Influence sur les armatures inférieures**

$$
A_u = \frac{T_u + \frac{M_u}{0.9Xd}}{f_e/1.15} = \frac{1043.83 - \frac{1065.72X10^2}{0.9X97}}{34.8} = -5.1 \, \text{cm}^2 < 0
$$

$$
A_a=36.06 \text{ cm}^2 \ge \text{A}_u = -5.1 \text{ cm}^2
$$
 Condition vérifiée

$$
\checkmark
$$
 Influence sur le béton

$$
T_u^{\max} \le 0,4xbx0,9xd \frac{f_{c28}}{\gamma_b}
$$
  
0,4x0,9xbxd x  $\frac{f_{c28}}{\gamma_b} = 0,4.0,9.60.97. \frac{25}{1,5} = 34920kN \ge 1043.83Kn$  condition vérifiée

 **Vérification de la contrainte d'adhérence et d'entrainement aux appuis** (Art A.6.1,3/ BAEL91modifiées 99).

II faut vérifier que 
$$
\tau_{se} \leq \tau_{se} = \psi
$$
.  $f_{t28} = 1, 5.2, 1 = 3, 15$  MPa.  
\nAvec:  $\tau_{se} = \frac{\tau_u^{max}}{0.9d \sum U_i}$   
\nAvec:  $\sum u_i = \sum nX\pi X\emptyset = 7.3.14.2 + 7.3.14.1.6 = 79.19cm$   
\n $\sum \tau_{se} = \frac{978.47X10}{0.9X97X79.19} = 1.41MPA$   
\n $\tau_{se} = 1.41MPa \langle \tau_{se} = 3, 15 MPa$  Condition vérifiée

Pas de risque d'entraînement des barres.

$$
\sum_{\tau_{se}} \text{Sens y-y}
$$
  
\n
$$
\tau_{se} = \frac{1043.83X10}{0.9X97X79.19} = 1.51MPA
$$
  
\n
$$
\tau_{se} = 1.51MPa \left\langle \tau_{se} = 3.15 MPa \right\rangle \quad \text{Condition verifyée}
$$

Pas de risque d'entraînement des barres.

#### **Calcul des armatures transversales**

**Diamètre des armatures transversales**

Le diamètre des armatures transversales doivent être tel que :

$$
\Phi_t \ge \frac{\Phi_{1\max}}{3} = \frac{20}{3} = 6,66 \text{ mm}
$$
 Soit :  $\Phi = 8 \text{ mm}$ 

On prend deux cadres et un étrier en HA 8

Donc nous adoptons :  $4$  HA  $8 = 2.01$  cm<sup>2</sup>. Exigence du (R.P.A Art. 7.5.2.2).

 **Calcul des espacements des barres transversales** (Art. A.5.1,22 / BAEL91) En zone nodale :

$$
S_t \le \min\left\{\frac{h}{4}, 12\phi_{1\max}\right\} = \min\left\{\frac{80}{4}, 12 \times 2\right\} = \min\{20, 24\} = 20 \text{ cm}
$$

Soit :  $S_t = 10cm$ 

En zone courante :

$$
S_t \leq \frac{h}{2} = \frac{80}{2} = 40 \text{cm}
$$
 Soit:  $S_t = 20 \text{ cm}$ 

#### **Armatures transversales minimales**

**En zone nodale :**  $A_{\text{tmin}} = 3\% \text{s} + 5\% \text{h} = 0.003 \times 10 \times 50 = 1.5 \text{cm}^2$ .

**En zone courante :**  $A_{\text{tmin}} = 3\% \text{s} + 5\% \text{h} = 0.003 \times 15 \times 50 = 2.25 \text{cm}^2$ .

#### **Vérification à L'ELS**

État d'ouverture des fissures BAEL91 : Art A.4.5, 32

La contrainte de traction des armatures est :  $\sigma_s \leq \overline{\sigma}_s = \left\{\frac{f_e}{v}\right\}$  $\left(\frac{\mathbf{f_e}}{\mathbf{y_s}}\right) = \frac{400}{1.15}$  $\frac{400}{1.15}$  = 348 MPa

Etat limite de résistance du béton en compression BAEL91 : Art 4.5.2

La contrainte de compression du béton est limité a  $\bar{\sigma}_{bc} = 0.6f_{C28}$ 

 $\overline{\sigma}_{bc} = 0.6 \times 25 = 15 \text{ MPa}$ 

Les vérifications à l'ELS sont données dans les tableaux suivants

b=60 cm d=97  $f_{bu}$ =14,2 MPa  $\sigma_{st}$ =348MPa

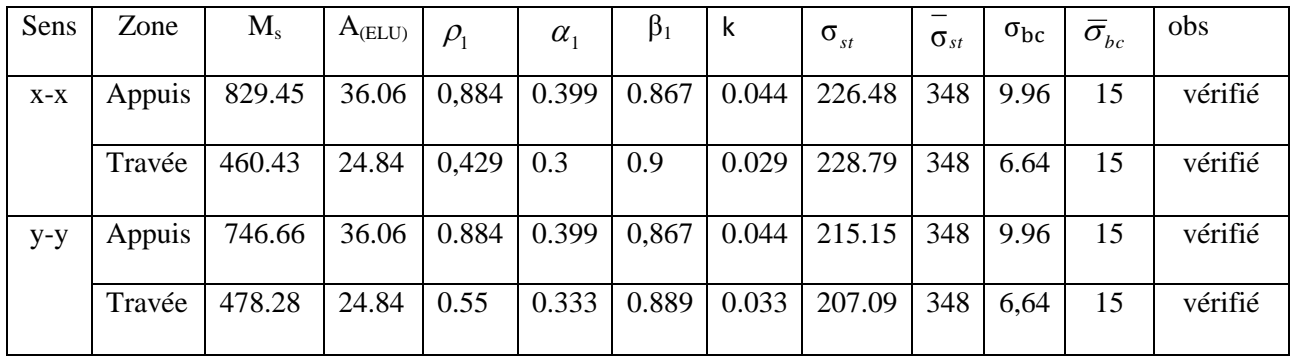

# CHAPITRE X ETUDE DU MUR PLAQUE

المحالية للمراجعة المراجعة المراجعة المراجعة المراجعة المراجعة المراجعة المراجعة المراجعة المراجعة المراجعة المراجعة

木

 $\mathcal{A}$ 

本

木 本本

本本 本 木 赤 木

> 赤 木 本 木 本

木 本本 本 )<br>小

> 本 木

> > 赤

赤 一本一本

赤赤赤赤

赤木

赤木

赤木

本本 赤

À 本本

一本 本 木 本 木 不本 赤 À 赤木

不本 赤 .<br>Ж 赤 木 赤 )<br>小 赤 λ 赤

À

赤

 $-\leq$ Ϋ́

ΥÝ

Νý

本本本本本本本本

ネイネイホ

かんふんかんかん かんかんかんかんかん

 $\psi$ 

ネネネネネネネネネネネネネネネネネネネネネポネネネ

ψ

 $\psi$ 

Ñ,

#### **Introduction :**

Pour assurer la stabilité de talus derrière notre structure, et pour faire face aux poussées des terres dû au remblai retenu par le mur, ainsi qu'aux charges d'exploitation éventuelles supportées par le remblai, il est nécessaire de prévoir un mur de soutènement en béton armé dont la hauteur est inférieur à 6m.

#### **I- pré dimensionnement du mur de soutènement :**

L'épaisseur minimale imposée par le RPA 99/version 2003 (Art 10.1.2) pour le mur de soutènement est de 15 cm, on opte pour une épaisseur de 20 cm.

#### **1) Détermination des sollicitations :**

Les contraintes qui s'exercent sur la face du voile sont :  $\sigma_H$  et  $\sigma_V$ 

 $\sigma_H$ : Contrainte horizontale

 $\sigma_V$ : Contrainte verticale

$$
\sigma_H = K_0 \times \sigma_V
$$
  

$$
K_0 = \frac{1 - \sin \varphi}{\cos \varphi} = 0.58 \text{ (pour le sable)}
$$

Avec :  $K_0$  : coefficient des poussées des terres au repos. : angle de frottement interne

Surcharges éventuelles  $q = 10$  KN /  $m^2$ Poids volumique des terres  $\gamma = 17$  KN / m<sup>3</sup> Angle de frottement interne  $\varphi = 30^{\circ}$ Cohésion  $c = 0$ 

**3) Calcul des sollicitations :** 

#### **à l' ELU :**

 $\sigma_H = K_0 (1.5q + 1.35\gamma \cdot h)$ -pour :  $h=0 \rightarrow \sigma_H= 8.55$  KN/m<sup>2</sup>  $-pour : h = 9.30 \text{ m} \rightarrow \sigma_H = 114.21 \text{ KN/m}^2$ **à l'ELS :**  $\sigma_{\rm H}$  = K<sub>0</sub> ( q +  $\gamma$  . h )

-pour h= $0 \rightarrow \sigma_H = 5.7$  KN/m<sup>2</sup>

-pour h=  $m \rightarrow \sigma_H = 95.81$  KN/m<sup>2</sup>

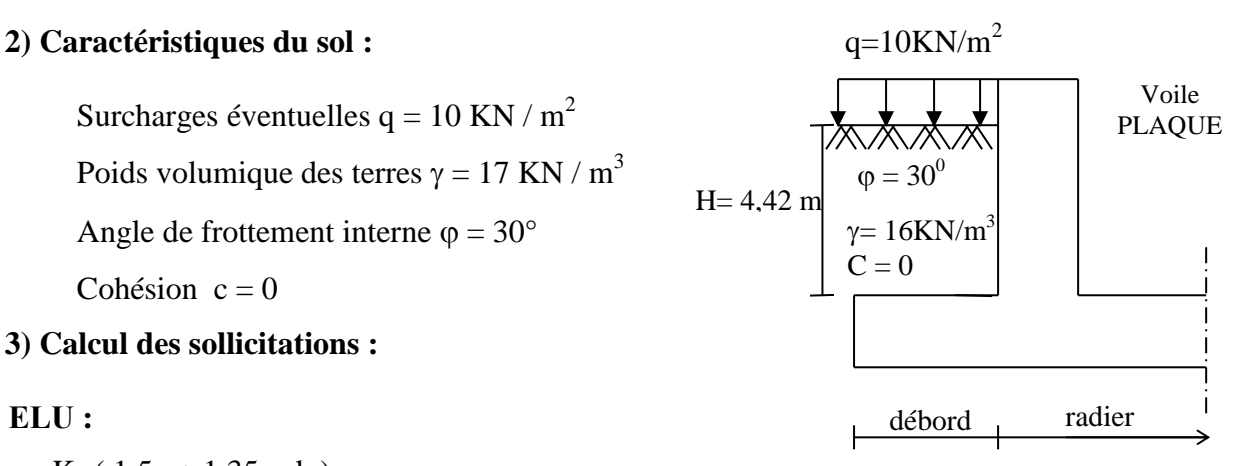

#### **4/Diagramme des contraintes :**

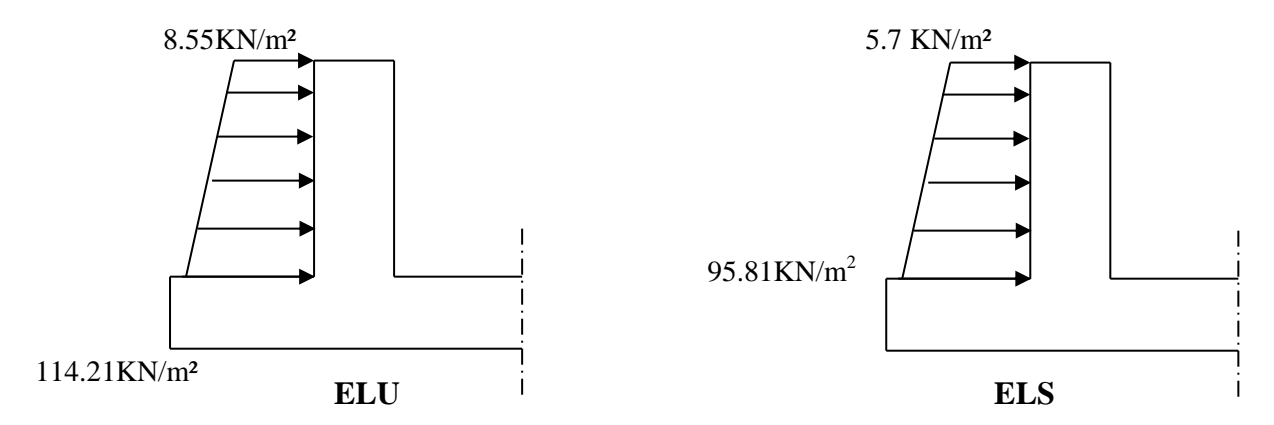

#### **5/ Charges moyennes à considérer dans les calcul pour une bande de 1m :**

ELU : 
$$
q_u = \frac{(3\sigma_1 + \sigma_2) \cdot 1m}{4} = \frac{(3X114.21 + 8.55)}{4} = 87.79KN/m
$$
  
ELS :  $q_s = \frac{(3\sigma_1 + \sigma_2) \cdot 1m}{4} = \frac{(3X95.81 + 5.7)}{4} = 73.28KN/m$ 

#### **II- Ferraillage du mur de soutènement :**

#### **1. Méthode de calcul :**

 Le mur de soutènement sera considéré comme un ensemble de dalles continues encastrées des quatre cotés (au niveau des nervures, des poteaux).

#### **2. Détermination des moments :**

 La détermination des moments de flexion se fera à partir de la méthode des panneaux encastrés sur 4 appuis.

Le panneau considéré est un panneau de rive, dont l'appui peut assurer un encastrement partiel et pour tenir compte de la continuité de la dalle, les moments seront affectés des coefficients suivants :

- Moment en travée : 0.85
- Moment d'encastrement sur les grands cotés :
	- $0,3 \rightarrow$  appui de rive
	- $0.5 \rightarrow$  autre appui

#### **3. Identification des panneaux :**

$$
L_x = 5m
$$
  
\n
$$
L_y = 9.30m
$$
  
\n
$$
\rho = \frac{l_x}{l_y} = \frac{5}{9.30} = 0.53 > 0.4 \rightarrow le panneau travaille dans les deux sens
$$

#### **4. Calcul des moments isostatiques :**

**ELU :** 

 $\rho = 0.53 \rightarrow \begin{cases} u_{x=0.0905} & \text{if } u_{y=0.250} \\ u_{y=0.250} & \text{if } u_{y=0.250} \end{cases}$  $u_{y=}0.250$
$M_{OX} = \mu_x q l_x^2 = 198.62 K N.m$  $M_{Ov} = \mu_v M_{OX} = 0.250X198.62 = 49.65KN.m$ 

### **Correction des moments :**

## **sens XX :**

Pour tenir compte de la continuité de la dalle, on affecte les moments sur appuis par la valeur

0,5 et en travée par la valeur 0,85.

Aux appuis : $M_a = 0.5M_{0X} = 0.5X198.62 = 80.31KN$ . m En travée :  $M_t = 0.85 M_{0X} = 0.85X198.62 = 148.82KN \cdot m$  **Sens YY :** Aux appuis : $M_a = 0.5M_{0y} = 0.5X49.65 = 24.82KN.m$ En travées :  $M_t = 0.85 M_{0y} = 0.85X49.65 = 42.20KN \cdot m$ • **ELS** :  $v = 0,2$ 

 $\rho = 0.53 \rightarrow \begin{cases} u_{x=0.0945} & \text{if } u_{y=0.400} \end{cases}$  $u_{y=}$ 0.400

 $M_{OX} = \mu_x q l_x^2 = 173.12 KN.m$  $M_{Oy} = \mu_y M_{OX} = 0.400X173.12 = 69.24KN \cdot m$ 

### **correction des moments :**

**Sens XX** :

Aux appuis :  $M_a = 0.5M_{0X} = 0.5X173.12 = 76.56KN.m$ En travée  $M_t = 0.85 M_{0X} = 0.85X173.12 = 147.15KN \cdot m$  **Sens YY :** Aux appuis :  $M_a = 0.5M_{0y} = 0.5X69.24 = 34.62KN.m$ En travée :  $M_t = 0.85M_{0v} = 0.85X = 58.85KN \cdot m$ 

**5. Ferraillage :** 

### **Détermination des armatures :**

 $h = 20$  cm  $d = 17$  cm  $b = 100$  cm

Amin = 0,10%.b×h= 2 cm² (RPA 2003/ART 10.1.2)

$$
\mu_b = \frac{M_u}{bd^2 f_{bc}}
$$

$$
A_s = \frac{M_u}{\beta d\sigma_{St}}
$$

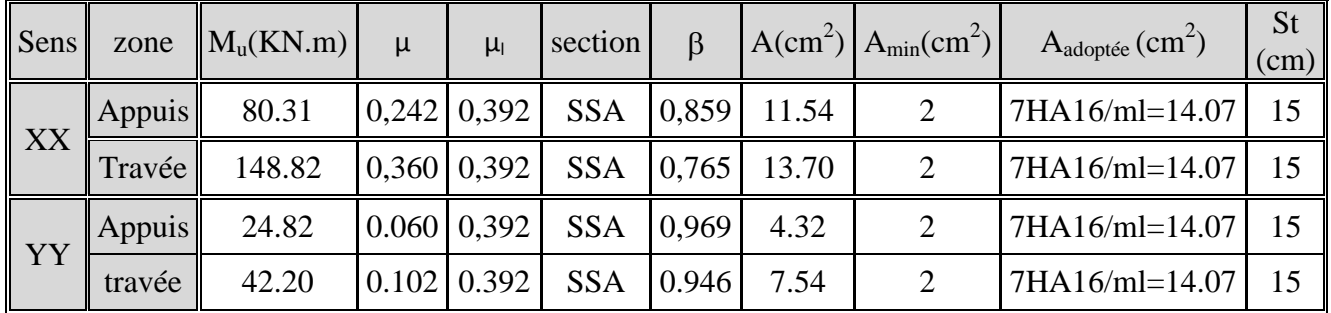

# **ferraillage du mur de soutènement**

## **6. Recommandations du RPA :**

Le voile doit avoir les caractéristiques suivantes :

- Les armatures sont constituées de deux nappes
- Le pourcentage minimum des armatures est de 0,10℅B dans les deux sens (horizontal et vertical)
- A  $\geq 0,001 \text{ bh} = 0,001 \times 100 \times 20 = 2 \text{ cm}^2$

les deux nappes sont reliées par quatre épingles/ $m^2$  de HA8.

# **III- vérification à l'ELS :**

# **vérification de la contrainte dans le béton :**

on doit vérifier que :

 $\sigma_{bc} \leq \overline{\sigma}_{bc} = 0.6$  f<sub>c28</sub> = 15 MPa

Si la condition suivante est satisfaite, la vérification des contraintes n'est pas nécessaire.

$$
\alpha = y/d \quad < \frac{\gamma - 1}{2} + \frac{f_{c28}}{100}; \; \text{avec} \quad \gamma = \frac{M_U}{M_S}
$$

**vérification des contraintes à l'ELS**

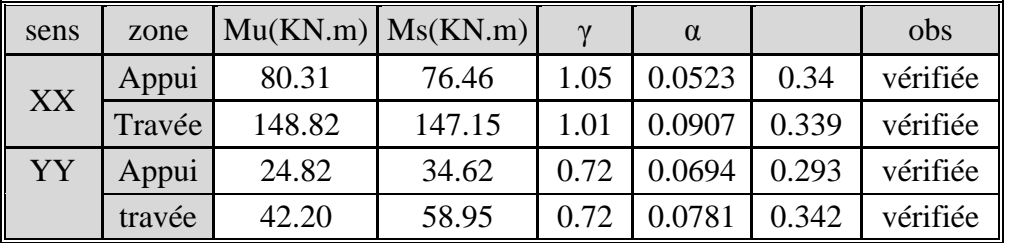

Donc la vérification des contraintes n'est pas nécessaire.

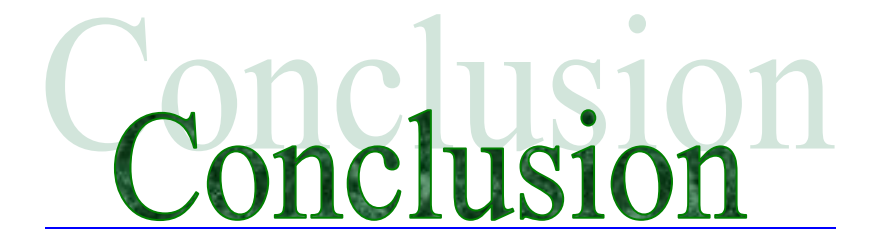

 L'étude que nous avons menée dans le cadre de ce projet nous a permis de concrétiser l'apprentissage théorique du cycle de formation de l'ingénieur et surtout d'apprendre les différentes techniques de calcul, les concepts et les règlements régissant le domaine étudié d'une part.

 Et d'autre part d'cquérir des conaissances nouvelles sur les méthodes de calcul et d'études des structures ; même sur le pratique des logiciels comme **ROBOT STRUCTURAL** ; **SOCOTEC** ; **AUTOCAD** …etc.

 Pour le contreventement et les dispositions des voiles ; on a constate que la disposition des voiles, est un facteur beaucoup plus important que la quantité de voile à placer une structure et a un rôle déterminant dans le comportement de cette dernière vis-à-vis du séisme.

 De ce fait cette étude constitue la première expérience dans notre métier à savoir l'apprentissage des différents règlements à suivre et à respecter, ainsi que le contacte avec les entreprises qui nous permis d'avoir des solutions économiques et rationnelles pour les problèmes rencontrés.

# **Bibliographie**

- **BAEL 91 règles techniques de conception et de calcul des ouvrages de construction en béton armé Edition DUNOD.**
- **Calcul pratique des ossatures de bâtiment en béton arme ALBERT FUENTES.**
- **Béton armé « BAEL 91 modifié 99 et DTU associés Jean- Pierre Mougin.**
- **Règle parasismiques Algérienne (RPA 99 Version 2003).**
- **DTR B-C 2-2 charges permanentes et charges d'exploitation.**
- **Cour et TD des années de spécialité.**
- **Mémoire de fin d'étude des promotions précédentes.**

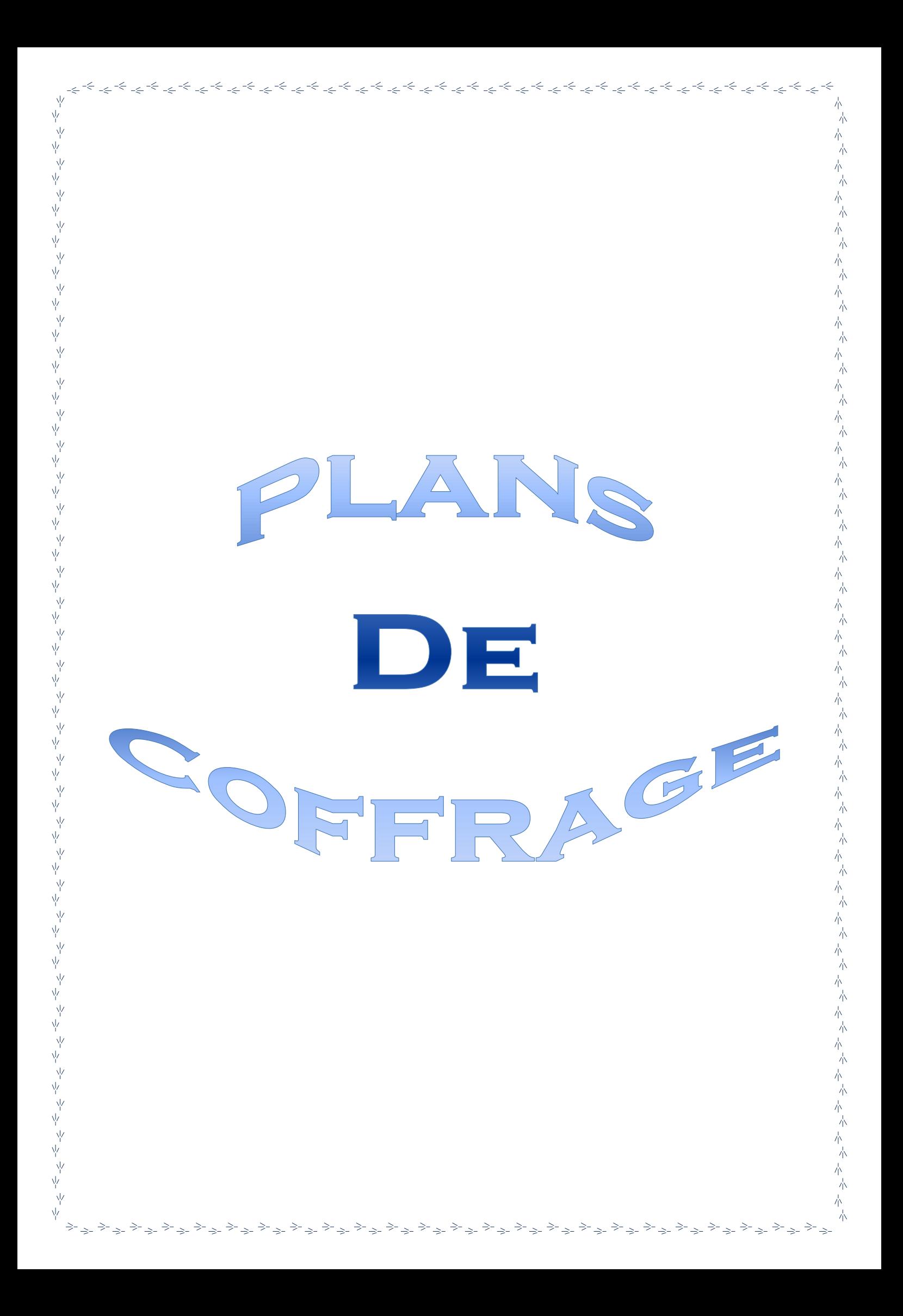

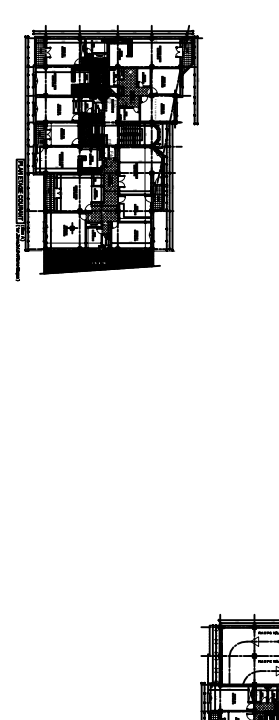

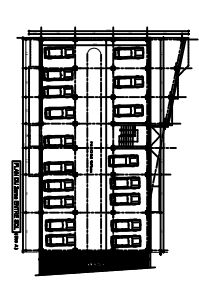

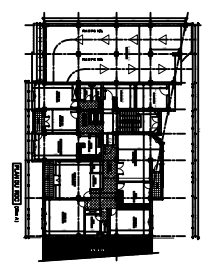

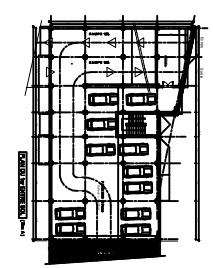

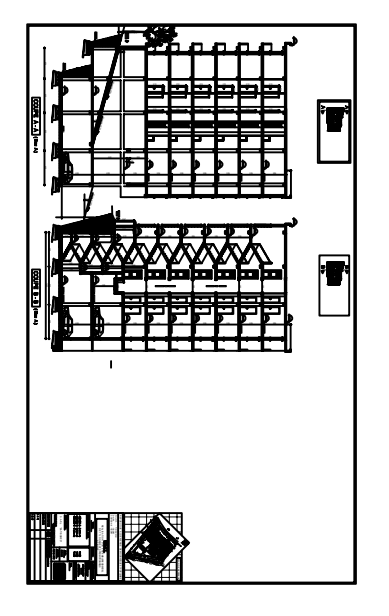

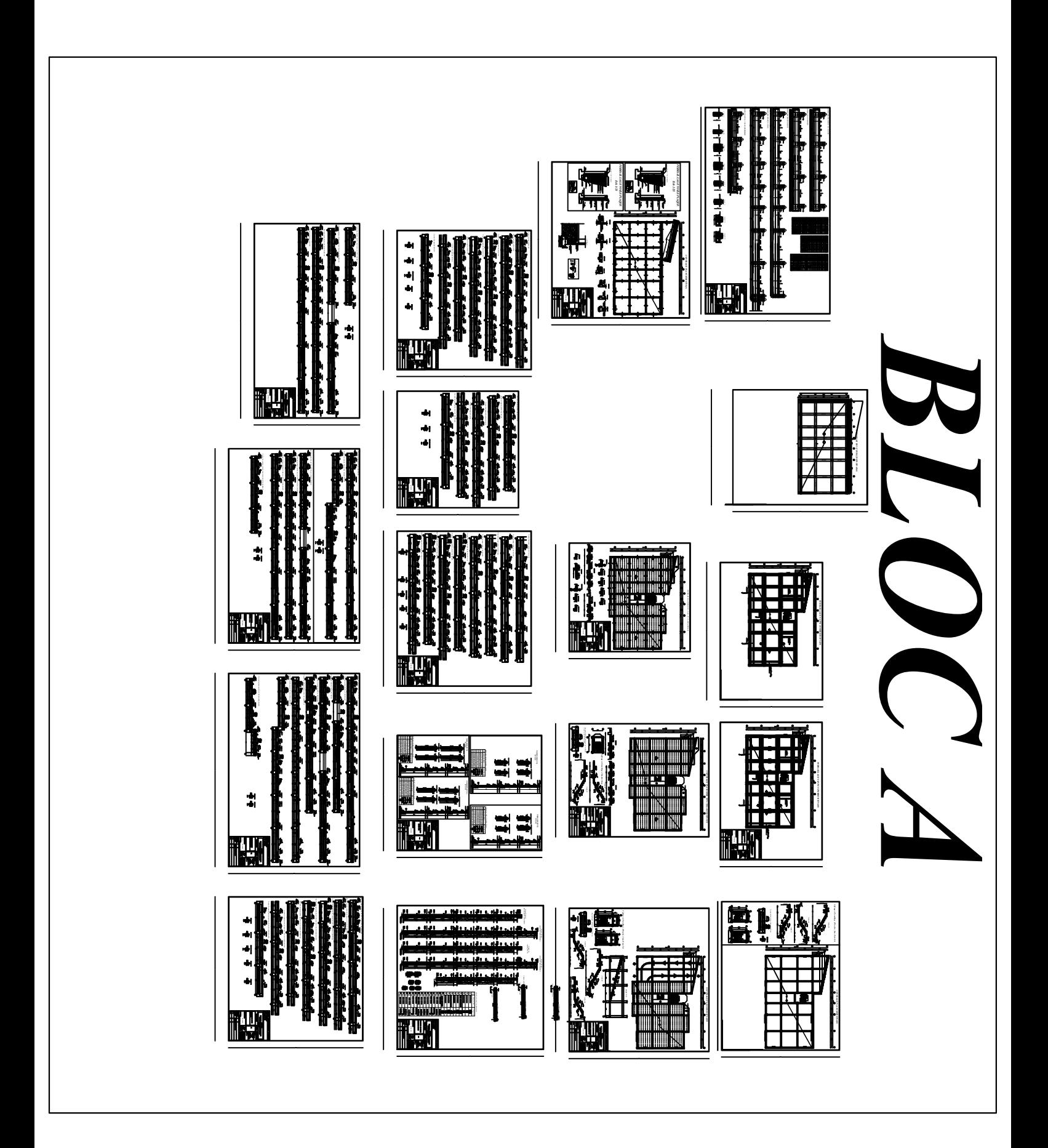